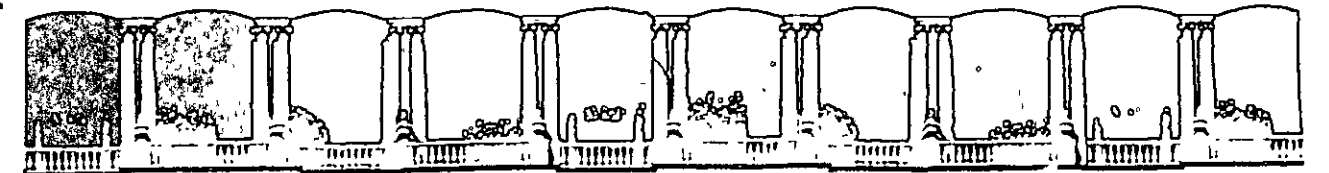

,

## FACULTAD DE INGENIERIA U.N.A.M. DIVISION DE EDUCACION CONTINUA

## FACULTAD DE INGENIERIA U. N.A. M. DIVISION DE EDUCACION CONTINUA

## CENTRO DE INFORMACION Y DOCUMENTACION "ING. BRUNO MASCANZONI"

E1 Centro de Información y Documentación lng. Bruno Mascanzoni tiene por objetivo satisfacer las necesidades de actualización y proporcionar una adecuada Información que permita a los ingenieros, profesores y alumnos estar al tanto del estado actual del conocimiento sobre temas específicos, enfatizando las investigaciones de vanguardia de los campos de la ingeniería, tanto nacionales como extranjeras.

Es por ello que se pone a disposición de los asistentes a los cursos de la DECFI, así como del público en general los siguientes servicios:

- Préstamo interno.
- Préstamo externo.
- Préstamo interbibliotecario.
- Servicio de fotocopiado.
- Consulta a los bancos de datos: librunam, seriunam en cd-rom.

Los materiales a disposición son:

- Libros.
- Tesis de posgrado.
- Noticias técnicas.
- Publicaciones periódicas.
- Publicaciones da la Academia Mexicana de Ingeniería.
- Notas de los cursos que se han impartido de 1980 a la fecha.

En las áreas de ingeniería industrial, civil, electrónica, ciencias de la tierra, computación y, mecánica y eléctrica.

El CID se encuentra ubicado en el mezzanine del Palacio de Minería, lado oriente.

 $\label{eq:2.1} \frac{1}{\sqrt{2}}\left(\frac{1}{\sqrt{2}}\right)^{2} \left(\frac{1}{\sqrt{2}}\right)^{2} \left(\frac{1}{\sqrt{2}}\right)^{2} \left(\frac{1}{\sqrt{2}}\right)^{2} \left(\frac{1}{\sqrt{2}}\right)^{2} \left(\frac{1}{\sqrt{2}}\right)^{2} \left(\frac{1}{\sqrt{2}}\right)^{2} \left(\frac{1}{\sqrt{2}}\right)^{2} \left(\frac{1}{\sqrt{2}}\right)^{2} \left(\frac{1}{\sqrt{2}}\right)^{2} \left(\frac{1}{\sqrt{2}}\right)^{2} \left(\$ 

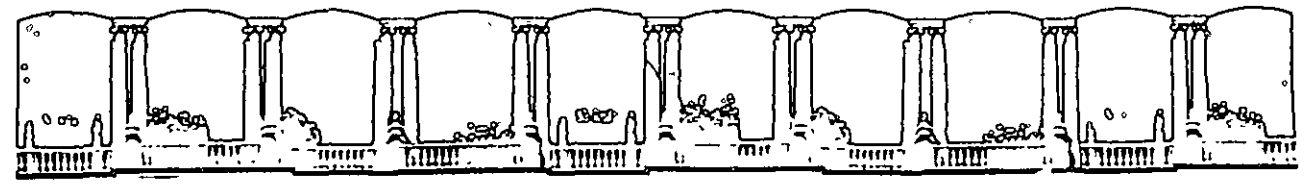

FACULTAD DE INGENIERIA U.N.A.M.<br>DIVISION DE EDUCACION CONTINUA DIVISION DE

#### A LOS ASISTENTES A LOS CURSOS

Las autoridades de la Facultad de Ingeniería, por conducto del jefe de la División de Educación Continua, otorgan una constancia de asistencia a quienes cumplan con loa requisitos establecidos para cada curso.

El control de asistencia se llevará a cabo a través de la persona que le entregó las notas. Las inasistencias serán computadas por las autoridades de la División, con el fin de entregarle constancia solamente a los alumnos que tengan un mínimo de 80% de asistencias.

Pedimos a los asistentes recoger su constancia el día de la clausura. Estas se retendrán por el periodo de un afio, pasado este tiempo la DECFI no se hará responsable de este documento.

Se recomienda a los asistentes participar activamente con sus ideas y experiencias, pues los cursos que ofrece la División están planeados para que loa profesores expongan una teaia, pero sobre todo, para que coordinen las opiniones de todos loa interesados, constituyendo verdaderos seminarios.

Ea muy importante que todos loa asistentes llenen y entreguen au hoja de Inscripción al inicio del curso, información que servirá para Integrar un directorio de asistentes, que se entregará oportunamente.

Con el objeto de mejorar loa servicios que la División de Educación Continua ofrece, al final del curso "deberán entregar la evaluación a través de un cuestionarlo diaefiado para emitir juicios anónimos.

Se recomienda llenar dicha evaluación conforme loa profesores impartan aua clases, a efecto de no llenar en la última aeaión las evaluaciones y con eato sean máa fehacientes aus apreciaciones.

## Atentamente División de Educación Continua.

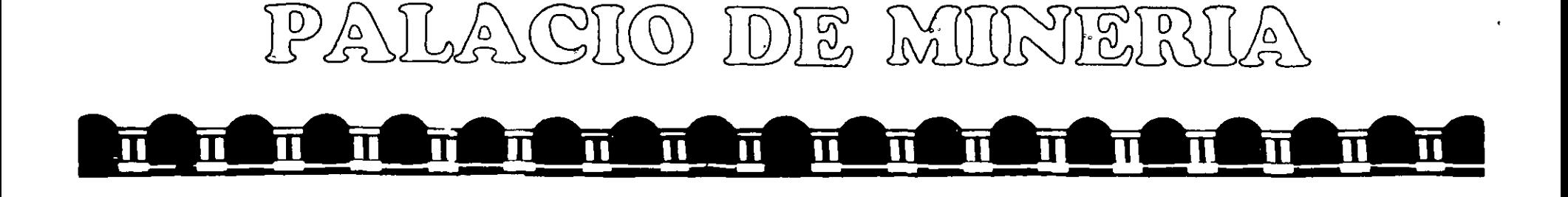

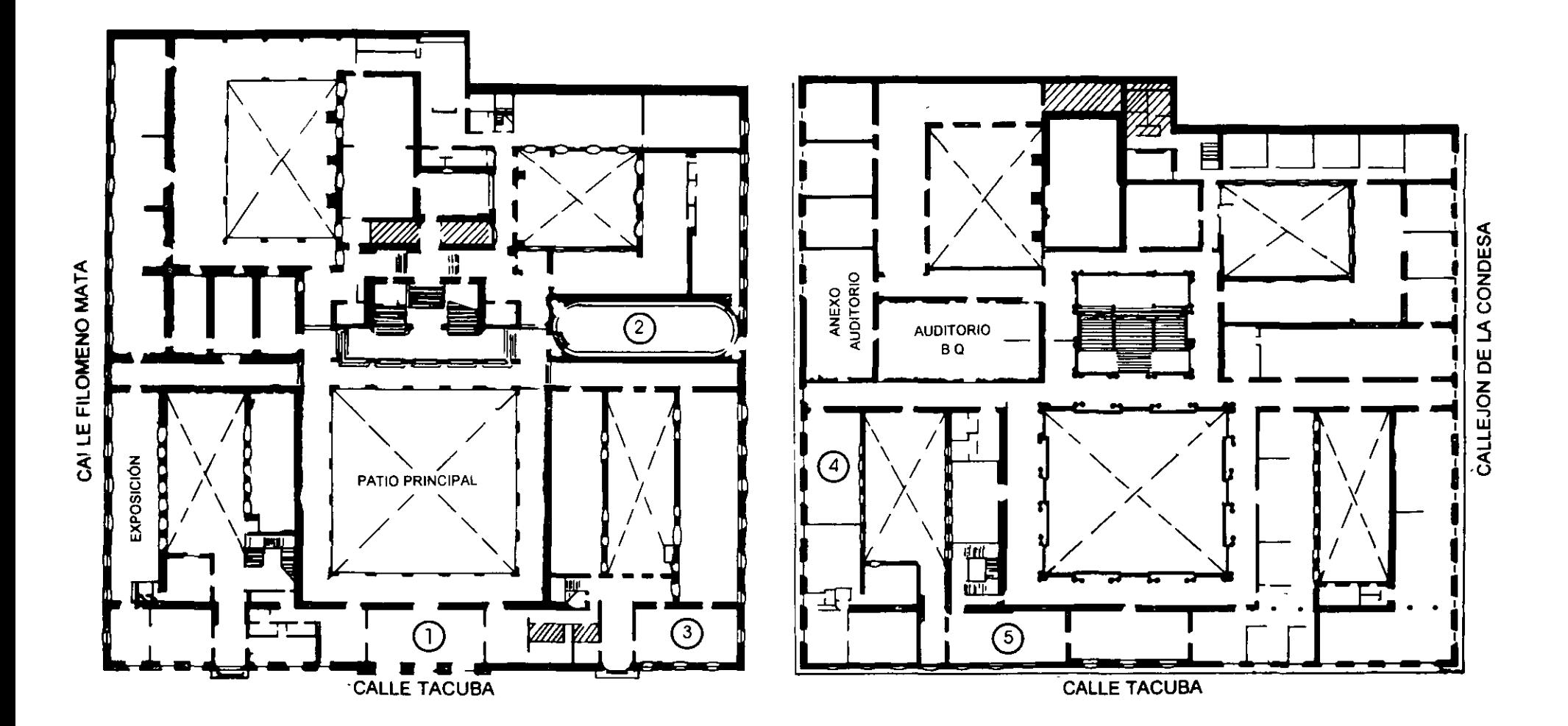

MEZZANINNE

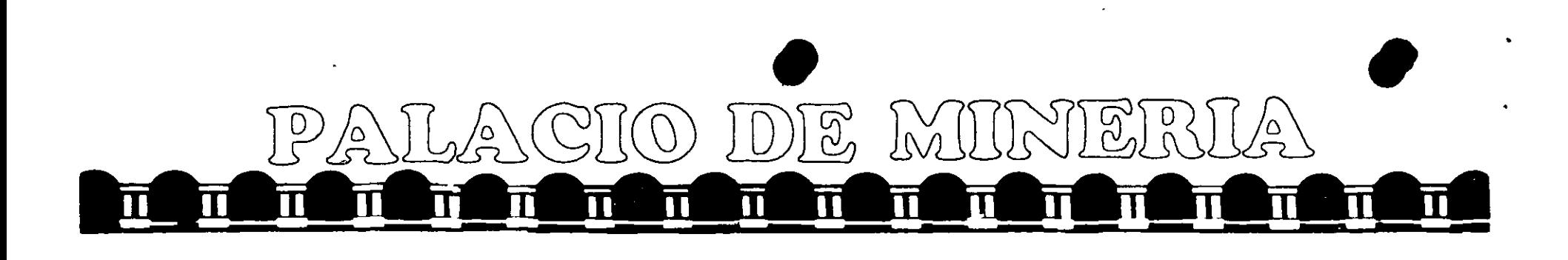

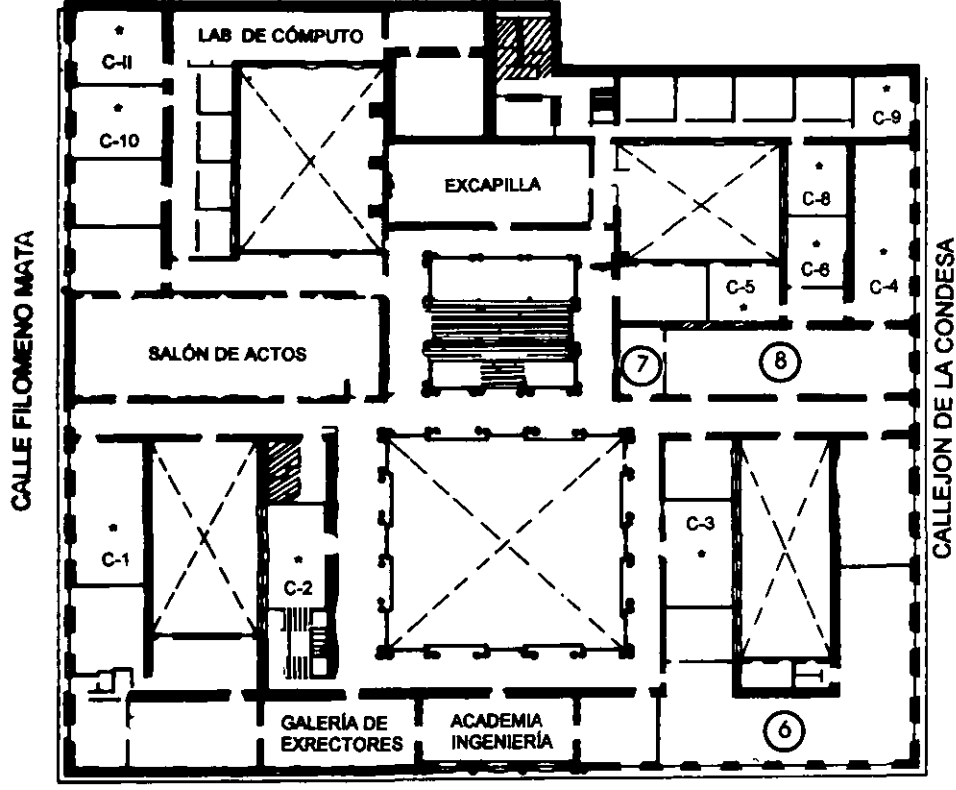

**CALLE TACUBA** 

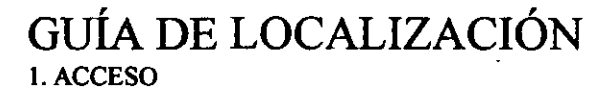

- 2. BIBLIOTECA HISTÓRICA
- 3. LIBRERÍA UNAM
- 4. CENTRO DE INFORMACIÓN Y DOCUMENTACIÓN "ING. BRUNO MASCANZONI"
- 5 PROGRAMA DE APOYO A LA TITULACIÓN
- **6. OFICINAS GENERALES**
- 7. ENTREGA DE MATERIAL Y CONTROL DE ASISTENCIA
- 8. SALA DE DESCANSO
	- **SANITARIOS**
- $\bullet$ **AULAS**

Ier. PISO

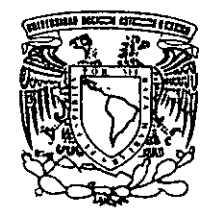

DIVISIÓN DE EDUCACIÓN CONTINUA FACULTAD DE INGENIERÍA U.N.A.M. **CURSOS ABIERTOS** 

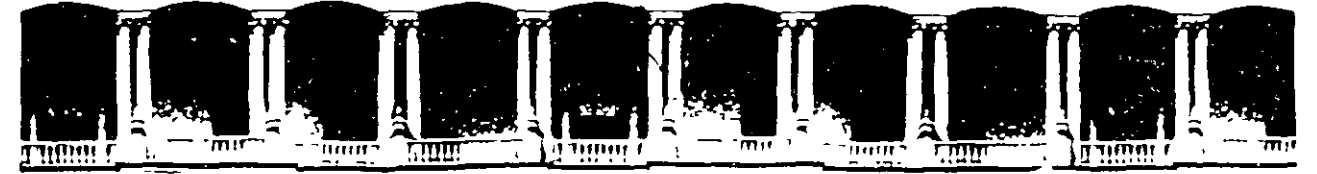

#### FACULTAD DE INGENIERIA **U.N.A.M.** DIVISION DE EDUCACION CONTINUA CURSOS INSTITUCIONALES

Curso

- REDES LAN -

MODULO IV para personal profesional de COMPAÑIA NACIONAL DE SUBSISTENCIAS POPULARES (CONASUPO) del 8 al 12 de julio de 1996

Ing. Saul Magaña Cisneros

 $\ddot{\phantom{0}}$  $\label{eq:2.1} \frac{1}{\sqrt{2\pi}}\int_{0}^{\infty}\frac{1}{\sqrt{2\pi}}\left(\frac{1}{\sqrt{2\pi}}\right)^{2\pi}e^{-\frac{1}{2\pi}}\left(\frac{1}{\sqrt{2\pi}}\right)^{2\pi}e^{-\frac{1}{2\pi}}\left(\frac{1}{\sqrt{2\pi}}\right)^{2\pi}e^{-\frac{1}{2\pi}}\left(\frac{1}{\sqrt{2\pi}}\right)^{2\pi}e^{-\frac{1}{2\pi}}\left(\frac{1}{\sqrt{2\pi}}\right)^{2\pi}e^{-\frac{1}{2\pi}}\left(\frac{1}{\sqrt{2\pi$ 

 $\sim 10^{-10}$ 

 $\alpha_{\rm{eff}}$  $\Delta\Phi\Gamma$ 

 $\sim 10^{-1}$ 

 $\ddot{\phantom{0}}$  $\label{eq:2.1} \frac{1}{\sqrt{2\pi}}\int_{0}^{\infty}\frac{1}{\sqrt{2\pi}}\left(\frac{1}{\sqrt{2\pi}}\right)^{2}d\mu\,d\mu\,d\mu\,d\mu\,.$ 

 $\epsilon^2$ 

 $\overline{\phantom{a}}$ 

 $\ddot{\phantom{1}}$ 

 $\mathcal{O}(\mathcal{O}(\log n))$  . The  $\mathcal{O}(\log n)$ 

 $\langle \rangle$ 

ł

 $\bullet$ 

## **TALLER DE REDES (LAN) DE MICROS MODULO IV PARA PERSONAL PROFESIONAL DE CONASUPO**

### **1.1NTRODUCCION A UNIX**

- Conceptos generales
- Antecedentes de Unix
- Unix en plataforma lntel
- Unix en otras plataformas

## **2. REDES DE ALTO DESEMPEÑO**

- Modelo ISDN y 8-ISDN
- F ast Ethernet
- FDDI-11
- Sw1tching
- Frame Relay
- -ATM

## 3. **TALLER**

- Prácticas varias
- Práctica de Navegación de Internet

## **4. PROYECTOS DE EVALUACION**

-Integración de todas Redes de CONASUPO

## TALLER DE REDES (LAN) DE MICROS MODILO IV

# 1.- INTRODUCCION A UNIX

•

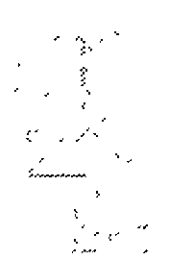

•

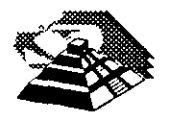

Julio de 1996.

Unix se onginó en los Laboratorios Bell AT&T, una de las instituciones de investigación mejor dotadas de los Estados Unidos, su histona es casi única en comparación con otros sistemas operativos debido a que los avances son en gran parte aportaciones de personas con ideas creativas singulares. La implicación es que los avances no han venido principalmente de decisiones burocráticas sino más bien directamente de las necesidades y creatividad de los usuanos. Esto sigue siendo cierto hoy, lo que hace del sistema UNIX uno de los jardines más fértiles para la creación de nuevos conceptos en computación. El sistema UNIX fue diseñado por un grupo de personas que eran representantes de AT&T en el desarrollo de una de las influéncias germinales en la computación moderna, el Sistema Operativo MULTICS, desarrollado en MIT a finales de los sesenta.

Como uno de los primeros sistemas de tiempo compartido MULTICS incorporó la mayoría de las 1deas que aparecen en los s1stemas multitarea actuales. Desgraciadamente, MULTICS sufrió las consecuencias de su papel innovador y resultó mucho más comple¡o y pesado de lo que era necesano. A finales de los sesenta AT&T abandonó la mayor parte de su participación, en el proyecto MULTICS, deiando a un grupo de personas con talento pero frustradas, con muchas ideas acerca de lo que ún sistema en tiempo compartido debería ser.

..

Sin acceso al sistema MULTICS, estas personas se quedaron sin un Sistema Operativo modemo con el cual trabajar, de modo que crearon uno nuevo. Los diseñadores Ken Thompson y Dennis Ritchie construyeron el sistema basado en un diseño elaborado con Rudd Canaday. Pronto se les unieron J.F. Ossana y R. Morris. Tras un período de discusiones, adqu1neron una computadora DEC PDP-7 de desecho y se pusieron a trabajar. Como muchos de los mejores proyectos, éste comenzó con la creación de un juego. Thompson y Ritchie desarrollaron un juego de v1a¡e espaoal para la POP-7.

Después de esta experiencia crearon una nueva extructura de sistema de archivos y un nuevo software que es muy similar al sistema de archivos modemos. Le añadieron un entorno da procesos con planificación y completaron al resto de un Sistema Operativo rudimentario. El nombre UNIX pronto se aplicó a los resultados ya que su trabajo fue una simplificación del sistema MULTICS. El sistema estuvo operando sobre el PDP-7 a principios de 1970, y a mediados de esa década habian pasado el proyecto a una máquina DEC PDP-11 de reciente aparición.

Muchas de las ideas claves del Sistema UNIX moderno estaban presentes en las pnmeras implementaCiones, mduyendo el sistema da archivos, la 1mplamentaoón de procesos y la estructura de las líneas de orden aún utilizadas hoy en dia.

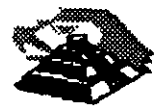

·\_a imolementación ong1nal fue codificada en lenguaje ensamblador. pero pronto se desarrolló el lenguaje de programación C dentro del grupo, empezando en 1971 El lenguaje e fue utilizado casi inmediatamente en la continuación del desarrollo del s1stema UNIX, y en 1973 el núcleo se recodificó en C. Hoy sólo unas. cuantas subrutinas del núcleo de alto rendimiento están escritas en lenguaje ensamblador. Este fue ei pnmer intento de codificar un Sistema Operativo entero en un lenguaje de alto mvel y la portabilidad que se le consiguió está ampliamente considerada como una de las razones pnncipales de la populandad que el sistema UNIX actualmente goza.

Al mismo tiempo se iniciaron las herramientas de proceso de textos que postenormente dieron lugar a troff, y el pnmer cliente real del sistema UNIX fue la Ofiona de Abogados de Patentes de los Laboratonos Bell, que empezó a utilizar el programa troff en otoño de 1971.

El sistema UNIX captó inmediatamente la Imaginación de los informáticos en los Laboratonos Bell y después de dos o tres años había alrededor de una docena de sistemas UNIX ejecutándose en vanas máquinas diferentes. Se realizaron con frecuenoa 1mportantes mejoras software y AT&T comenzó a soportar el sistema como producto 1ntemo dentro de los Laboratonos Bell. El programa troff apareoó durante este penódo, entre muchas otras innovaciones.

Sin embargo, el sistema UNIX adquinó cuerpo con el desarrollo de las máquinas PDP-11 supenores, tales como la PDP-11/45 y la PDP-11/70, entre pnnop1os y mediados de los setenta El s1stema UNIX se ajustaba de forma natural a la arquitectura DEC y ocasionó la venta de muchos cientos de máquinas PDP-11 a lo largo de los años. Los programadores dentro de los Laboratonos Bell empezaron a utilizar máquinas UNIX para su trabajo de procesado de textos, y los diseñadores de productos de Sistemas Bell comenzaron a utilizar PDP-11 con sistemas UNIX para sistamas llave en mano dentro del negocio telefónico.

Simultáneamente, AT&T remitió muchas copias del sistema UNIX a todas las universidades del mundo, y una generación completa de informáticos a finales de los setenta aprendió su profesión con el sistema UNIX. Esto dio lugar a otra fértil ola de innovaciones y la implementación ampliamente utilizada BSD (Berkeley Software Distribution) apareció en la Universidad de California en Berkeley. Al tiempo que AT&T fortalecia el sistema UNIX y lo optimizaba en la dirección de la computación comercial. las versiones BSD resultaban dominantes en las comunidades universitanas y técnicas.

La compatibilidad entre las versiones BSD se presentan equiparadas con las versiones AT&T, aunque los equipos en ambos lados se apresuran a incorporar las mejores innovaciones del otro sistema a sus propias versiones.

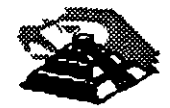

A finales da los setenta. -&T comenzó un nuevo esquema da nominación para su versión del sistema UNIX. Anteriormente las versiones principales se destgnaban según tas nuevas verstones que salían del área de Investigación, y dos da las más populares fueron las denominadas Revisión Sexta y luego Revisión Séptima. Siguiendo una reorganización interna del soporte del sistema UNIX, AT&T cambió su numeraoón a Ststema 111 y Sistema V. Realmente estas nuevas versiones eran descendientes directas de la Revisión Séptima y el Sistema V suplantó al Sistema III a medtados de los ochenta. El Sistema IV fue utilizado internamente en los Laboratonos Bell, pero se consideró un producto de transición que nunca fue soportado públicamente.

A finales de los ochenta AT&T normalizó el nombre de Sistema v y sus versiones recientes se denominan Sistema V Revisión 2 y Sistema V, Revisión 3, que a menudo se abrevian como SVR2, SVR3, respectivamente. Durante los últimos años setenta y los primeros ochenta, una o ambas de las versiones BSD y AT&T fueron portadas a casi todos los computadores con potencia para soportarlas.

Esto generalmente exigía como mínimo unidades de disco de alta velocidad y soporte de gestión de mamona interna en la CPU. aunque algunas versiones experimentales han sido adaptadas a máquinas basadas en ROM sin disco rígido en absoluto Hoy en día se pueden comprar versiones del sistema UNIX para los mayores supercomputadores, las máquinas maxicomputadores más ampliamente utilizadas y casi todos los minicomputadores a la venta.

Conforme los microcomputadores se han desarrollado en velocidad y potencia y su costo ha disminuido, estas máquinas se han movido al rango del sistema UNIX. Las máquinas 8088 originales eran casi lo bastante potentes para soportar el sistema UNIX y algunas implementaciones podrían ejecutarse sobre estas máquinas. El Sistema operativo XENIX es una versión adelgazada del sistema UNIX para el IBM PC. pero está realmente en o por encima del filo de la capacidad de la máquina y sólo ha tomado cuerpo con las máquinas 80286 y 80386.

Recientemente, los Laboratorios Bell y AT&T han desarrollado una nueva versión genérica denominada Revisión Octava o sistema UNIX de Investigación Aunque no se venda comercialmente, esta versión ha sido ampliamente distribuida a universidades.

Los descendientes de las versiones BSD están siendo constantemente mejorados y la realización de acuerdos entre AT&T y Microsoft, AT&T y Sun, y AT&T y Amdahl están permitiendo integrar más extensamente las versiones microcomputadores y supercomputadores. Finalmente se espera que las versiones SVR3, BSD. y XENIX converjan en una versión única del sistema UNIX que pueda. ejecutarse en casi cualquier entorno hardware. Este producto combinado podria también permitir la compatibilidad de código objeto entre diferentes Versiones para la misma máquina.

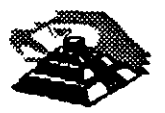

:-

¢.

•

#### LA REVISION SVR3

Es la vers1ón más actualizada del sistema UNIX de AT&T. Ha s1do portada a la mayoría de los principales computadores y es el estandar actual para la línea AT&T. Ha sido significativamente mejorada con respecto a versiones antenores y contiene muchas modificaCiones Las pnnCipales modificaciones a mvel de usuano incluyen más ayuda en línea, herramientas de administración del sistema notablemente mejoradas ( y simplificadas) y mayor resistencia al daño debido a caídas de tensión y otros daños •nadverlldos.

A mveles Inferiores del Sistema UNIX, las modificaciones más importantes han sido el soporte para bibliotecas compartidas, un soporte de memona virtual muy mejorado y nuevas herramientas para integrar redes de área local con el núcleo. Naturalmente ha habido muchísimos cambios y optimizaciones menores en todo el s1stema.

#### SVR3 FRENTE A BSD Y SVR2

El sistema SVR3 está significativamente más libre de errores que las versiones BSD e 1ncorpora muchas de las Innovaciones que se onginaron en los SIStemas BSD Sobre todo, hay mejor soporte para SVR3 que para las versiones BSD, las versiones BSD están fragmentándose en diferentes vendedoras que mejoran el sistema por sus propios medios. Casi todos los sistemas comerciales utilizan SVR3, mientras los sistemas científicos y técnicos tienden a construirse a partir de la base BSD.

Comparado con su predecesor inmediato, la versión SVR2 de AT&T, SVR3 tiene varias características nuevas, pero es mayor y a menudo más lento. Es decir. SVR3 requiere significativamente más memoria real y un disco rigido mayor que SVR2. Por contra, el usuario da SVR3 obtiene un s1stema avanzado con nuevas características de conexión a red, y mejor soporte de documentación y herramientas de administración.

#### BSO (BERKELEY SOFTWARE DISTRIBUTION)

En 1974, el campus Berkeley de la Universidad de California se involucró en el desarrollo del UNIX cuando el Profesor Fabry adquirió la versión 4. En 1975, Ken Thompson visitó la Universidad, su Alma Mater, y ayudó a instalar la versión 6 en una PDP-11/70. El mismo año, dos graduados llegaron a Berkeley: Bill Joy y Chuck Haley, los cuales tuvieron un papel determinante en el desarrollo del sistema » Ellos y Thompson trabajaron en un compilador en Pascal y un editor llamado EX y postenormenta volcaron su interés en las operaciones internas del kemell negando aqui el nombre da Benteley Software Oistnbution.

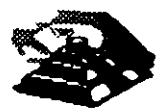

•

气候

ò.

Postenormente Bill Joy siguió trabajando sobre el EX para añadirle capacidad de direccionamiento de cursor sobre terminales CRT y producir además el C-shell, que se llamó así por su similitud con el ambiente de programación "C". En 1978 se actualizó la organización interna del sistema, llamándola Second Berkeley Distnbution, que también se conoce como 2950

El sistema se volvió popular en las máquinas PDP existiendo vanos lanzamientos, hasta el 2.9950 que aún en la actualidad se encuentra en algunas PDP-11. En el mismo año se adquinó una VAX-11/780 que inicialmente corria el VMS de DEC. Sin embargo, el personal de investigación estaba ya habituado a trabajar: en UNIX. Entonces el profesor Fateman obtuvo una copia de UNIX 32/V, una versión 7, que se trasladó a la VAX. Bill Joy y otro graduado, Ozalp Babaoglu, adicionaron el manejo de memoria virtual al 32N. es deCir, la posibilidad de correr programas de mayor tamaño que la memona del equipo Joy también trasladó las utilerías de la versión 2BSD a la VAX llamándola "Virtual VAX/UNIX".

En diciembre de 1979, este conjunto de modificaciones al 2BSD y a la versión 7 dieron ongen al 38SD. La Agencia de Proyectos Avanzados e Investigaciones de la Defensa (DARPA) aceptó el sistema para uso interno dando con esto el impulso necesano para que, tiempo después, sa dlstnbuyera la 4BSO. En 1983, la 4 2950 incluía el Fast File System en el cual cada s1stema de archivos se subdivide en un grupo de cilindros y a su vez el sistema operativo crea y graba archivos en cilindros paralelos.

Esto mantiene los sectores pertenecientes a un archivo en una misma región física del disco, evita así la fragmentación del mismo y permite un acceso más rápido Esta versión soportaba la conexión de una red Ethernet. Tiempo después, Sun Microsystems le adicionó el Network File System (NFS). La liberación del 4.3BSD, en 1987. consistió en algunos ajustes a la 4 2BSO. Loa cambios menos drásticos a este último lanzamiento, en contraste con los antenores, han consistido en adiciones que indican que BSD y AT&T podrían converger eventualmente.

#### EL XENIX De MICROSOFT

Xenix esti basado en la veraión 7 de AT&T Microsoft liberó el Xenlx 2.3 en 1980 como una implantación para microcomputadoras. De la misma manera que el sistema se basó en la versión 7, el Xenix tomó algunas utilerías de la 4.1 BSD.

La versión 3.0 incorporó algunas características del AT&T System III y el Xenix 5.0 se diseñó tratando de cumplir con los estándares de la definición de interfaces de System V de AT&T. La intención de Microsoft y de Santa Cruz Operation, actualmente propietana de Xenix, es lograr que Xenix y UNIX converjan en un sólo producto es decir, SCO UNIX.

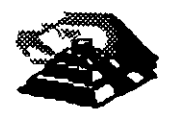

4.,

#### AT&T

Paradójicamente, AT&T no liberó formalmente su versión de UNIX hasta 1982, años después de que se d1stnbuyeron el Xenix y la 4.1 BSD. El pnmer lanzamiento comercial se llamó UNIX System III, que se basó principalmente en la versión 7 y en algunas caracteristicas de programación de la versión 6. En 1983 se liberó el UNIX System V que incluía importantes utilerías de Berkeley. Se incorporó el proceso init de IniCIO de tareas, s1endo diferente el proced1m1ento de la vers1ón 7.

AT&T liberó el UNIX System V v 2 en 1984 introduciendo una versión propia de la base de datos Termcap, llamada Terminfo la cual consiste en una sene de archivos que descnben las capacidades de cada modelo y tipo de terminal. Otros cambios incluyeron modificaciones menores al sistema jerárquico de archivos, la adición de Streams y el Remota File System en respuesta al NFS de Sun. El actual UNIX System V versión 3 (SVR3) es la correspondiente a las plataformas intel y la base de los ambientes graficos para UNIX.

#### EL FUTURO DE UNIX

El usuano puede confundirse ante la variedad de versiones, distintas marcas y hasta clones. Sin embargo, la gran comente de la estandanzación ha incluido al UNIX al crearse la SVID (System V Interface Definition; Definición de la Interface del System V) que norma con exactitud los servicios que el sistema operativo debe ejecutar y cómo deben solicitarse, además de las exigencias de diferentes organizaciones como IEEE, la DARPA y las propias asociaciones de usuanos que regulan todo cambio y adición.

Existen actualmente dos entidades que luchan por el liderazgo de los estándares, éstas son la OSF (Open Systems Foundation; Fundación de Sistemas Abiertos) y Unix lntemational, las cuales agrupan a diferentes fabricantes de software y hardware.

Esta guerra por colocar en el mercado las primicias de la investigación, las mejores interfaces y los ambientes más amigables y prácticos traerá un solo ganador. el usuario.

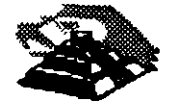

#### SISTEMAS ABIERTOS

Los Sistemas Abiertos han llegado al mercado y ofrecen una perspoctiva más al usuario para aprovechar al mixlmo al hardWare *y* software con qua cuenta. Del mismo modo las posibilidades da comaraalizar la nueva tecnología son más amplias para los distribuidores.

Todo esto as un atractivo adicional para los usuarios y una oportunidad para los desarrolladores propietanos Pero qué son los sistemas abiertos? Cómo saber cuando se está hablando de uno de ellos?  $\mathcal{L}$  .  $\mathcal{L}$ 

Los sistemas abiertos pueden caracterizarse como una tecnología orientada a la supervivencia para los 90, ya que representan una respuesta a las peticiones de la mayoría de usuanos activos que buscan el bienestar común.

La explieación antenor puede tomarse como sólo un rasgo de esta nueva tecnología, pues en realidad todavía no existe una definición absoluta que sea aceptable por el grueso de la población informática. Dentro de las definiciones más aceptadas con respecto a los sistemas abiertos, existen cuatro que han sido más o $\pm$ menos asimiladas.

-Los sistemas abiertos corren bajo UNIX.

-Se adecúan a laa normas intamacionales.

-Tienden a evolucionar.

-Son capaces de integrarse.

Los sistemas abiertos y UNIX, son utilizados por diversas organizaciones. Para unas, UNIX es el punto que marca la desaparición de las grandes computadoras en los procesos de operaciones comerciales. Para otras significa mucho más el remplazo de los sistemes exercis y cruz, con unidades per directe erganizacione. I die<br>procesos de operaciones comerciales. Para otras significa mucho más el remplazo de<br>los sistemas operativos propietanos, tanto de los simples proces como de los complejos sistemas de cómputo.

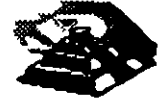

Sin-embargo, lo cierto es que, tratar de emparejar la tecnología de sistemas abiertos con el sistema Operativo UNIX, trae como consecuencia algunas limitantes. Como punto pnnapal, es posible mencionar que todavía no hay una definiaón completamente estandanzada del sistema operativo UNIX. Además de que UNIX y su API (Application Programming Interface) no direccionan elementos claves de sistemas tales como "look" and "feel", manejo de información y desarrollo basado en sustitución. Por otra parte, las funciones comerciales más complicadas, son las que requieren de un SIStema complejo que las soporte.

Los sistemas abiertos se acoplan a las normas internacionales, pero para evitar confusiones y antes de continuar, es indispensable aclarar que "abierto" debería ser lo opuesto de "propietario". Ser abierto es ser compatible. Lo cual hace de un sistema bajo este concepto, un elemento atractivo para convertir al equipo y al programa en productos compatibles.

Sin embargo, al respecto de esta sencilla y atinada definición, hay desacuerdo. Para empezar, una norma implica un acuerdo entre distribuidores y usuarios con el fin de que se suspenda la innovación en un área determinada, para que la creabvidad e invenbva se· canalicen en algún otro sector, evrtando así la saturaCión da uno sólo.

De tal manera que cuando los desarrolladores han resuelto los problemas. comerciales, puedan comenzar a promover las ventajas de las implantaaones basadas en normas, enfrentándolas a las nuevas alternativas propietarias. Otro inconveniente. es que lleva tiempo que usuanos y distribuidores coincidan en los movimientos normativos. Como consecuencia, las normas se direccionan a tecnologías antiquas en lugar de enfocarse al nivel de los líderes.

La definición de sistemas abiertos se puede describir mejor como una terminación abierta", la cual se caracteriza por una arquitectura de capas e interfaces bien definidas donde cada uno de los componentes puede evolucionar independientemente de los otros componentes con que se relacionen. Por otra parte, m1entras estos Sistemas con tamunación abierta, 1nvitan a la exploración da una tecnología más avanzada y mejor, la asimilación de las normas puede verse como un avance con escalas o una carrera oon obltáculos.

Esto no significa que haya un enfrentamiento entra las normas y una solución de determinación abierta. Lo cierto es que, las primeras protegen la inversión previniendo el "lock-in" propietario; mientras que la solución de determinación abierta protege la inversión permitiendo a la aplicación hacer uso de la nueva tecnología conforme ésta va surgiendo sin necasidad de gastar más haciendo más eficiente su equipo.

 $\mathbb{R}$  .

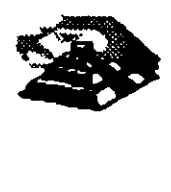

La definición de sistemas abiertos hace hincapi6 en la racilidad de combinar solución ylo componentes de diferentes fabricantes. Su suscepbbilidad a integrarse proporoona protecaón de la inversión *y* una habilidad da innovación al poder combinar otros elementos, antiguos, existentes y mejorada tecnología a la vez que protege la 1nvers1ón actual El problema de esta definición es que la integración a lo largo de un eje no garantiza la integración a lo largo de otros ejes ( por ejemplo: se puede tener una excelente integración de datos, pero contradicciones con otros componentes de la aplicación)

Dentro da las definiciones de la tecnología de sistemas abiertos más aceptadas, ex1sta una gran venta¡a: se toman en cuenta las necesidades de desarrollo y ambientes operacionales, que a su vez, proporcionan soluciones de aplicación al proteger la 1nvars1ón en recursos humanos (operadoras de cómputo, entrenamiento *y*  usuanos esporádicos), equ1po, apliceoones *y* programas del sistema *y* datos. Ademas, responden en el acto a los cambios de concepto, conducción, escala y ubicación del negocio.

Siendo un tanto exagerados, un proteccionista es partidano de las normas, .renuente a cambios lentos *y* bien pensados, se treta pues de un •conservador". En tanto que un "liberal" es partidano de los cambios y considera que las normas deben ser condenadas a la hoguera.

Ante esta situación antagónica, sería ideal hacer un balance entre los dosextremos. Podríamos decir, que esta es una llamada para actuar, para que los usuanos expresan a los distribuidoras daramanta sus necesidades *y* lo que esperan de la tecnología de los sistemas abiertos. La idea es que se emitan dos mensales distintos: uno en cuanto a normas y en cuanto a innovación.

Con respecto a 6sta última, sart necesario que se continúe renovando, pero que no se cambia sólo por cambiar. Se debe estar plenamente seguro da que la innovación traera más beneficios que gastos, con la salida de las normas.

En cuanto a normas, es importante que se cumpla con las que describen el procedimiento que los programas de aplicaciones requieren para los servicios del sistama operativo (por ejemplo: que los APfs estándares (Application Programming Interfaces) como el POSIX y las interfaces de servicio de presentación como MOTIF concurran y cumplan con las normas).

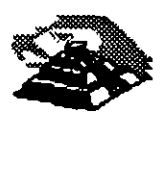

 $\mathbb{R}^2$ 

Tambien se debe cumplir con las normas de comunicación que permiten la Interconexión de diversos sistemas y con un modelo de información fuente (Repository Information Model) estandar. Esta norma deberá indicar el significado de los objetos que se guardan en la fuente y explicar cómo éstos se pueden accesar y manipular para descnbir o crear soluciones comerciales. Finalmente, este requenmiento<br>remplazará la necesidad de APIS estándares, lenguaies e interfaces do estándares, lenguajes e interfaces de programación; ya que las herramientas que populanzan y manipulan la fuente se convertirán en el medio de describir e implantar los sistemas.

Las normas para asta modelo motivarán la innovación, permitiendo al desarrollo de nuevas herramientas y técnicas y el despliegue de los activos de la aplicación existentes representados en la fuente. Todas esta normas necesitan recibir la aprobación de múltiples distribuidores de equipo y programas.

El progreso da varias organizaciones normativas es lento, cómo se las arreglará un usuano mientras tanto?, Cuándo deberá aceptar las normas y cuándo emplear tecnología propietaria? Cómo formarse una idea absoluta entre 'las normas y la innovación? Cada situación busca ser juzgada y desgraciadamente, se necesitan soluciones sencillas que sean asimiladas por todos. Sin embargo, para mantenerse en posición, se puede considerar la siguiente regla inicial.

A lo largo de una pendiente que comienza con equipo y termina con la funcionabilidad comercial, el uso de la innovación tecnológica propietana se deberà restnngtr a un lado de la monada.

El énfasis en las normas y la portabilidad deberá colocarse del otro lado.

En el nivel de equipo/programas del sistema, elementos como Interfaces Gráficas del Usuario (Graphical User Interfaces), Interfaces de DBMS (Database Magnagement System; Sistema de Administración de Base de Datos) e interfaces del Sistema Operativo, permiten realizar mejoras a cambio de explotar las interfaces propietanas. En un segundo nivel, encontramos el porcentaje más alto de la inversión de aplicación y por lo tanto éste deberá recibir la mayor protección de cambios costosos y destructivos.

Por lo tanto, existen varias definiciones laborales de tecnología de sistemas abiertos, algunas promueven le evolución y la 1nnovación y otras ayudan a proteger las inversiones actuales o propuestas en soluciones de la tecnología de información. Muchas metas creadas por estas definiciones se pueden lograr con las normas de los integradores de sistemas que pueden tardar en ser aceptadas y expresadas por completo aunque también formen parte de la solución.

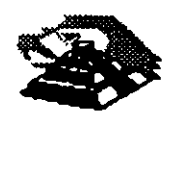

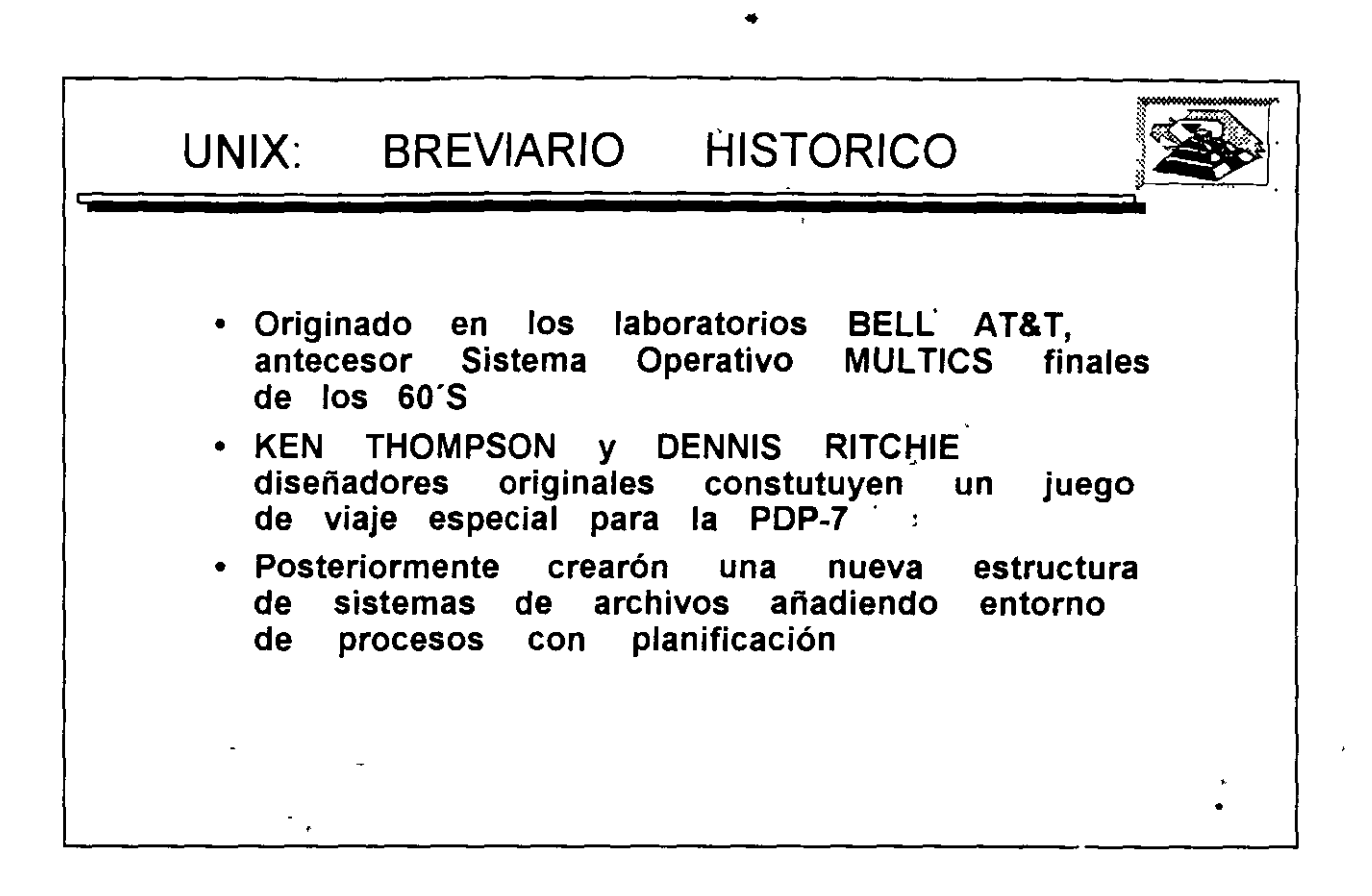

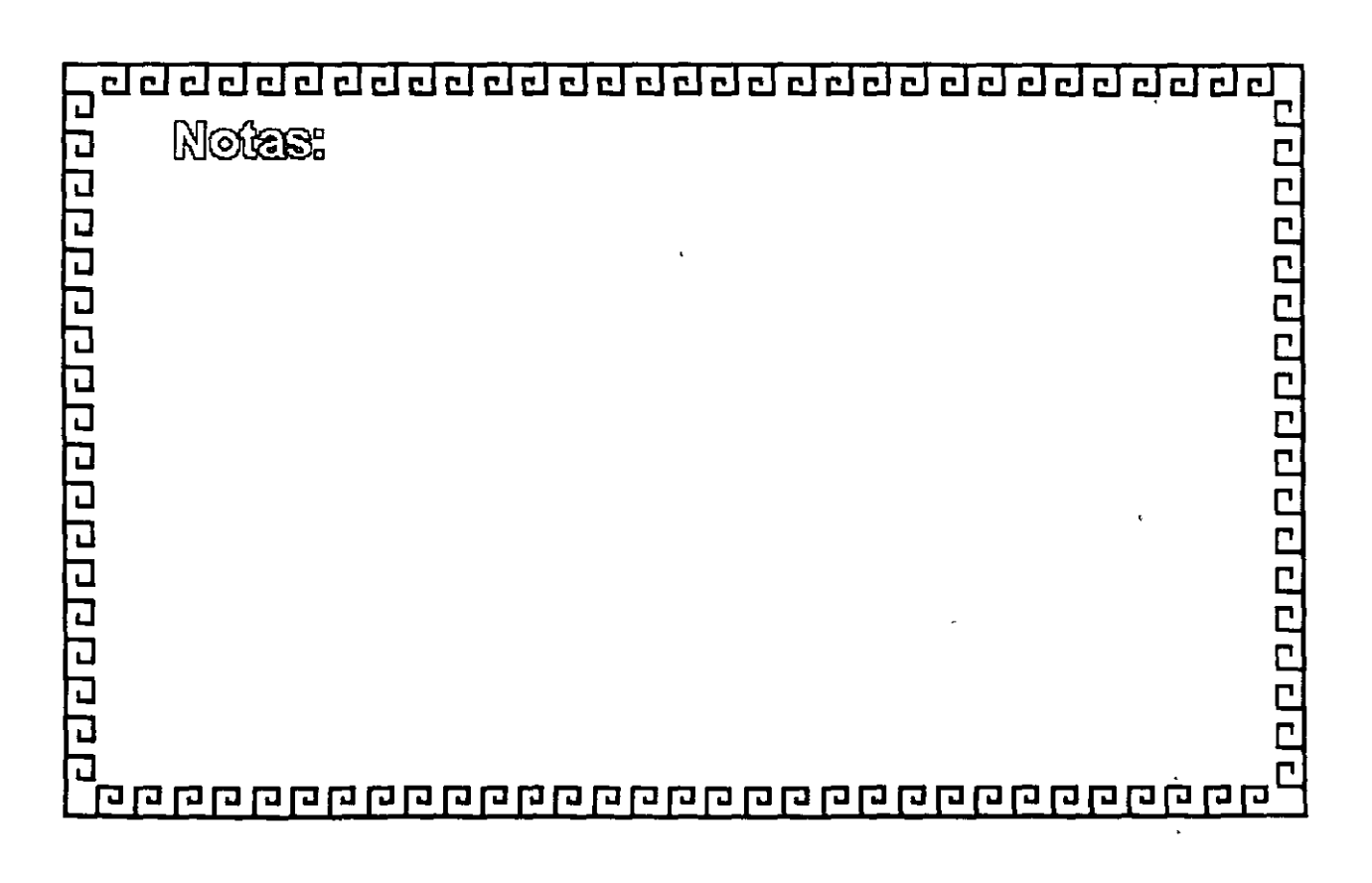

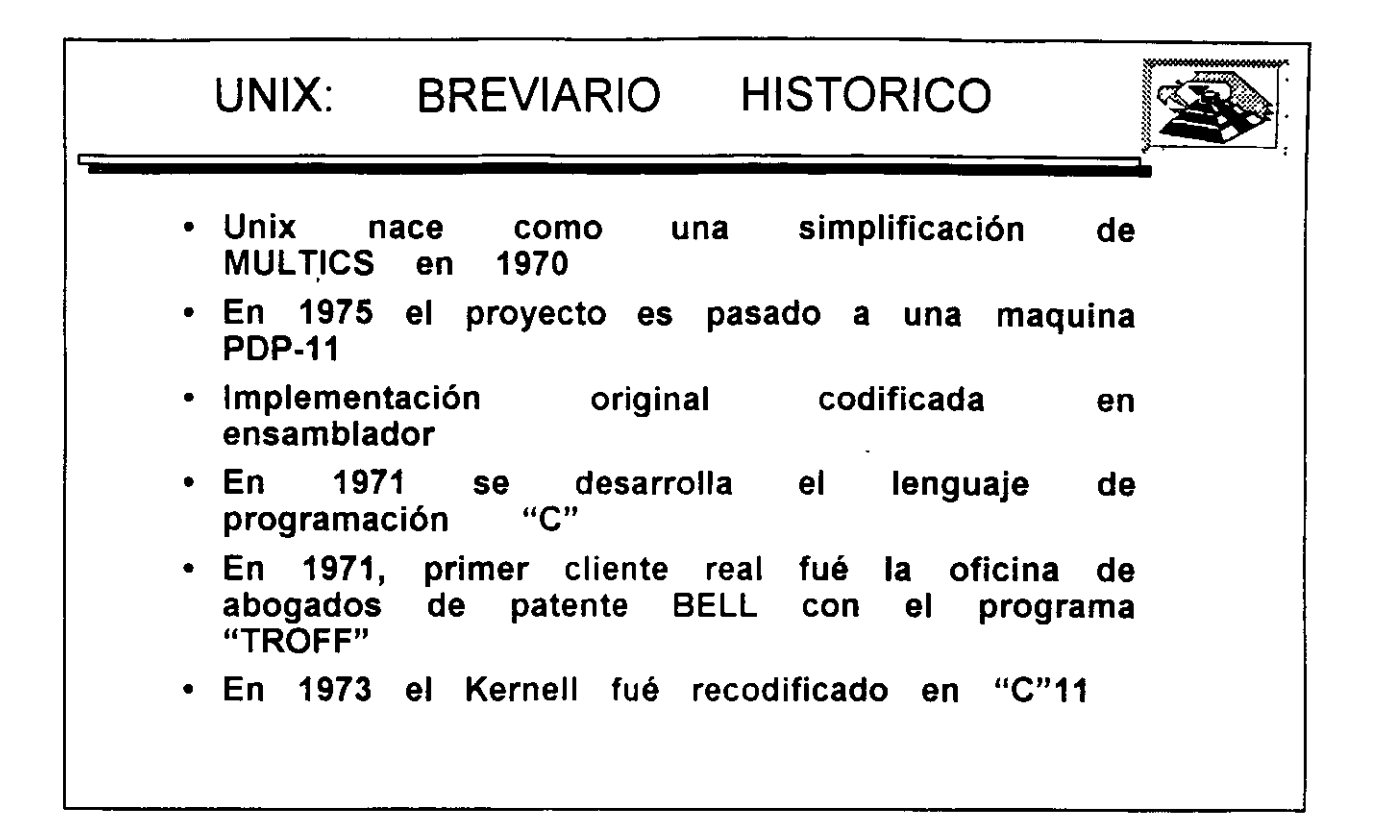

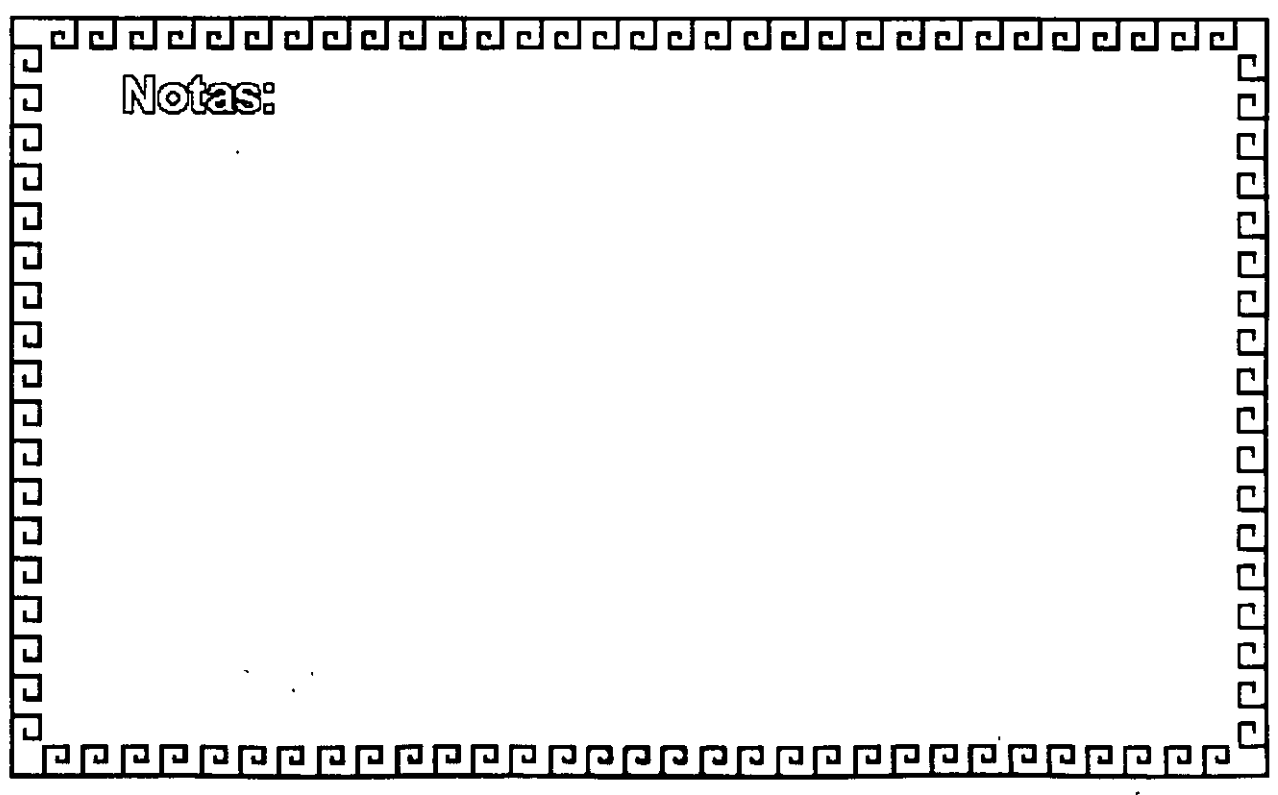

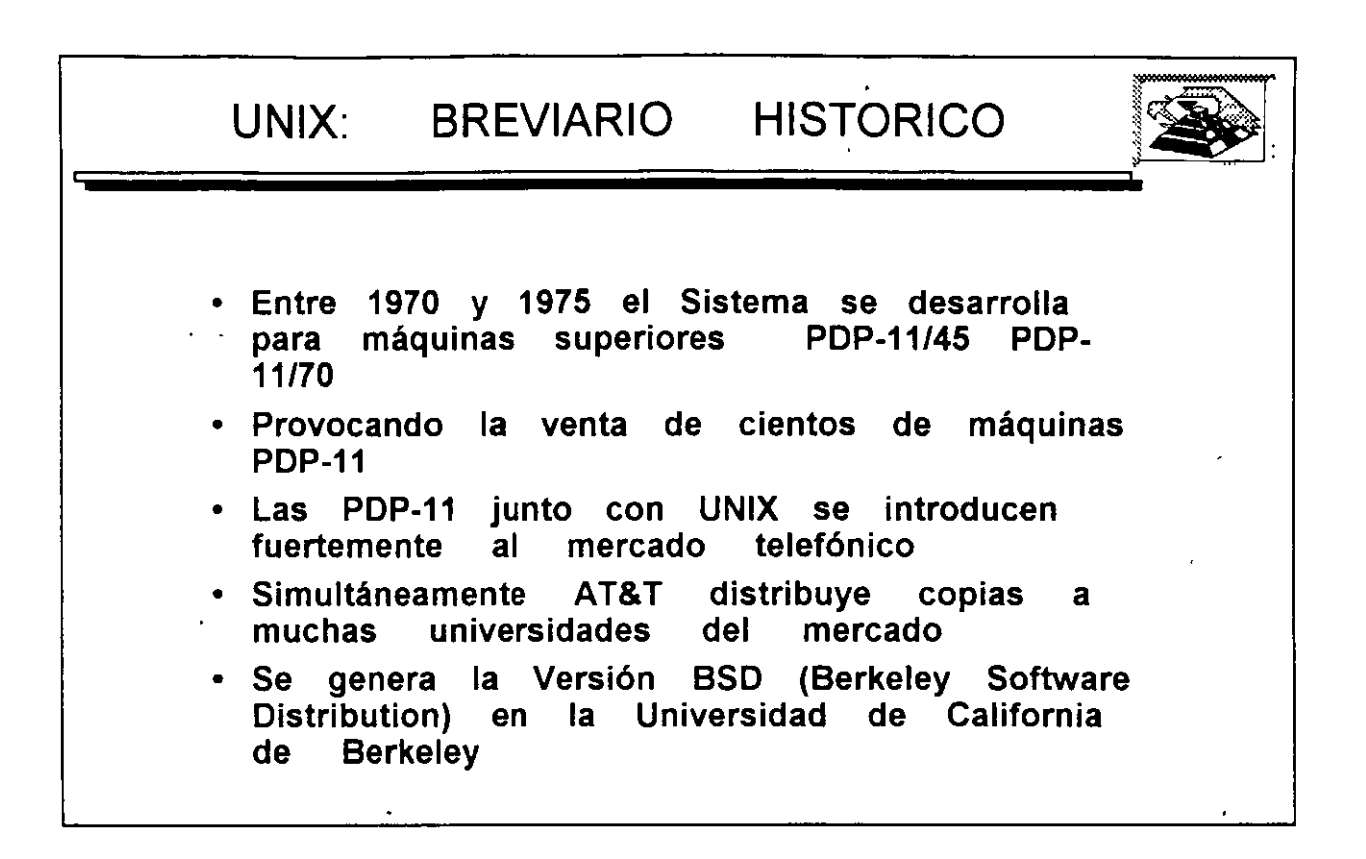

Ď.

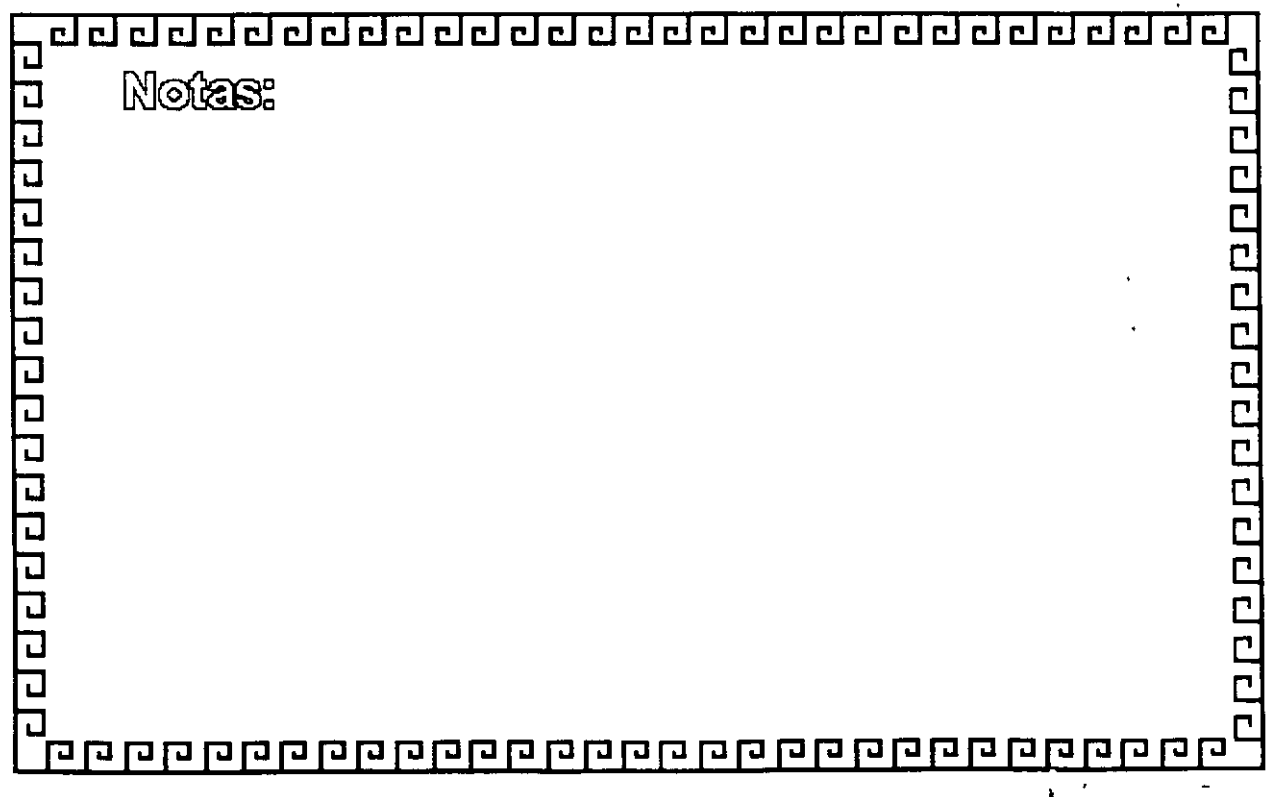

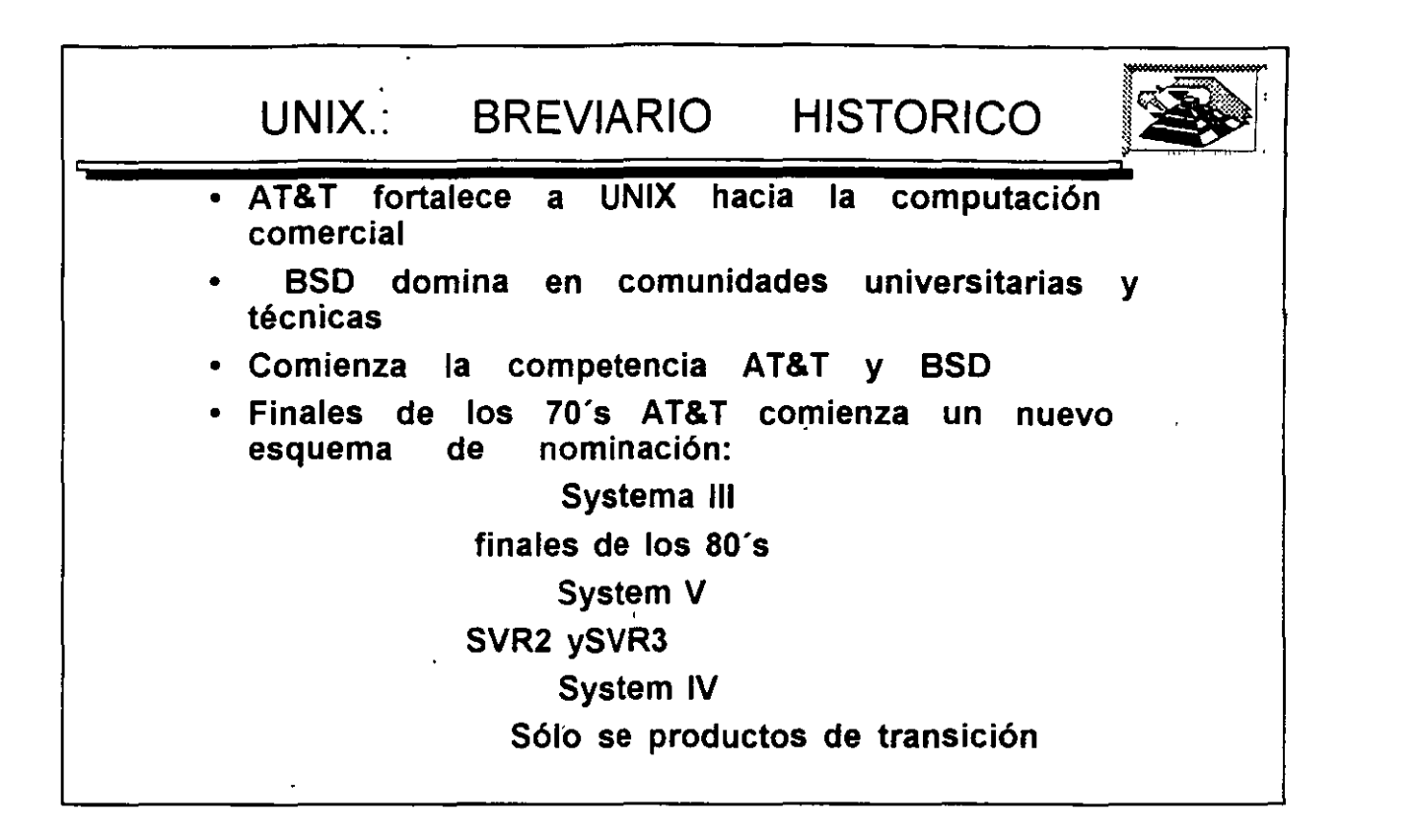

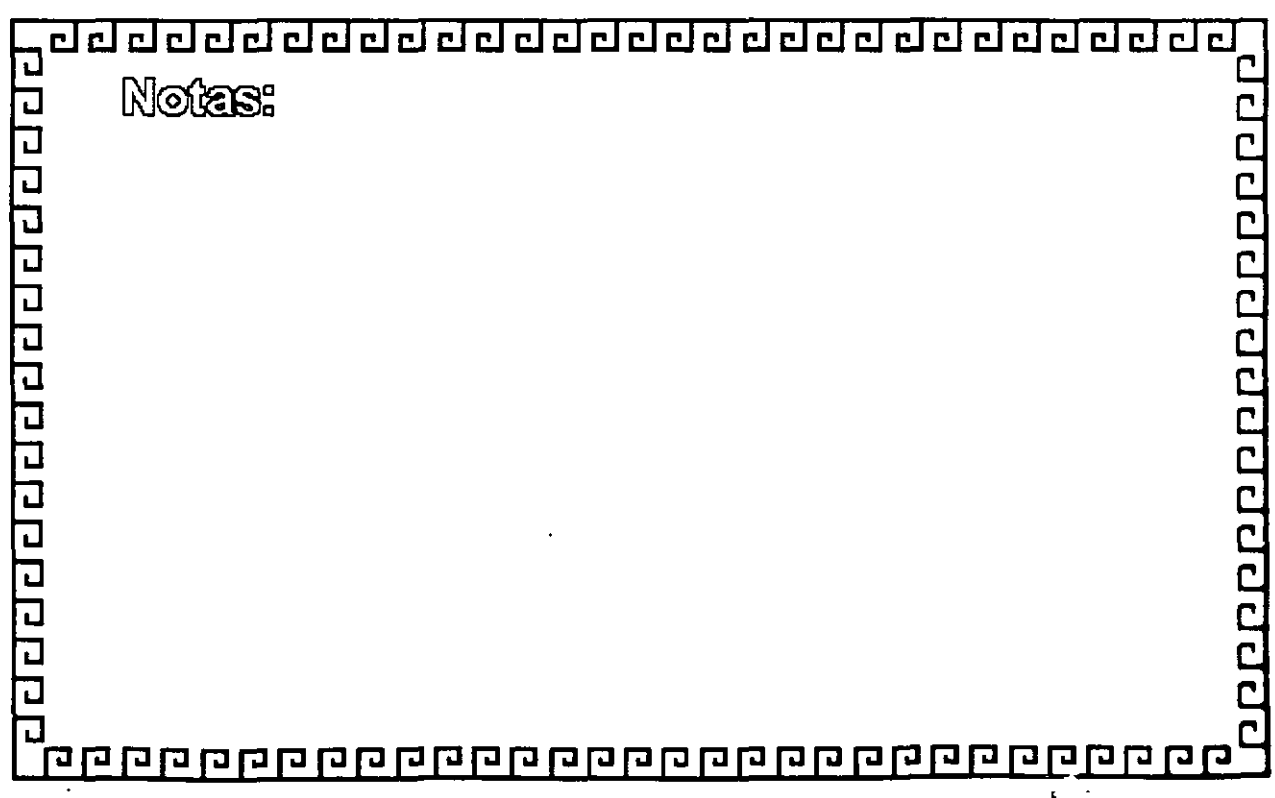

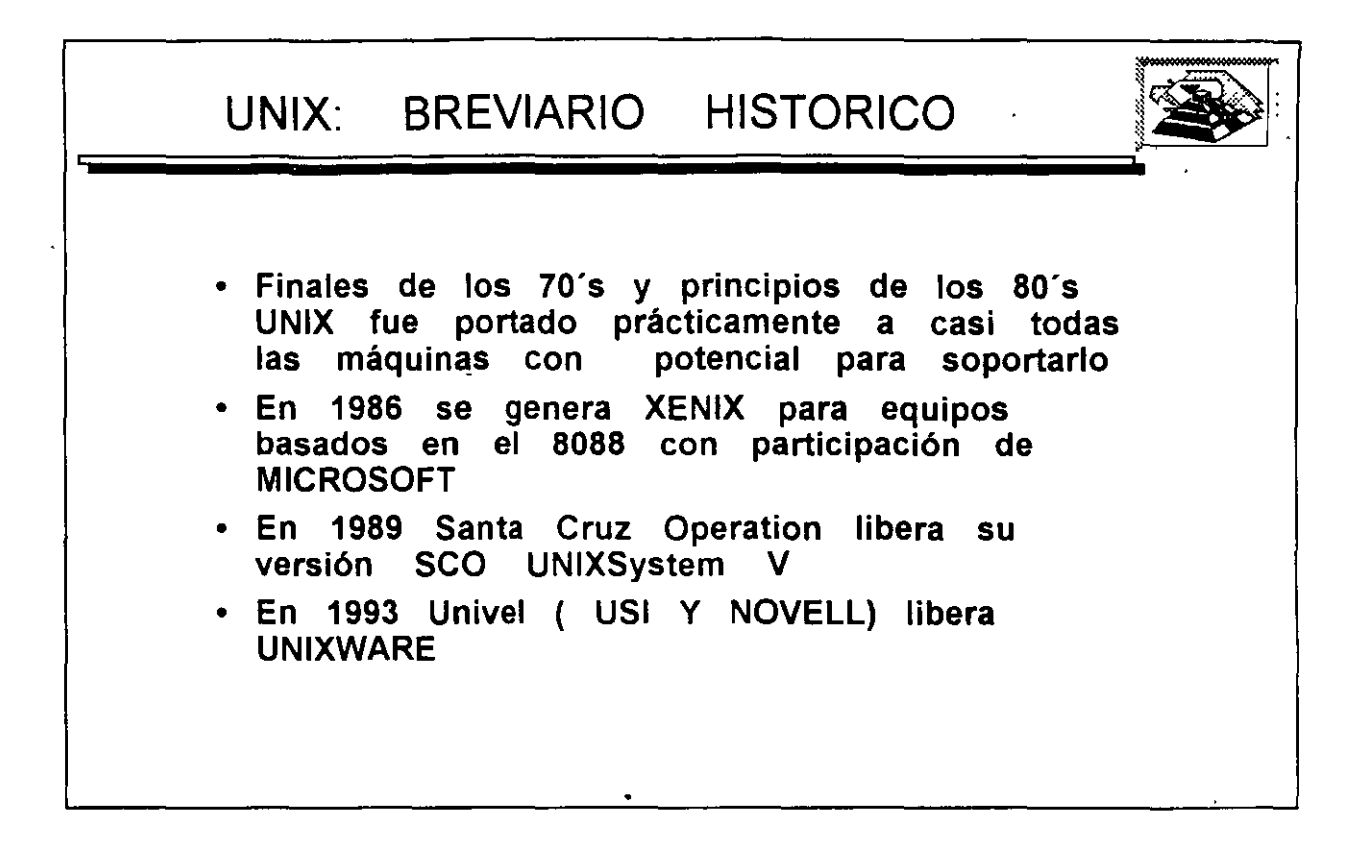

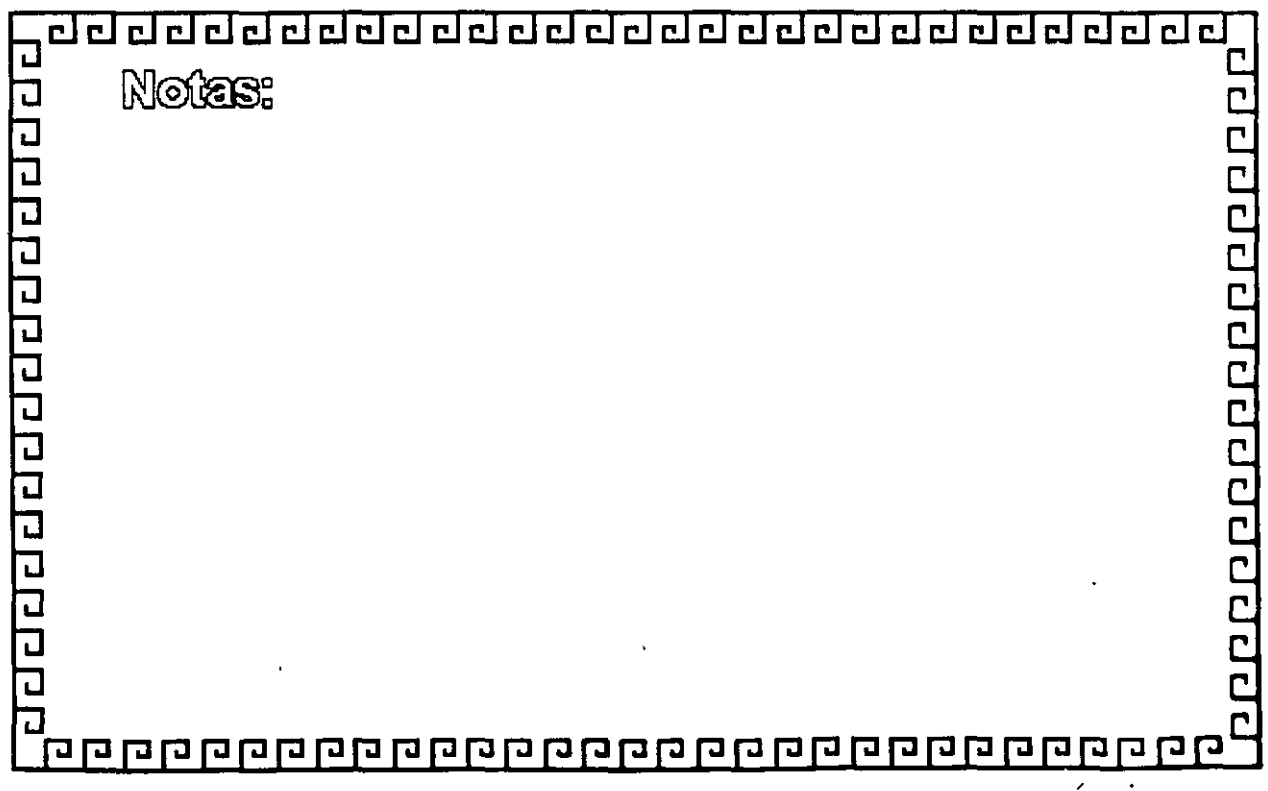

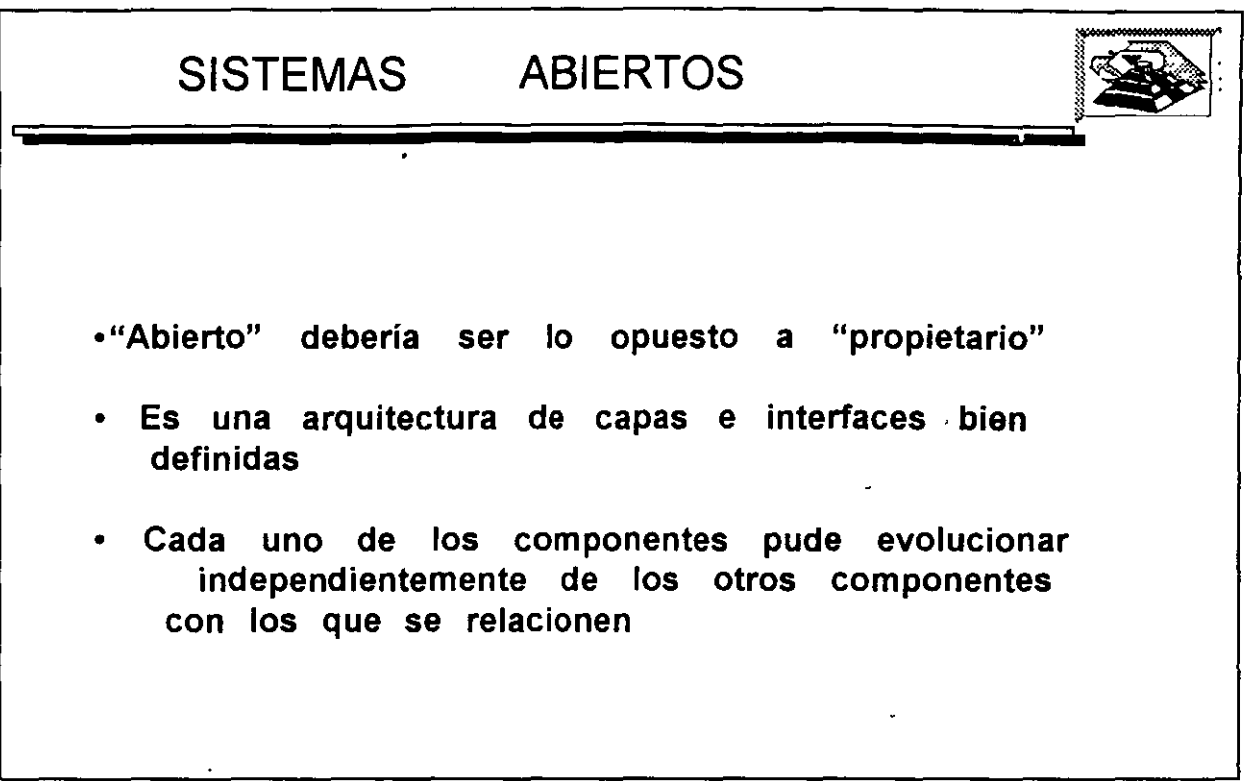

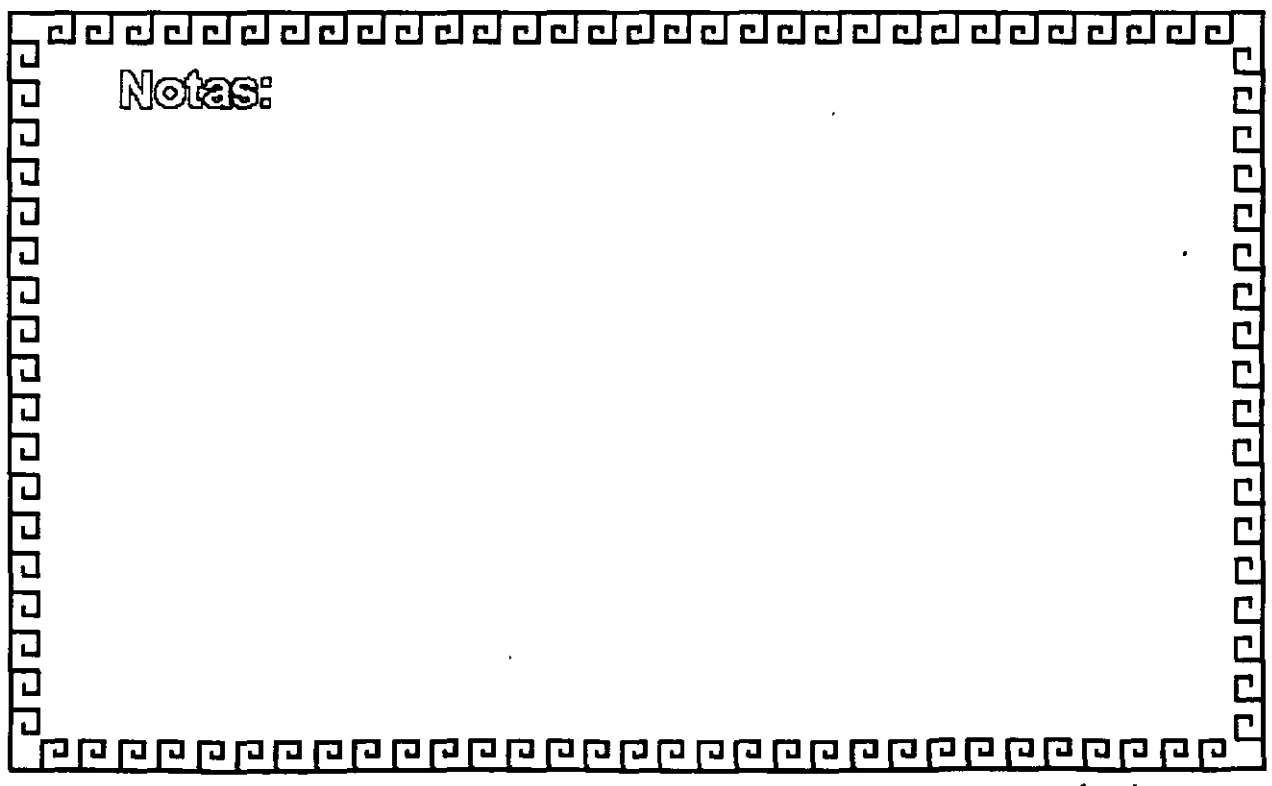

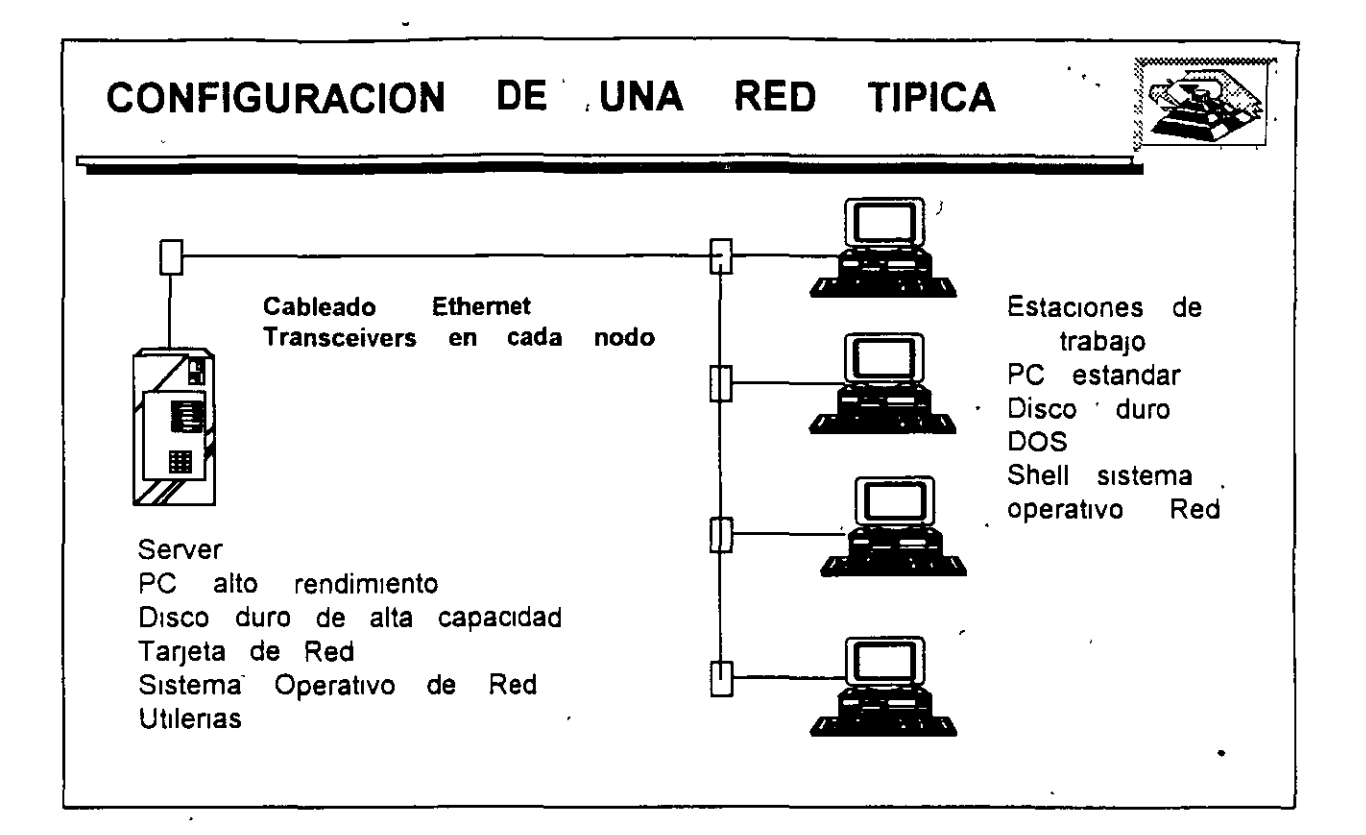

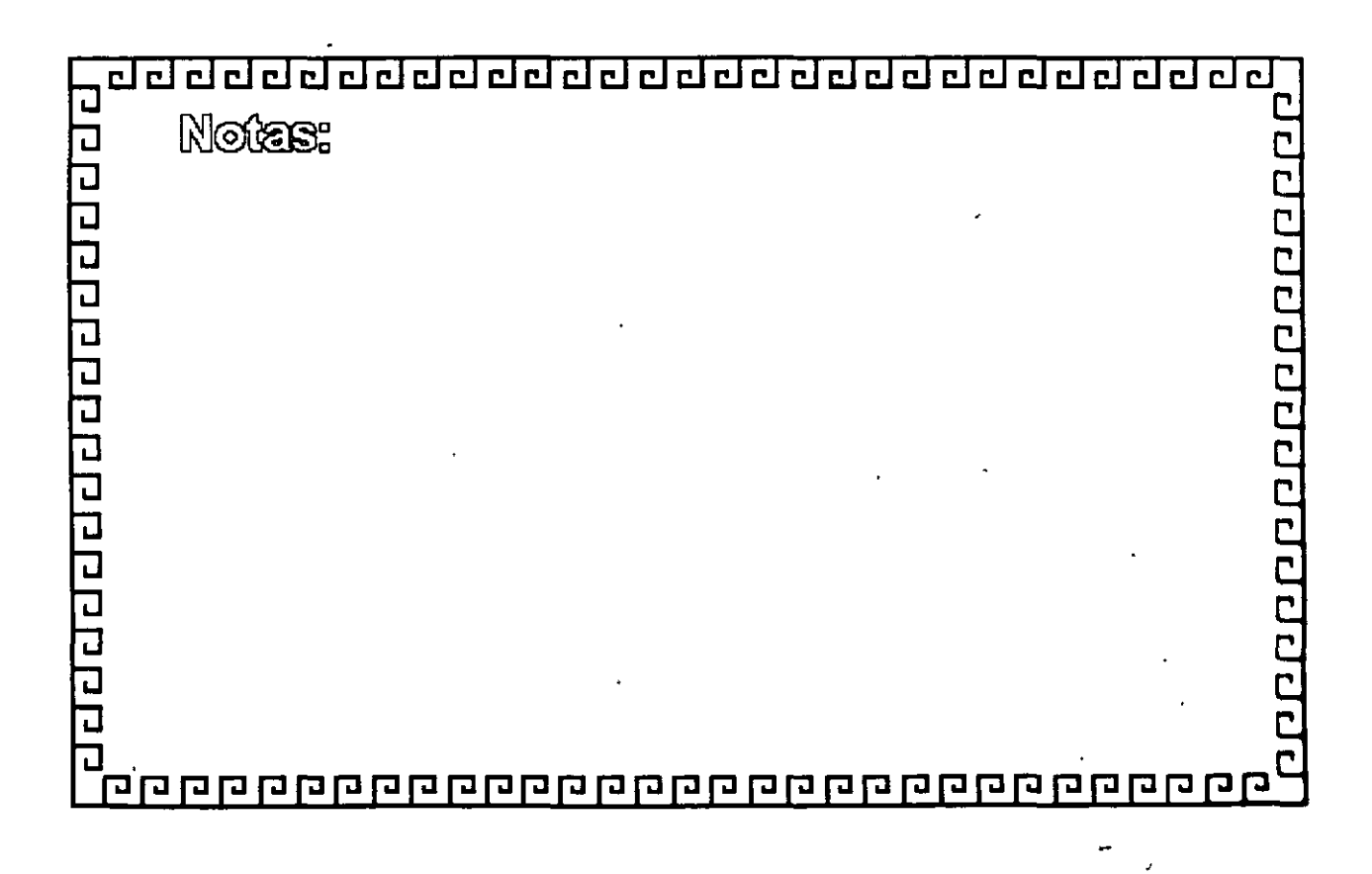

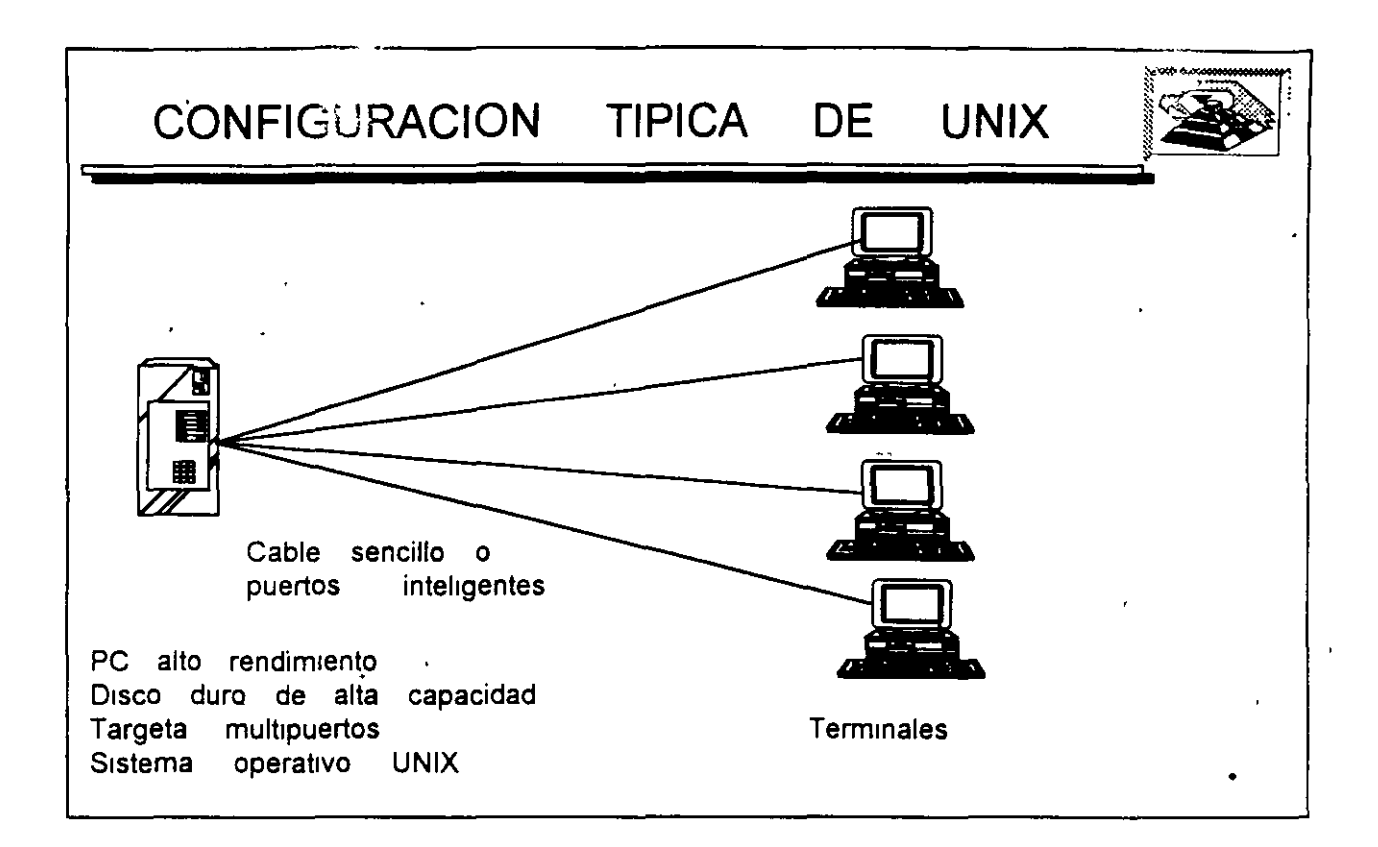

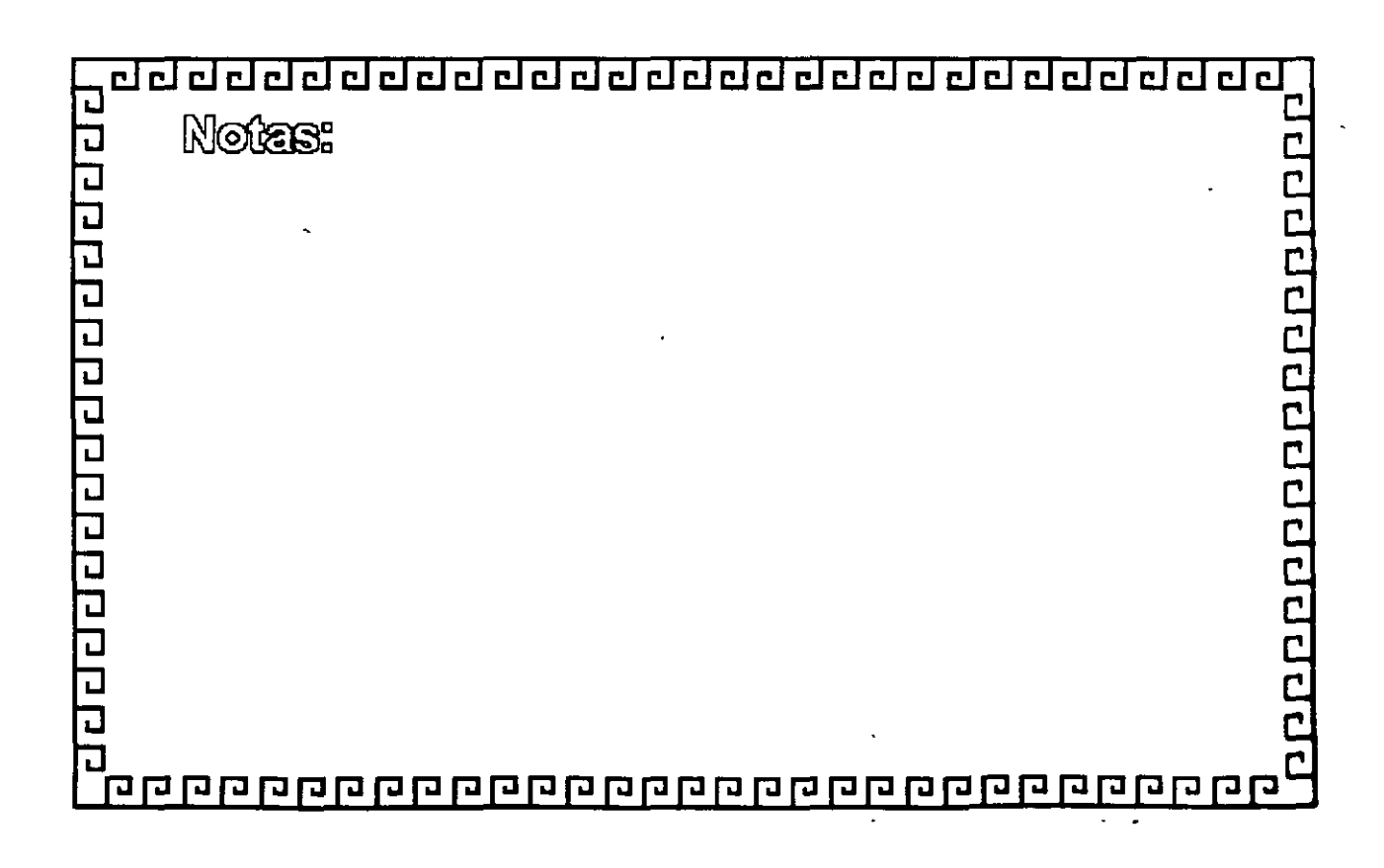

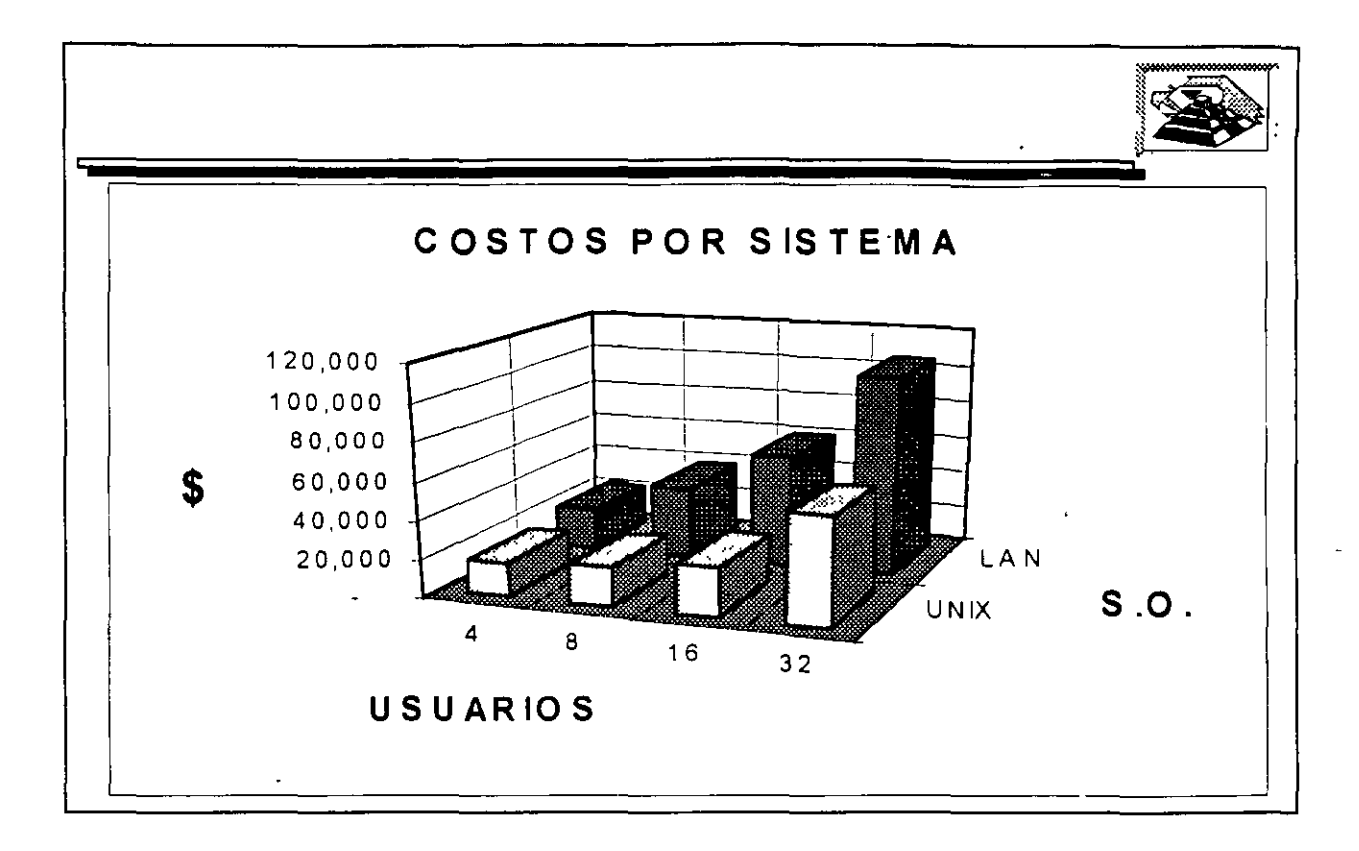

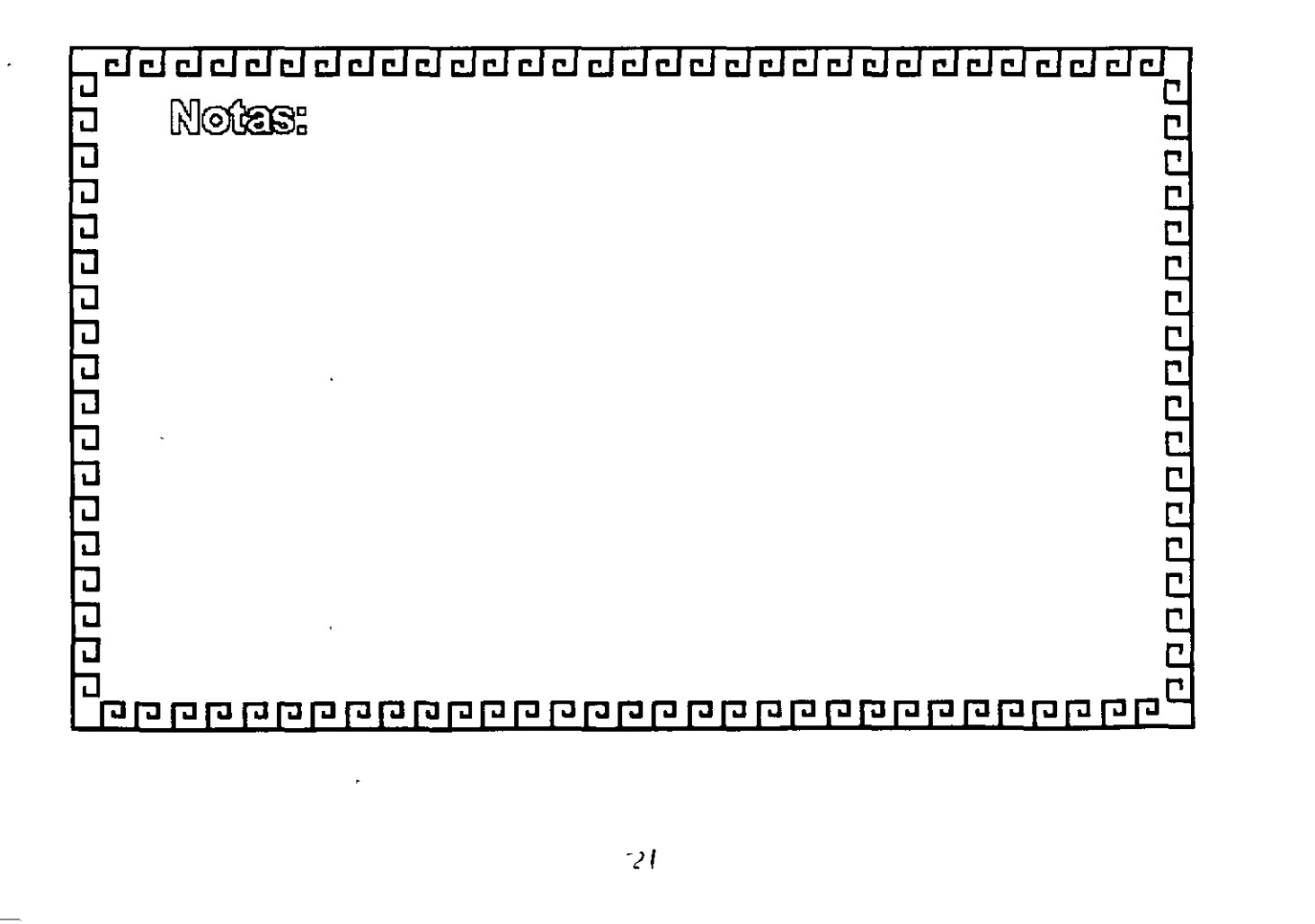

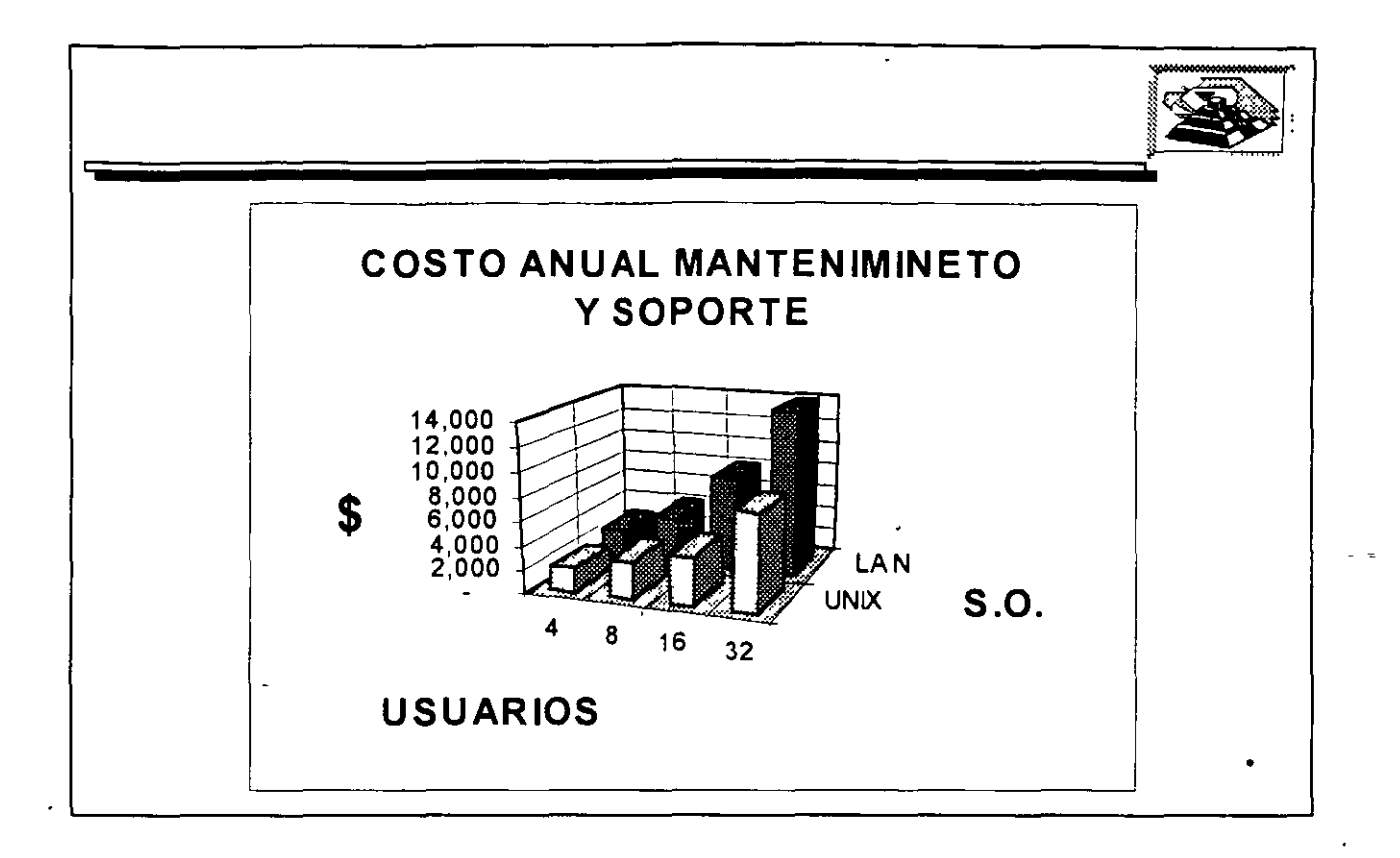

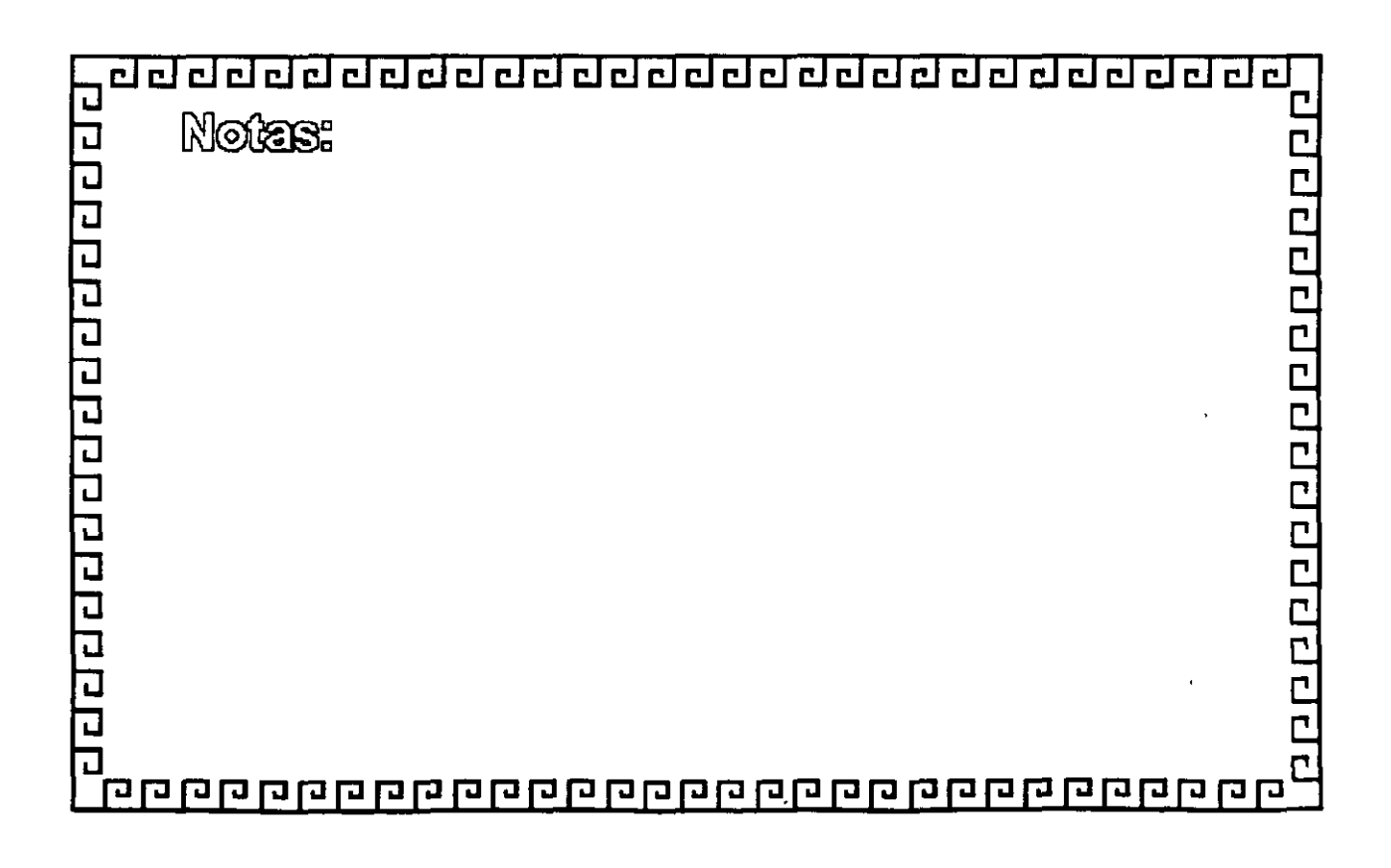

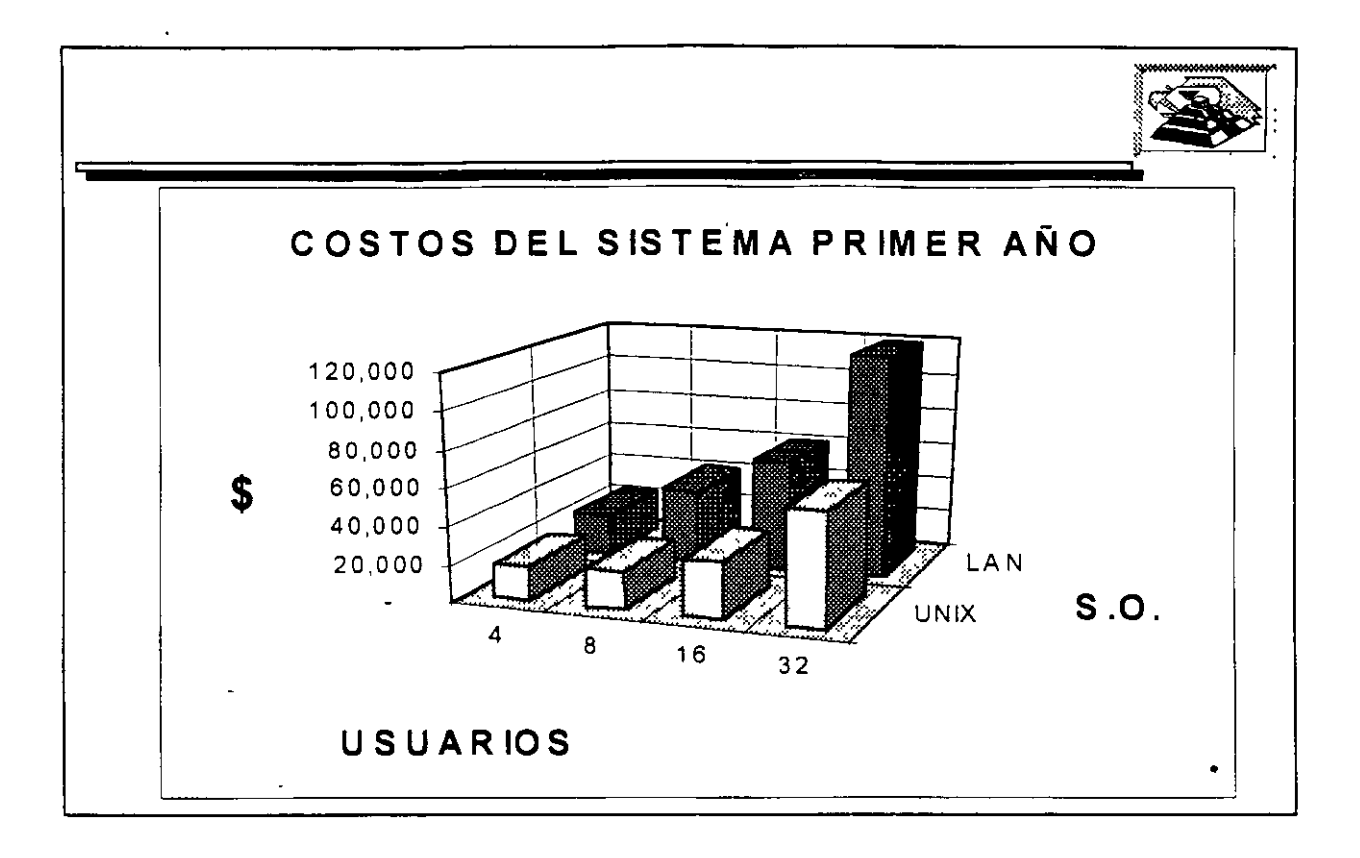

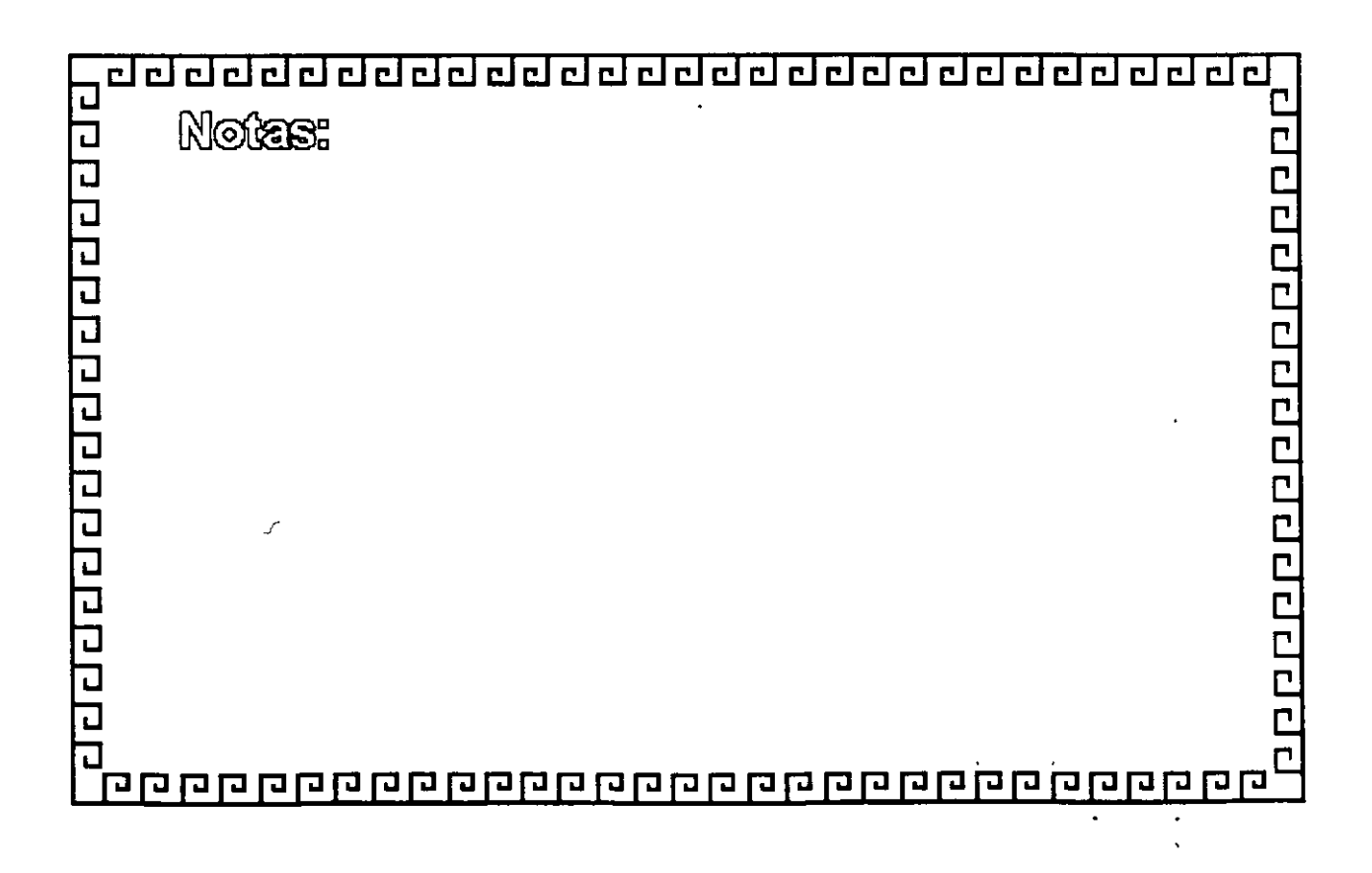

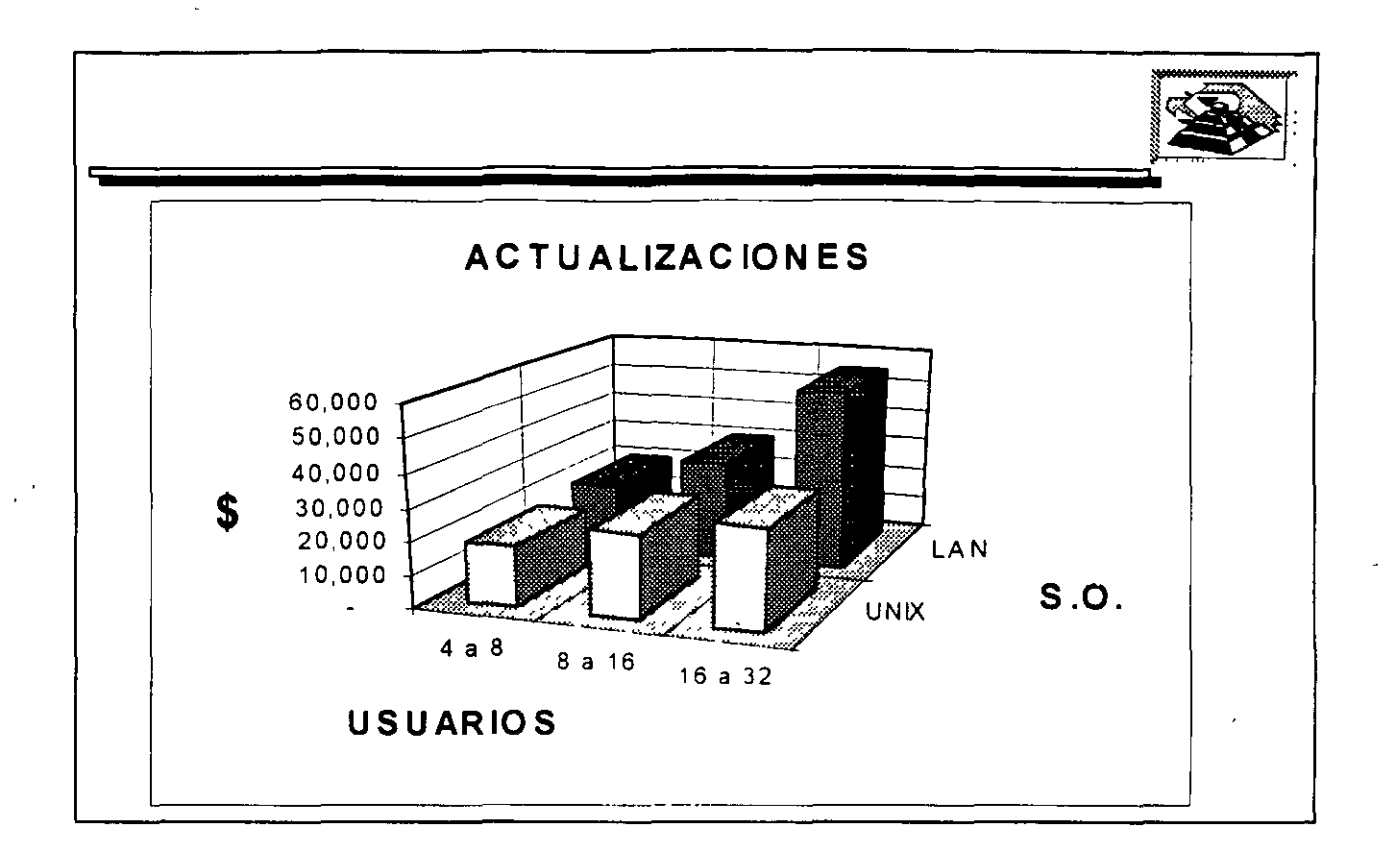

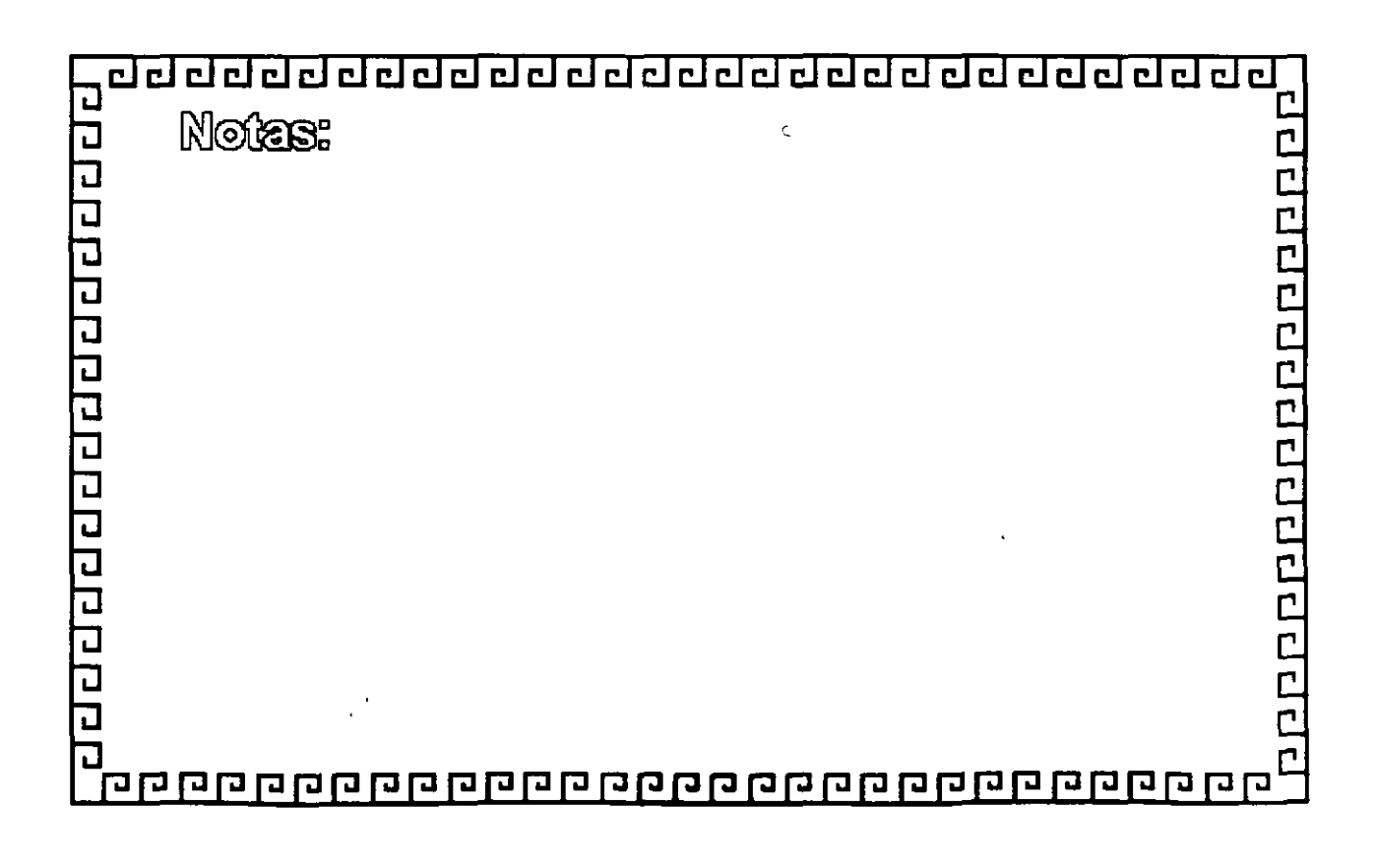

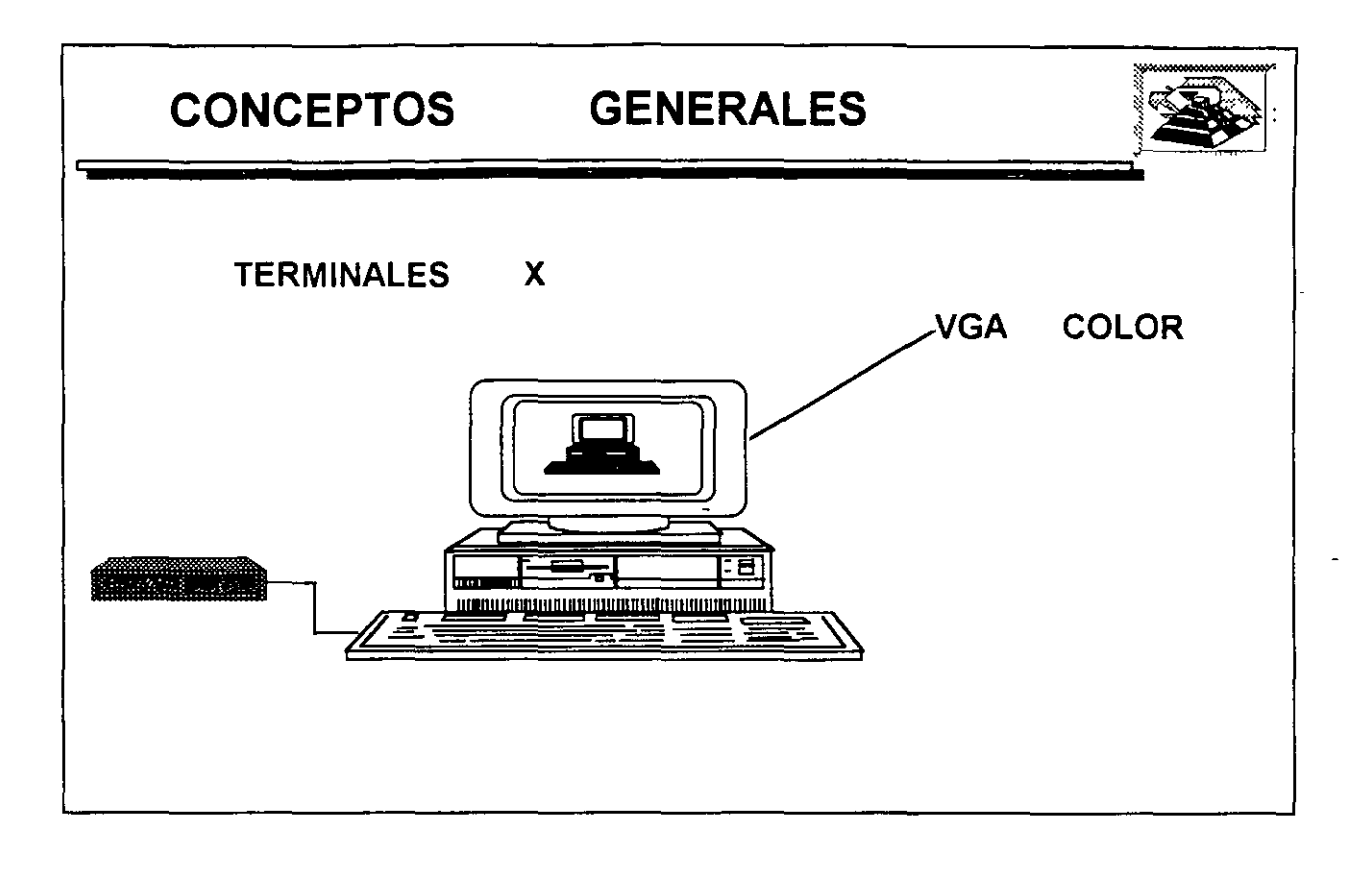

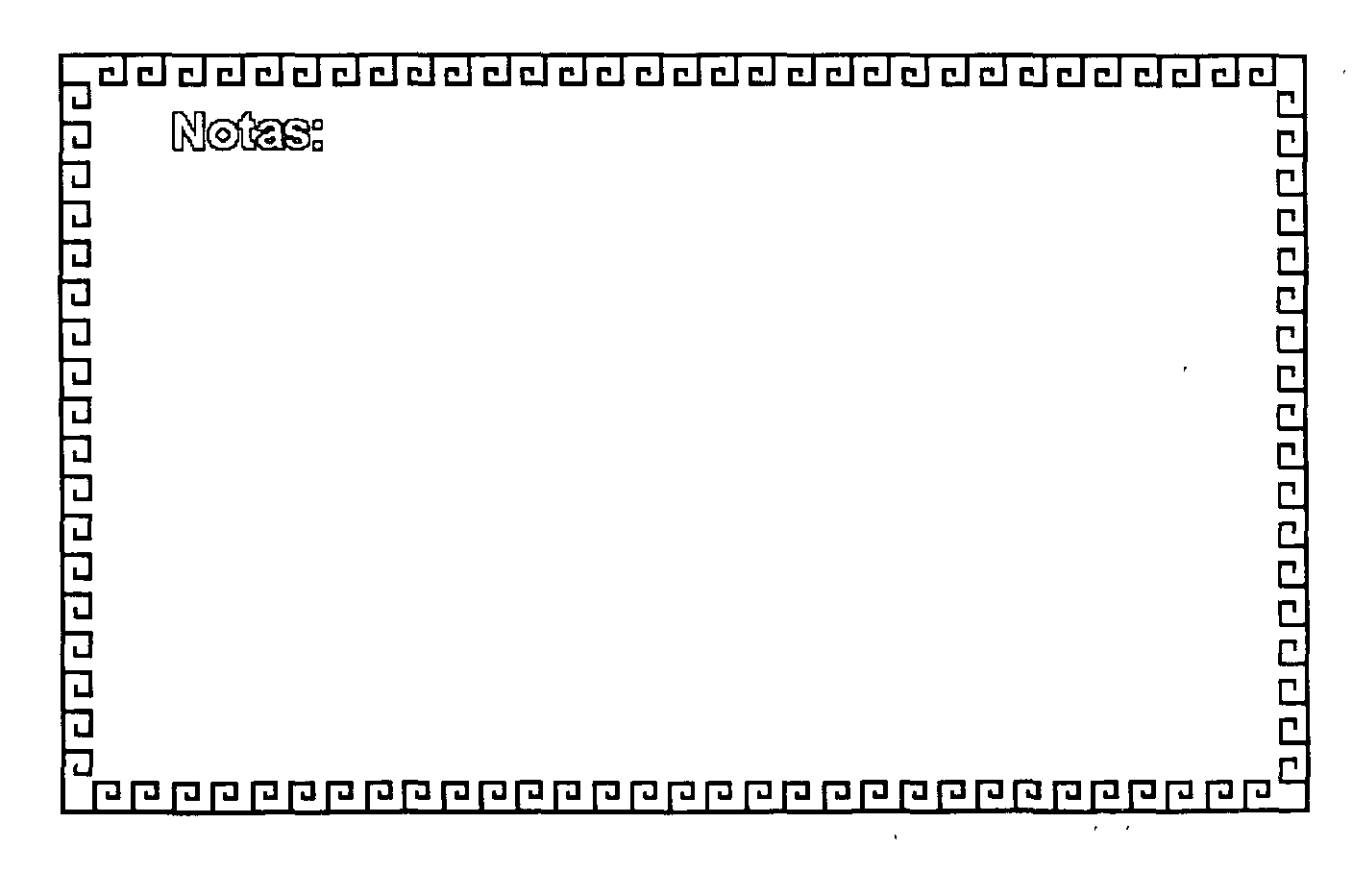

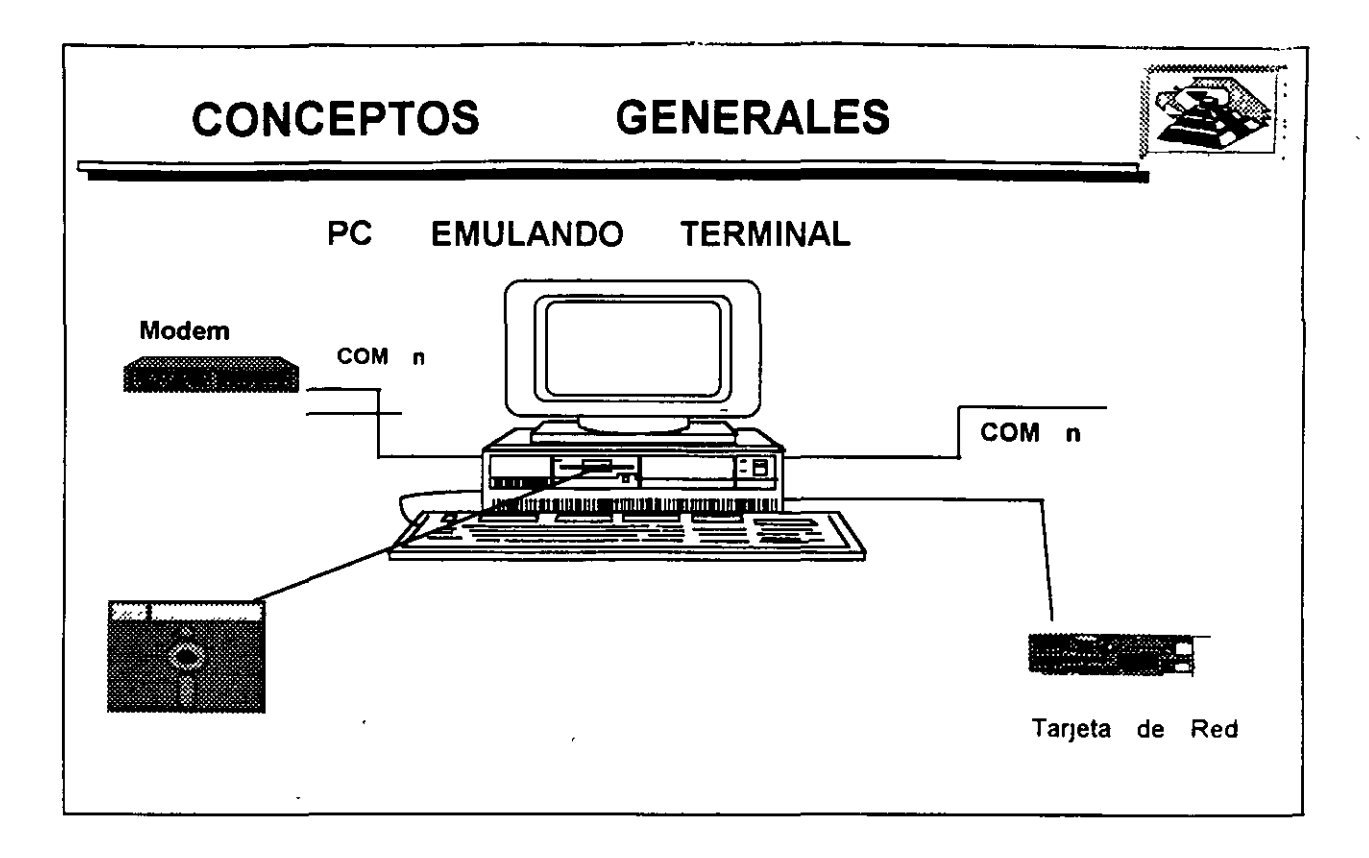

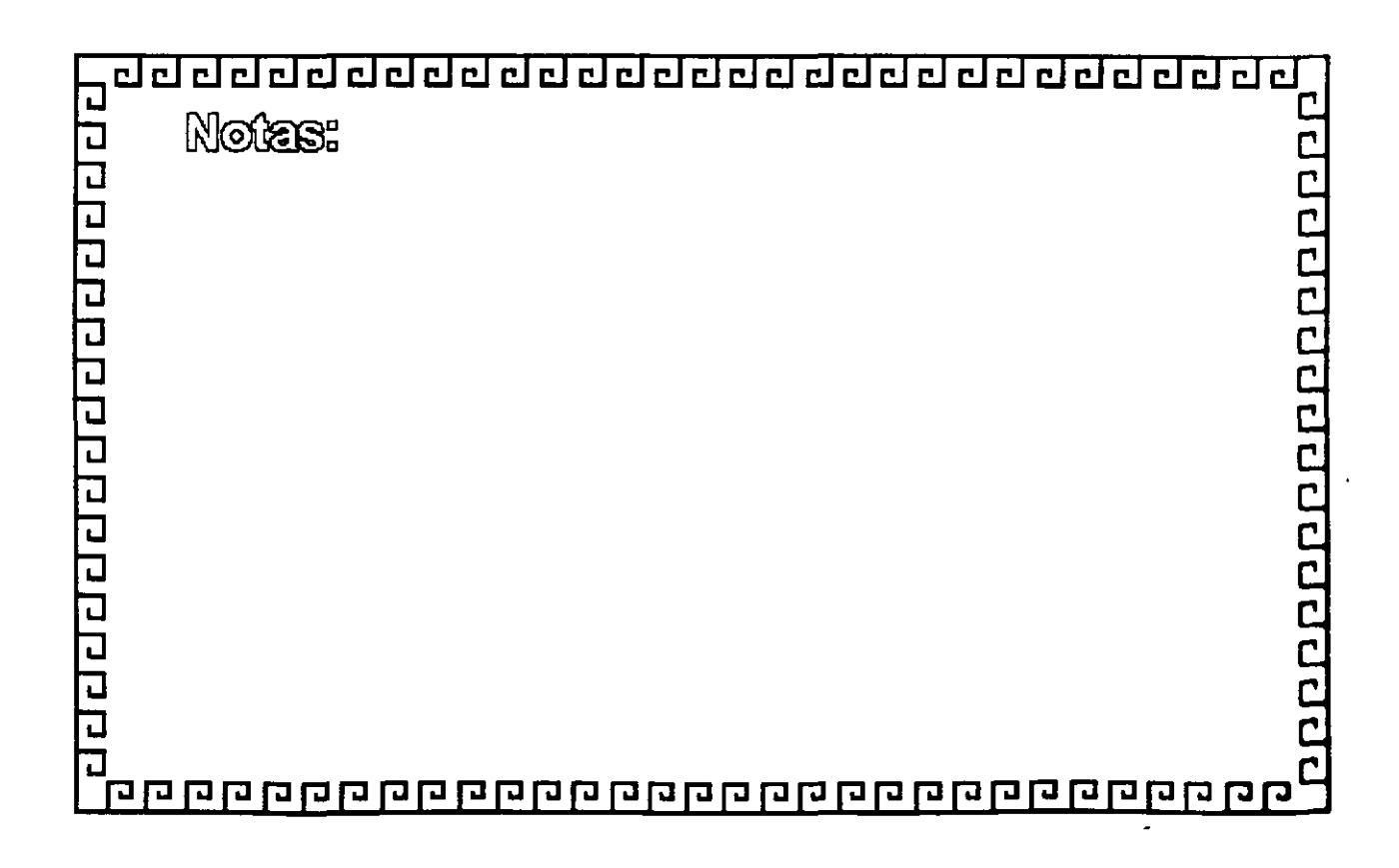

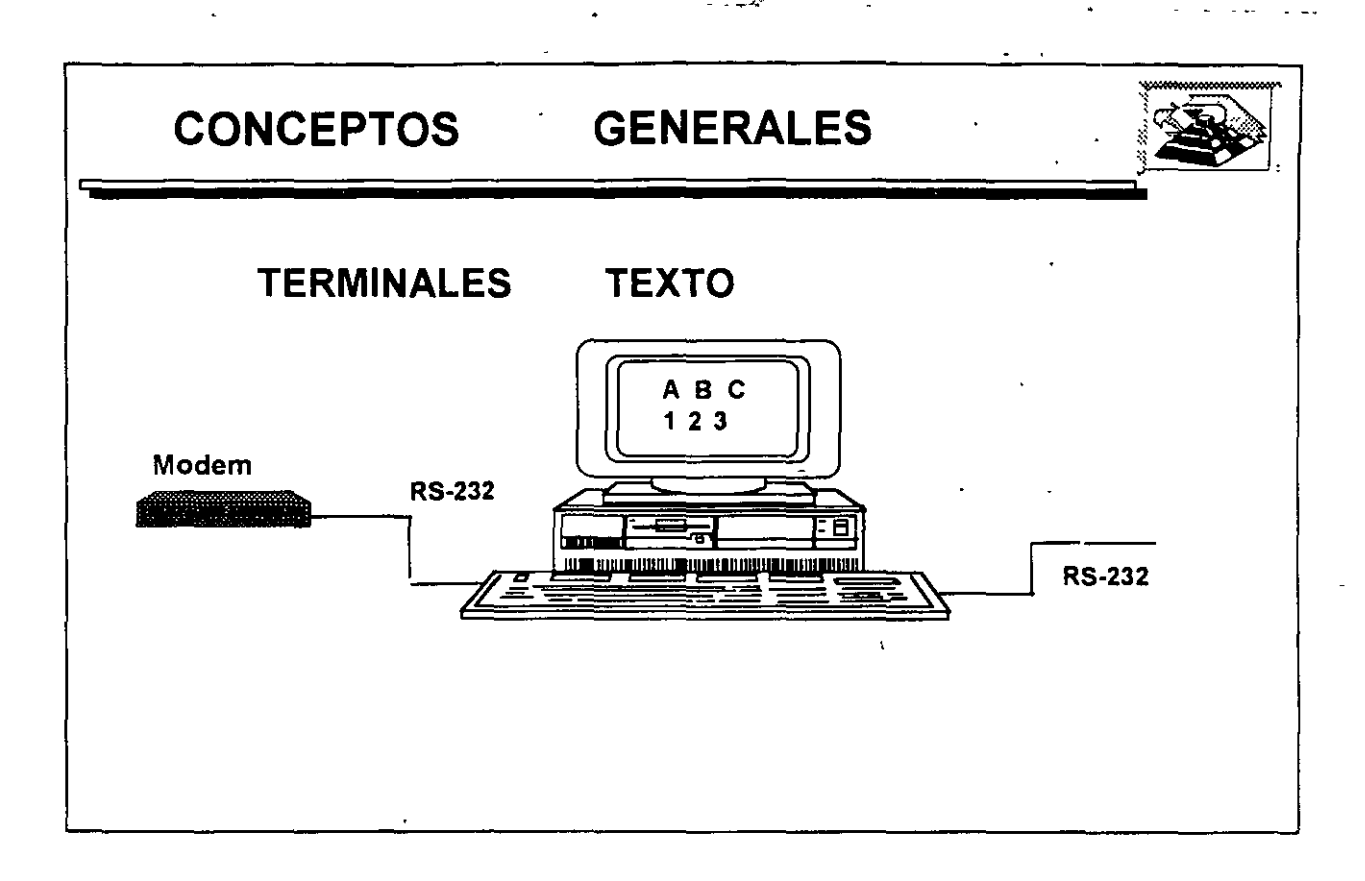

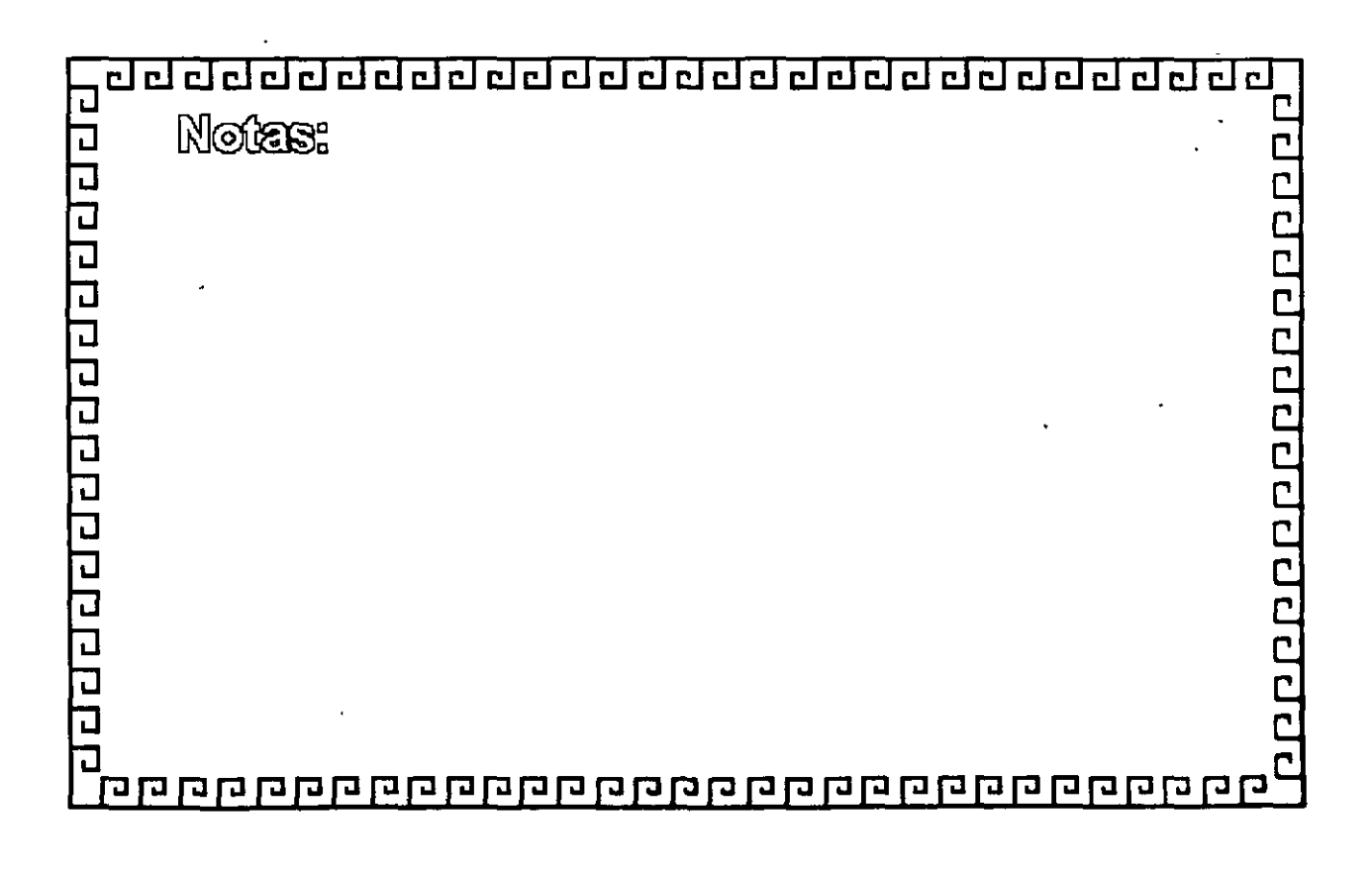

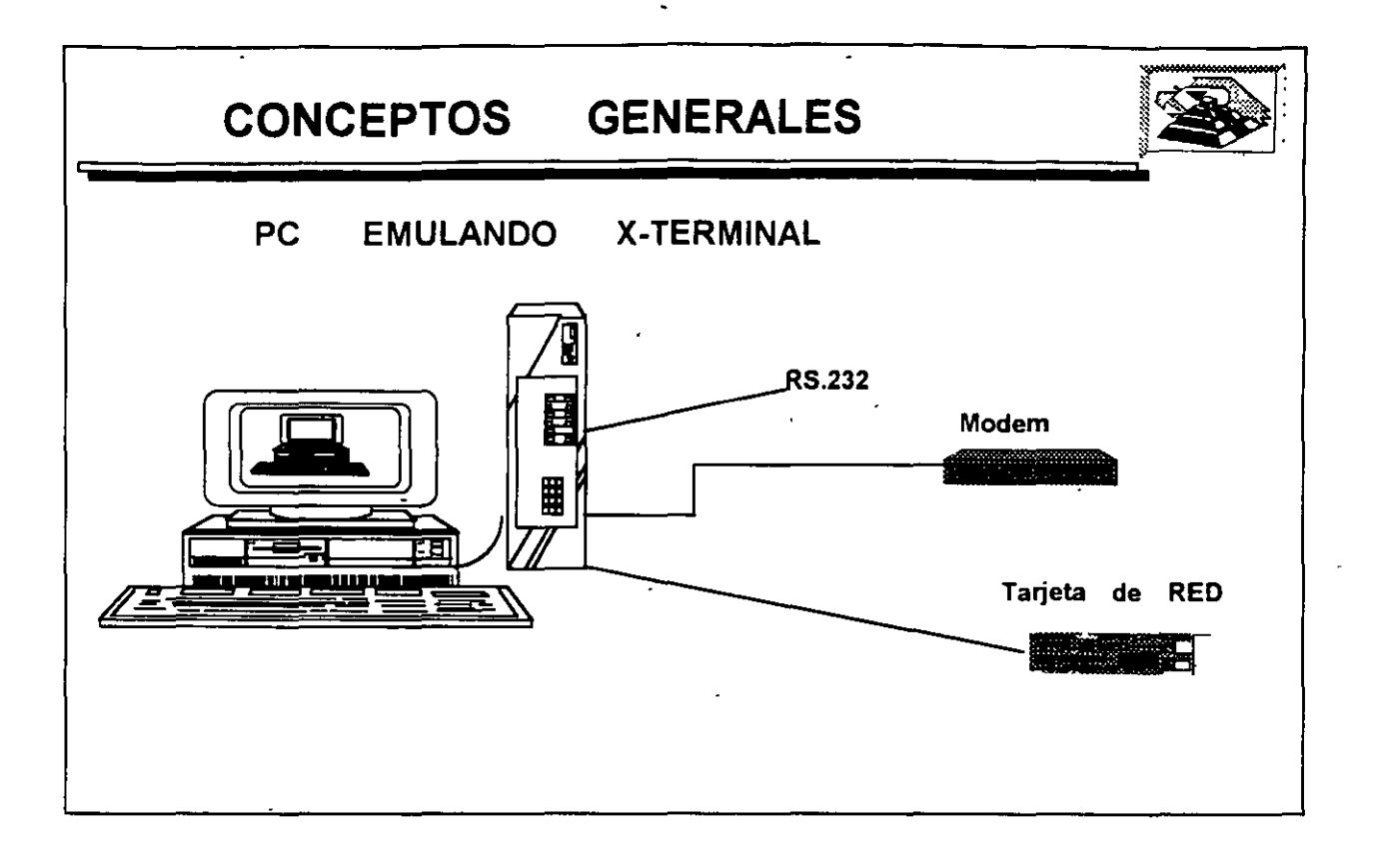

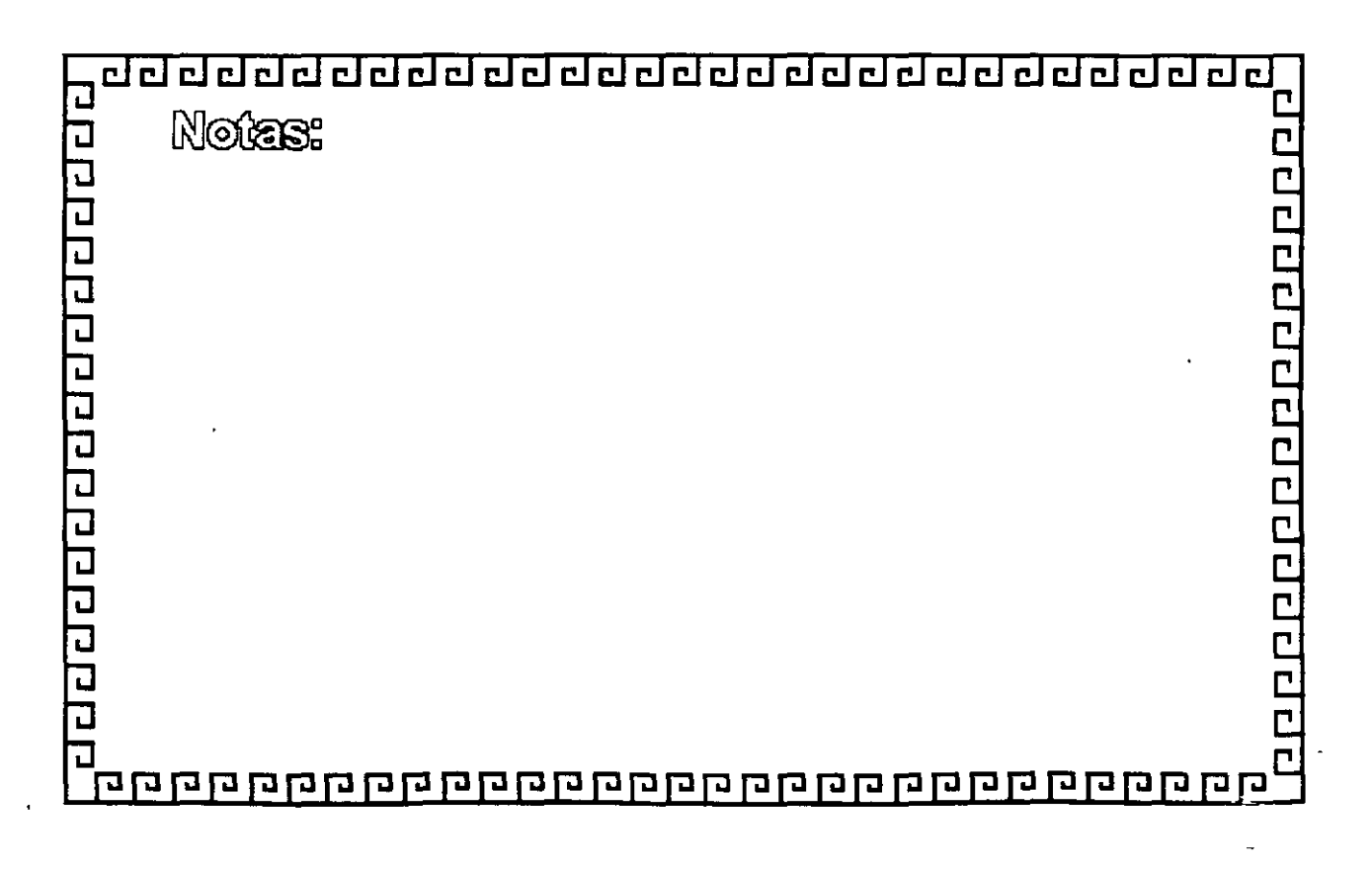

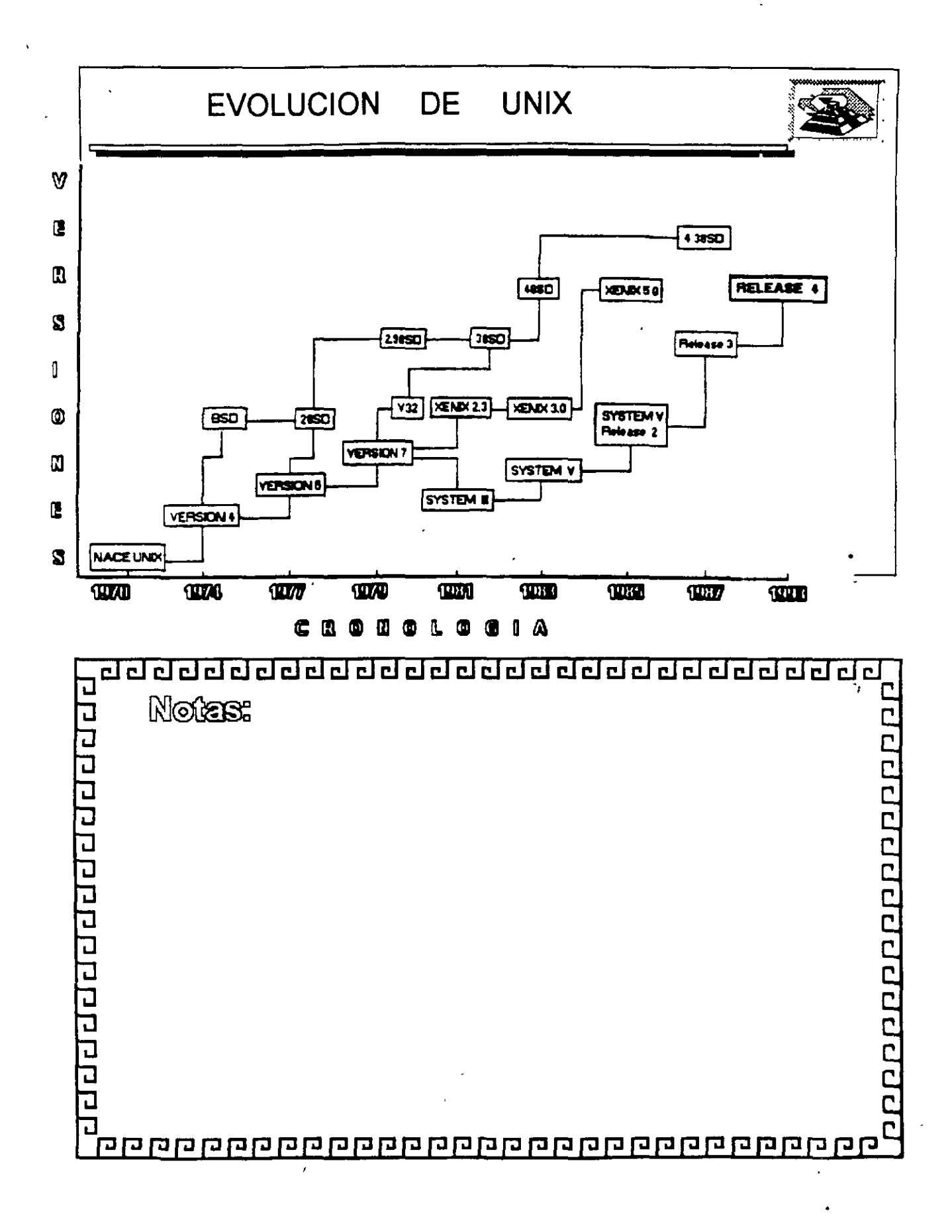
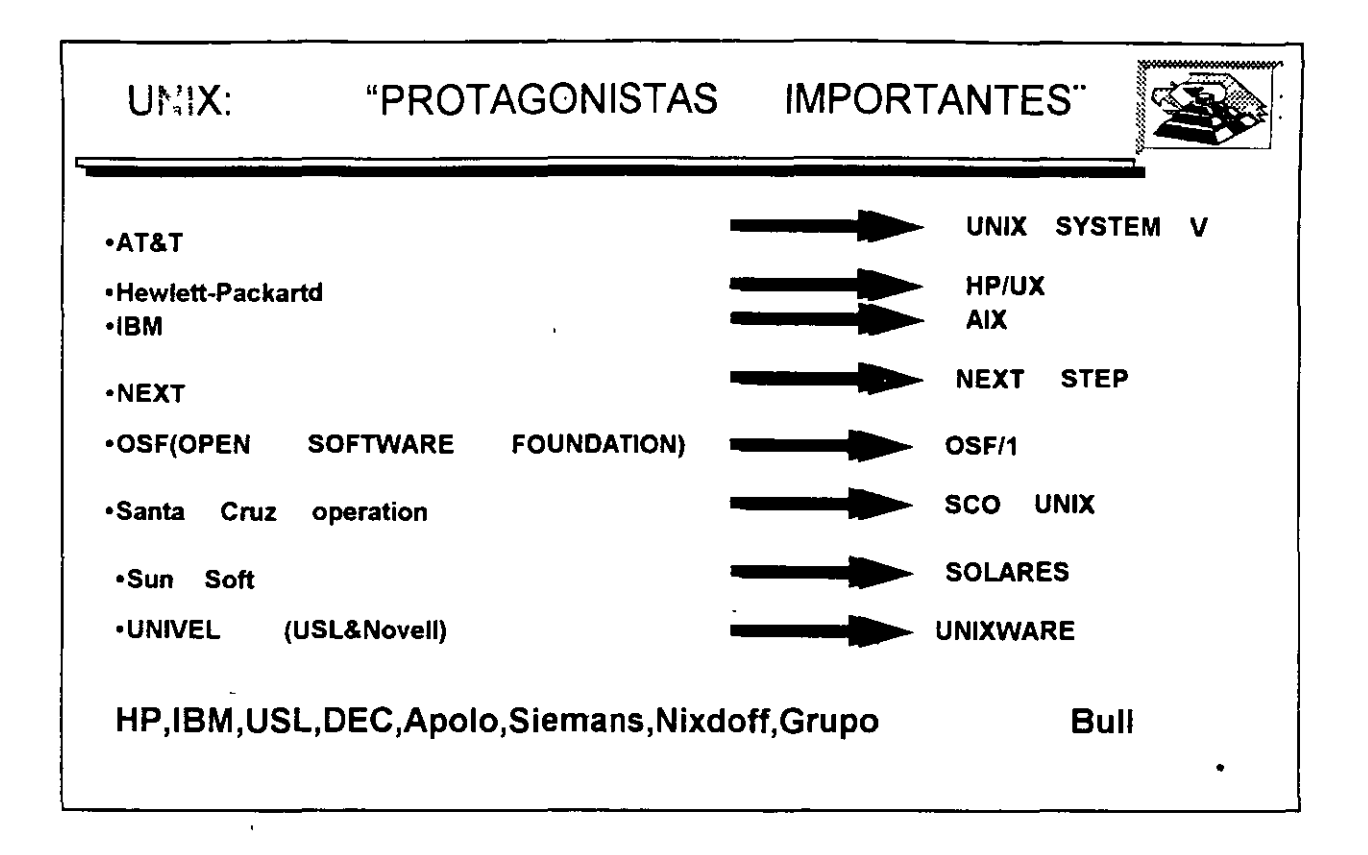

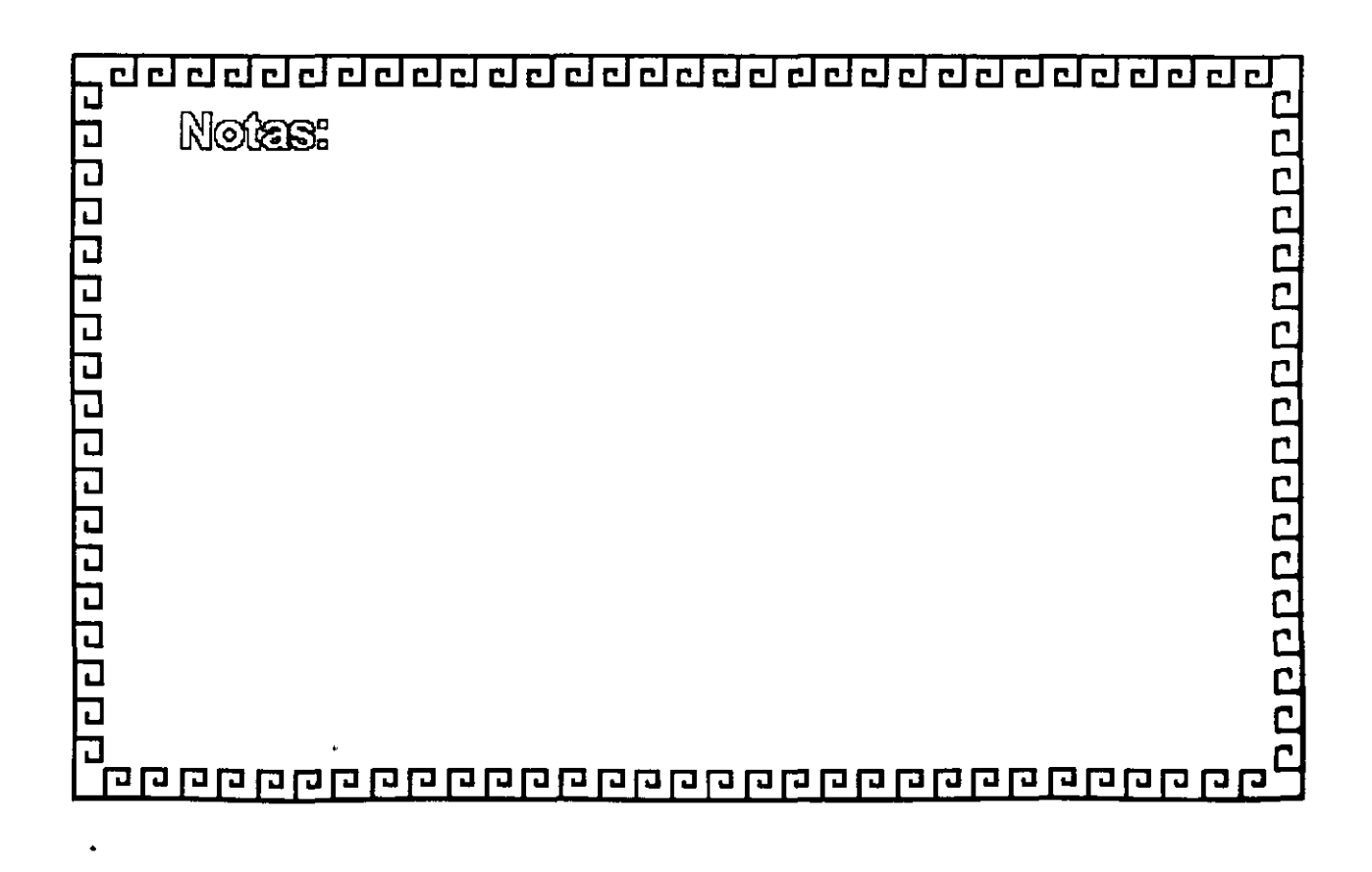

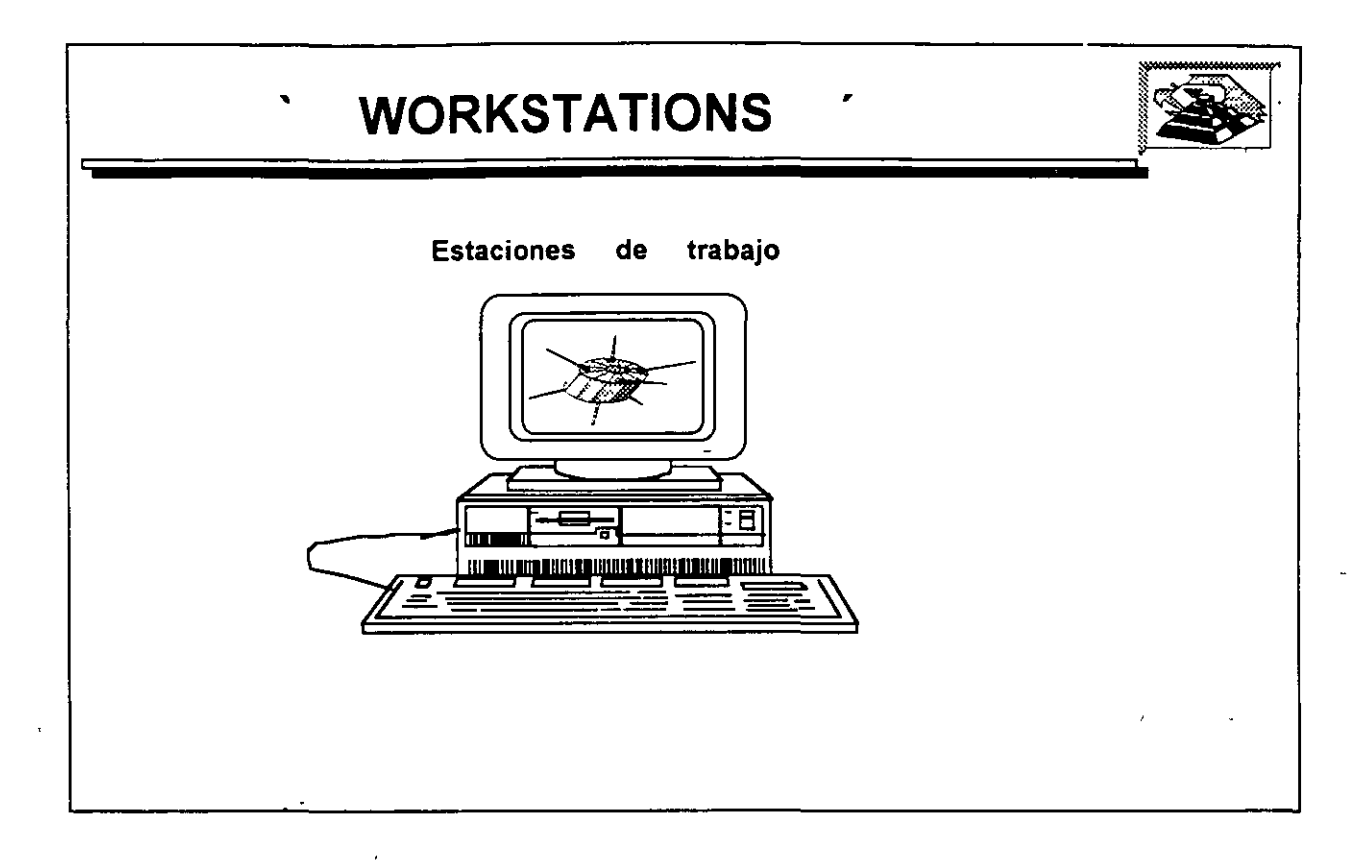

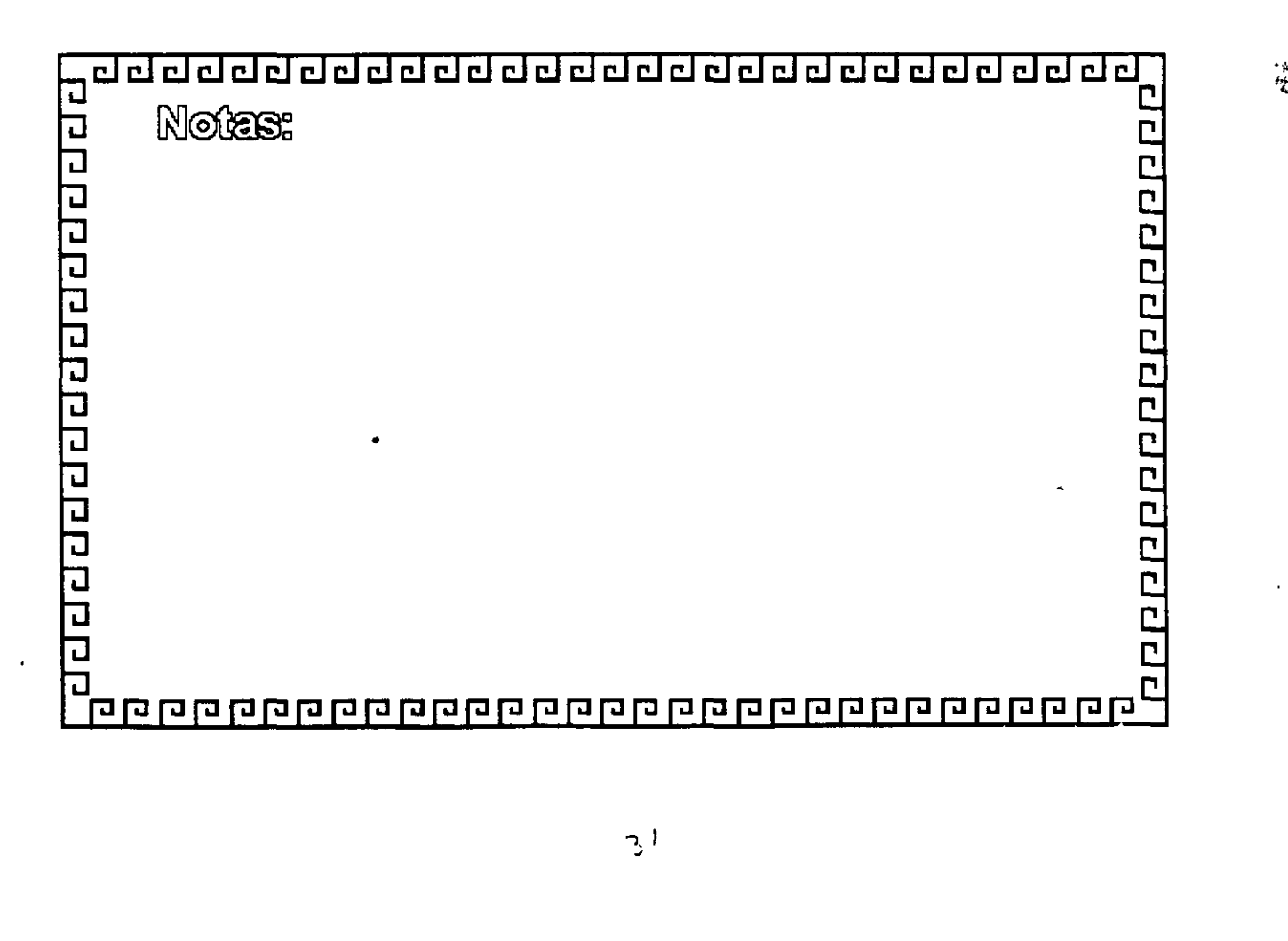

 $05\nu$ 

 $\mathcal{L}^{\text{max}}_{\text{max}}$ 

 $\mathcal{L}(\mathcal{L}(\mathcal{$ 

 $\ddot{\phantom{1}}$ 

 $\cdot$ 

 $\bar{J}$ 

 $\label{eq:2.1} \frac{1}{\sqrt{2\pi}}\sum_{i=1}^n\frac{1}{\sqrt{2\pi}}\sum_{i=1}^n\frac{1}{\sqrt{2\pi}}\sum_{i=1}^n\frac{1}{\sqrt{2\pi}}\sum_{i=1}^n\frac{1}{\sqrt{2\pi}}\sum_{i=1}^n\frac{1}{\sqrt{2\pi}}\sum_{i=1}^n\frac{1}{\sqrt{2\pi}}\sum_{i=1}^n\frac{1}{\sqrt{2\pi}}\sum_{i=1}^n\frac{1}{\sqrt{2\pi}}\sum_{i=1}^n\frac{1}{\sqrt{2\pi}}\sum_{i=1}^n\$ 

 $\label{eq:2.1} \frac{1}{\sqrt{2}}\int_{0}^{2\pi} \frac{1}{\sqrt{2}}\left(\frac{1}{\sqrt{2}}\right)^{2} \frac{1}{\sqrt{2}}\left(\frac{1}{\sqrt{2}}\right)^{2} \frac{1}{\sqrt{2}}\left(\frac{1}{\sqrt{2}}\right)^{2} \frac{1}{\sqrt{2}}\left(\frac{1}{\sqrt{2}}\right)^{2} \frac{1}{\sqrt{2}}\left(\frac{1}{\sqrt{2}}\right)^{2} \frac{1}{\sqrt{2}}\left(\frac{1}{\sqrt{2}}\right)^{2} \frac{1}{\sqrt{2}}\left(\frac{1}{\sqrt{2}}\$ 

 $\ddot{\phantom{0}}$ 

 $\frac{1}{\sqrt{2}}$ 

 $\bar{\mathcal{E}}$ 

 $\ddot{\phantom{1}}$ 

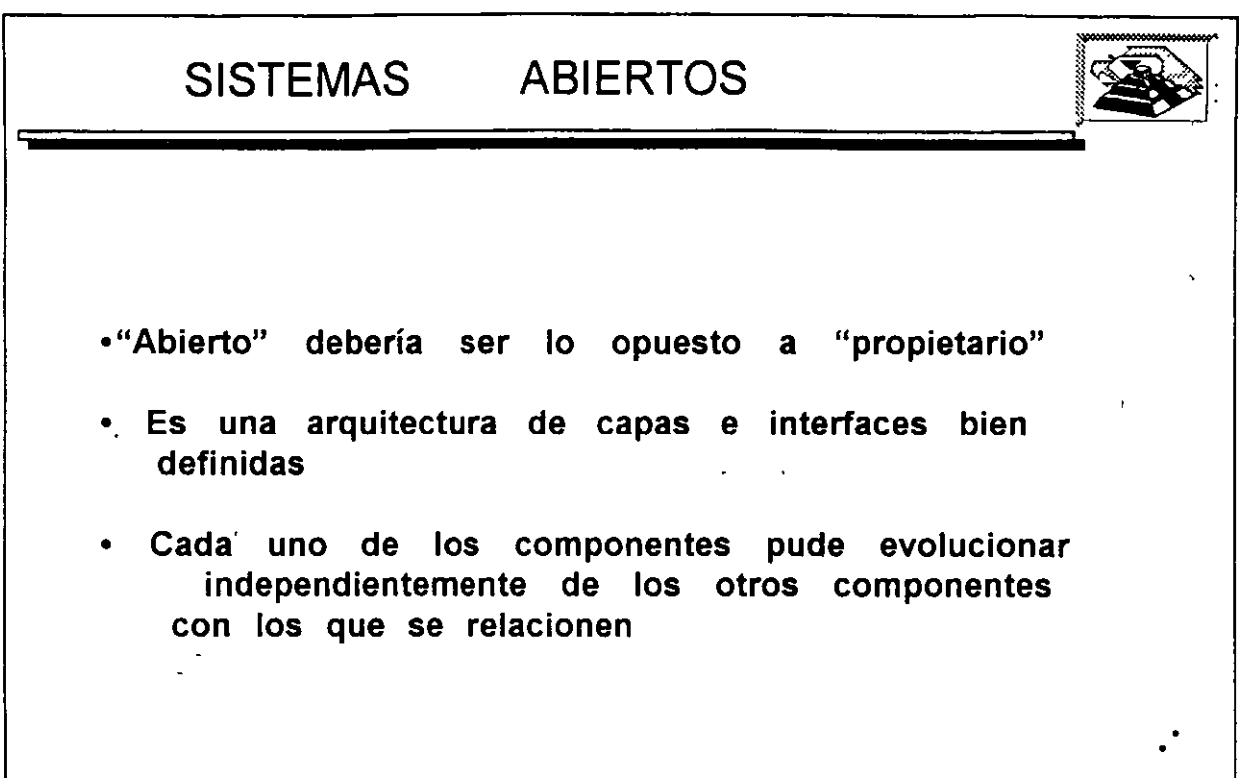

 $\bar{\phantom{a}}$ 

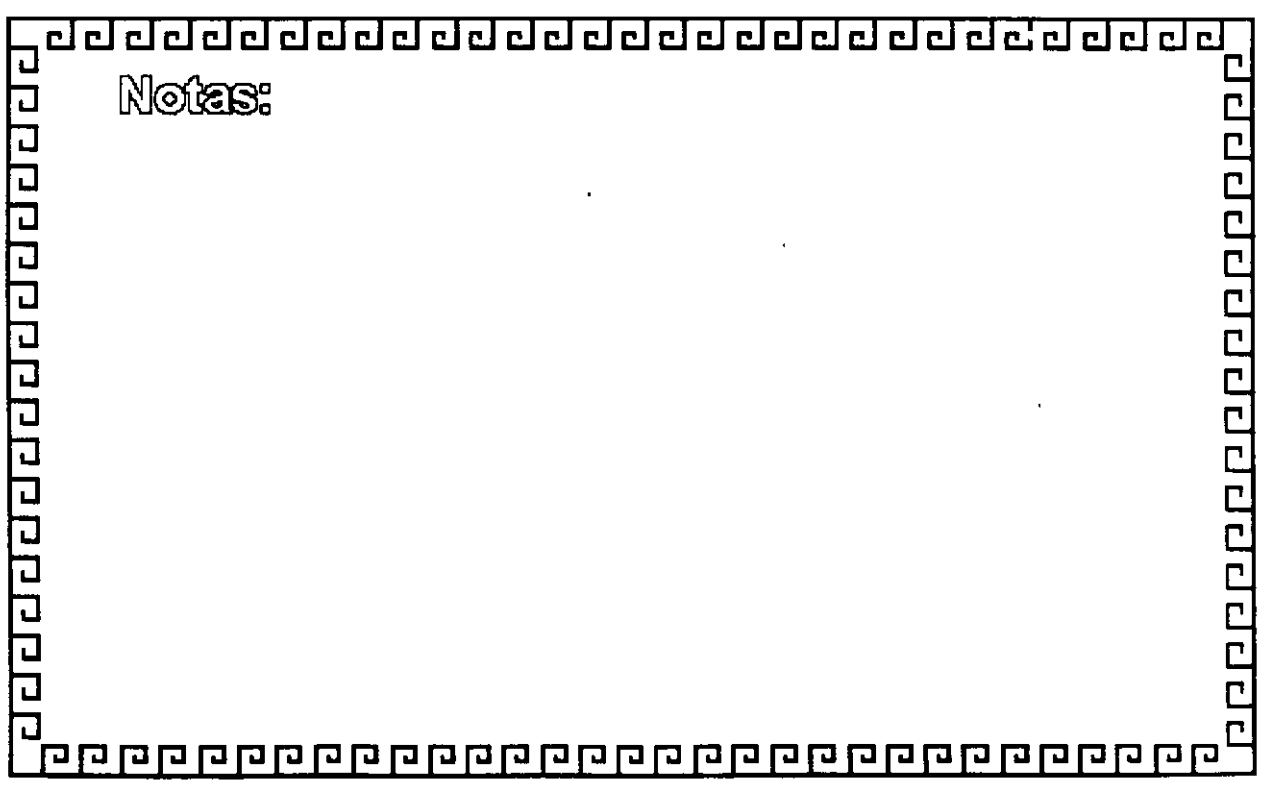

#### UNIX EN RED

 $\bar{\mathbf{v}}$ 

#### CARACTERISTICAS EN AMBIENTE OE REO.

El tipo de red bajo Unix que empleza a aparecer, consiste en enlaces princilpamente Ethernet o Token Ring, con equipos tipo cliente basados pnncipalmente en PCs compatibles y equipos servidores que son "workstations" o mulbusuanos basados en Untx.

La razón de utilizar PCs como cliente y no algún otro equipo, consiste en la necesidad de muchos usuanos de poder correr las aplicaciones tradicionales de DOS en las PCs. El ambiente de las PCs entonces debería consistir en un sistema de ventanas tipo Microsoft que puede lanzar aplicaciones tanto de DOS como de Unix Las PCs también requieren el servicio de archivos e impresoras, es decir, el usuano de la PC debería accesar los discos e impresoras de los servidores Unix como si estuvieran localmente conectados a la PC. Este servicio es parecido al que da un servidor en una red Novell. Con la capacidad de lanzar aplicaciones de DOS, Unix caracter y Unix gráfico (X11) desde cualquier servidor en la red y verlas en distintas ventanas de la PC, la PC se vuelve un diente universal.

La razón de utilizar servtdores Umx dentro de las redes locales está principalmente en la posibilidad da correr aplicaciones de base de datos en estos servidores conjuntamente con las demás aplicaciones desarrolladas para Unix y Ventanas X11. El servidor Unix puede adicionalmente correr aplicaciones muy robustas. Los actuales proveedores de bases de datos SOL Orada. lnfonntx, SyB. lngras y Progress, cuentan con verstones de sus productos para todas las platafonnas Unix Con estas herramientas, los usuanos pueden desarrollar con rapidez sus propias aplicaciones y correrlas en los equipos servidores de la red.

Los servicios que proporcionan los servidores Unix, entonces, son los siguientes.

\* Aplicaciones de base de datos ( Principalmete SQL)

• AplicaCiones Unix

- ServiciO de archivos e tmprasoras para clientes DOS.
- \* Aplicaciones "X" gráficas.
- \* Comunicaciones TCP/IP, X 25, monitoreo de la red, etc.

Las ventajas para los usuanos de este tipo de red local son:

- Poder correr aplicaCiones de DOS Simultáneamente con aplicaCiones gráficas X11 y aplicaciones Unix de caracter.
- \* Conectividad A una Red Ethemet ( Lan O Wan) con TCP/IP se pueden conectar.
	- Term1nales tontas
	- PCs
	- Terminales X
	- "workstations"
	- Ma1nframes
- \* Heterogeneidad de marcas. Se pueden mezclar marcas diversas con SUN/HP/IBM/DEC etc.
- \* Simetría. Los clientes pueden lanzar aplicaciones de cualquier servidor i Cualquier servidor puede ser también cliente.
- S1stemas abiertos.

Para lograr lo anterior se requiere la conjunción de diversas tecnologías, a pesar de lo complicado que puede resultar, los beneficios son tan grandes que vale la pena el esfuerzo requendo para 1ncorporar1as, ya que se convertirán en tecnologías de punta en los siguientes años.

ÿ

# Estaciones de Trabajo "WorkStatlona"

Durante los últimos años, se ha visto un crecimiento muy fuerte en el uso de redes locales basadas en servidores Unix. Esta tendencia empezó con la introduccion al mercado de las poderosas "workstations" (Estaciones de Trabajo) basadas en la tecnologia RISC (computadoras con un conjunto reducido de instrucciones). Los atnbutos de estas "workstations" hacen muy atractivo su uso como servidores en las redes locales, además de su tradicional onentación a aplicaciones de gráficas (CAD/CAM), desktop publishing, CASE y diseño.

Las características que comparten las distintas marcas de estaciones de trabajo son las siguientes:

# 1.· PROCESADOR PODEROSO CE 32 BITS BASADO EN TECNOLOGIA RISC

Las "workstations" cuentan con un CPU con tecnología RISC que pueden proporcionar hasta 70 MIPS(millones de instrucciones por segundo) y con memonas centrales de 16 a 256 mb. Esta velocidad de proceso les permite correr aplicaciones de tipo gráfico (CAD-CAM), etc. o bien mejorar muchos procesos simultáneos en modo multlusuano.

#### 2.· PANTALLA GRAFICA GRANDE Y RATON (MOUSE)

Todos los modelos "workstations" cuentan con pantallas gráficas de 19" y generalmente de color. Las imágenes manejadas son "bit-mapped", es decir que lo que se ve en la pantalla es un reflejo de un arregio de bits en la memona principal: al mod1ficar este arreglo, automáticamente se cambia la 1magen correspondiente. El mouse también permite mucha agilidad en la comunicación del usuano con el equipo La posibilidad de crear ventanas, manipularlas y pasar imágenes de una ventana a otra son muy útiles cuando se está trabajando con vanos procesos a la vez.

#### 3.- TARJETAS ETHERNET O TOKEN RING INTEGRADAS

Las "workstations" se diseñaron para trabajar en red locai.·Tan es así que todos los modelos tienen integrada desde la fábnca la taneta de red Ethernet o Token Ring. El' protocolo de comunicación más solicitado por las "workstations" es el TCP/IP y su gran ventaja es la diversidad de distintas computadoras que lo soportan. Desde una PC con DOS hasta mainframes se pueden conectar en una m1sma red.

# . 4 •• SISTEMA OPERATIVO UNIX CON VENTANAS X11

Las distintas marcas de "workstations" en el mercado tienen otro atnbuto que les dan Cierta compatibilidad: todas cuentan con el SIStema operativo Un1x, *y* el sistema de ventanas X11 Un1x que ong1nalmente se desarrolló en los Laboratonos Bell de AT&T, es un sistema operativo multitarea y multiusuano. Es robusto y se ha vuelto el estandar para equipos multiusuano de tamaño mediano. A través del sistema de ventanas X11, diferentes modelos de ""workstations"" pueden coexistir en la misma red local y compartir aplicaciones mutuamente. Con otro producto, NFS (Network File System; Sistemas de archivos de la red), una "workstations" en la red puede asociar el sistema de archivos de otra computadora y verlo como si fuera propio. Este atnbuto permite ver a una red local como un sólo sistema de cómputo.

, .

.,

·.

Sistema de ventanas X11 y los GUI (Interfaces gráficas del usuario) El sistema de ventanas X11 se desarrolló en el Instituto Tecnológico de Massachusetts (M I.T.) a partir de 1985 y proviene de un sistema "W" de "Windows". Las diez pnmeras versiones las realizaron tres personas del MIT, pero la versión 11 tuvo apoyo de otras empresas como Digital Equipment, Hewlett Packard e IBM. Actualmente se encuentra en la versión 11.5.

El paquete X11 consiste en una sene de subrutinas para el manejo y despliegue de imágenes con funciones para crearias, expanderlas, moverlas, etc., y además controlar las interrupciones de un dispositivo de apunte o mouse. Cuando se invoca el sistema de ventanas X, se arrancan dos programas: uno, llamado el servidor X, controla las imágenes en la pantalla y el otro es la aplicación en sí. Los dos i programas pueden coexistir en la m11ma computadora o en dos diferentes, comunicándose a través de memoria o de la red local.

La gran ventaja de este sistema consiste en poder arrancar una aplicación en una computadora diferente y verla en su propia pantalla. En este caso, la aplicación corre en la otra computadora mientras el servidor X está comendo en su propia computadora. El sistema es simétrico, es decir que, la otra computadora en la red también pueda correr una aplicación en nuestra máquina y verla en la suya. También se pueden fabricar computadoras sencifias que consisten en una pantalla grande, una unidad de procesamiento simple y un tedado y mouse que corra el servidor X almacenado en un prom. Al conectarse en la red, estos dispositivos, llamados Terminales X, pueden correr aplicaciones en otras "workstations" en la red y verlas en su pantalla. Existen programas también que se pueden instalar en PCs, conviertiéndolas en terminales X.

~(e

## 5.- GRUPOS DE TRABAJO

Esta posibilidad, de tener una aplicación comendo en un equipo y el servidor X en otro, ha creado un nuevo concepto en la computación moderna, el de un "grupo de traba¡o" En este concepto, vanas "workstations" de distintas marcas pueden estar conectadas en una red local y pueden contar cada uno con distintas aplicaciones. Cualquier usuano de la red puede correr desde su equipo, cualquier aplicación que se encuentre en otro equipo, como si lo comera en su propia computadora. Esto, aunado a la posibilidad de poder compartir la información guardada en los distintos discos, permite que diferentes personas conectadas a distintos equipos en la red utilicen una herramienta o aplicación en común. Indusive para un sólo resultado final.

El concepto "grupo de traba¡o" es el poder trabajar, en con;unto, un grupo de personas conectadas en red con diferentes equipos de cómputo.

#### FABRICANTES DE 'WORKSTATIONS"

š

t.

Los/pnncipales fabncantes de "workstations" son Sun Microsystems, Hewlatt Packard, D1g1tal Equ1pment e IBM

#### SUN MICROSYSTEMS

SUN Microsystems es el fabncante más grande de "workstations" con una participación del 38% del mercado. El procesador RISC que utiliza se llama SPARC y SUN ha intentado convertirlo en estandar en el mercado por medio de la venta de las ... licencias de su tecnología a otros fapncantes como Fuitsu y Tatung. Estos donos de SUN entran a competir contra SUN y las demás "workstations" para dar a la tecnologia SPARC más penetración del mercado.

#### HEWLET PACKARD

HP adquirió a la empresa APOLLO, otro fabricante de "workstations" y está uniendo la tecnología de ésta con la suya propia. Su línea de productos, Snake, está basada en un chip RISC propio llamado PA (Precision Architecture). Actualmente este chip es uno de los más rápidos en el mercado, superando a los 70 MIPS. HP tambien está buscando aliados en el uso•de su chio con empresas como HITACHI. En-1991. alcanzó el 20% del mercado.

#### **DIGITAL EQUIPMENT**

DEC cuenta con una línea de "workstations" llamada Decstations, basada en el chio procesador RISC de la empresa MIPS. Se formó una alianza de más de 30 empresas denominadas ACE, (Advance Computer Environment) para fabricar clonos usando la nueva versión de este chip MIPSB4000. Actualmente DEC liberó un chip "Alpha" de 64 bits con posibilidades de superar a 'os 200 MIPS. A raíz de esto. DEC probablemente deiará el consorcio ACE.

#### **IBM**

IBM entro algo tarde con un equipo RS-6000<sup>3</sup> basado en un chio RISC propietano llamado Power Architecture. IBM también ha hecho alianzas con Apple Computers y Wang para expander la venta de su tecnología. Actualmente cuenta con sólo 9% del mercado, pero esta participación va en aumento.

#### **OTROS**

Existen otros fabricantes de "workstations" como Sequent Silicon, Graphics, CDC, etc/ cuya fracción del mercado es de 15%.

Es importante recalcar, que en la actualidad existe una verdadera querra de . precios entre todos estos fabricantes, con las consecuencias lógicas; baja de precios. aumento de la tecnología y poder de cómputo.

Una PC Intel también puede convertirse en una terminal X que corre un programa especial que emula el servidor X. La Compañía AGE Logic produce un programa "Xoftware for DOS" que hace esta función. Al utilizar el ambiente Windows de Microsoft JSB Multiview Desktop/X, es posible que un usuario de una PC conectada en una red de "workstations" pueda tener aplicaciones de DOS y correr simultáneamente con aplicaciones X; lo cual ofrece un ámbito verdaderamente poderoso y flexible.

Locus Computing Corporation es el comercializador independiente más grande del mundo en el desarrollo de aplicaciones basadas en la conectividad e interoperabilidad Unix-DOS.

#### SERVICIOS

Locus ofrece al cliente servicios de desarrollo para rabncantes casas de software, integradores de sistemas y usuanos finales.

El equipo personalizado de desarrolladores de Locus trabaja directamente con fabncantes de arquitecturas para computadoras y sistemas operativos.

Por eiemplo, Locus fue el creador del sistema operativo AIX de IBM y en la actualidad diseñan utilerías para el mismo.<br>Illian :

 $\mathcal{I}$  . The contract of  $\mathcal{I}$  is a set of  $\mathcal{I}$  . Locus también ofrece al. **l'étiente un laboratono el cual cuenta** con distintas plataformas. SIStemas operativos para sus pruebas, además ofrece asesoria para una 1ntegrac1on completa de su desarrollo.

Actualmente existen más de 500.000 instalaciones de Locus Computing Corporation en todo el mundo de los siguientes productos:

#### PC-INTERFACE:

Es un software con caractaristlcas de red el cual permite a usuanos con PCs y/o Macintosh compartir servicios como son sistemas de archivos, racursos de 1mpres1ón desde sarv1dores Un1x y/o Xemx. •

Los sistemas de archivos son obtenidos desde el servidor: en el caso de que la l' PC y/o Macintosh no cuenten con disco duro, el PCI podrá asignar un disco virtual C.D. En el caso de contar con disco duro físico por medio del PCI se podrá contar con un diSCO 0.

La transferencia de archivos entre discos virtuales; físicos será por medio de un copy en DOS.

Los recursos de impresión se hacen *por* medio del spooler de Unix y/o Xenix Sin importar que la aplicación esté en DOS.

Actualmente está liberada la versión 4.1 de PC-Interface la cual ya contiene dnvars {NOIS.ORV) el cual da soporte a Novell.

#### **BENEFICIOS:**

- \* Requerimientos de memoria mínimos.
- \* Servidor Unix v/o Xenis no dedicado.
- \* Seguridad completa de información a través de Unix para DOS.
- \* Capacidad para manejar multiples sistemas Unix.
- \* Emulación de terminal VT220/VT100 para PCs.
- \* Emulación de terminal VT320/VT102 para Macintosh.
- \* Ejecución de procesos remotos.
- \* Ejecución de comandos Unix desde DOS y/o Mac.
- \* Soporta PCs remotas.
- \* Soporta MS Windows 3.0.
- \* Soporta tarjetas Ethernet, Token Ring y puerto de comunicaciones RS-232:

**DRIVERS ETHERNET.** 

- \*3Com 501.505.523
- \* Digital Equipment Corp., DEPCA, DE100, DE200
- \* Excelan
- \* Racai Interlan
- \* Ungerman
- \* Western Digital WD8003 E.EB v EBI
- \* Western Digital WD8013 EBI
- \* Western Digital WD8003 E/A(MCA)
- \* Xircom Pocker Ethernet (pandad gemela no es soportada)
- \* NW 1000 y NW2000

**DRIVERS TOKEN RING** 

\* Tanetas IBM  $(4 y 4/16)$ 

SERVIDORES DE PC-INTERFACE INCLUIDOS EN VARIAS MARCAS DE UNIX:

- \* SCO Open Desktop
- \* AIX
- \* Interactive
- \* ATNT
- \* DELL

Existen 45 distintas plataformas de PC-interface (servidor) y se cuenta con PC-Interface para DOS con soporte a Windows y PC-Interface para macintosh.

 $\mathbf{f}$ 

## **TCP/IP PARA DOS**

Es un producto de software el cual permite a computadoras personales casadas en DOS comunicarse con una gran vanedad de servidores Unix v/o Xenix más comunes en la industria, permite establecer sesiones remotas desde la PC transferencia de 4 archivos entre su PC con las otras computadoras conectadas a la red.

#### **BENEFICIOS**

\* Integración completa de los protocolos TCP/IP, TCP, UDP, IP y ARP,

- \* Bajos requenmientos de memoria.
- \* Protocolos estandar == 9 Y TELNET

FTP (File Transporting Protocol, protocolo para el transporte de archivos)

TELNET (procesos remotos incluye emulación de terminal VT220 e incluye modos de emulación H19, VF52 y ANZY X.384).

\* Aplicaciones de red distribuidas

\* Multifunción de estaciones de trabajo.

TCP/IP para DOS soporta usuanos con programas de red utilizando una interface en programas de aplicaciones librerías socket con las que nosotros podemos desarrollar y modificar algunas librerías y utilerías incluidas en TCP/IP para DOS.

Las tanetas de comunicación soportadas son las mismas de la lista de PC-Interface y en TCP/IP para DOS no está soportado el puerto de comunicaciones RS-232.

UNIX EN RED Los servicios que proporcionan los servidores UNIX •Aplicaciones de base de datos (principalmente SQL) •Comunicaciones TCPIIP, X.25, monitoreo de la red,etc. "X" gráficas •Servicios de archivos e impresoras para clientes DOS •Aplicaciones UNIX .·

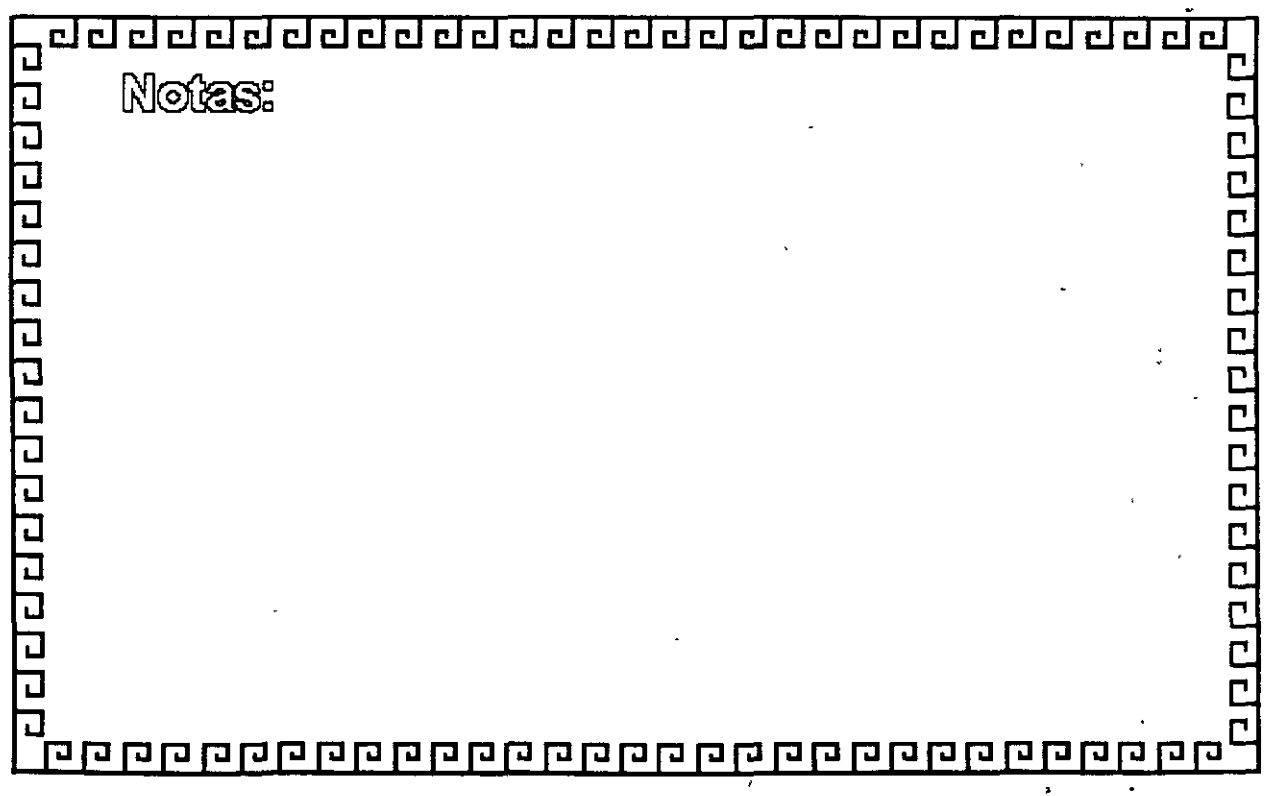

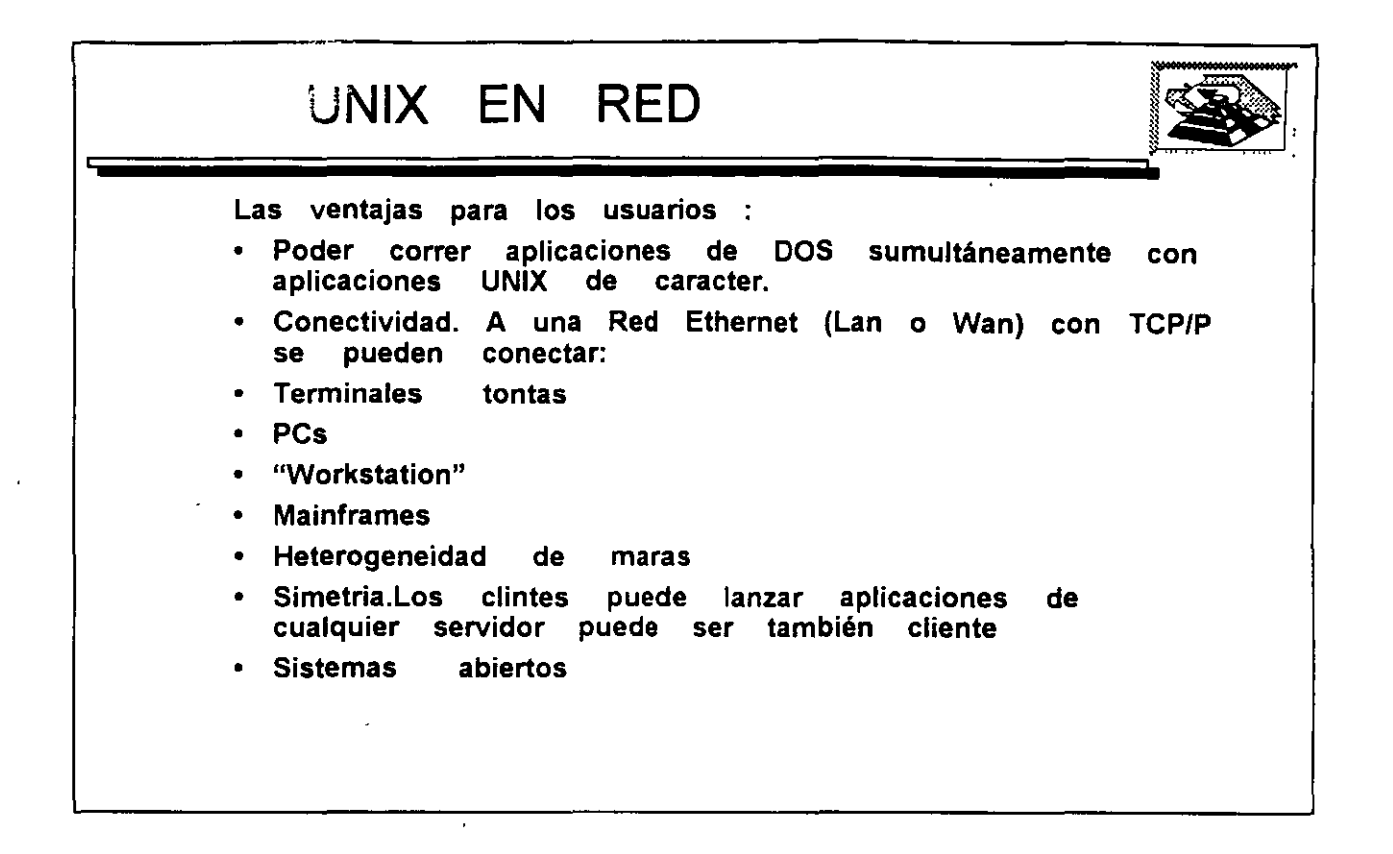

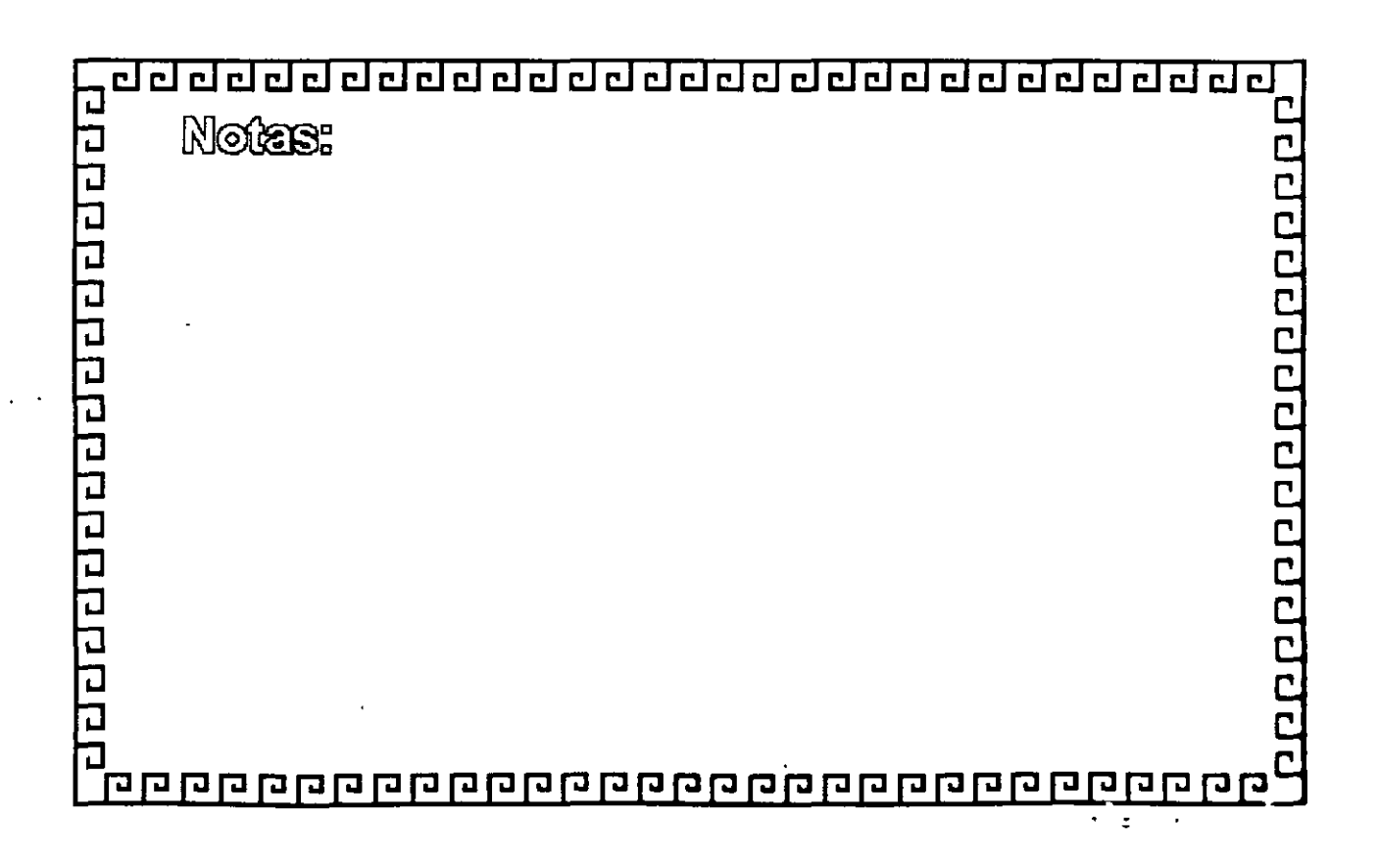

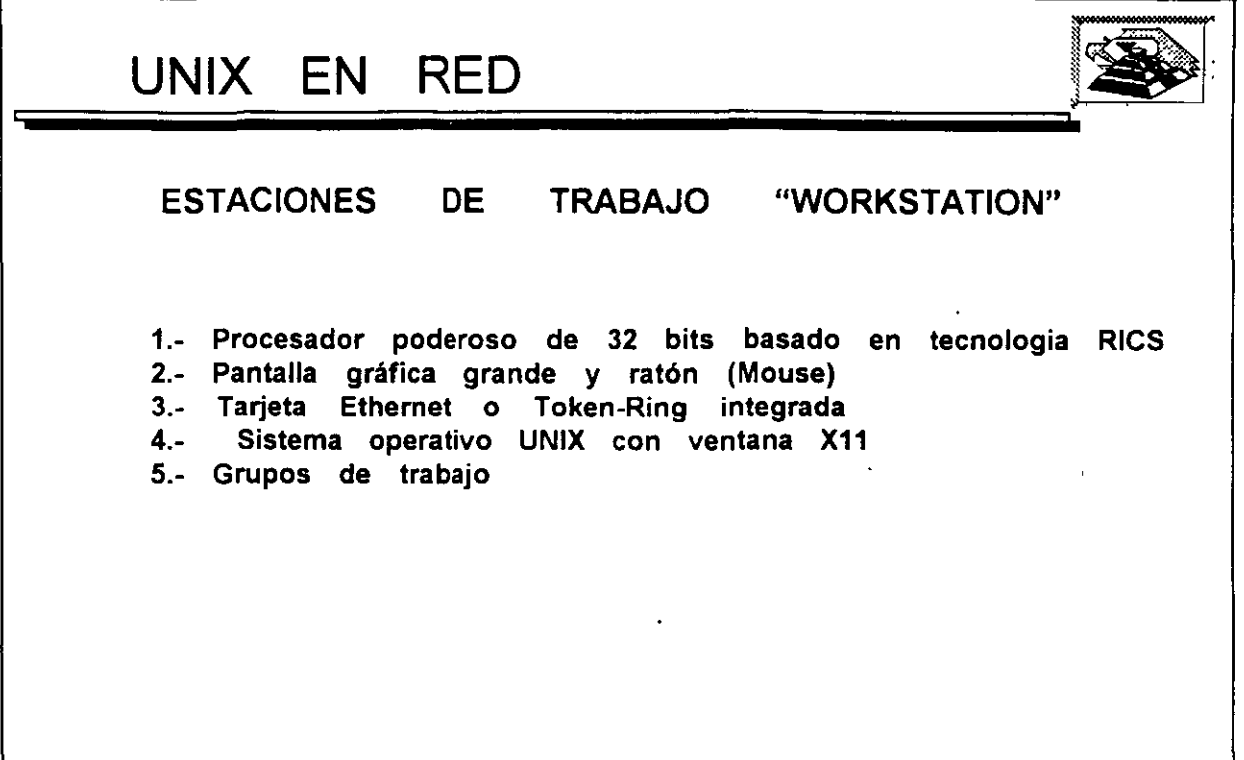

 $\ddot{\phantom{0}}$ 

 $\frac{1}{2}$ 

 $\frac{1}{2}$ 

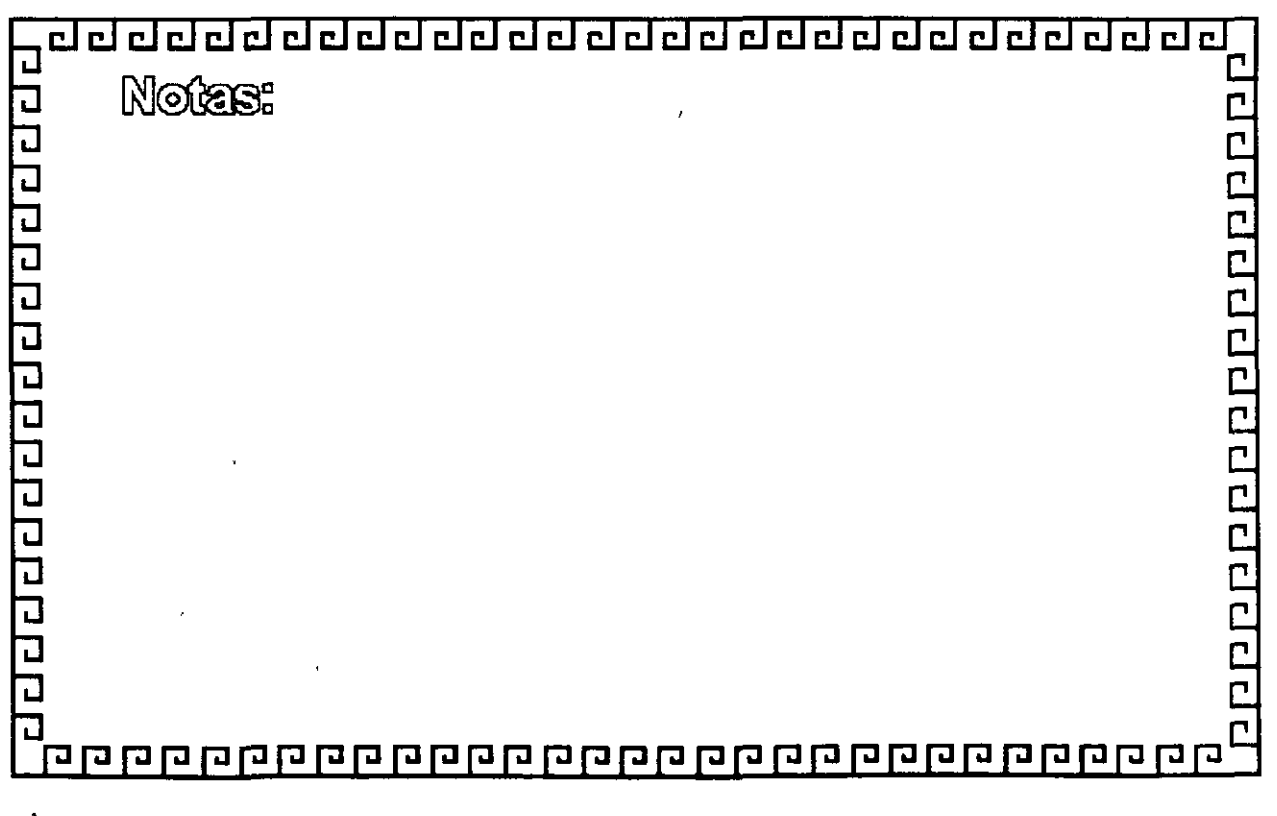

 $\hat{\mathcal{S}}$ 

 $\ddot{\phantom{0}}$ 

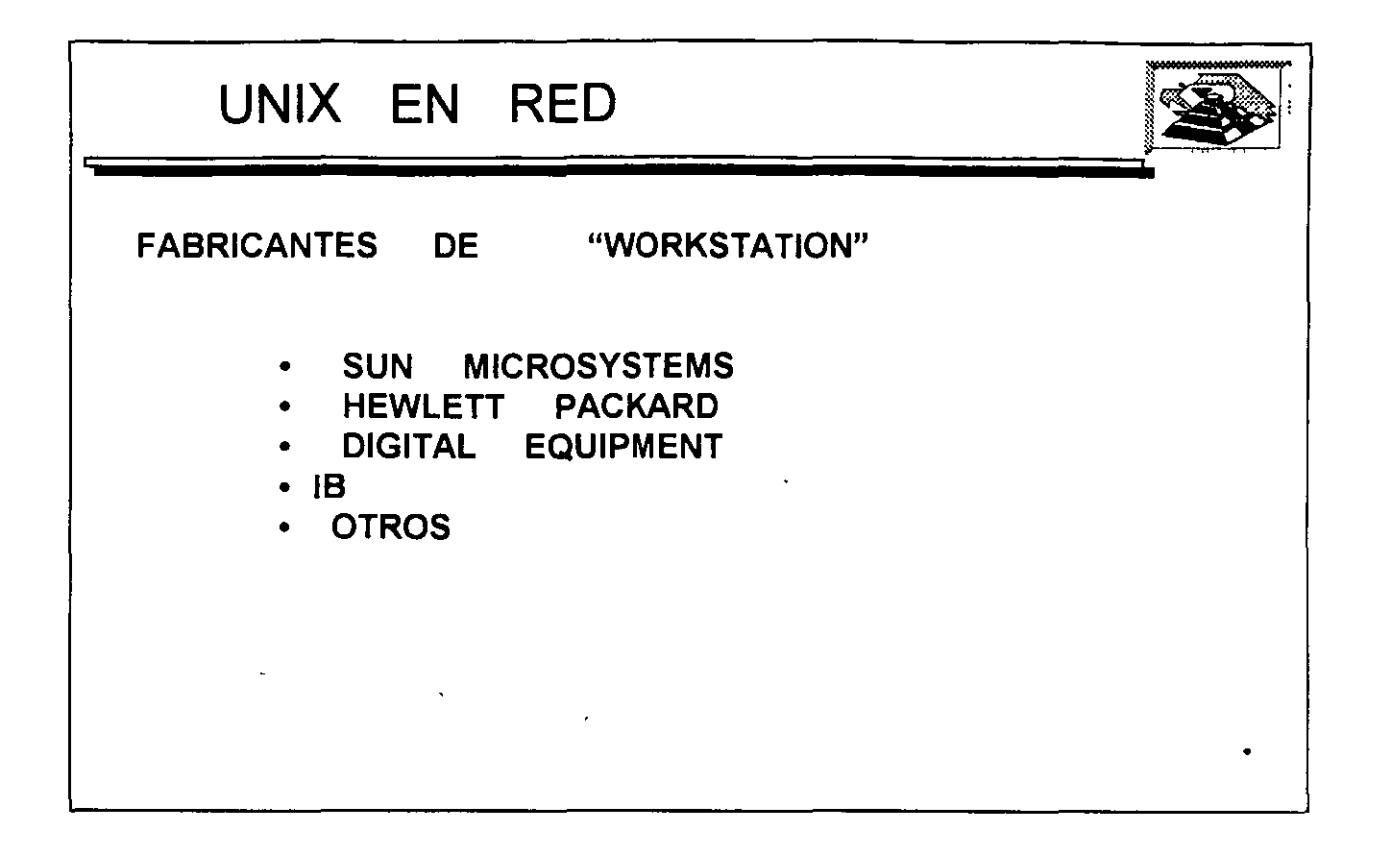

 $\bar{a}$ 

 $\overline{\phantom{a}}$ 

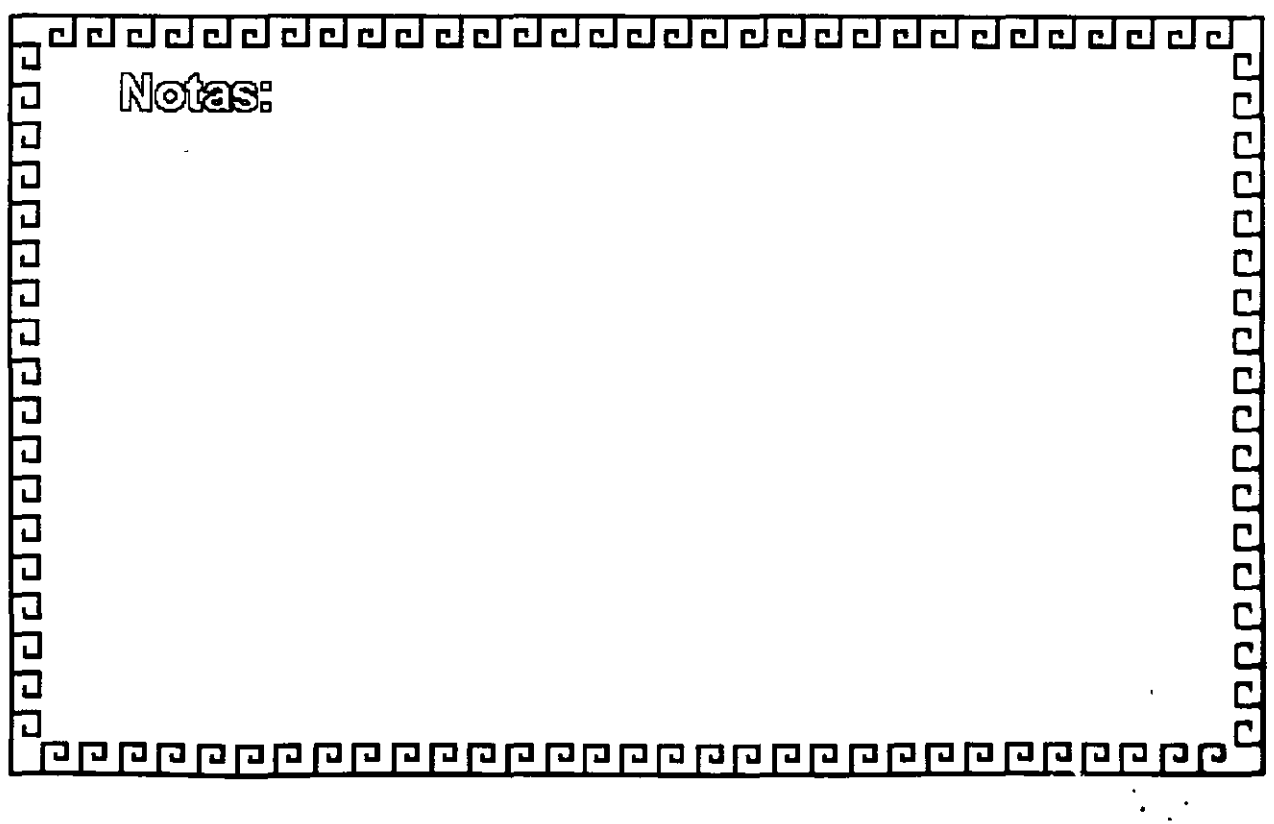

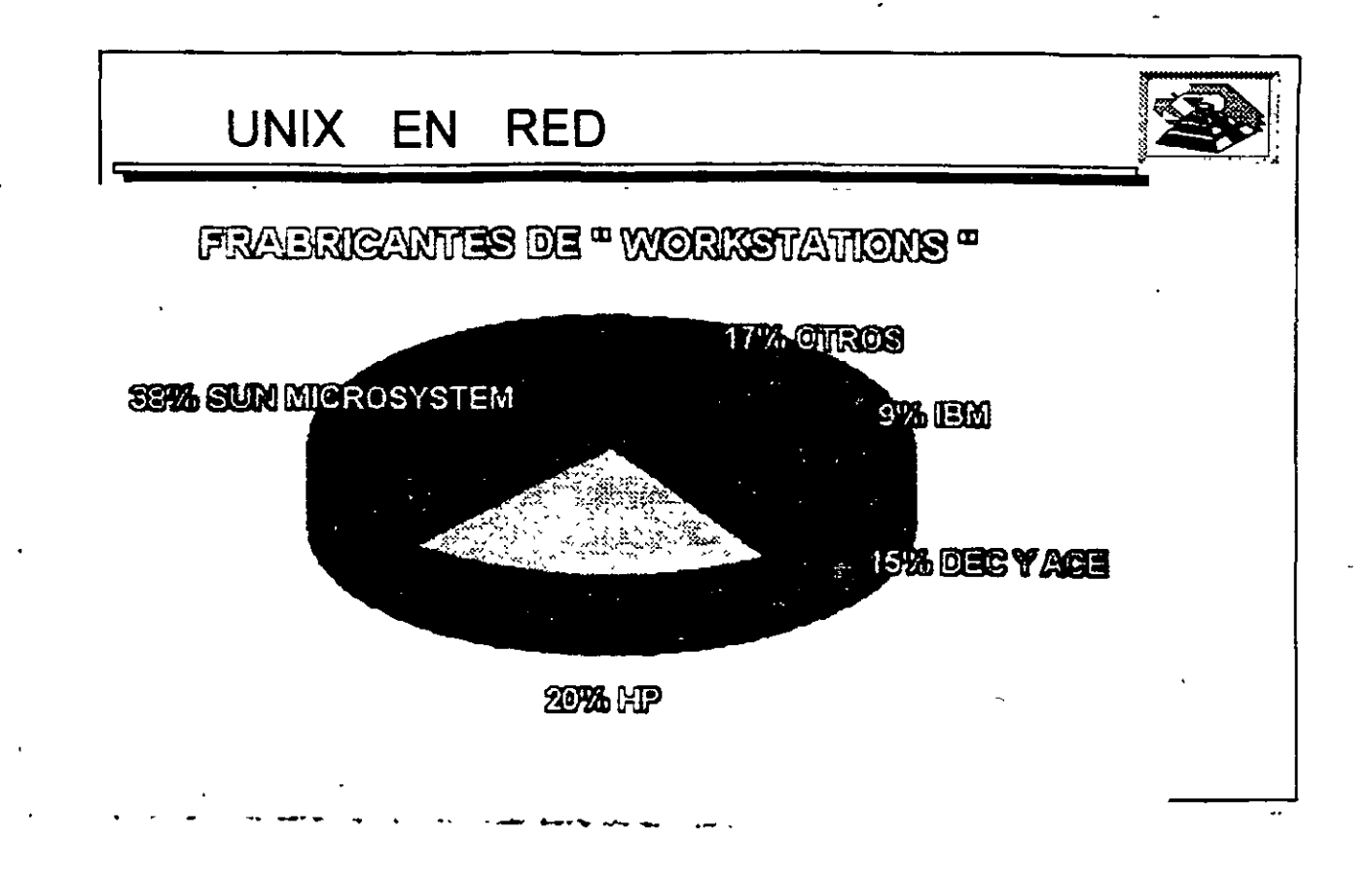

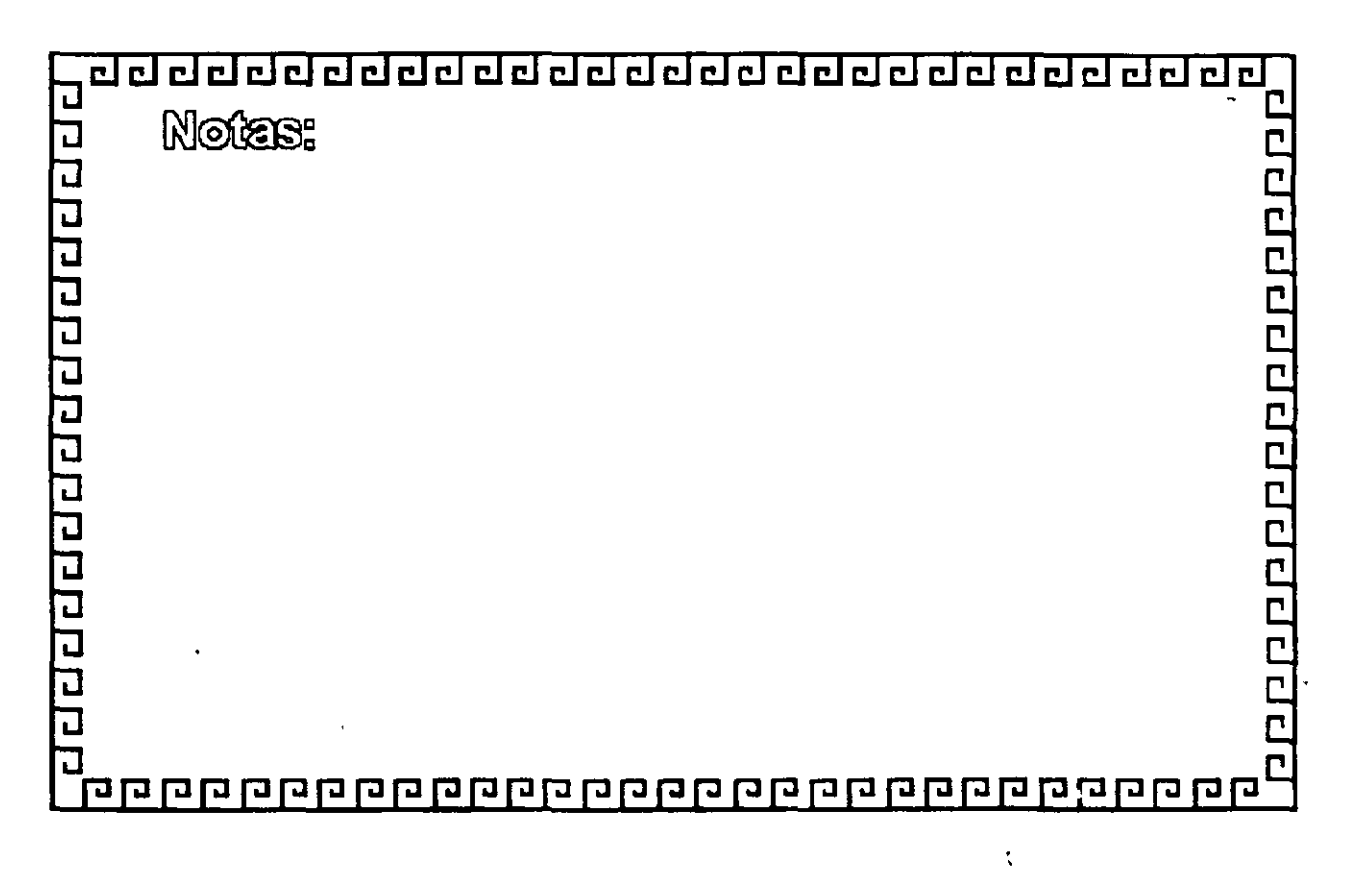

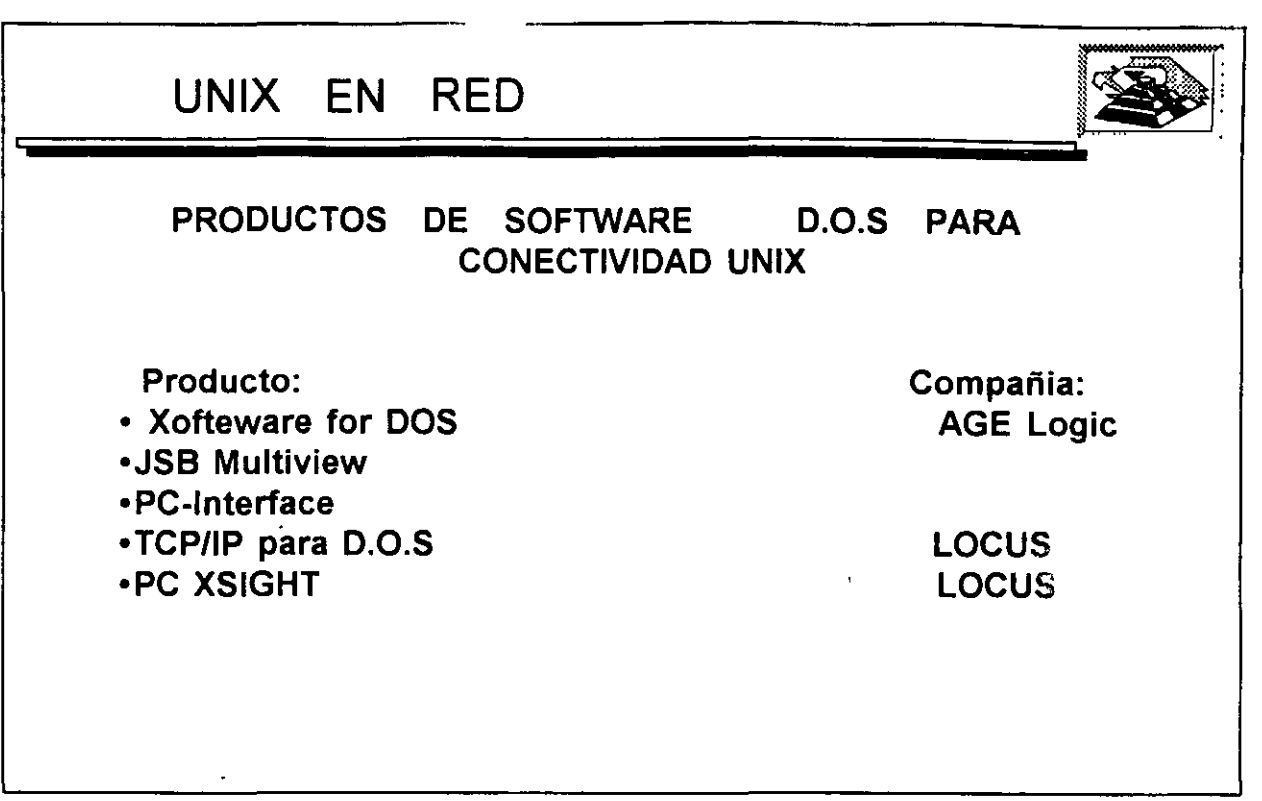

 $\omega^2$ 

 $\mathcal{L}(\mathcal{L}(\mathcal{L}))$  and  $\mathcal{L}(\mathcal{L}(\mathcal{L}))$  . The contribution of

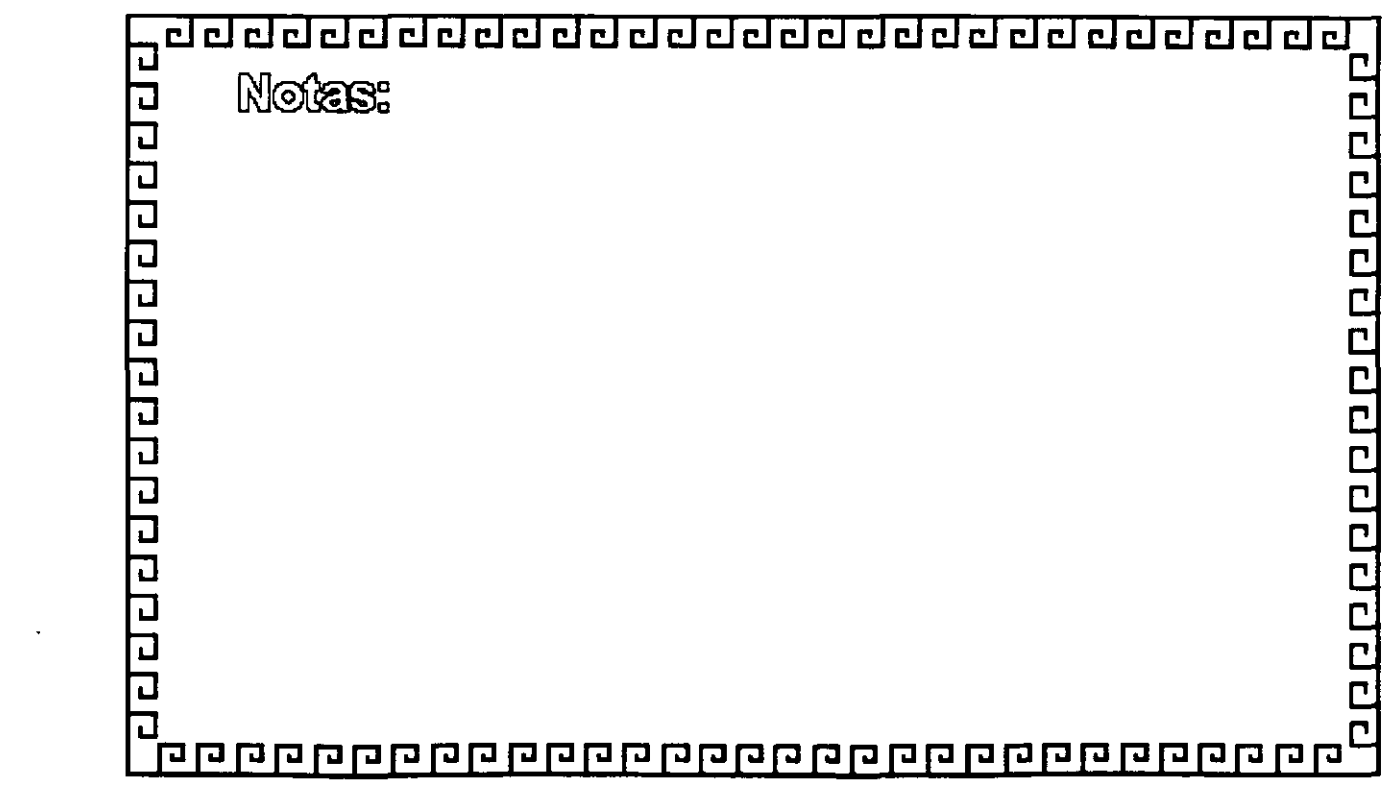

 $\mathcal{L}^{(1)}$ 

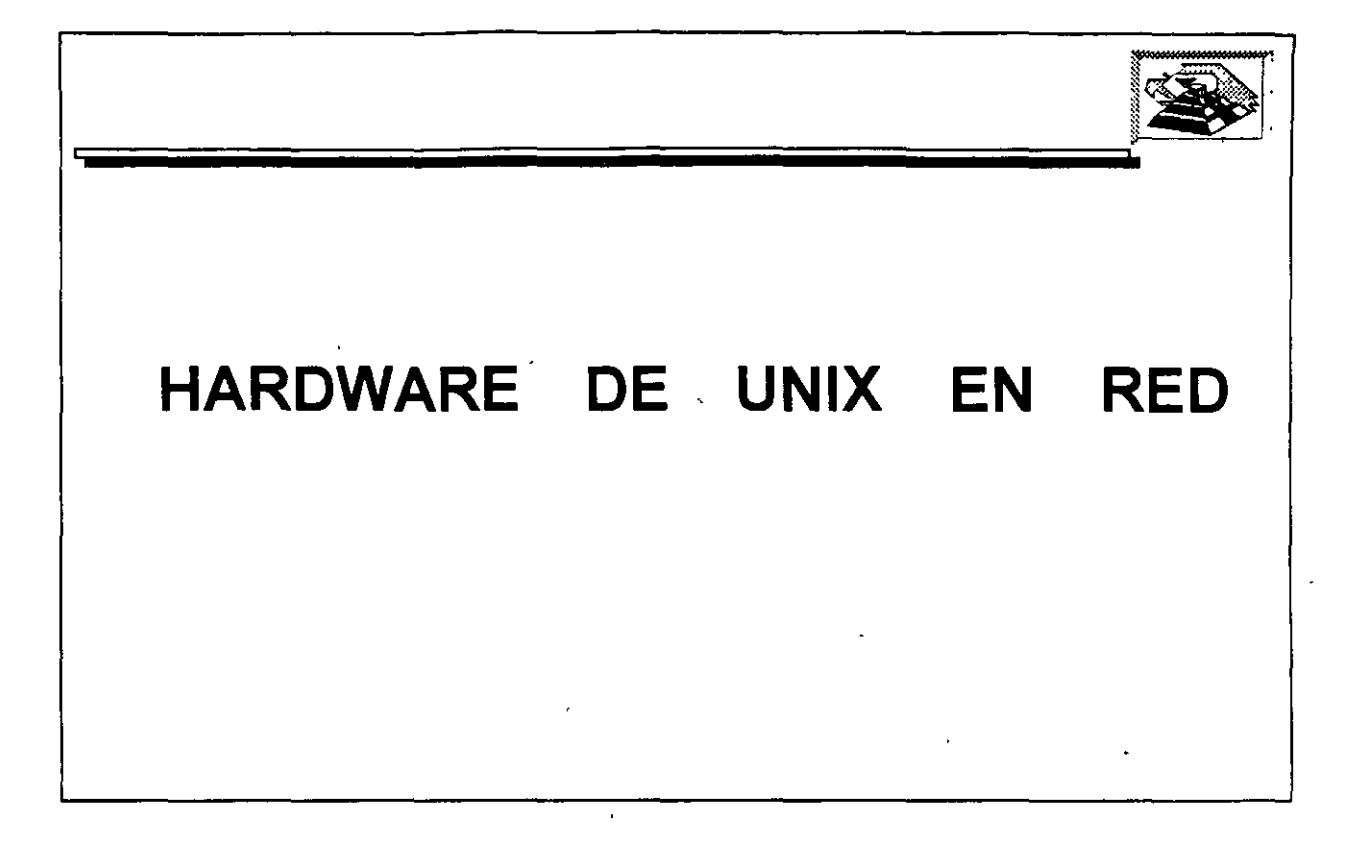

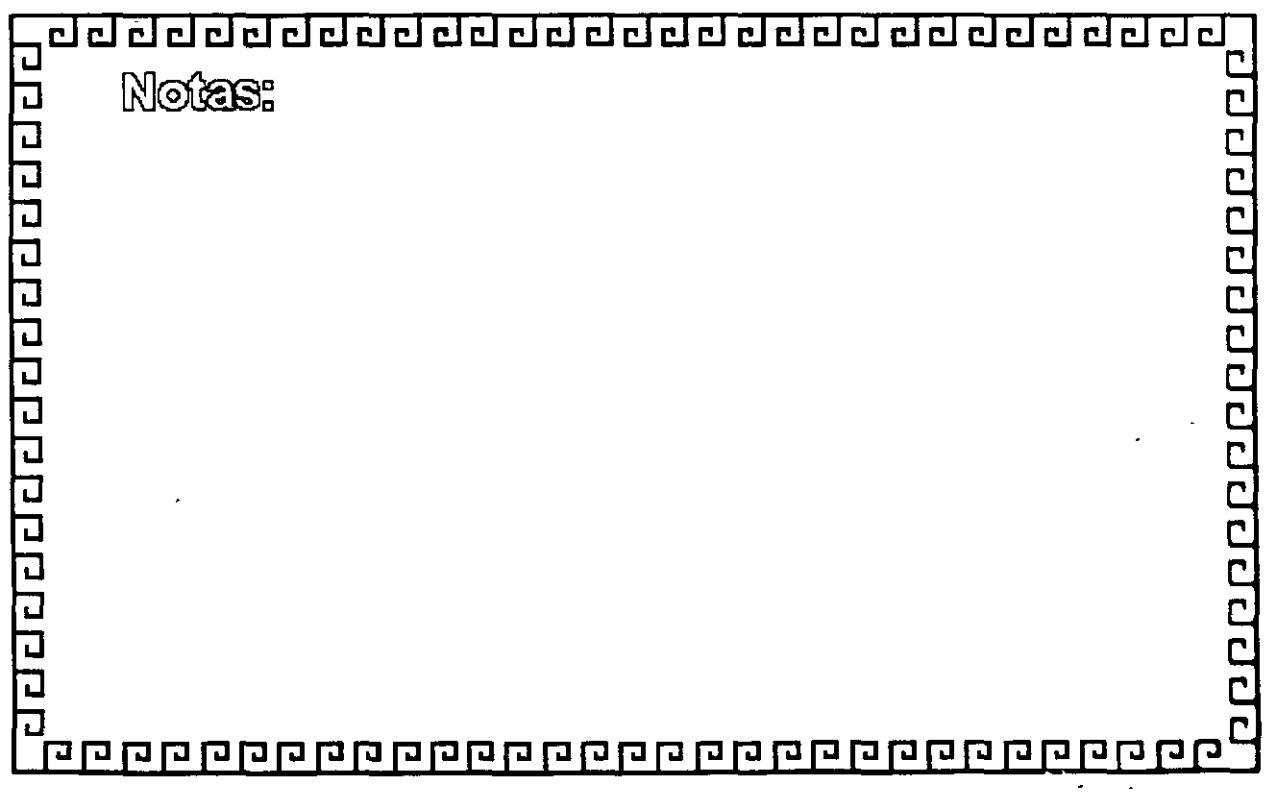

 $\ddot{\cdot}$ 

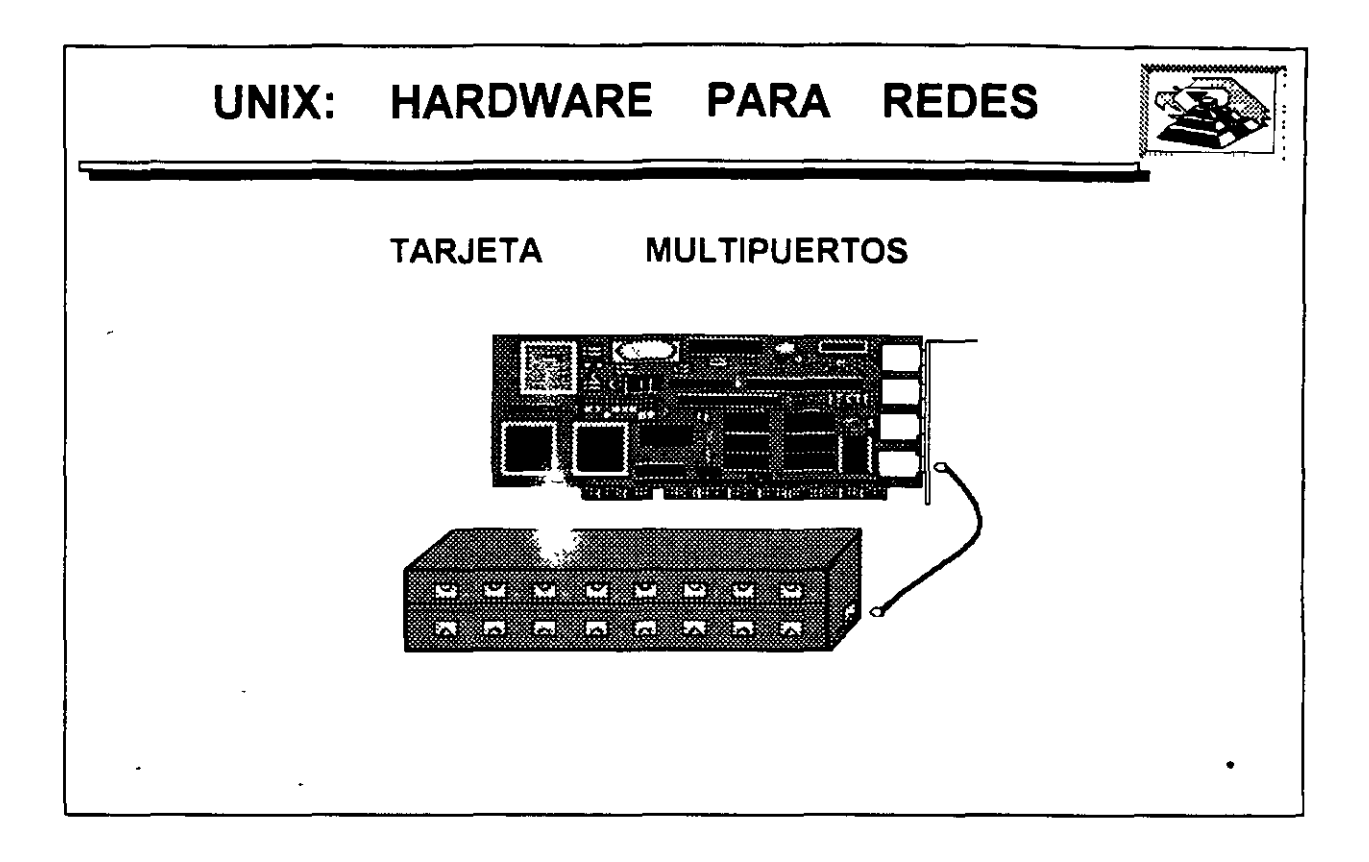

Ň,

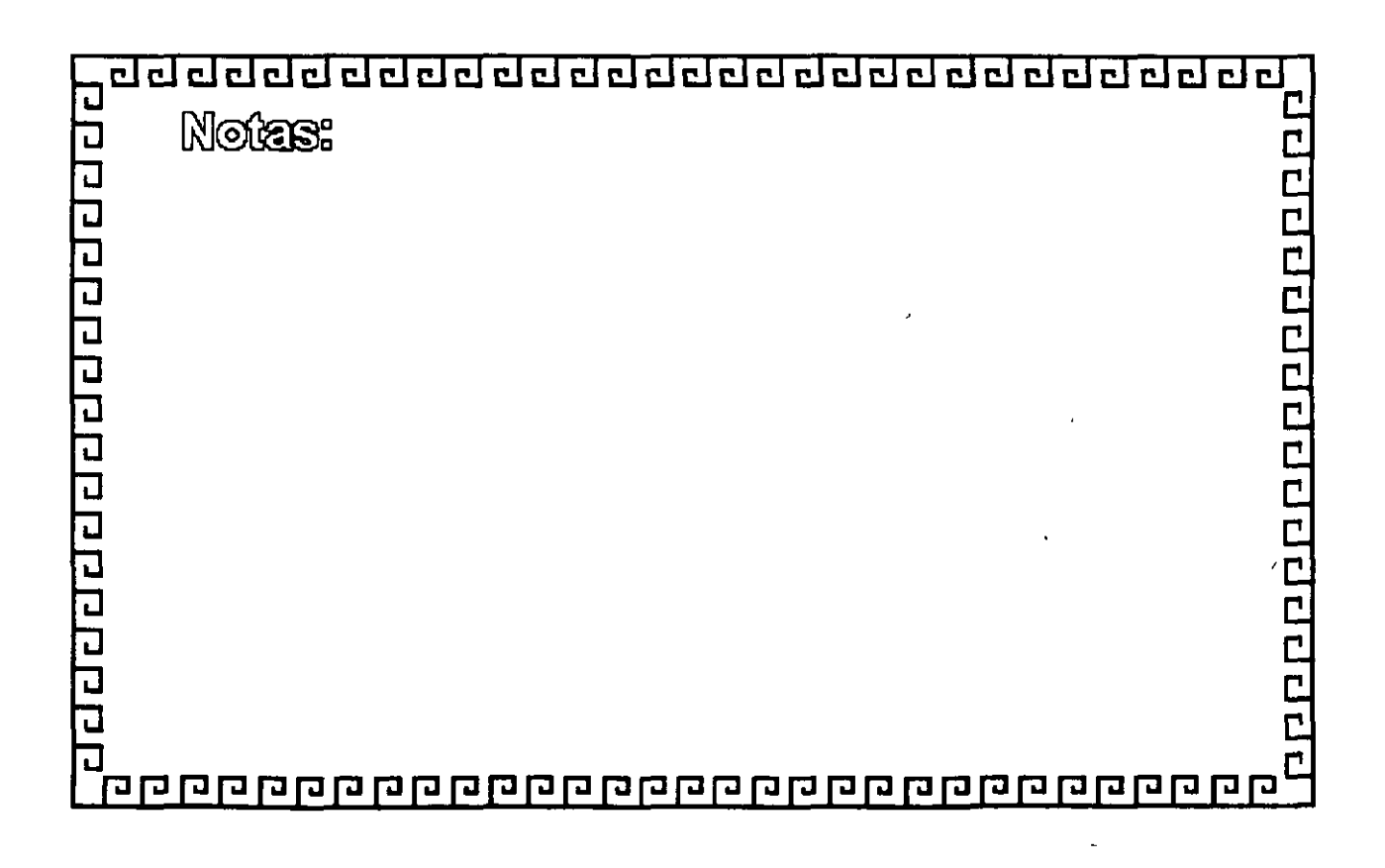

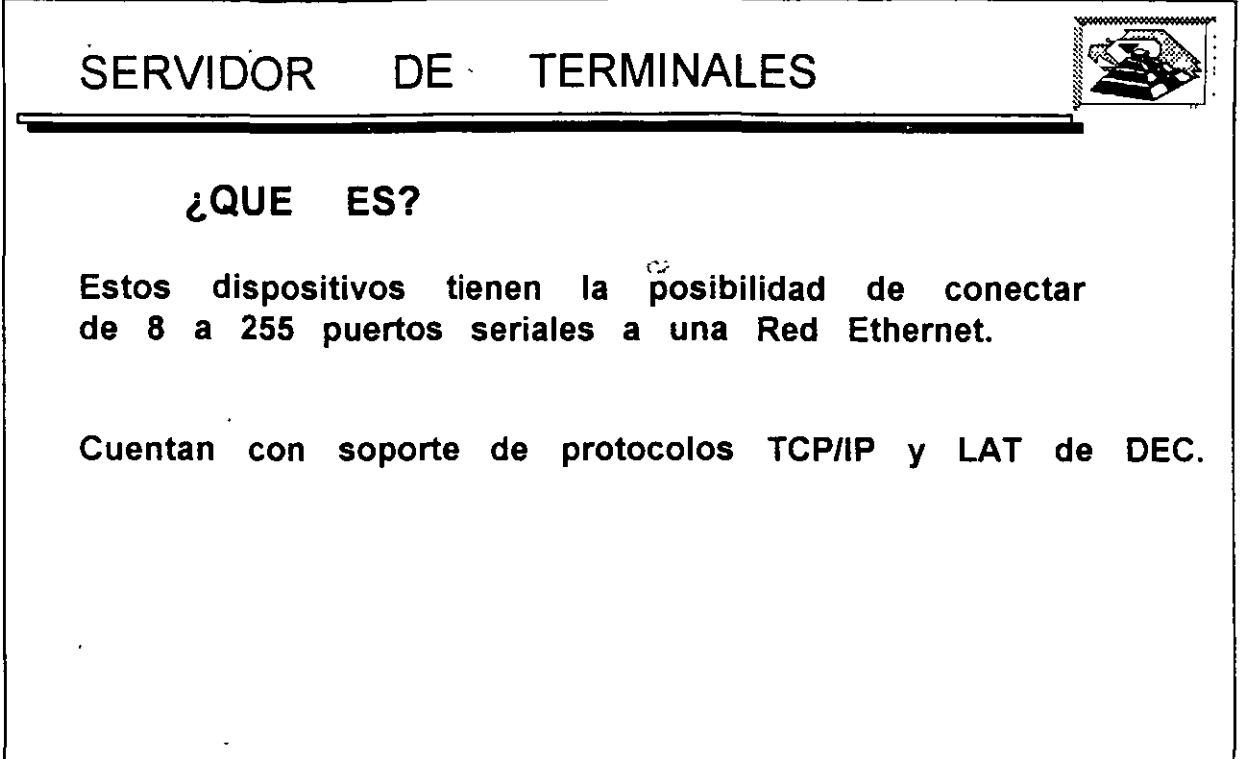

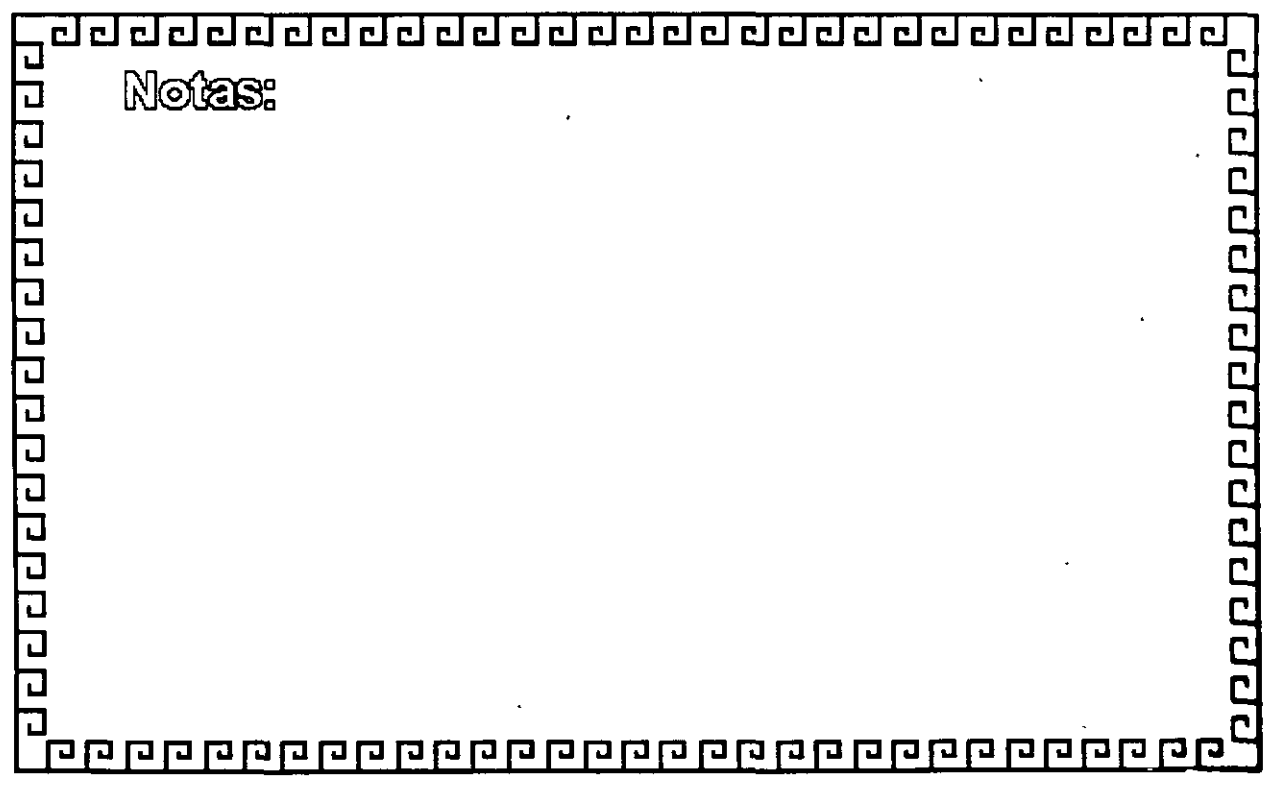

÷,

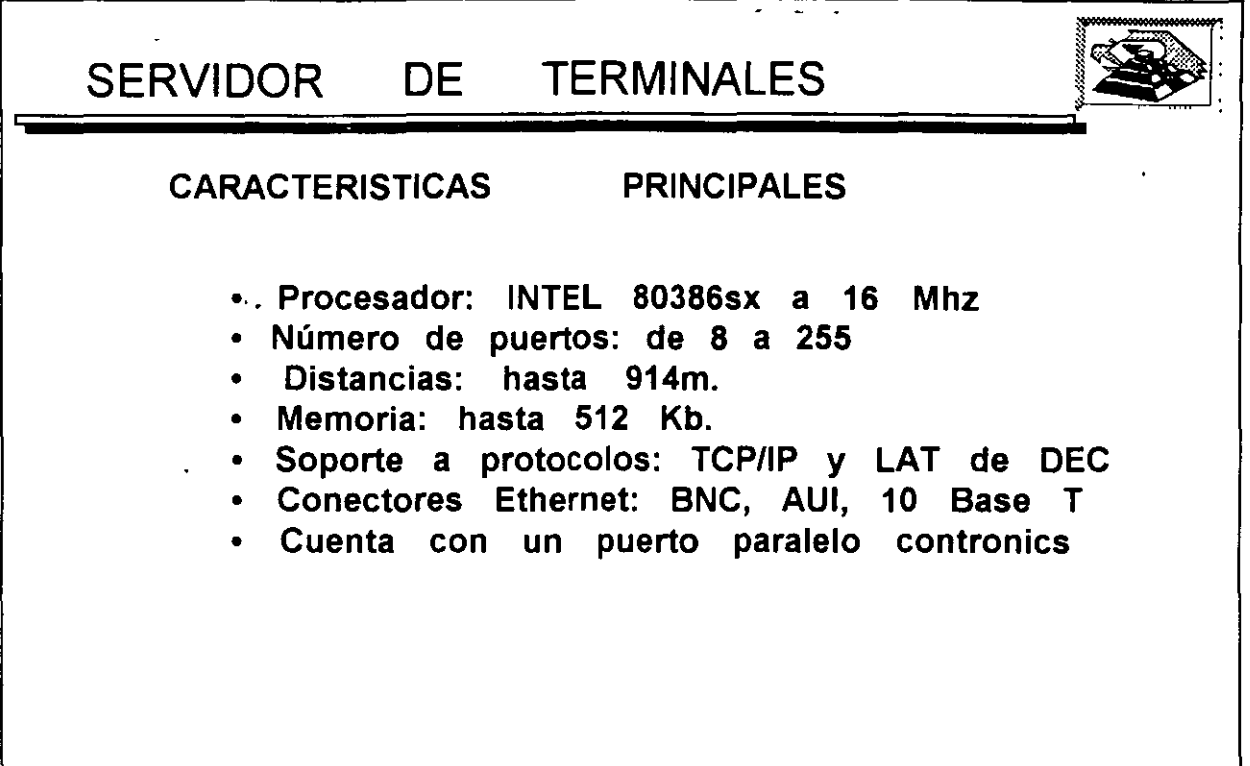

 $\bar{\bar{z}}$ 

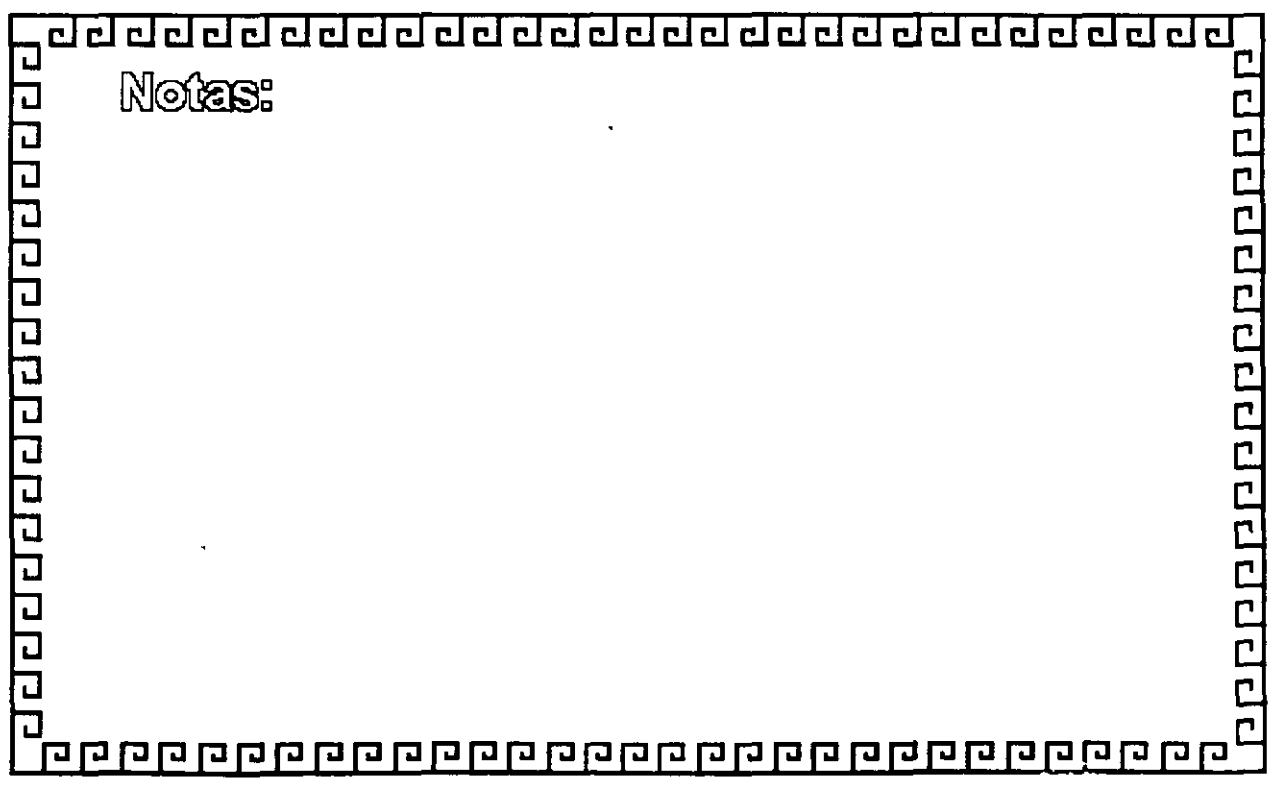

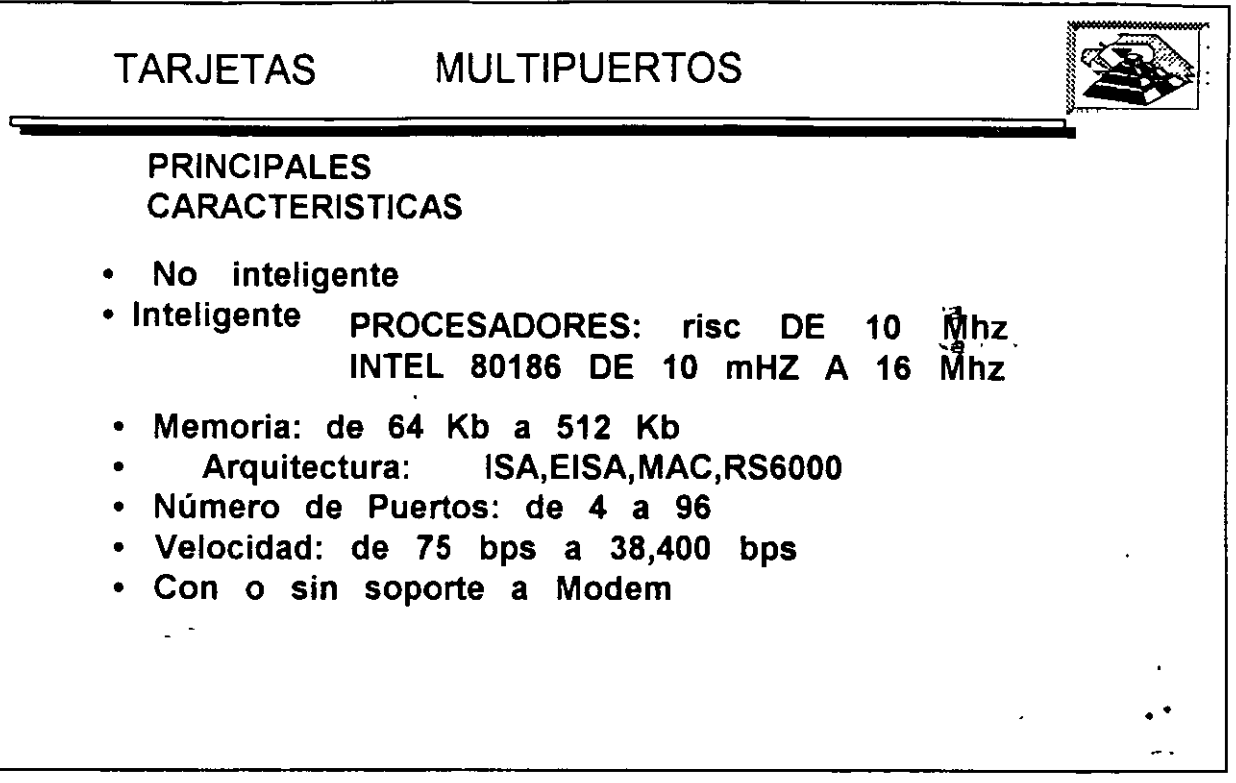

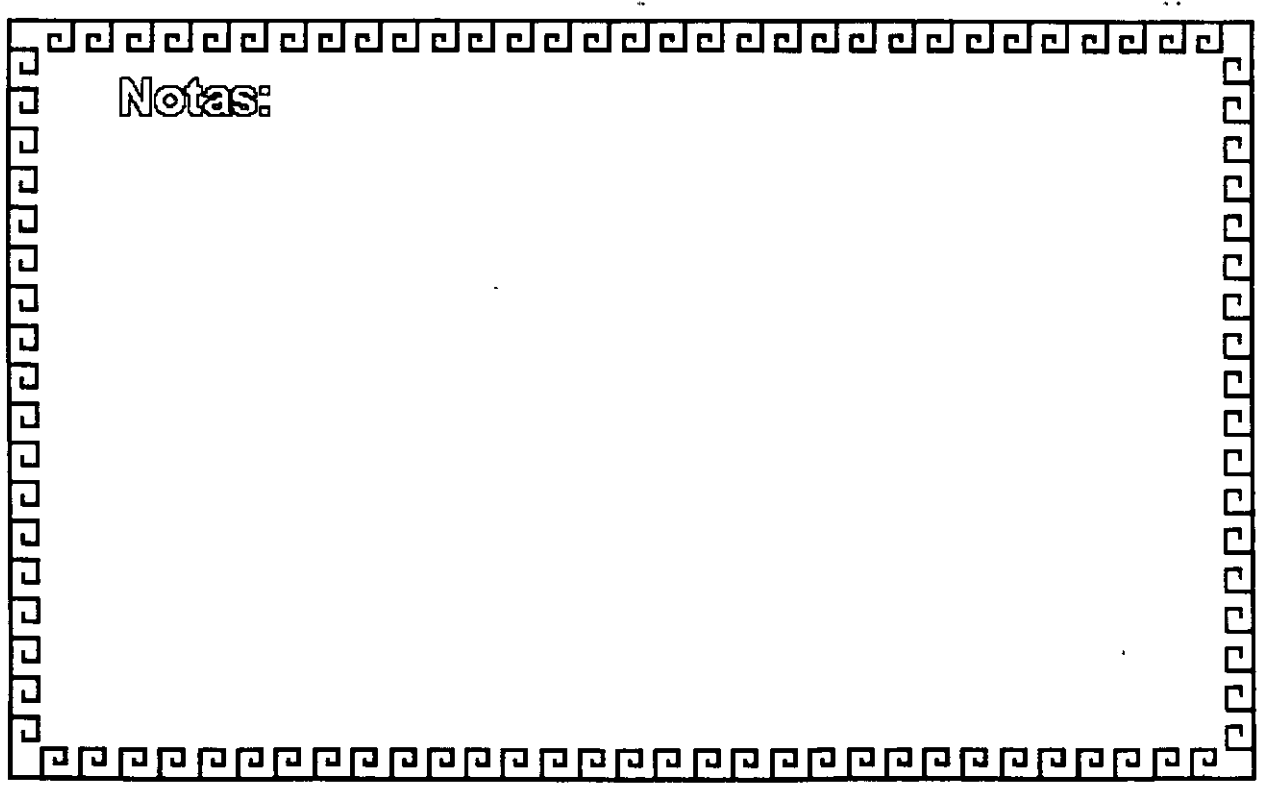

.<br>-**'** 

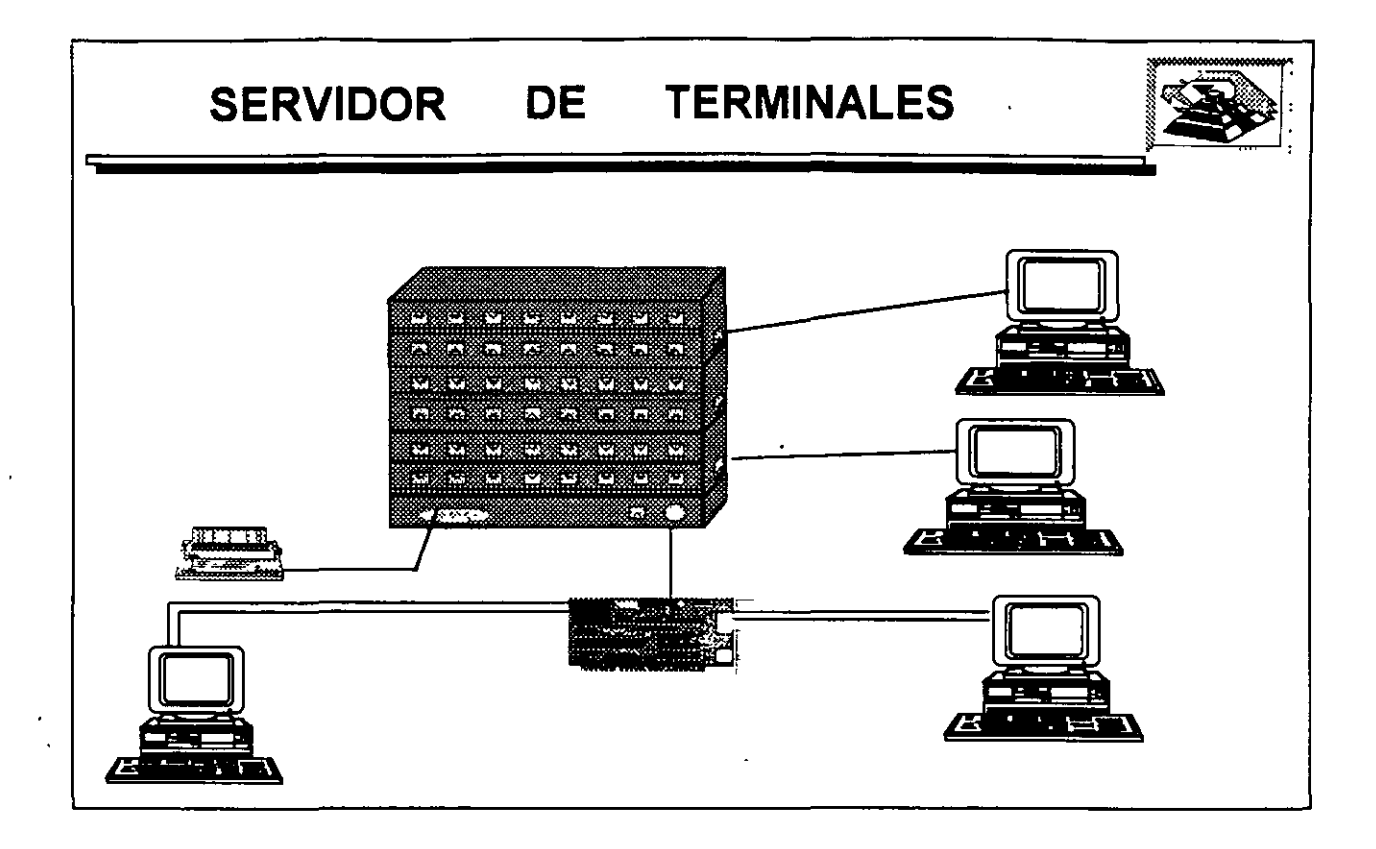

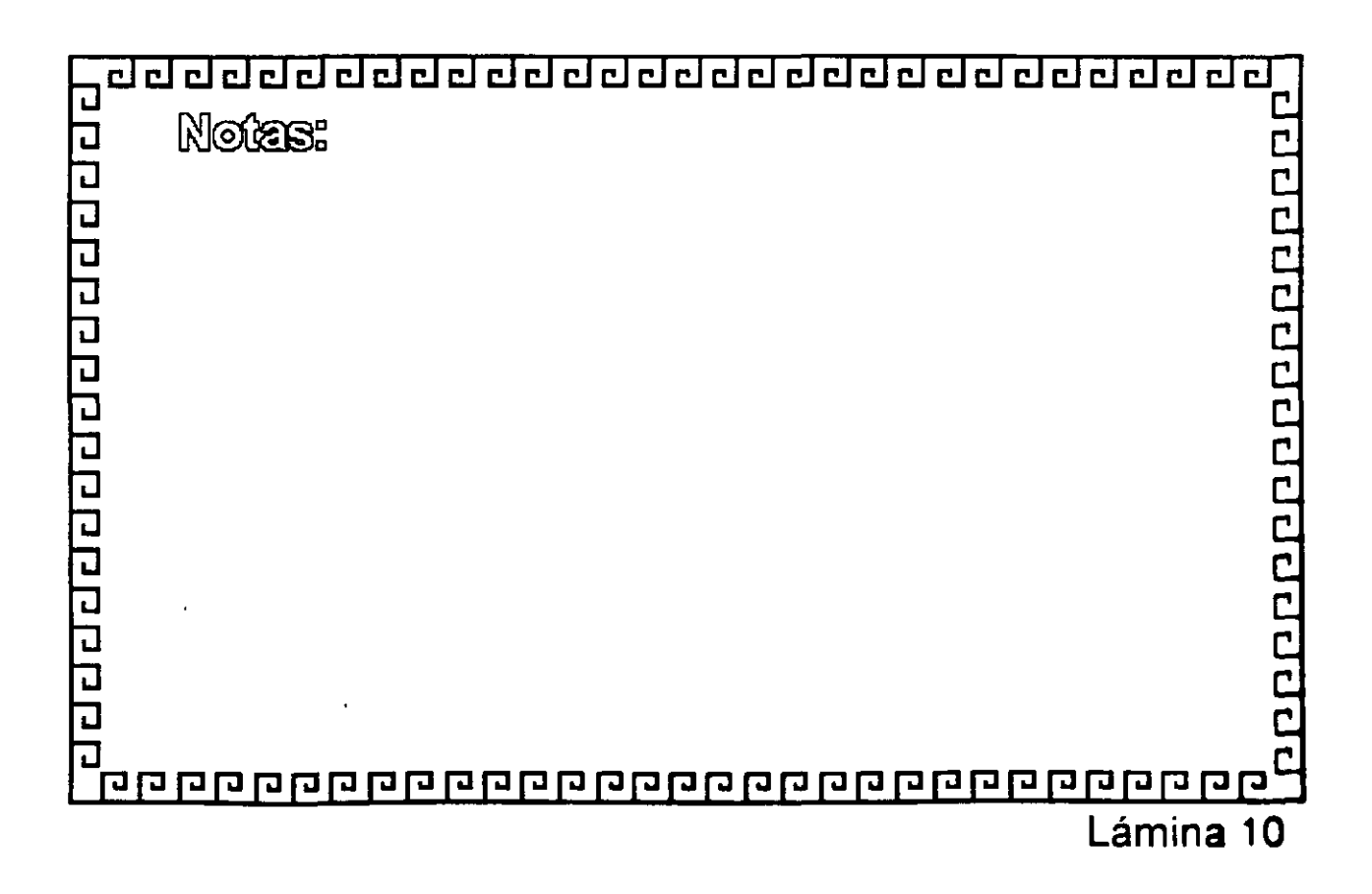

# TALLER DE REDES (LAN) DE MICROS  $-$  ---  $\blacksquare$  --  $\blacksquare$  MODILO IV --

# 2.- REDES DE ALTO DESEMPEÑO

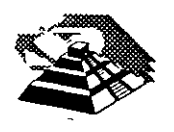

 $\alpha$ 

Julio de 1996.

 $\cdot$  -  $\cdot$  $\cdot$  ,  $\cdot$  ,  $\cdot$   $\cdot$   $\cdot$   $\cdot$   $\cdot$   $\cdot$ 

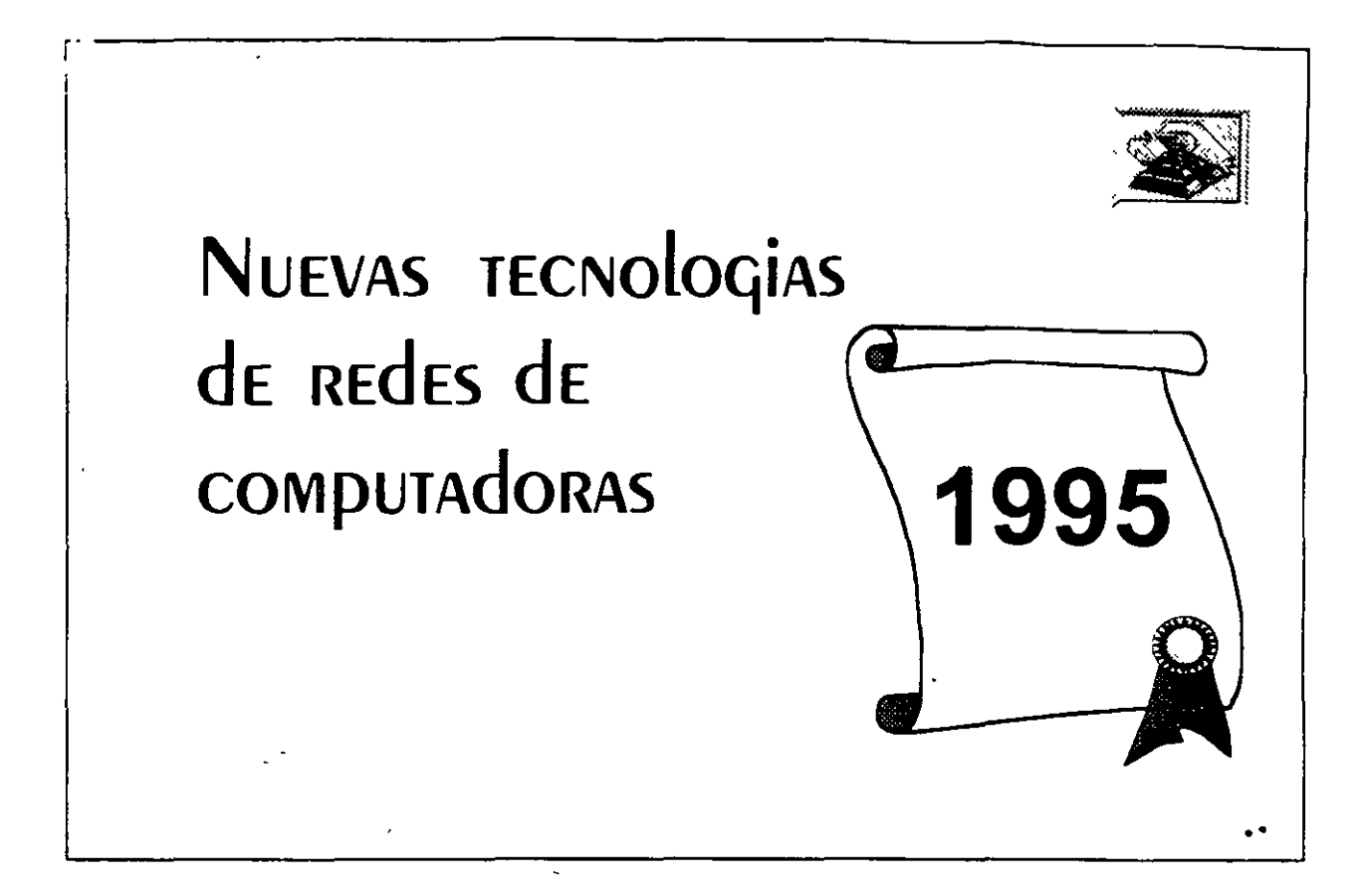

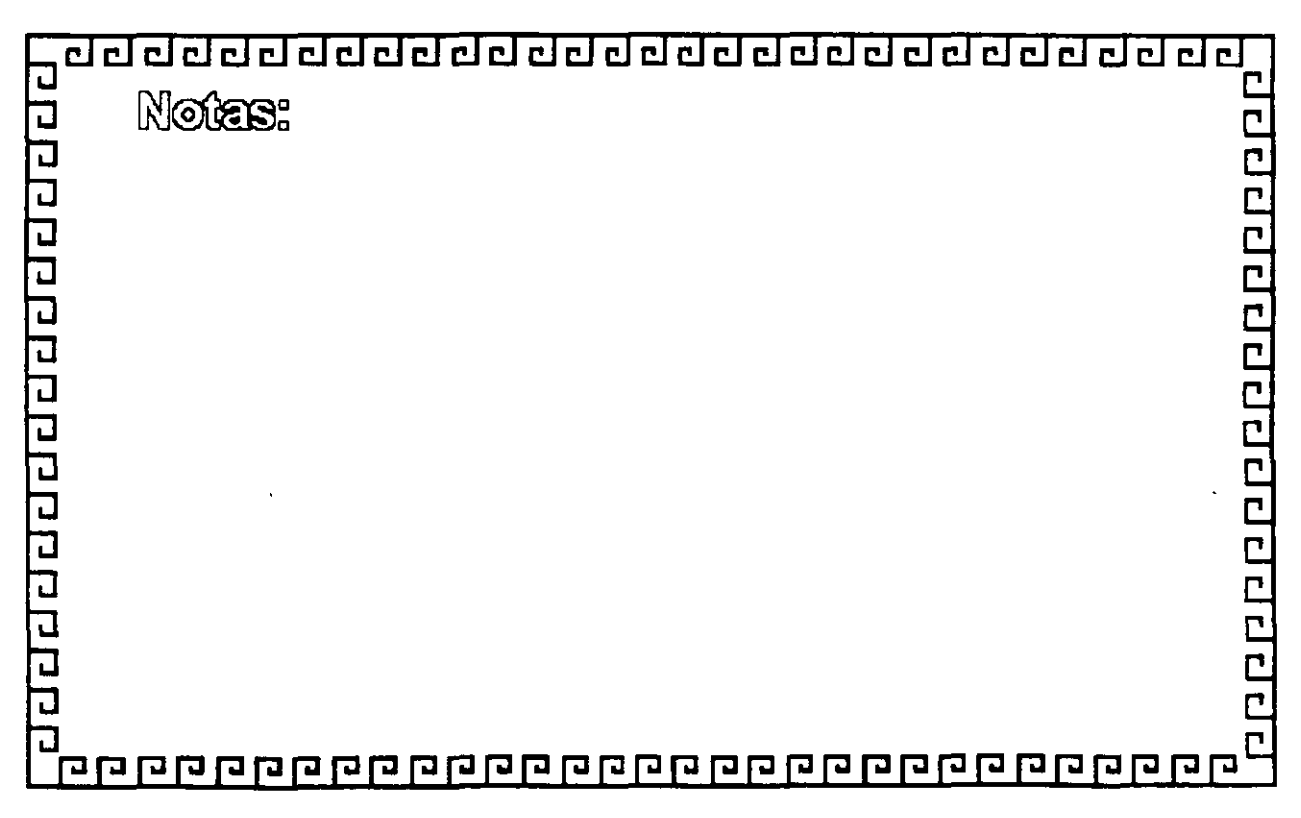

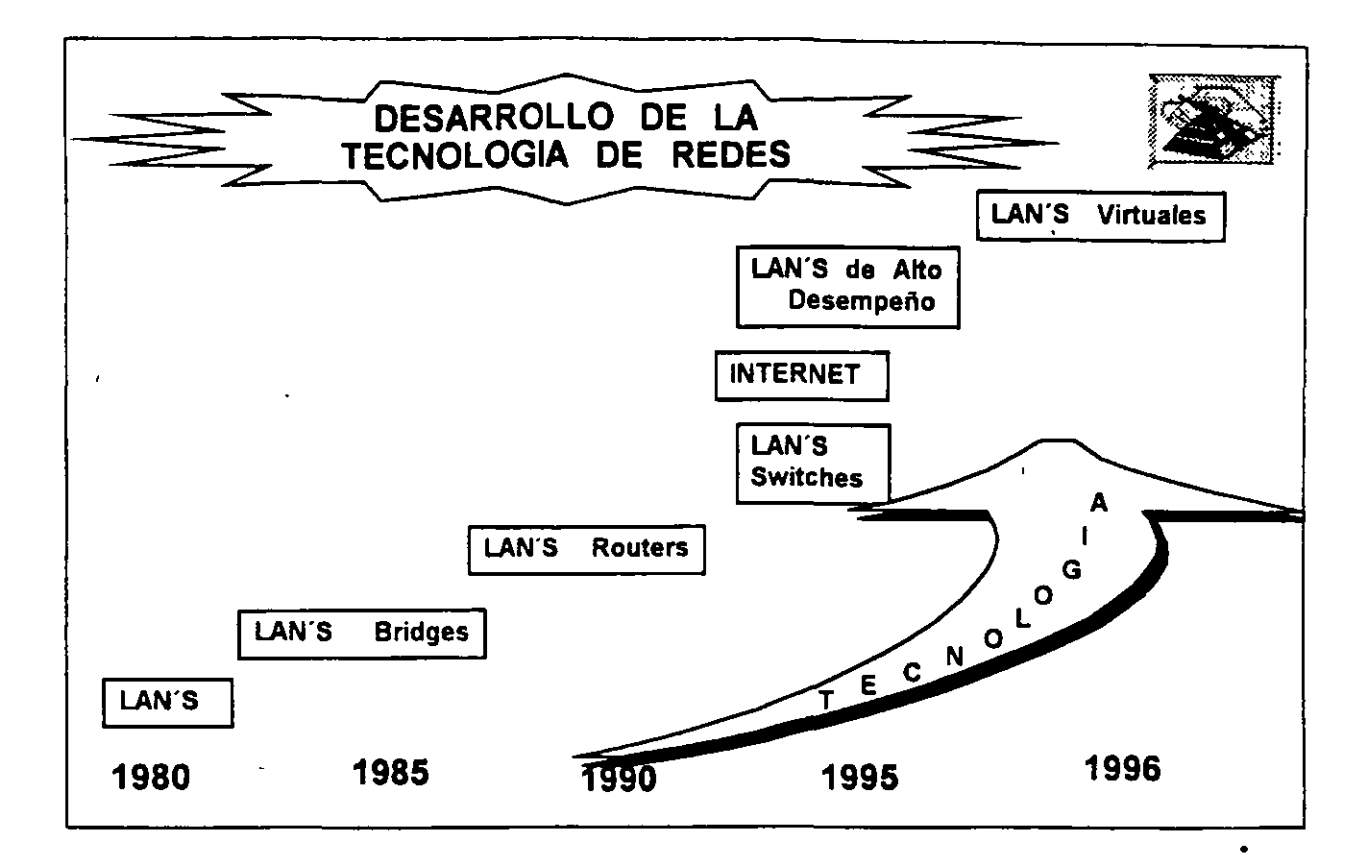

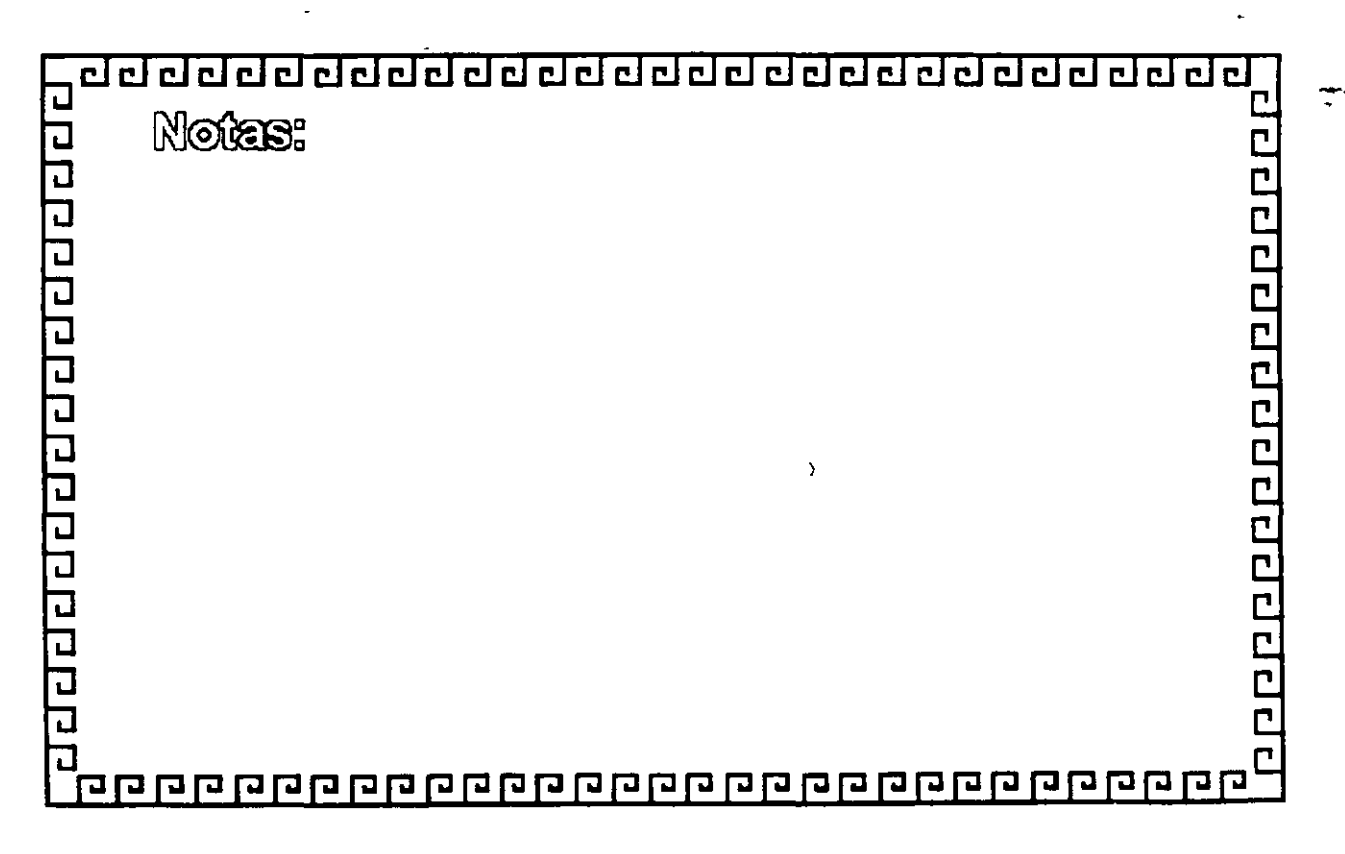

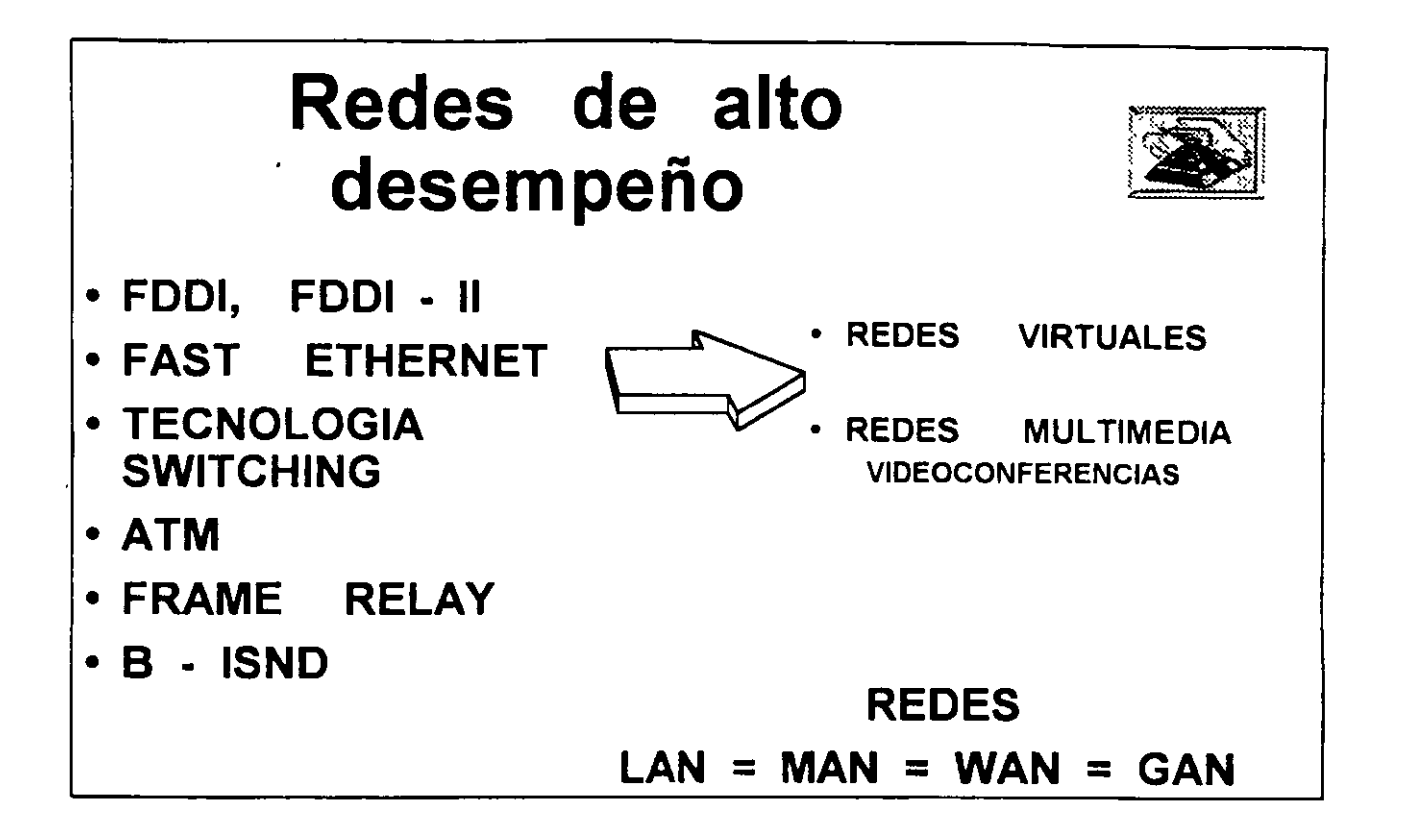

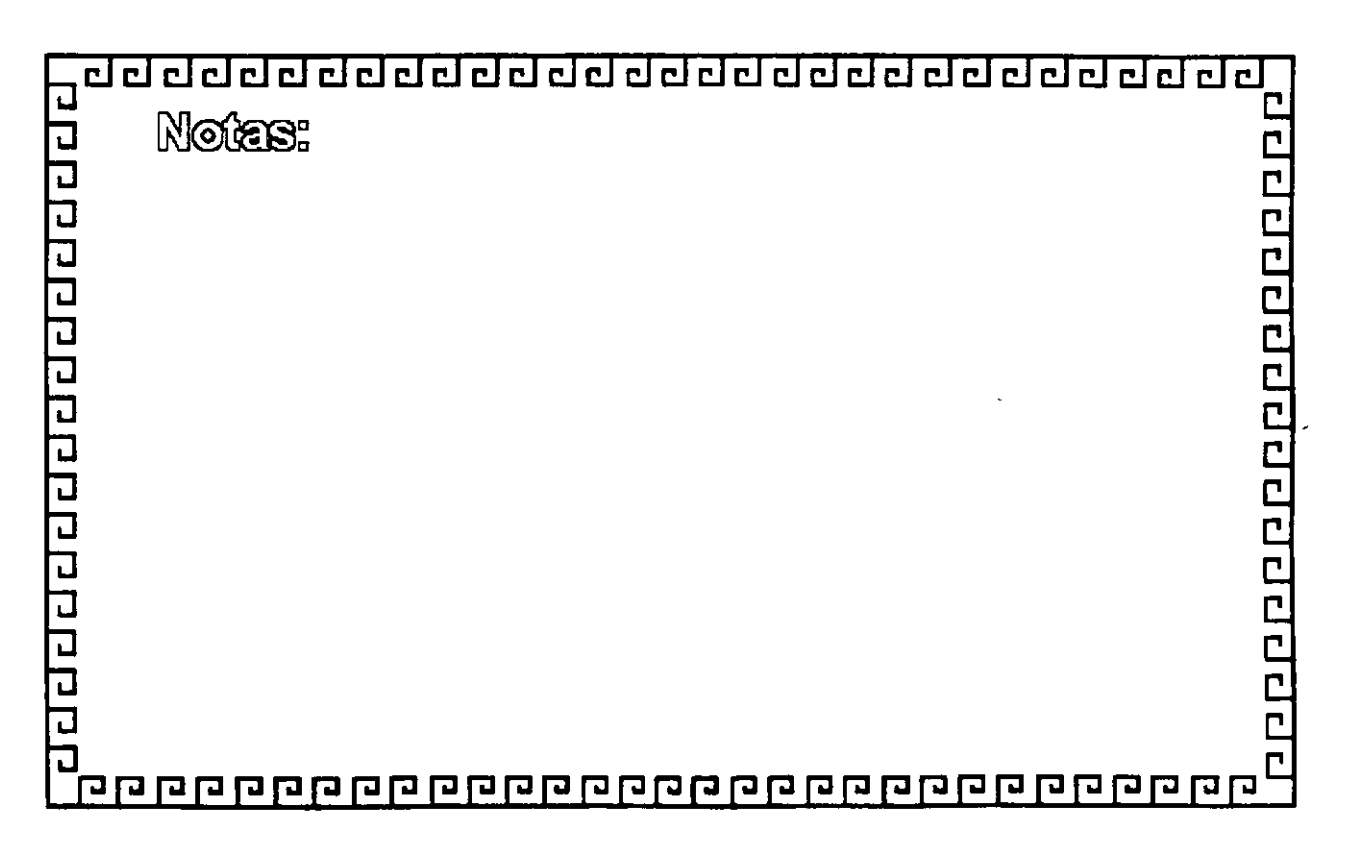

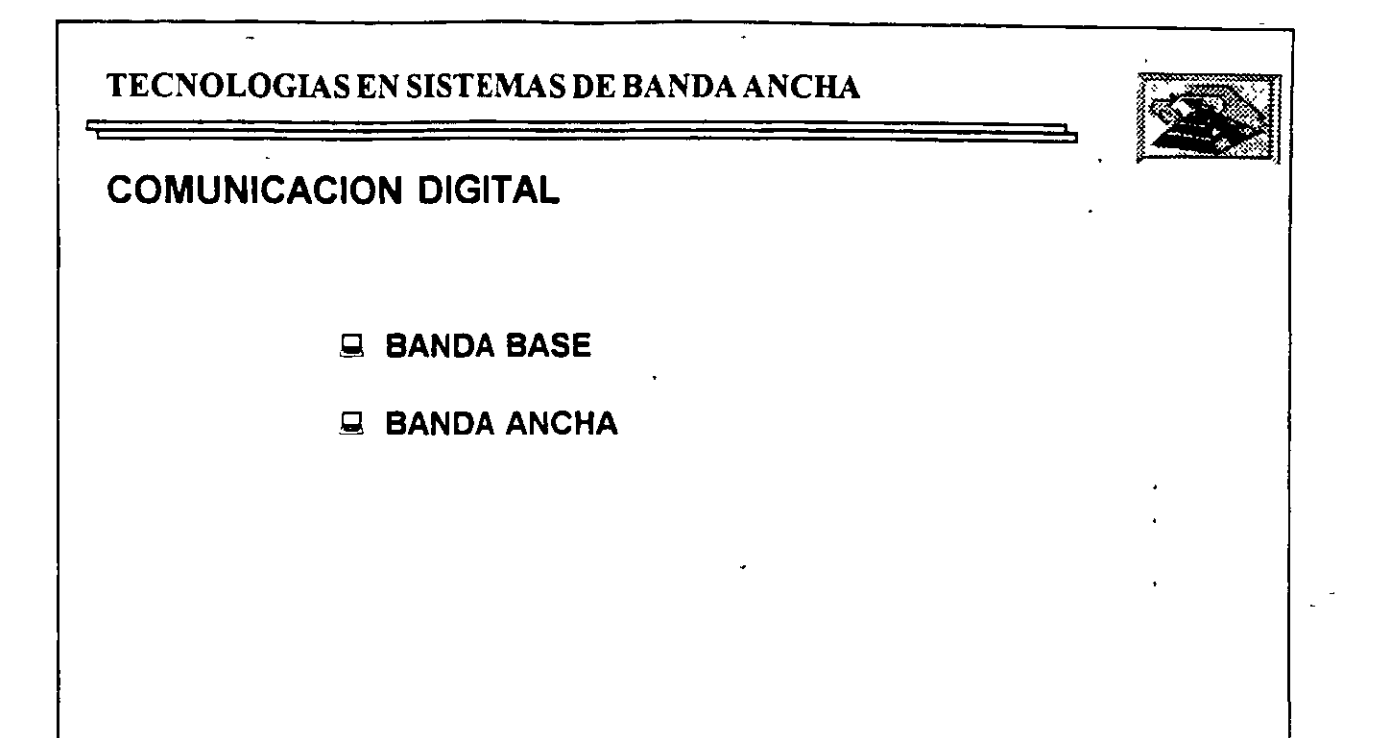

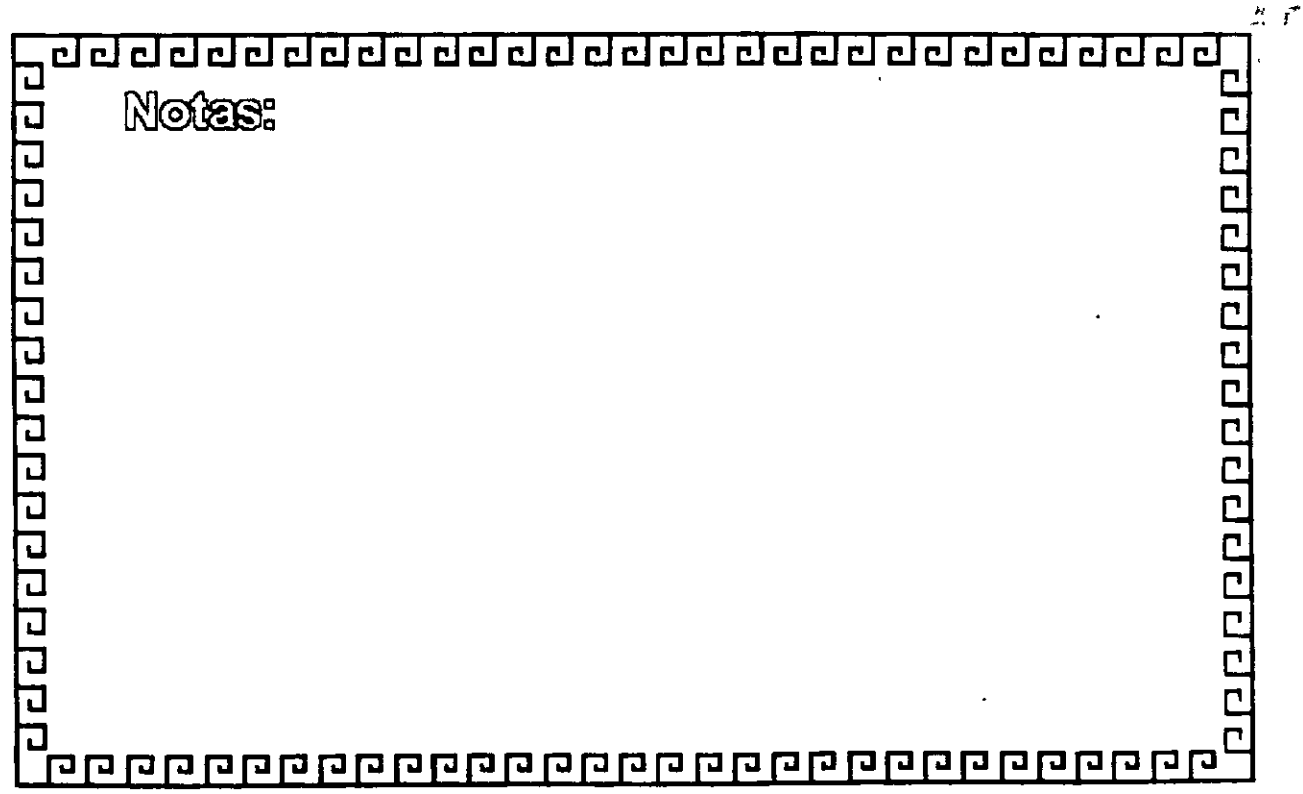

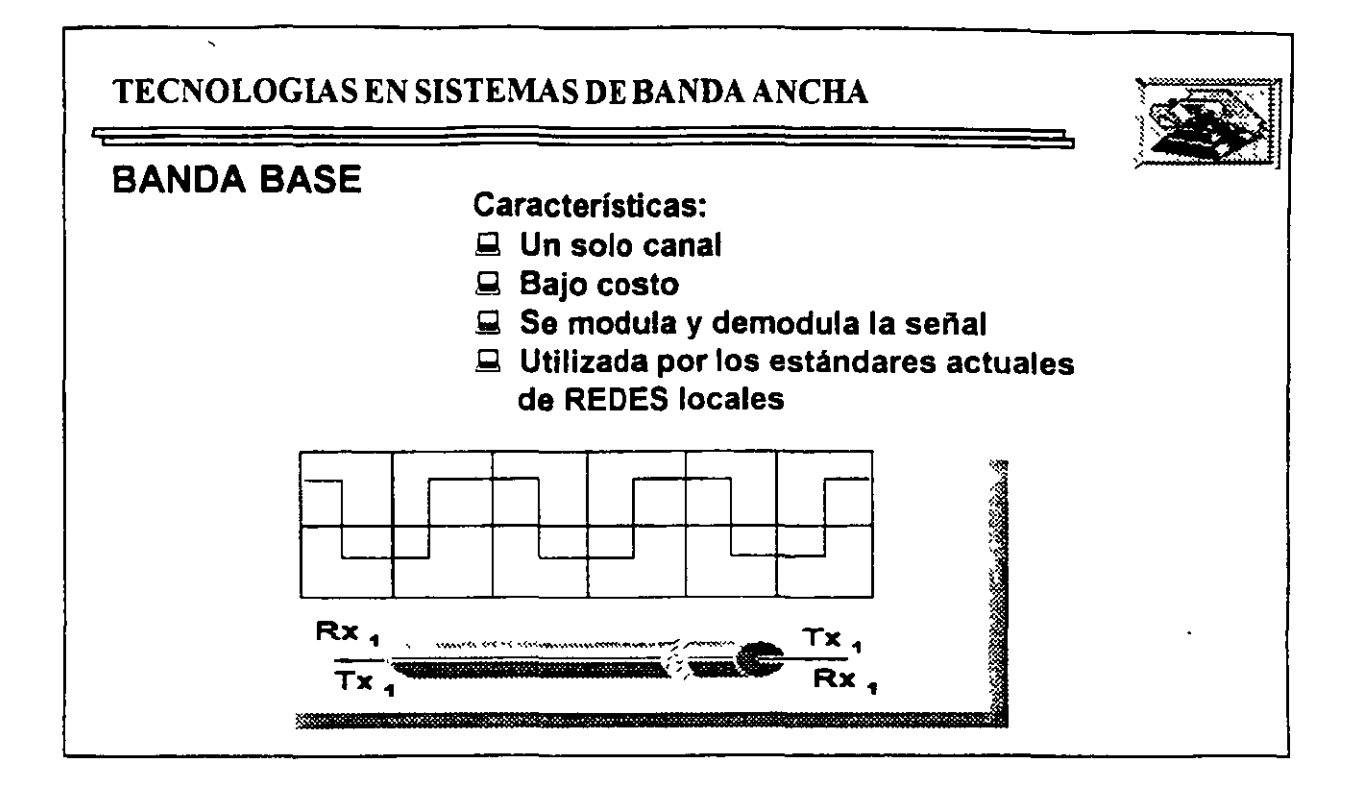

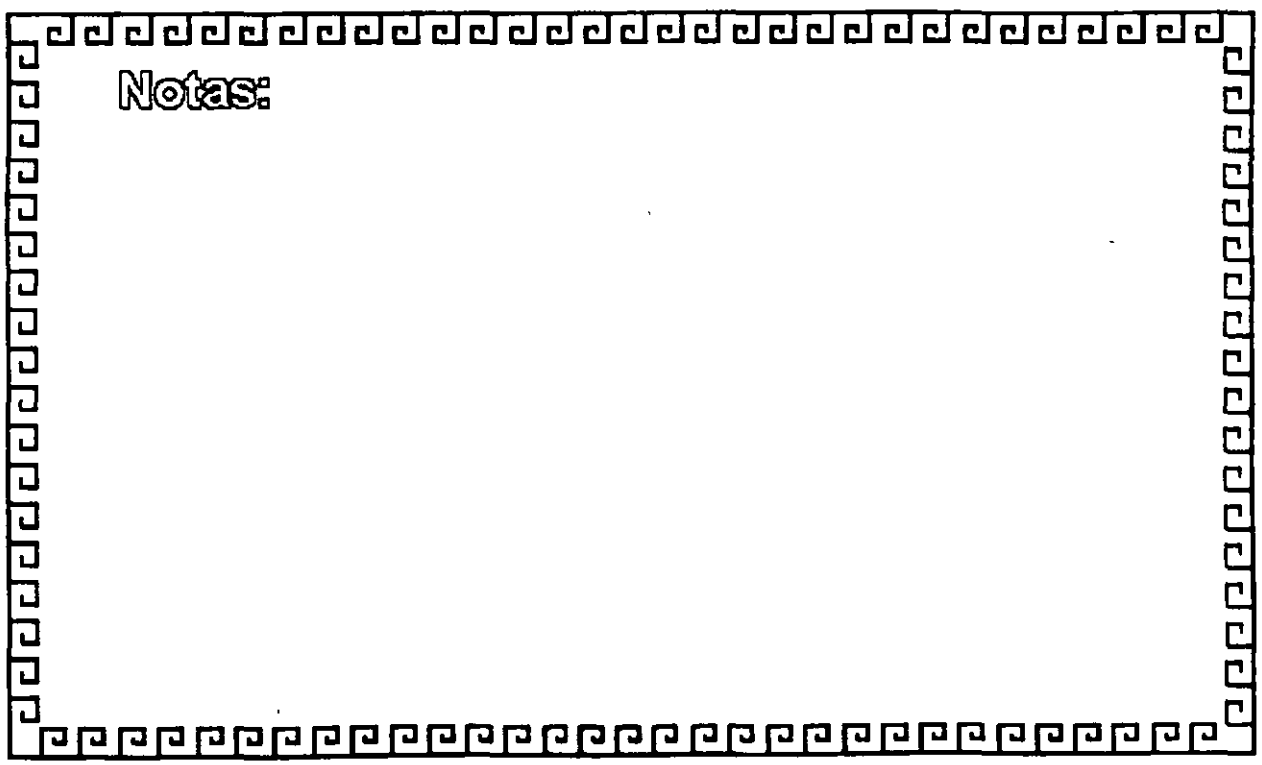

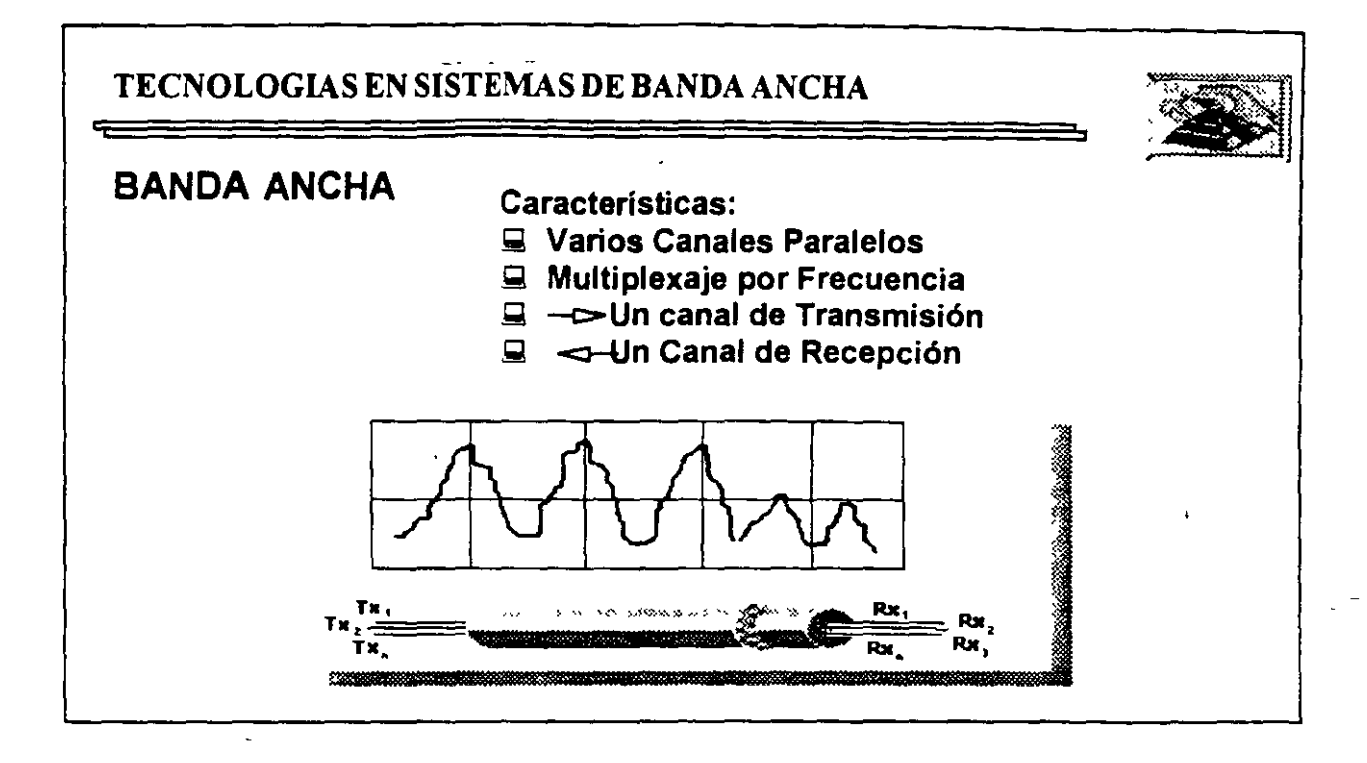

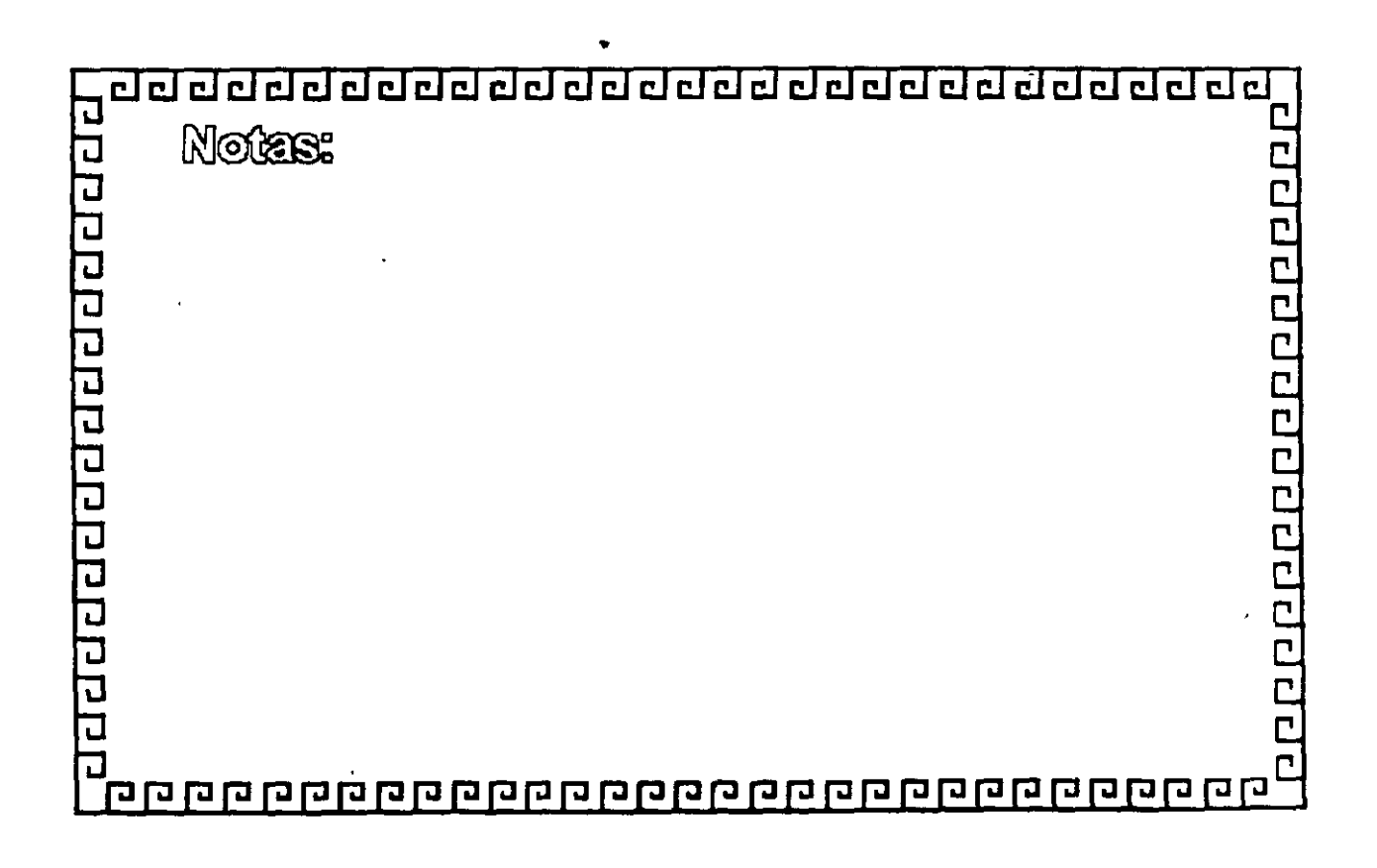

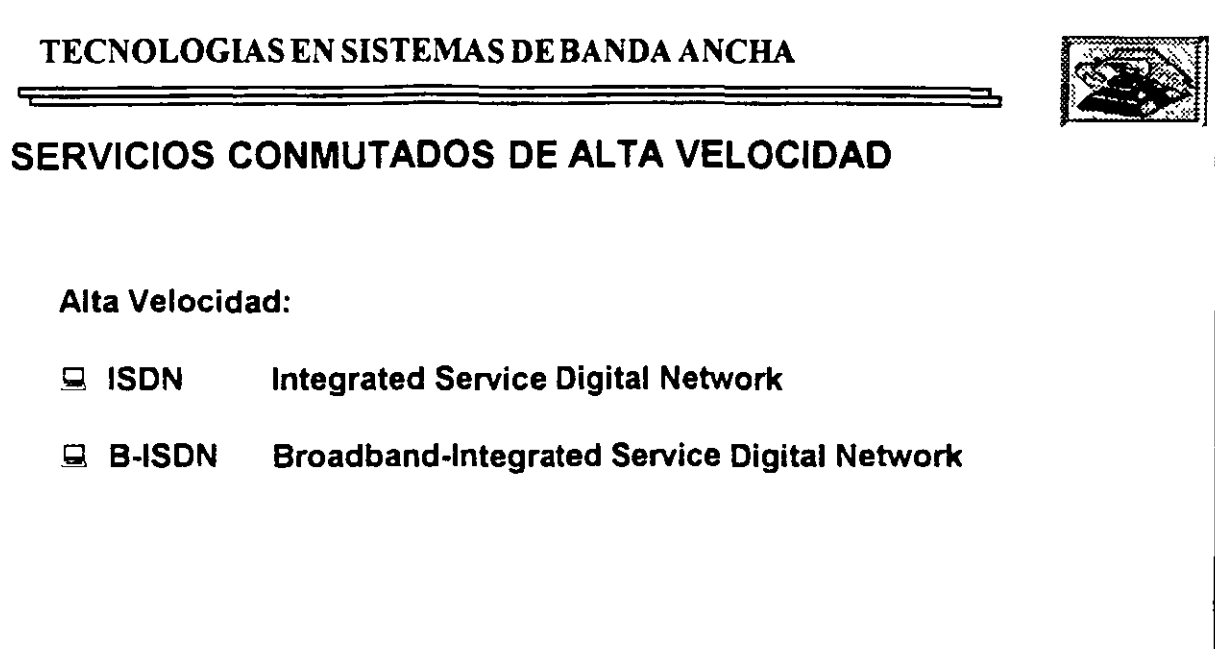

 $\ddot{\phantom{a}}$ 

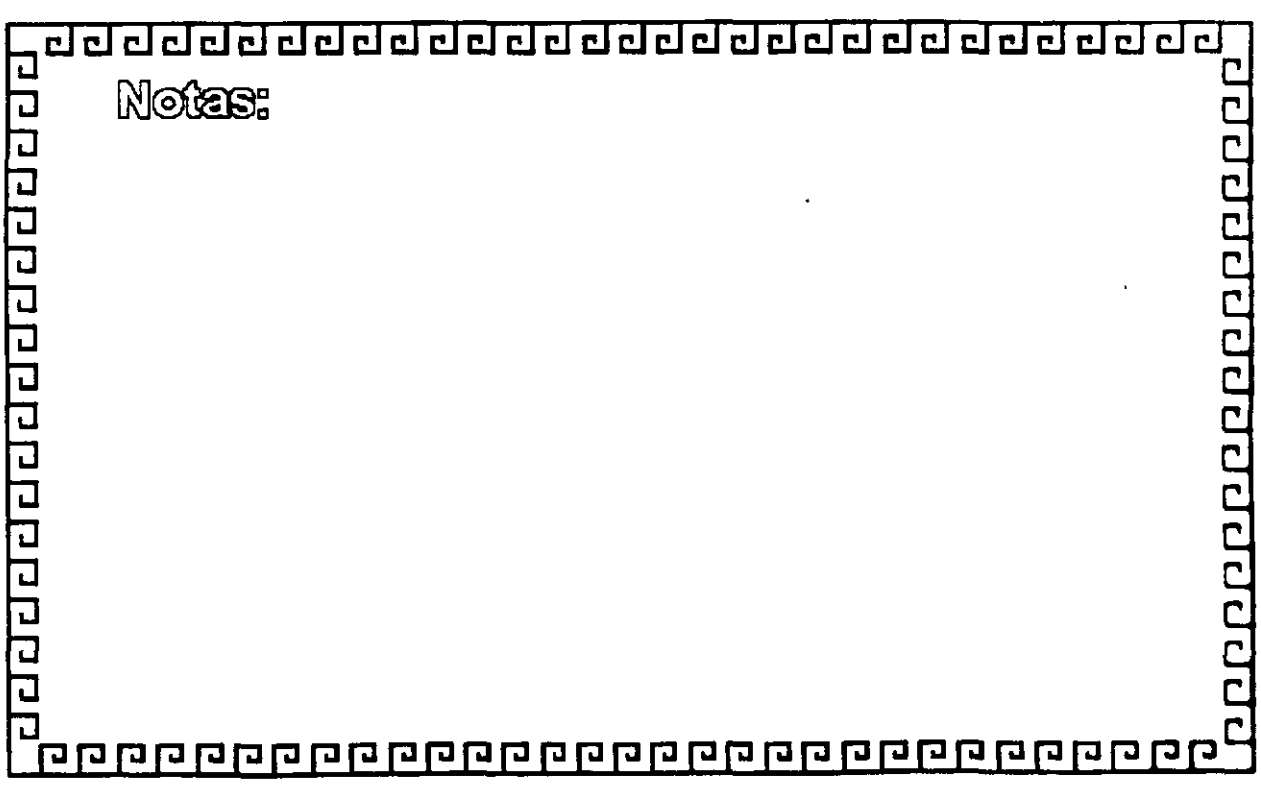

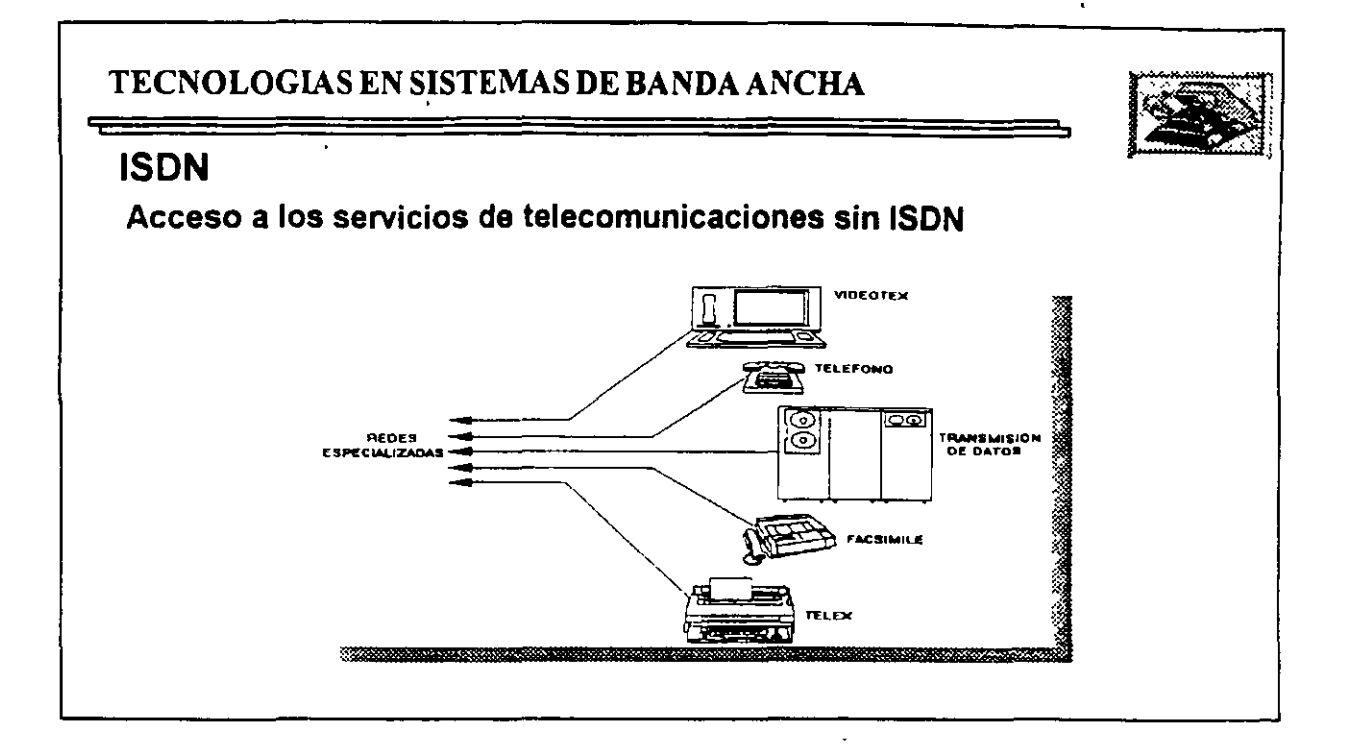

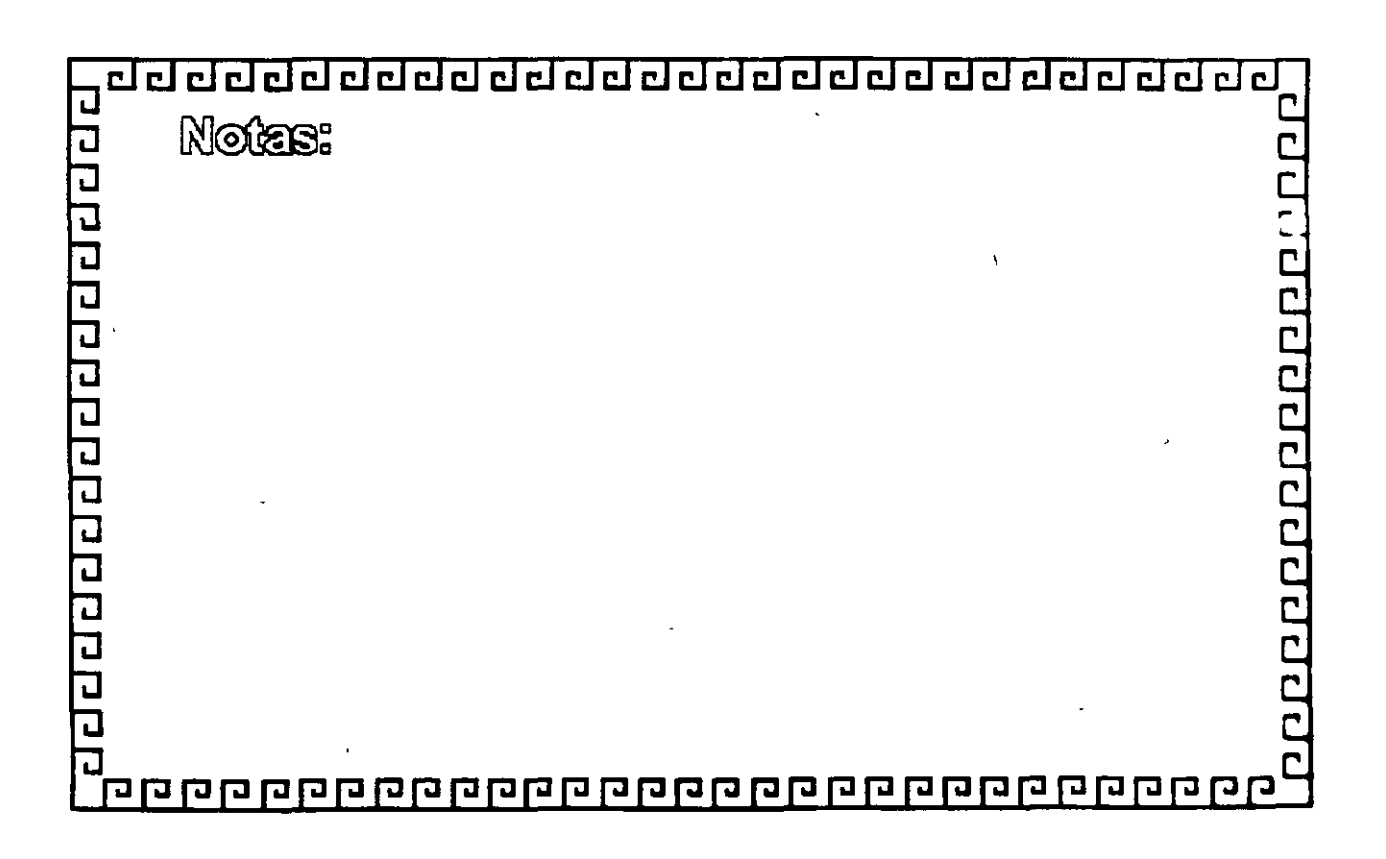

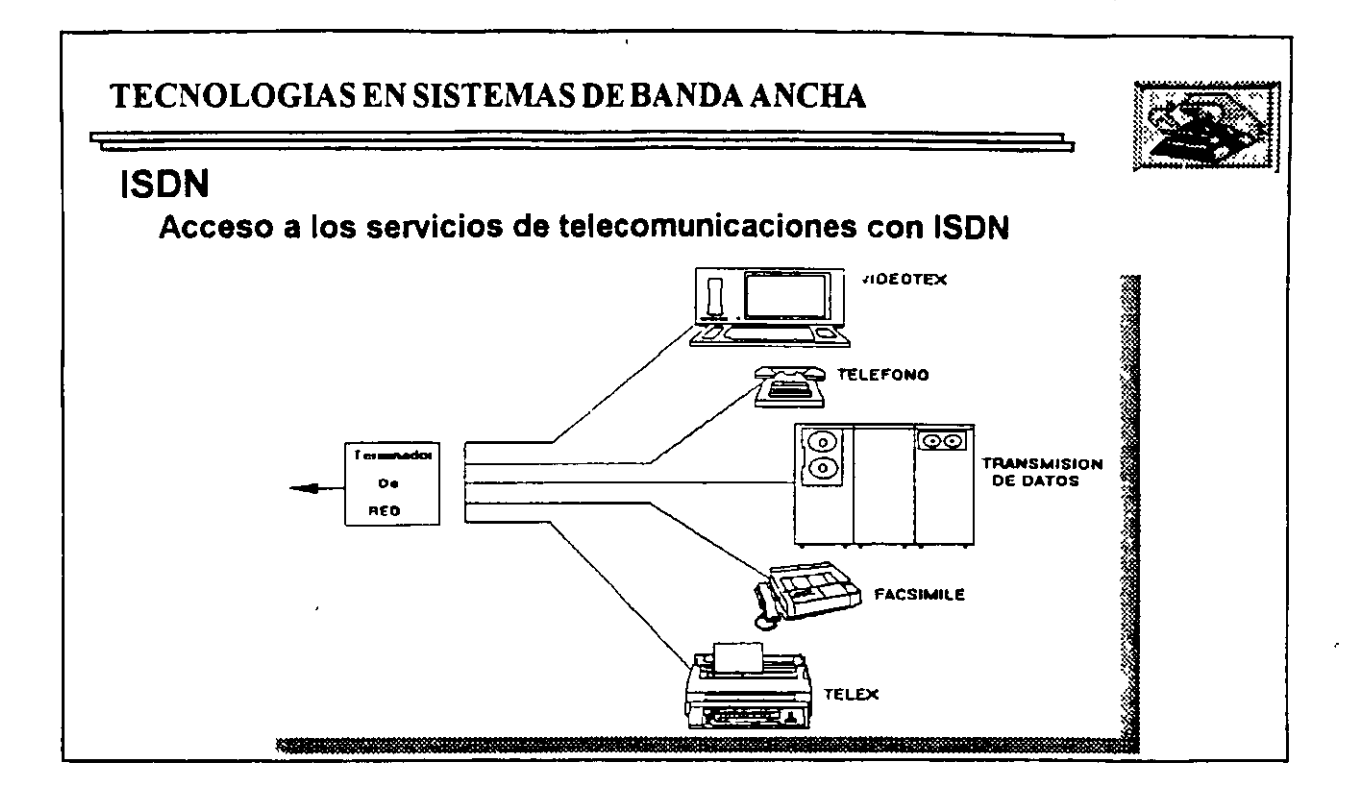

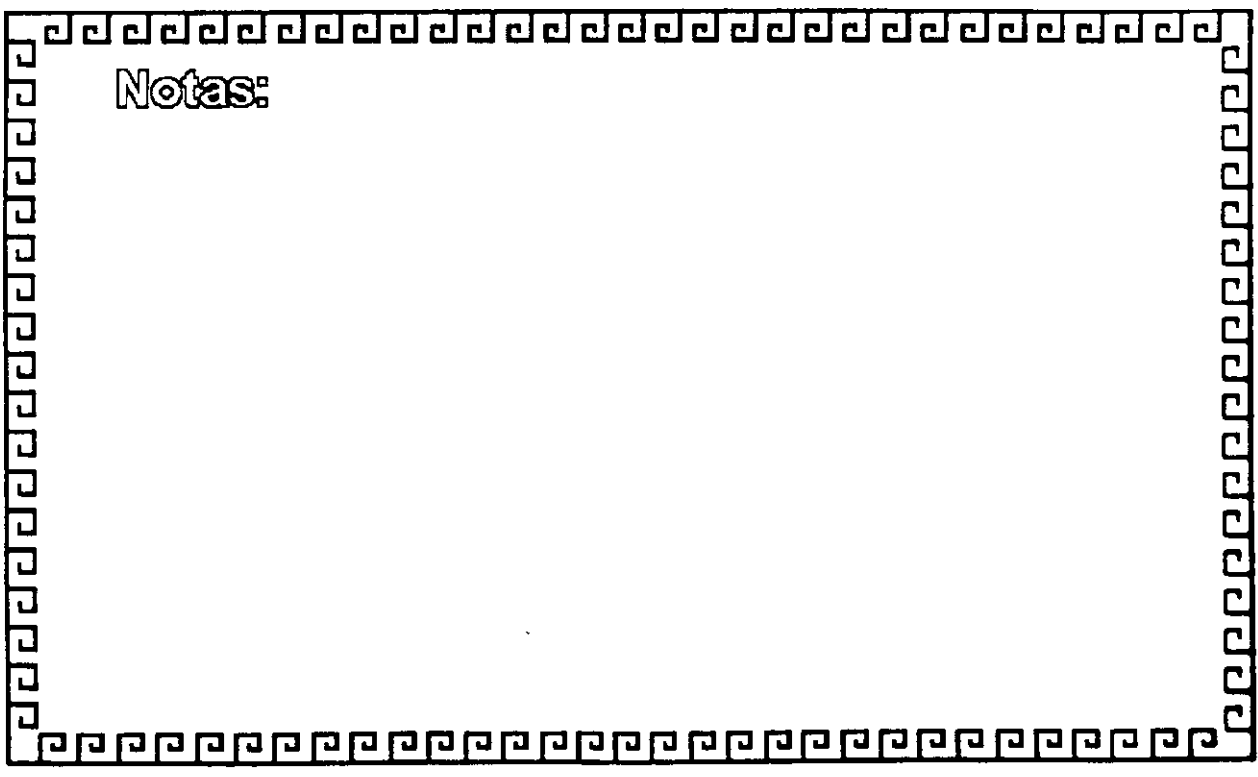

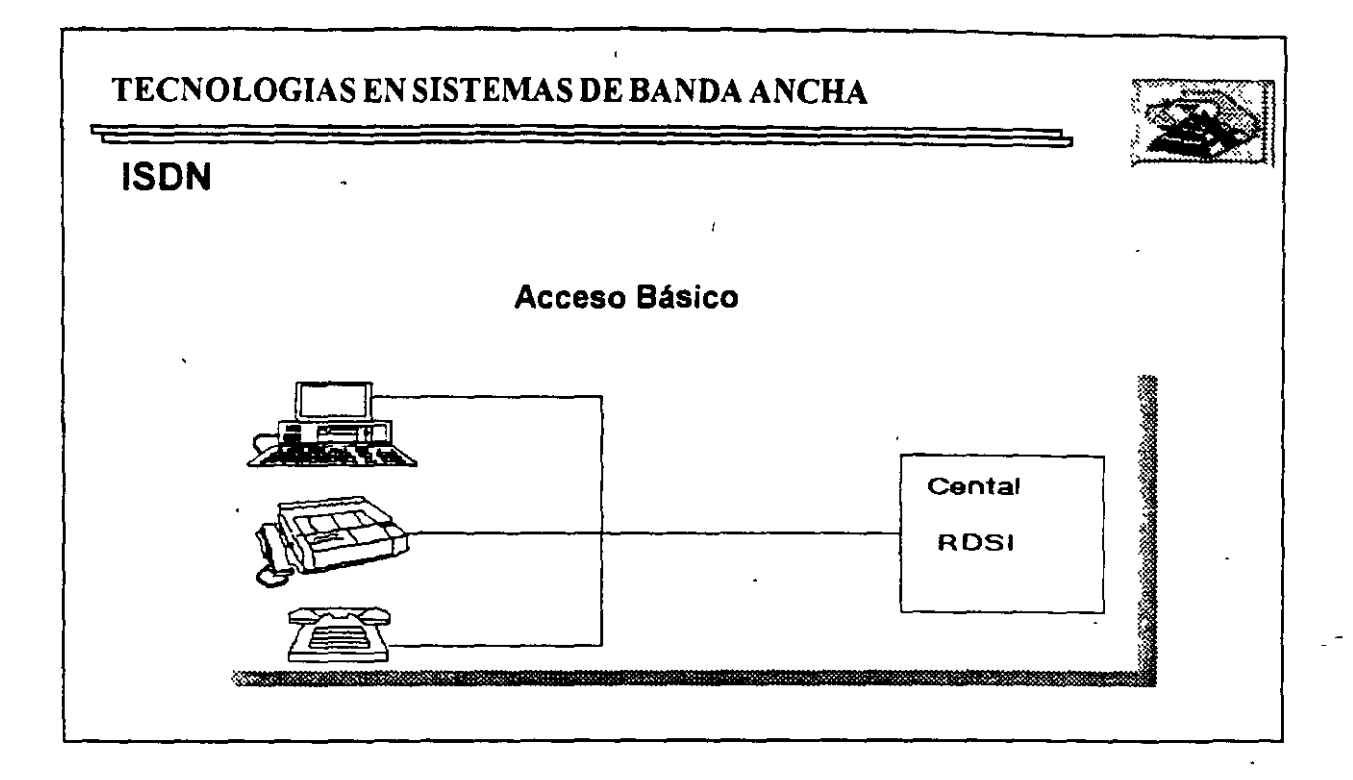

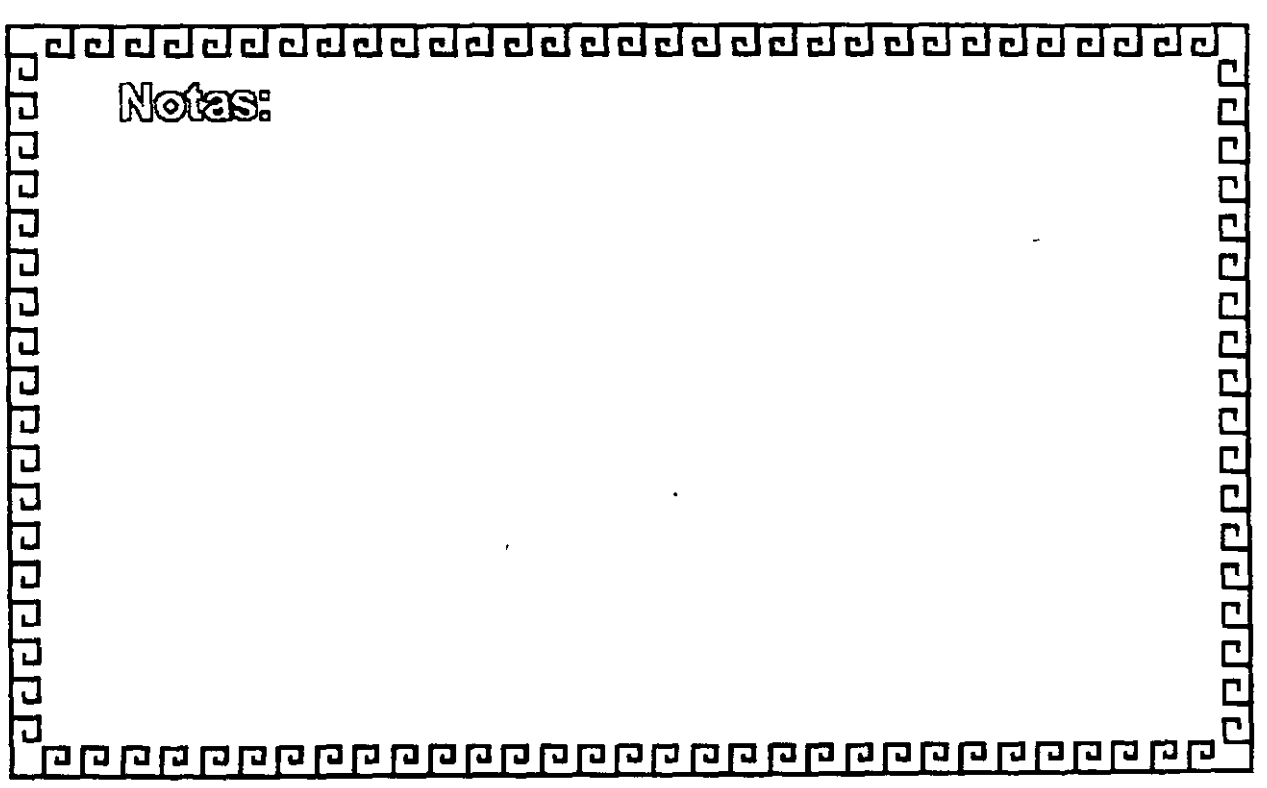
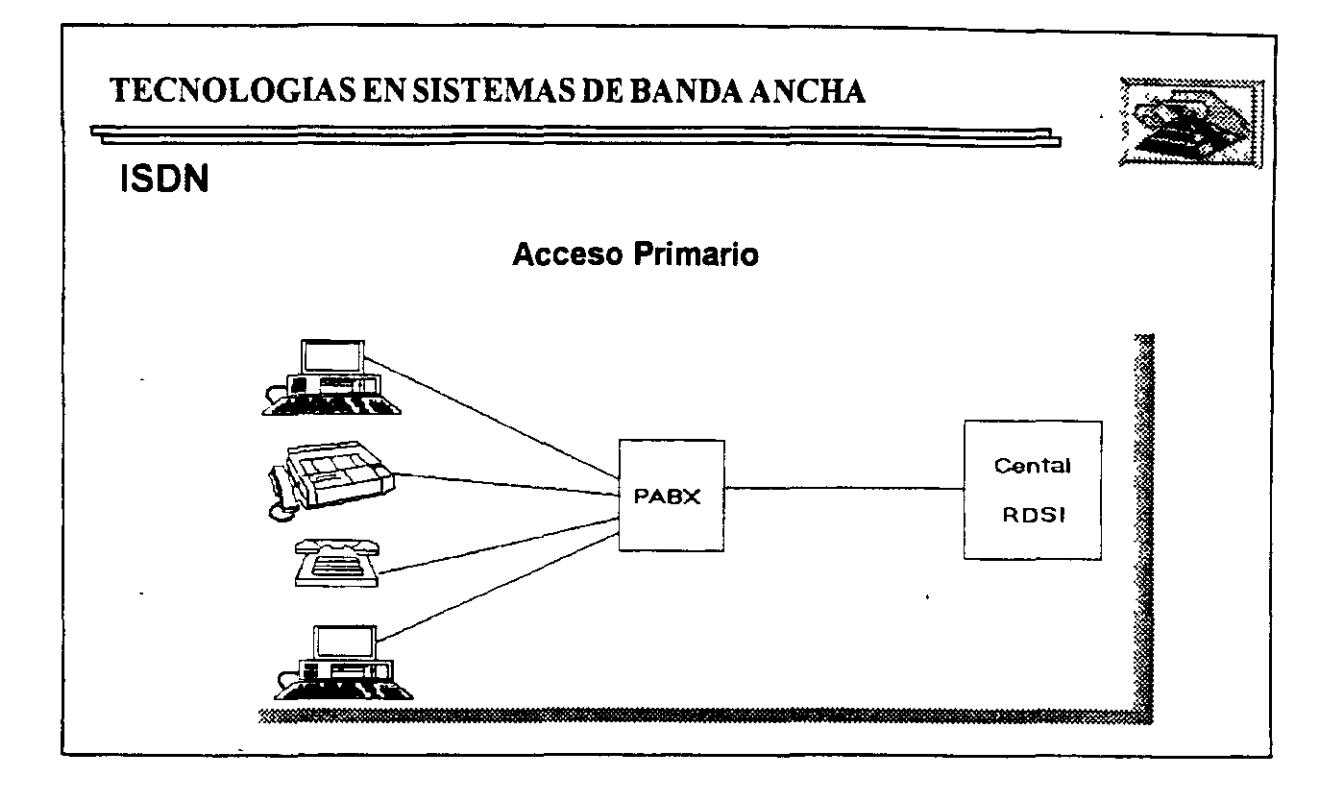

..

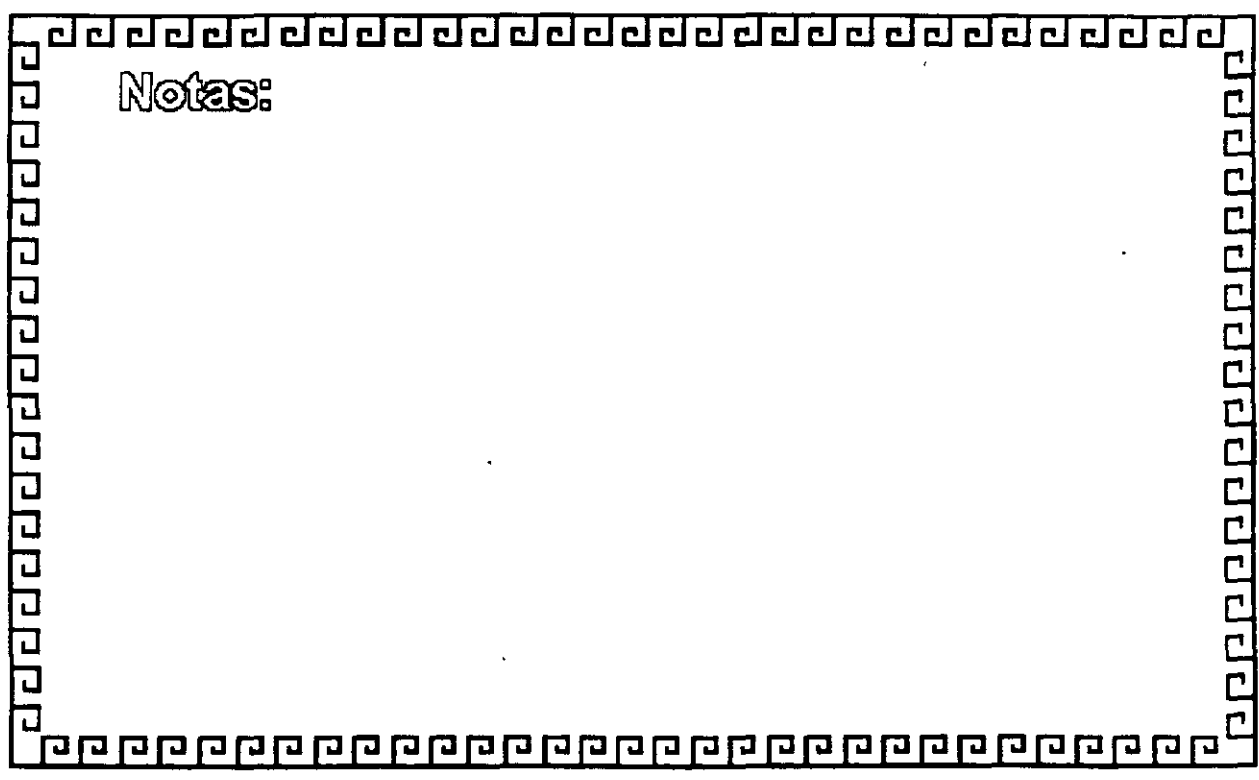

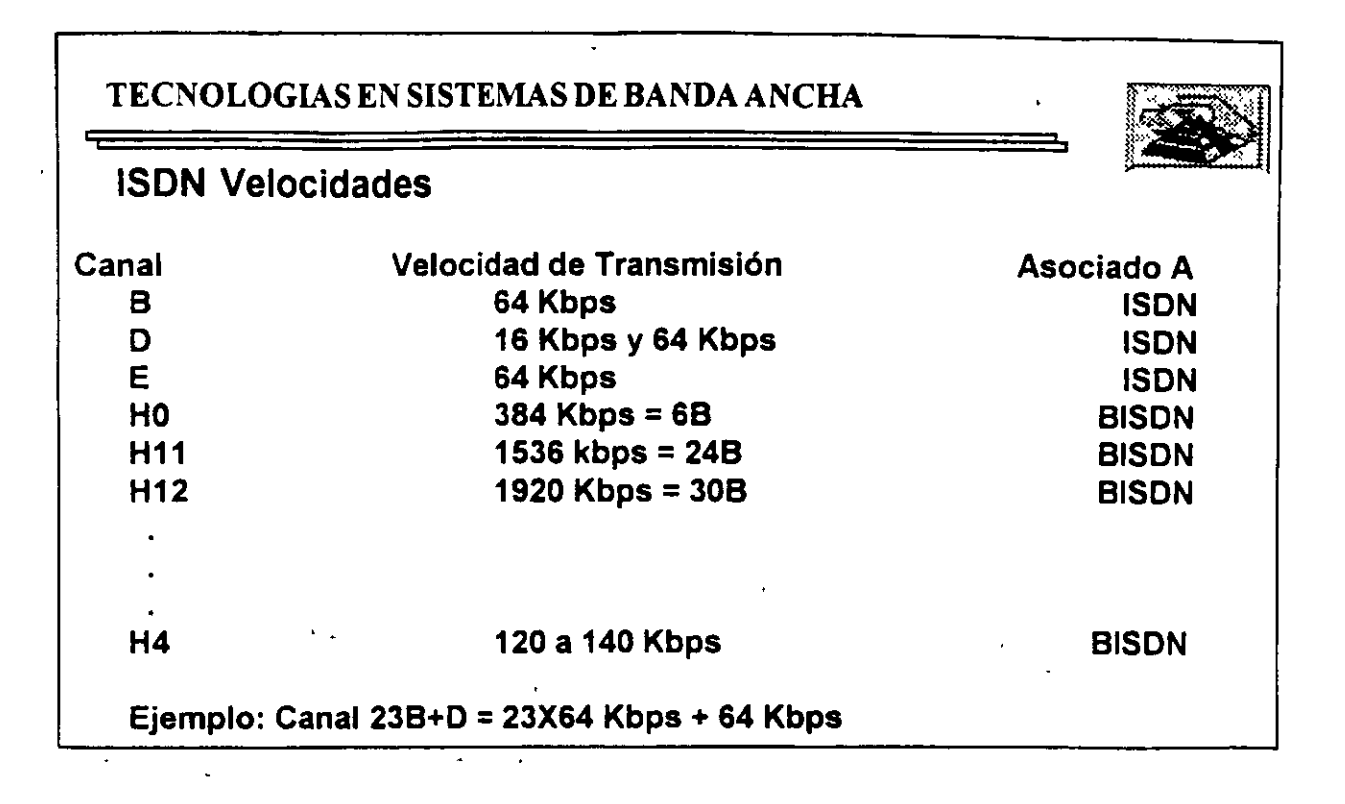

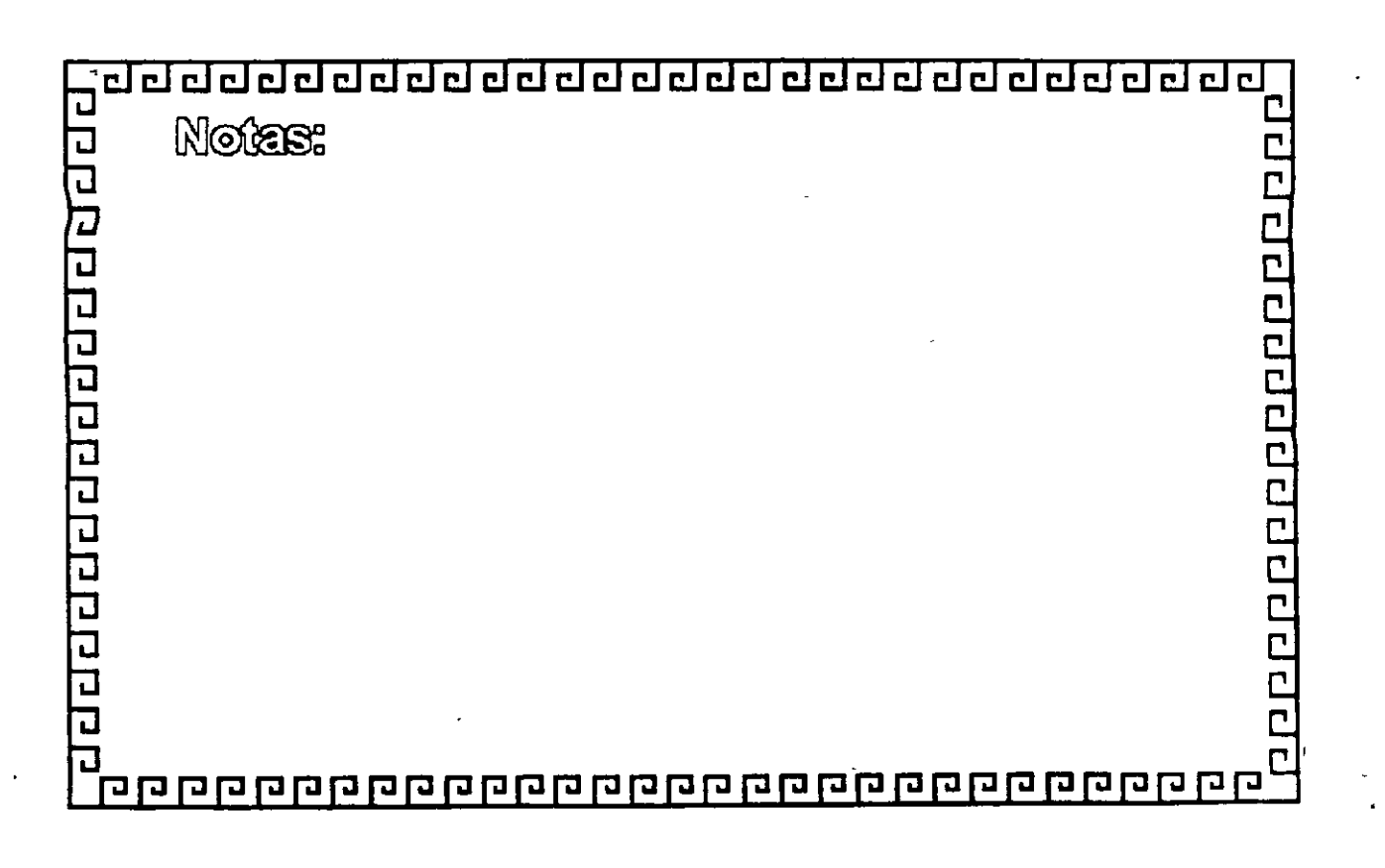

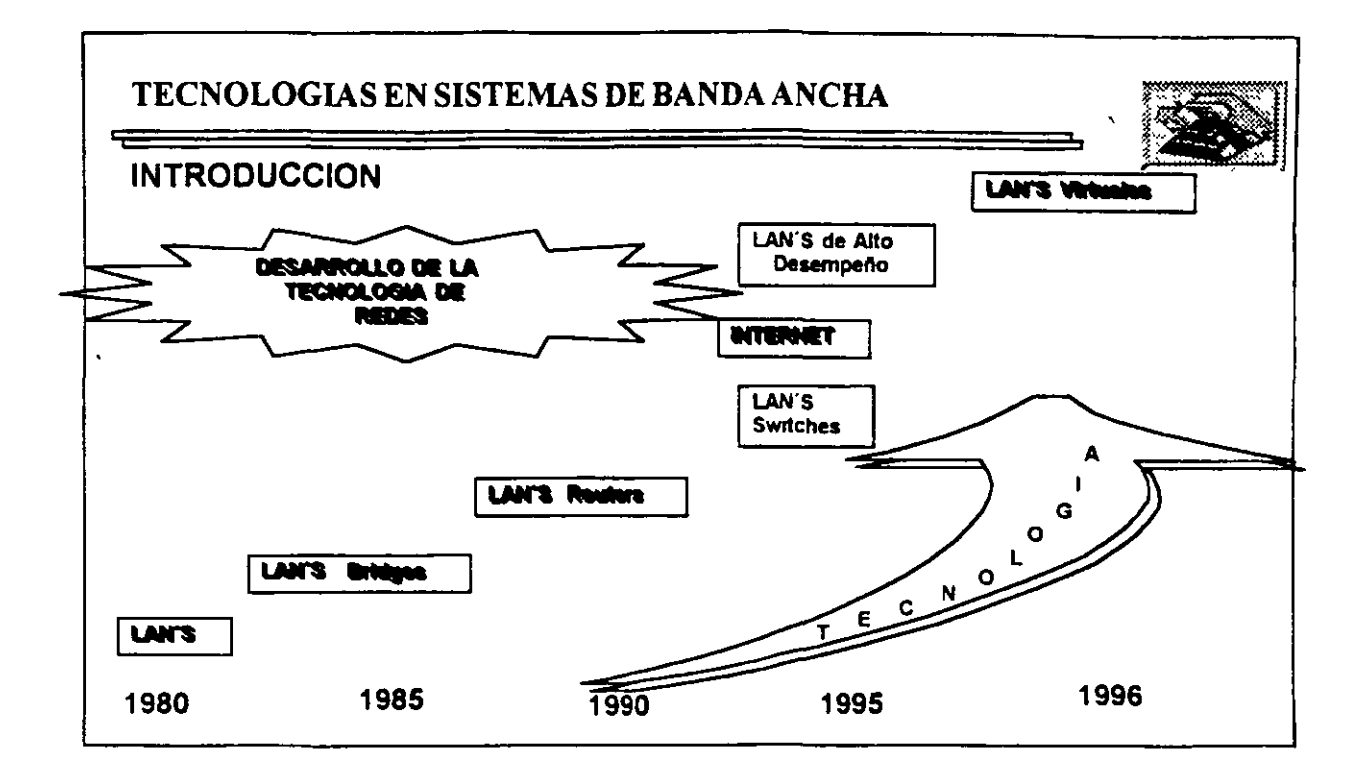

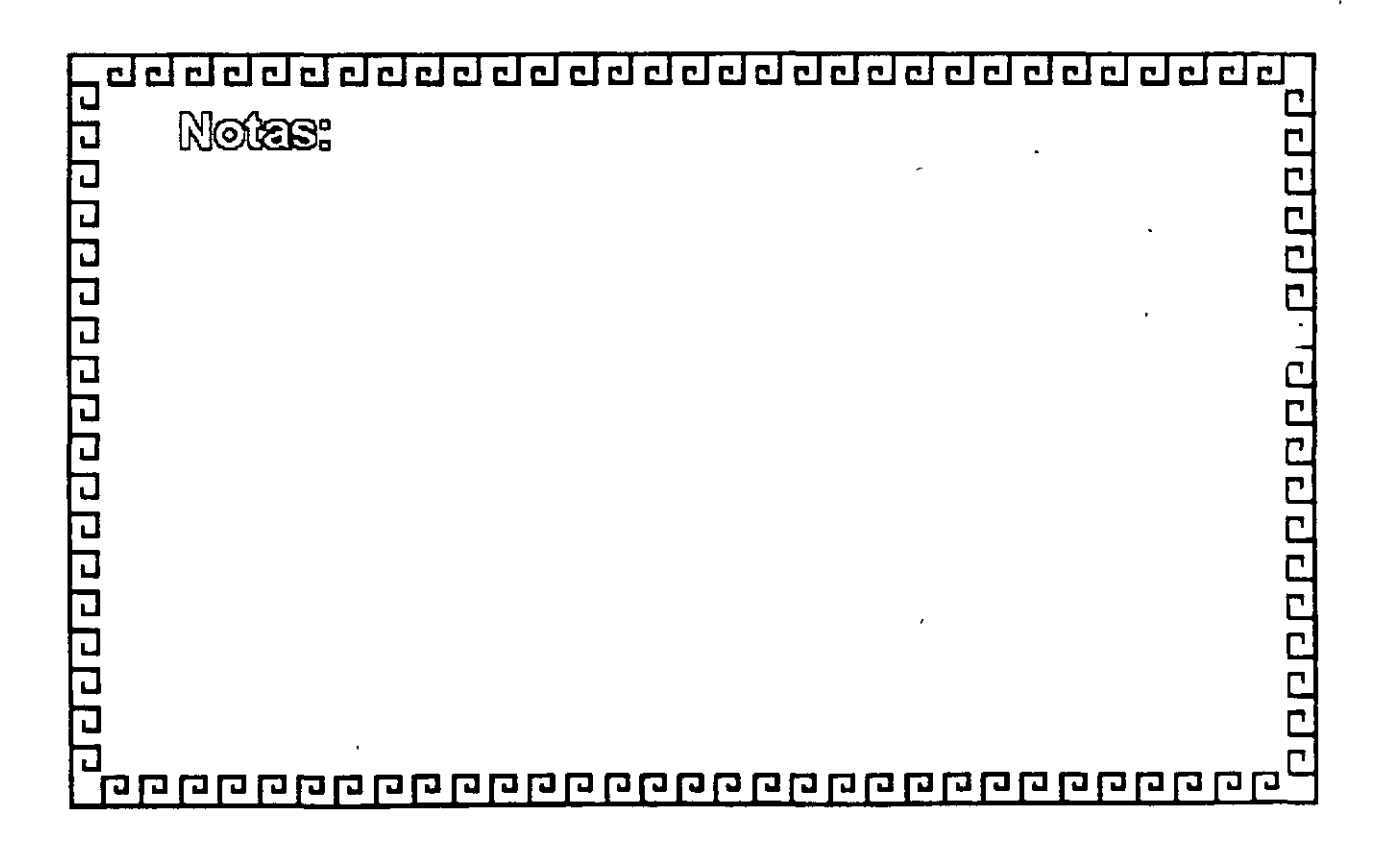

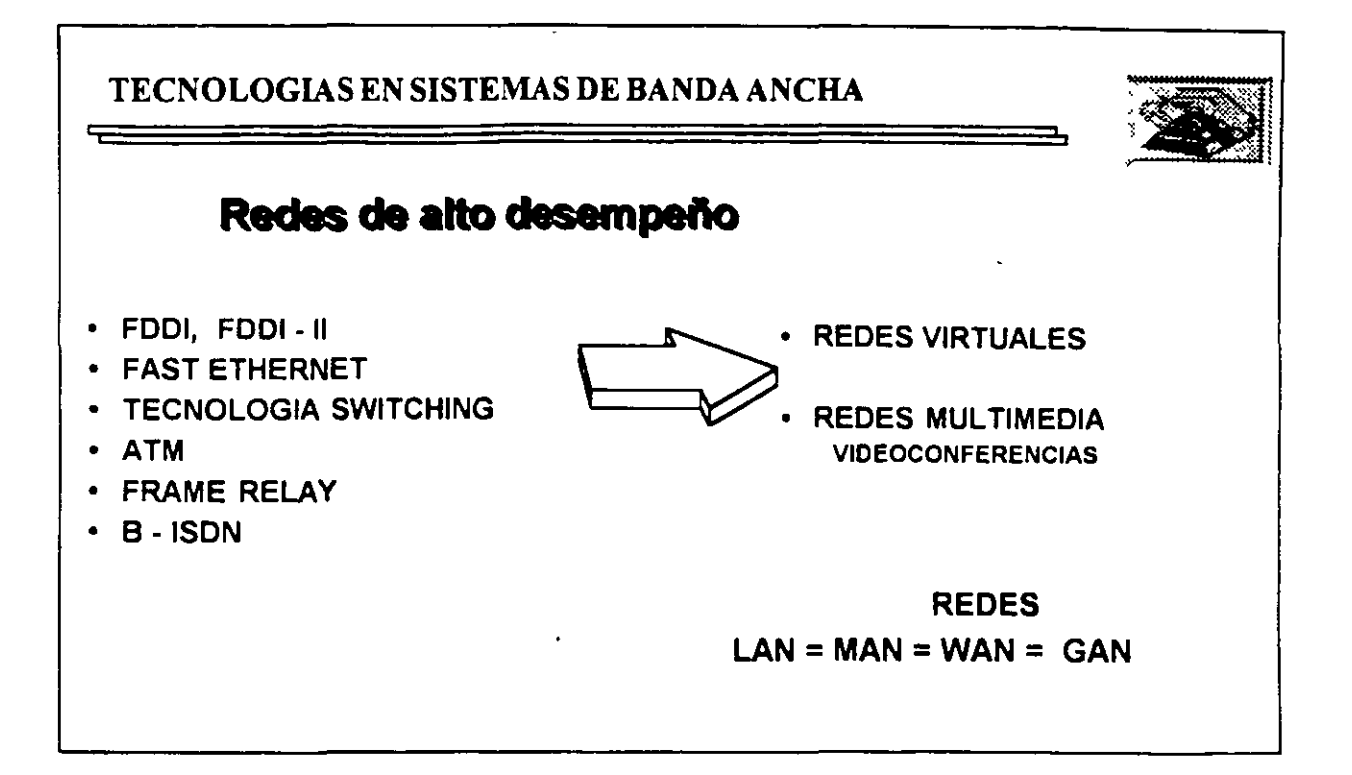

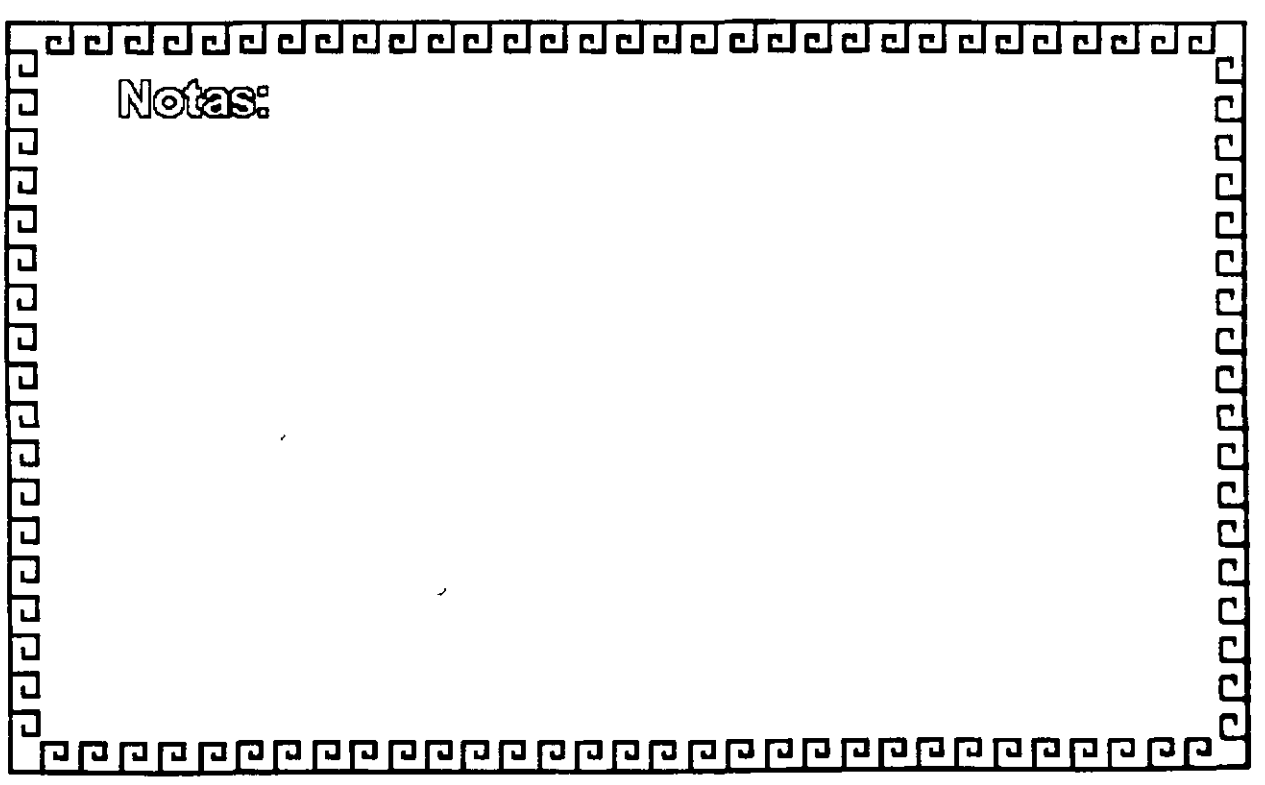

Ĩ.

## TECNOLOGIAS EN SISTEMAS DE BANDA ANCHA

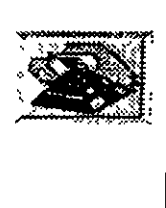

## **8-ISDN. Estándares**

~ En 1988 se establece la recomendación 1.121 del CCITT.

E. En 1990 el grupo de estudio XVIII aprueba 13 recomendaciones básicas, entre ellas:

- **<sup>-</sup>** C: Aspectos generales de B-ISDN
- **<sup>1</sup>** Servicios específicos de Red
- **<sup>8</sup> Características fundamentales de ATM**
- ~ Aplicaciones ATM
- "[) Operación y mantenimiento de los accesos a B-ISDN

 $\sqsubseteq$  A partir de 1992, se han generado nuevas recomendaciones y grupos de estudio, entre ellas la 1.113 de vocabulario y términos.

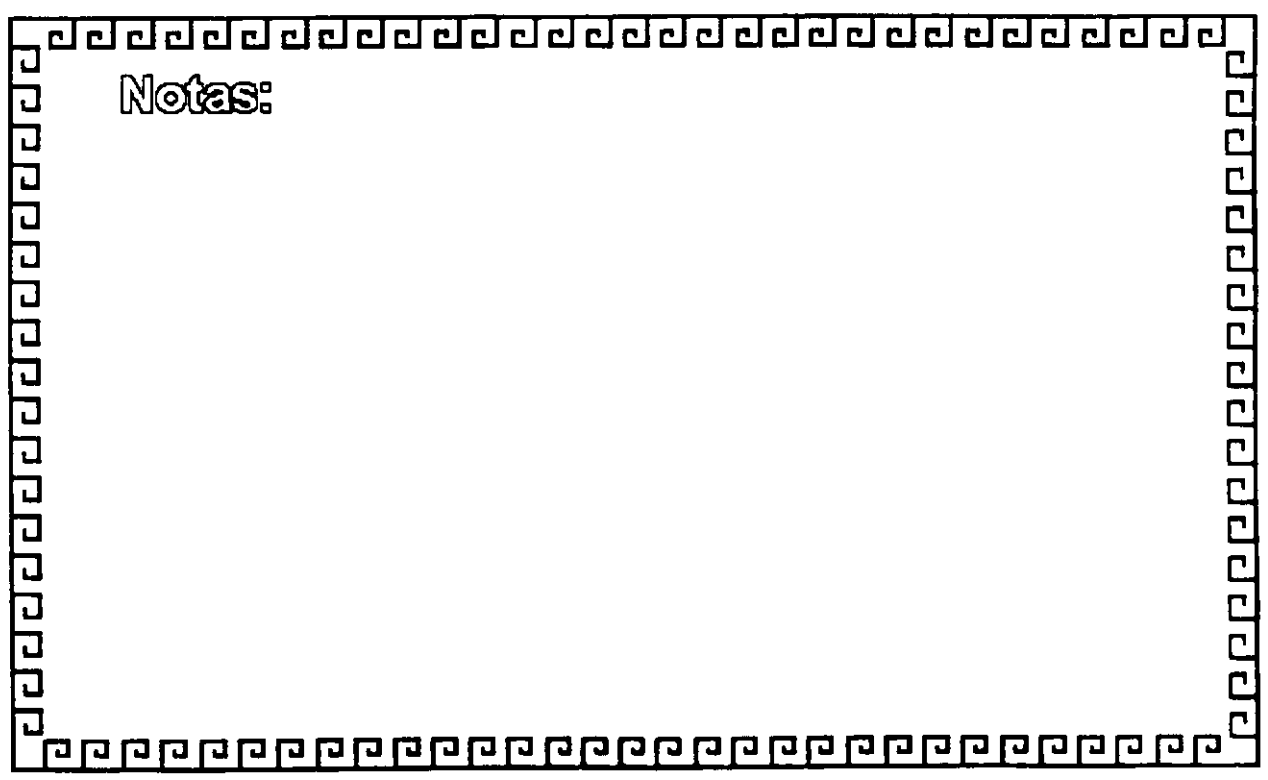

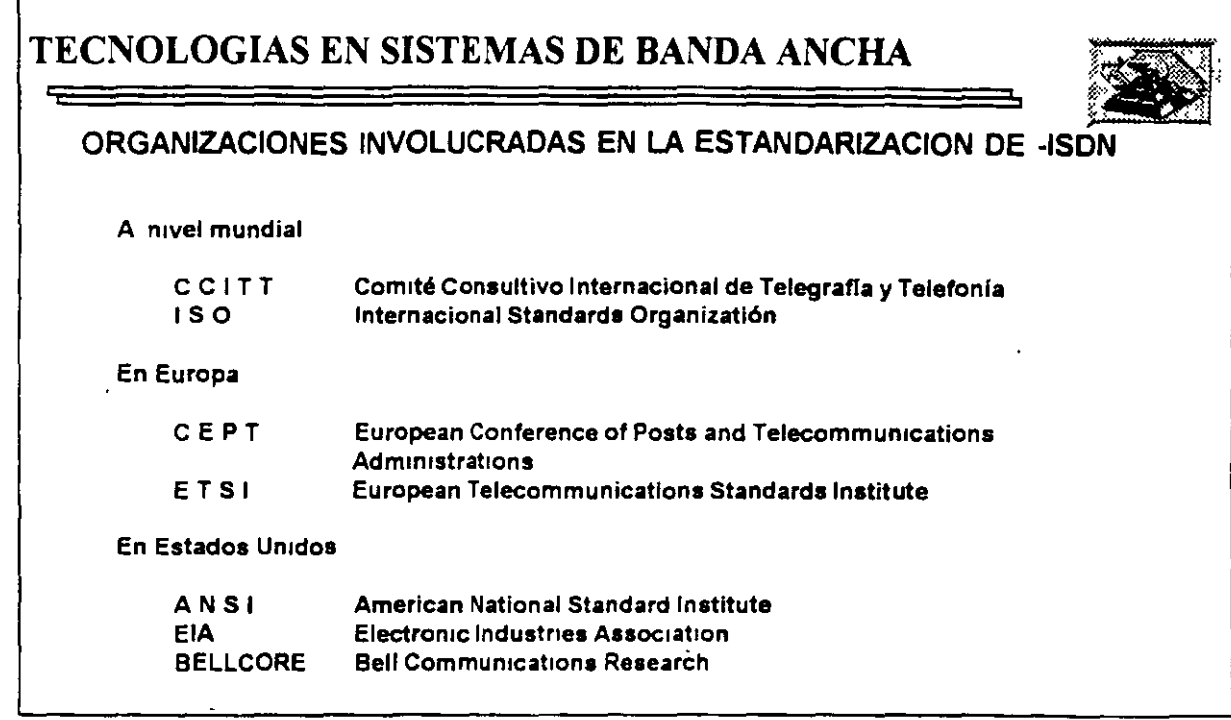

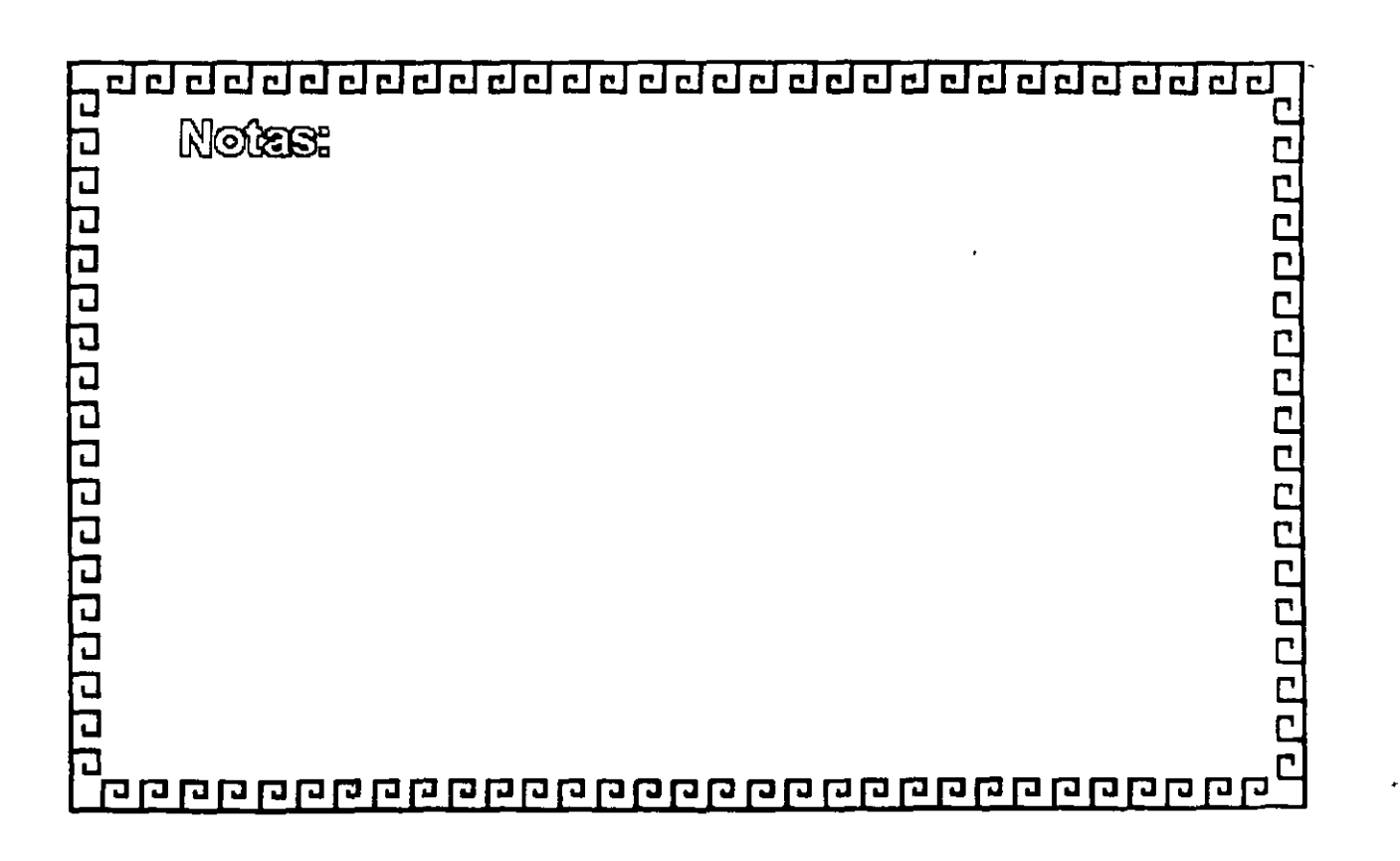

TECNOLOGIAS EN SISTEMAS DE BANDA ANCHA

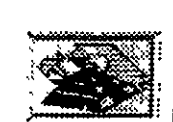

## **B-ISDN.- INTRODUCCION**

 $\epsilon$ 

Disenada para soportar conmutación de acuerdo a la demanda y conexiones en banda ancha tanto permanentes como semipermanentes para las aplicaciones punto-a-punto y punto-a-multipunto.

Soporta servicios de conmutación de circuitos y de conmutación de paquetes, aplicaciones "single media", "mixed-media" y "multimedia".

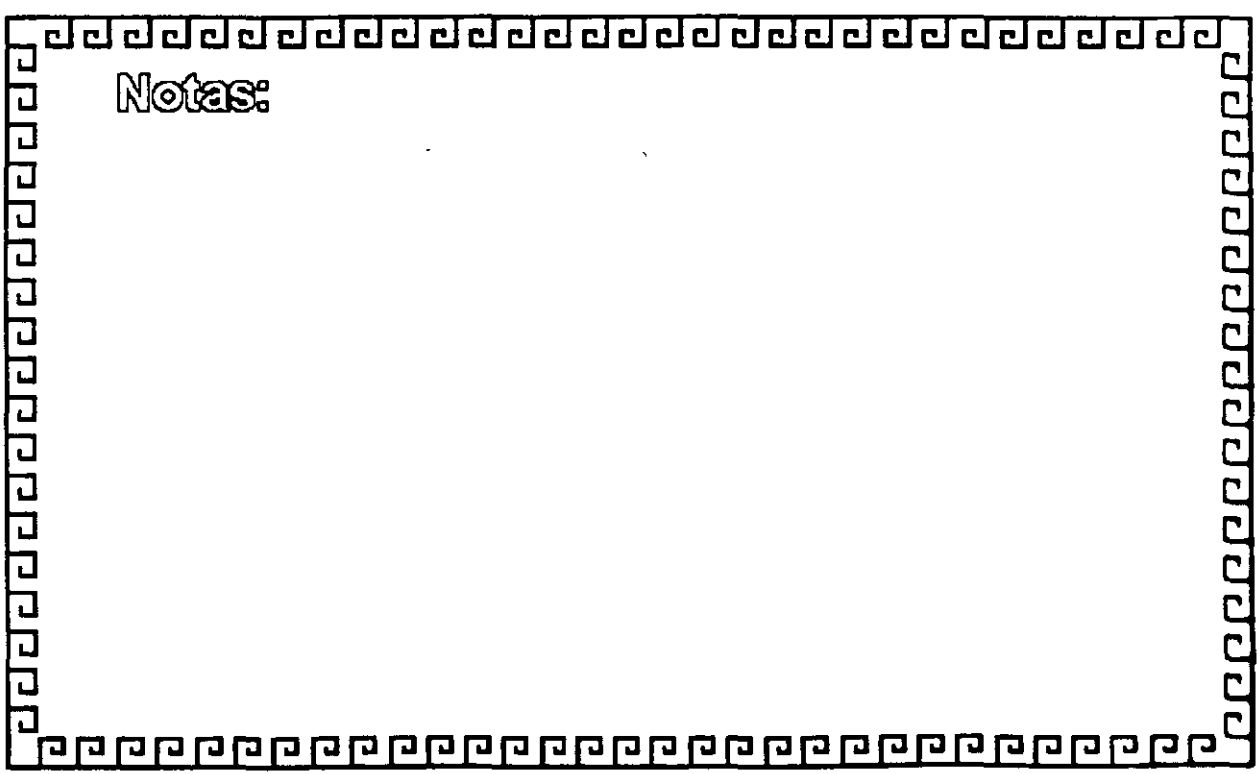

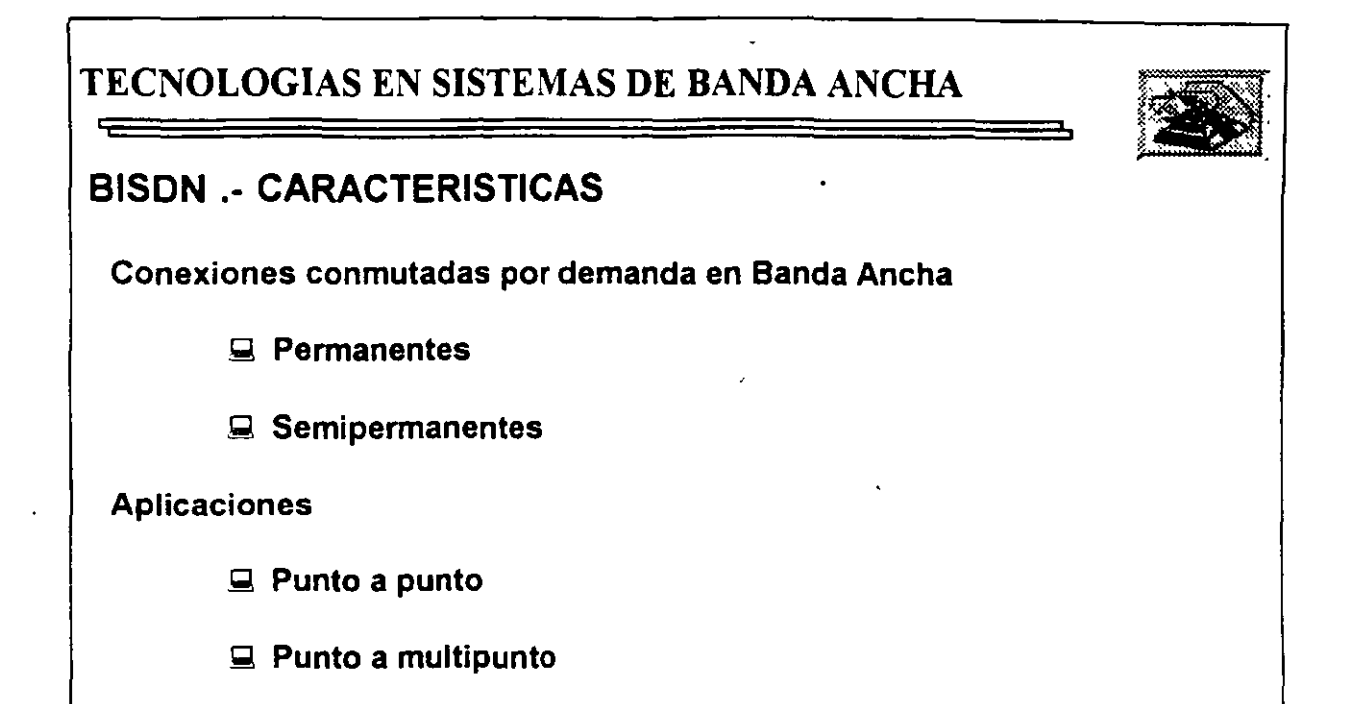

 $\overline{a}$ 

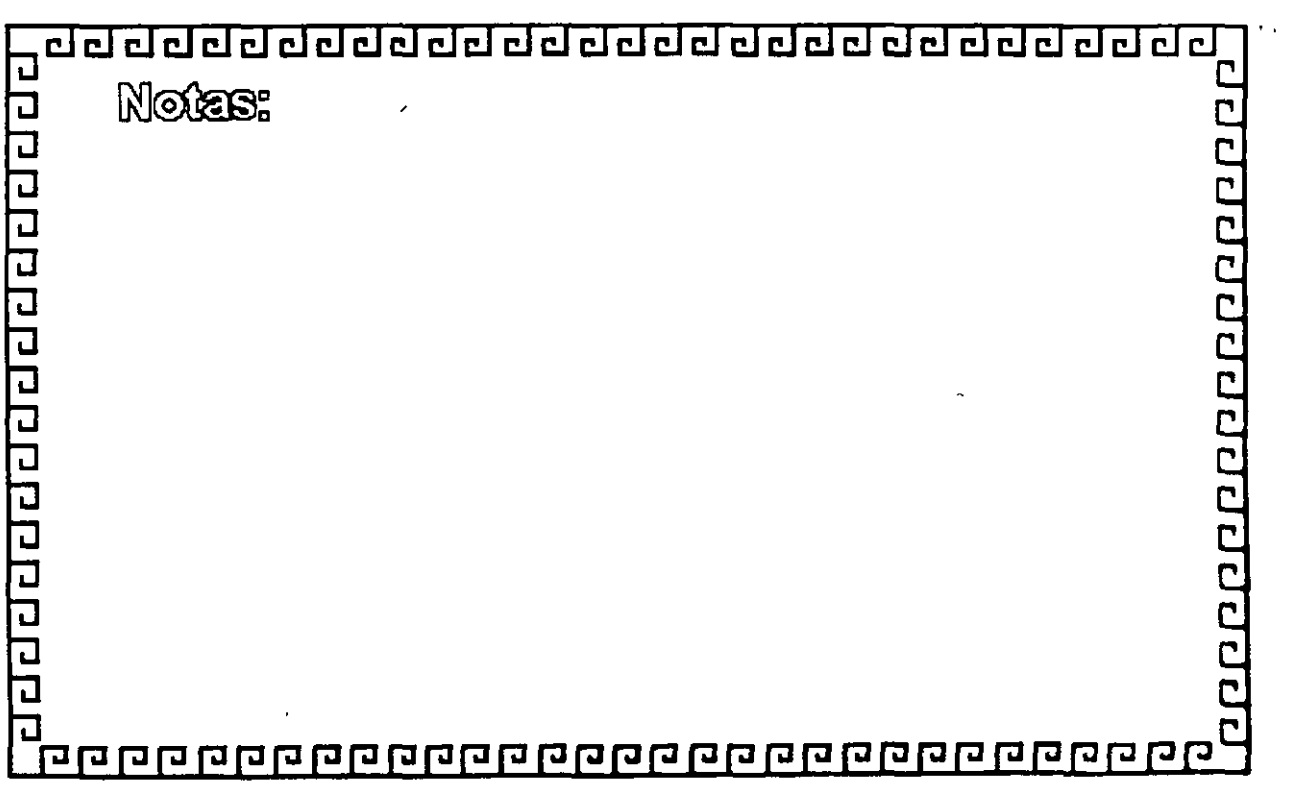

 $\mathbf{r}$ 

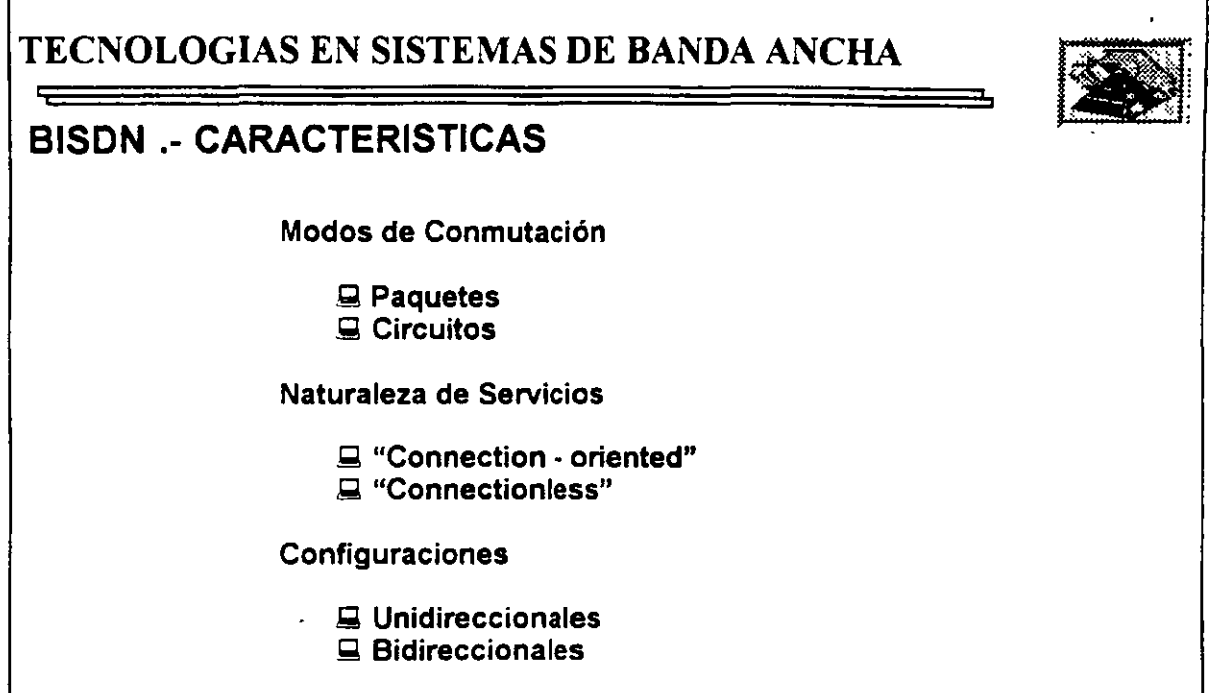

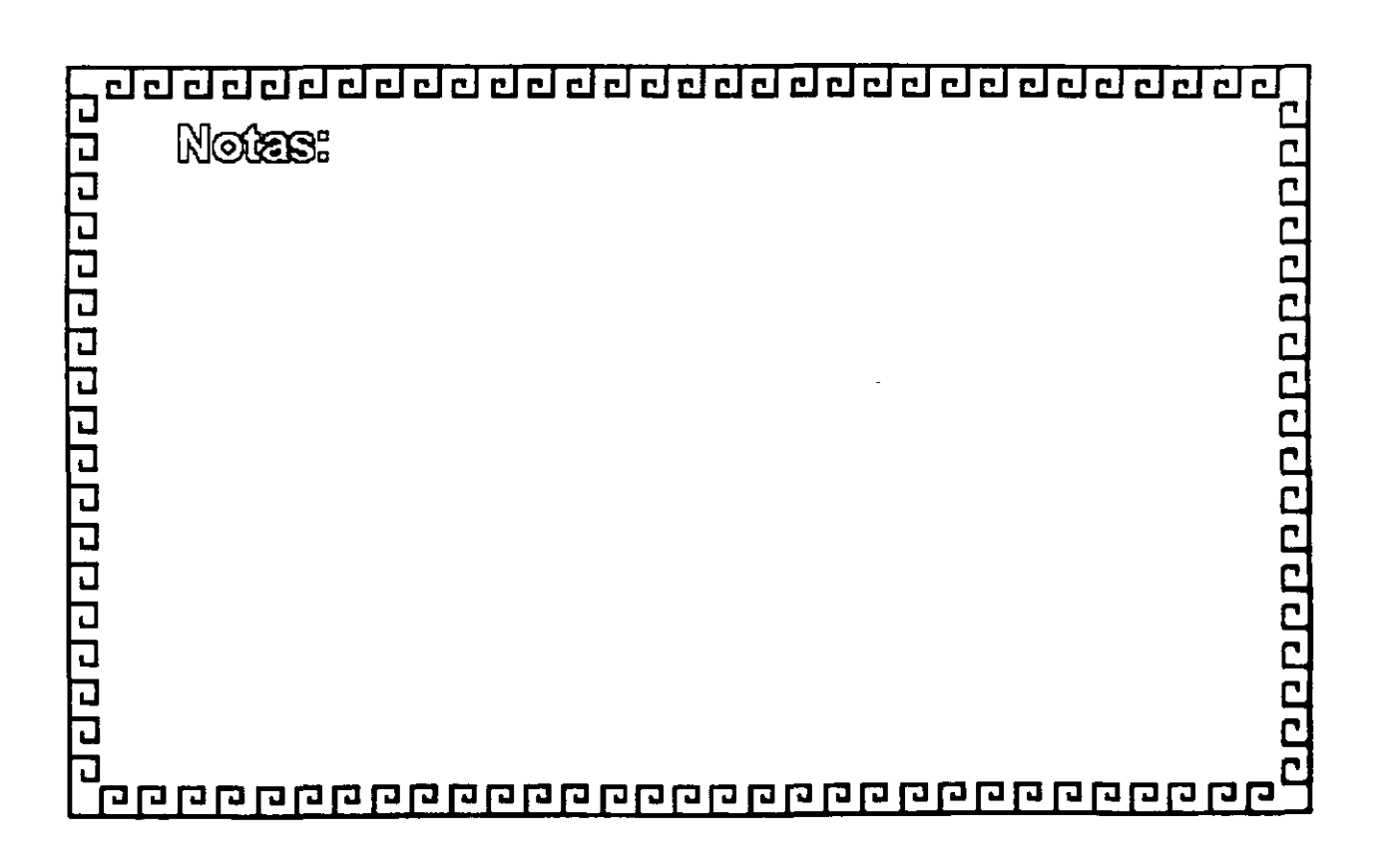

# TECNOLOGIAS EN SISTEMAS DE BANDA ANCHA  $\leftarrow$ BISDN. Características Tráfico *º* Velocidad constante CBR (Constant Bit Rate) <sup>t</sup> Sin negociación de velocidad Q Velocidad variable VBR (Variable Bit Rate) <sup>4</sup> Con negociación de velocidad

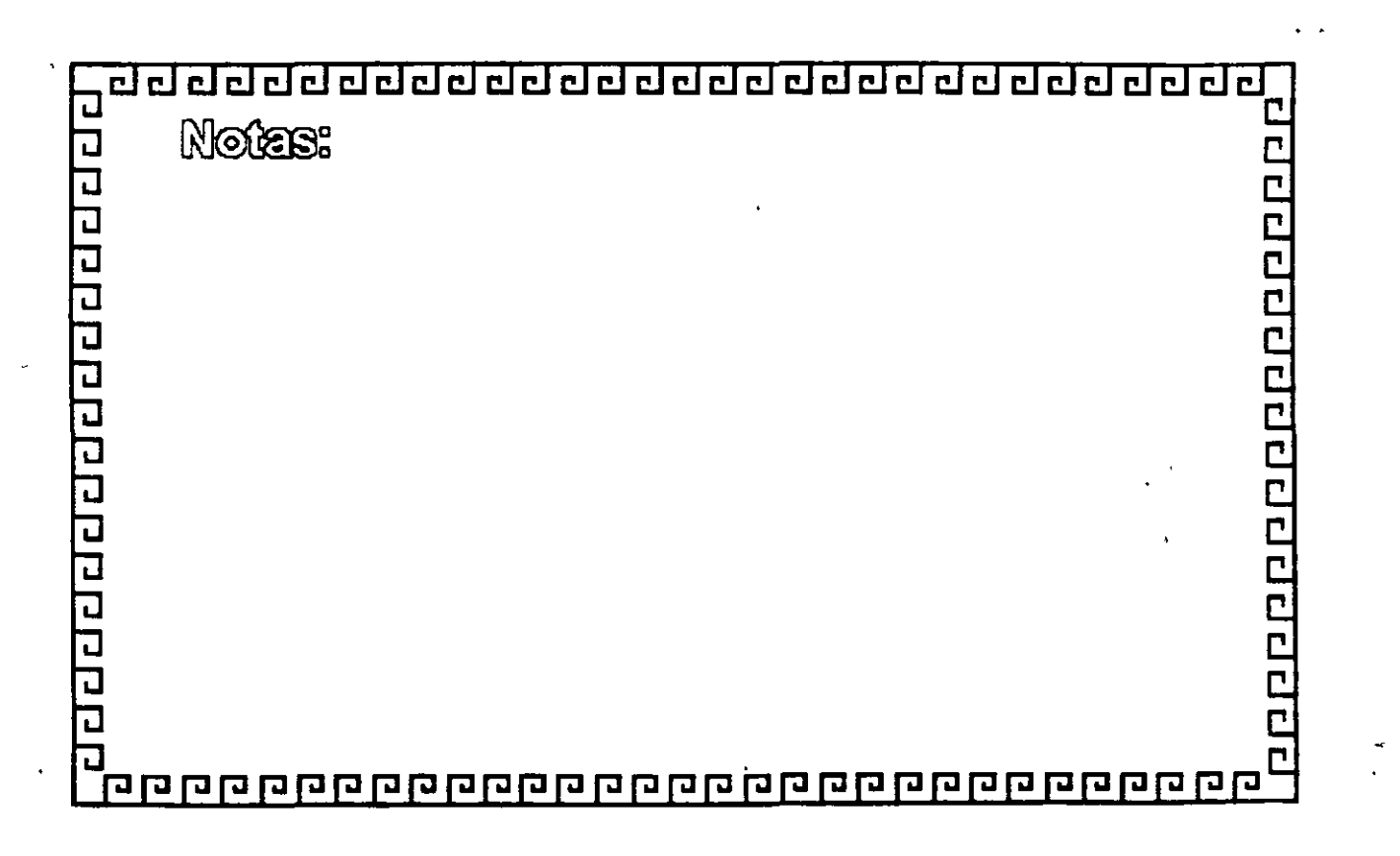

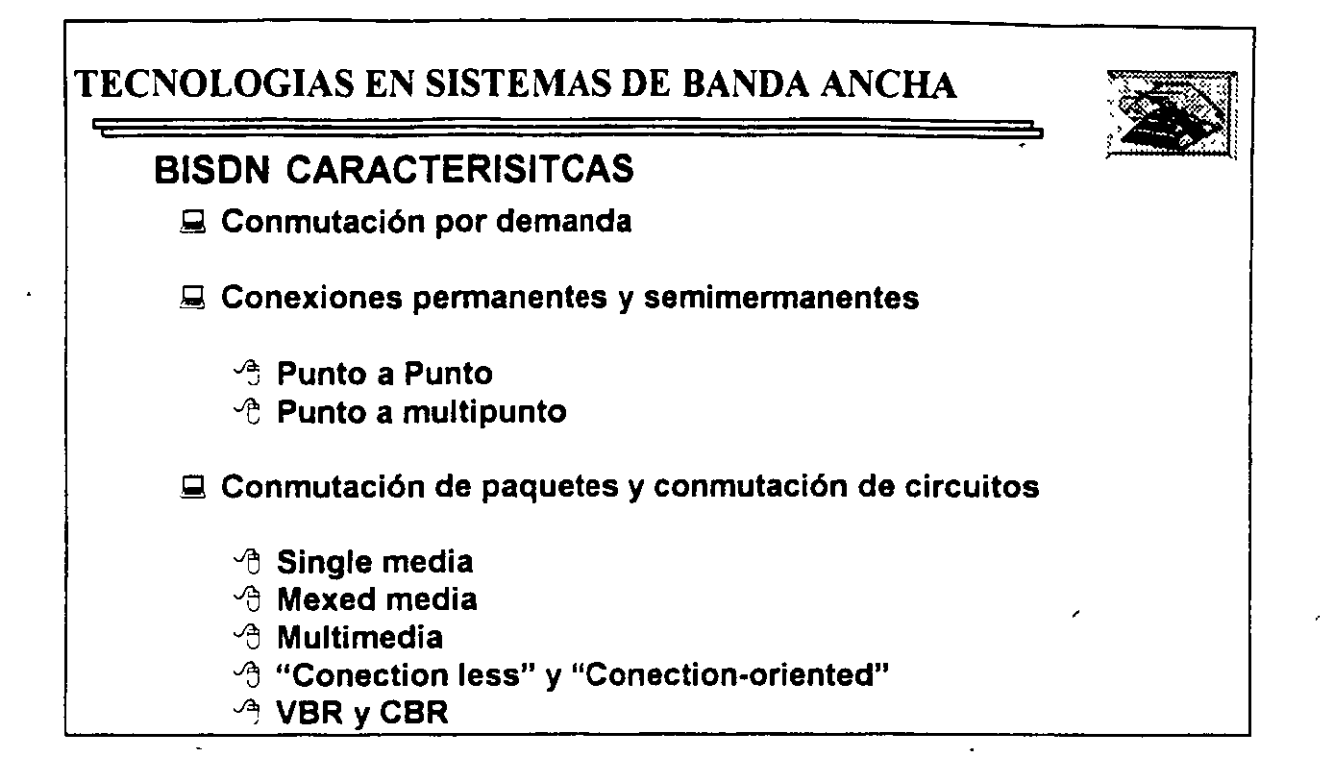

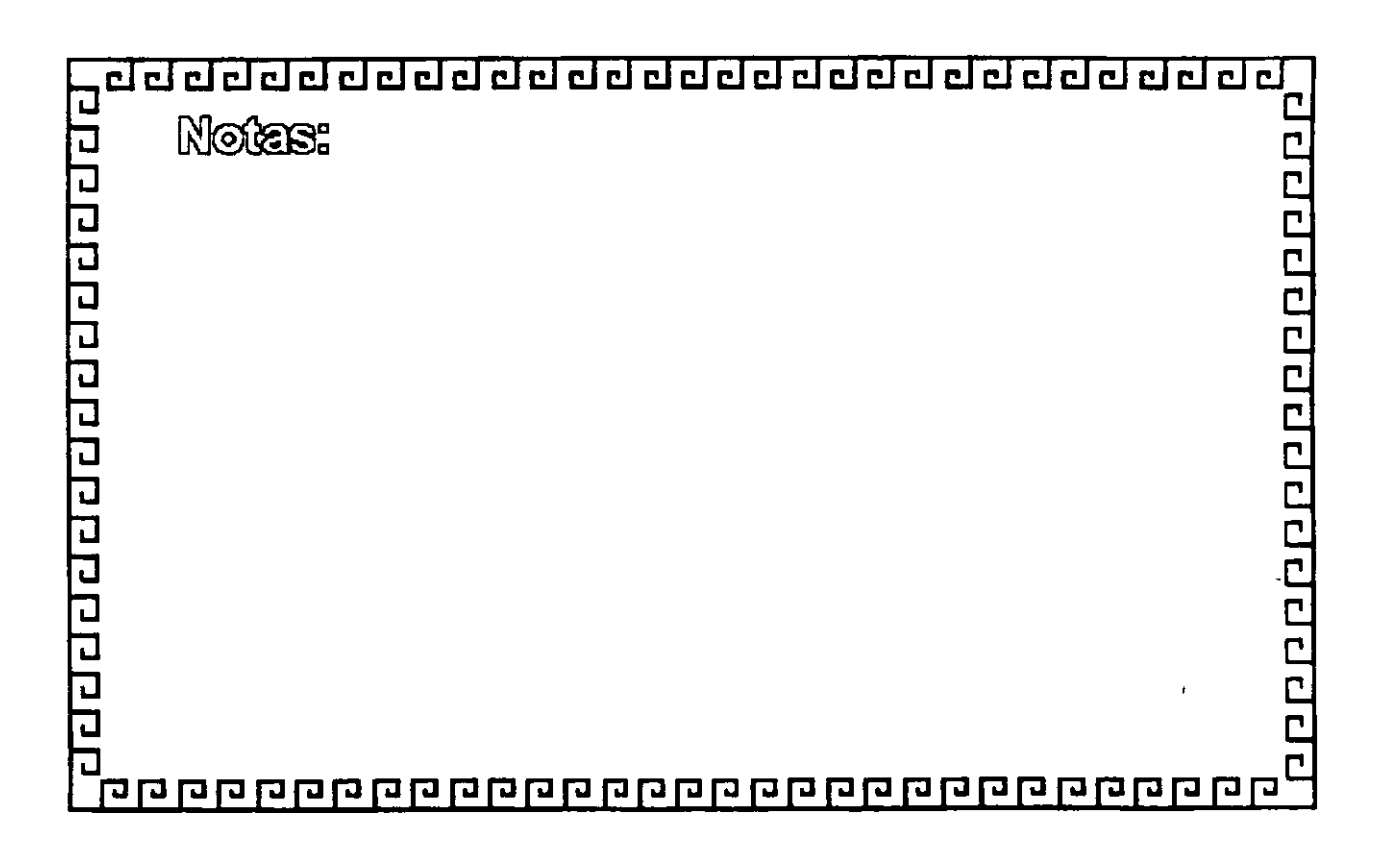

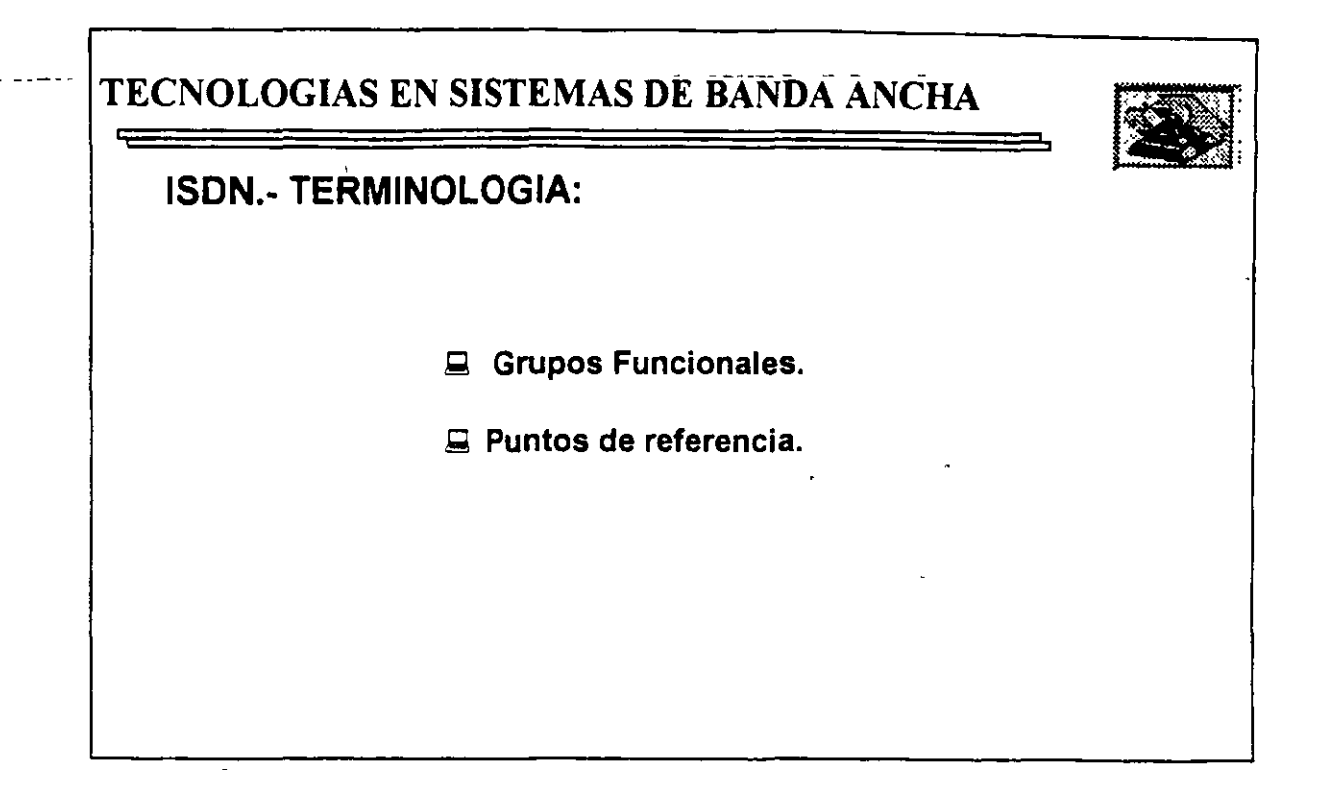

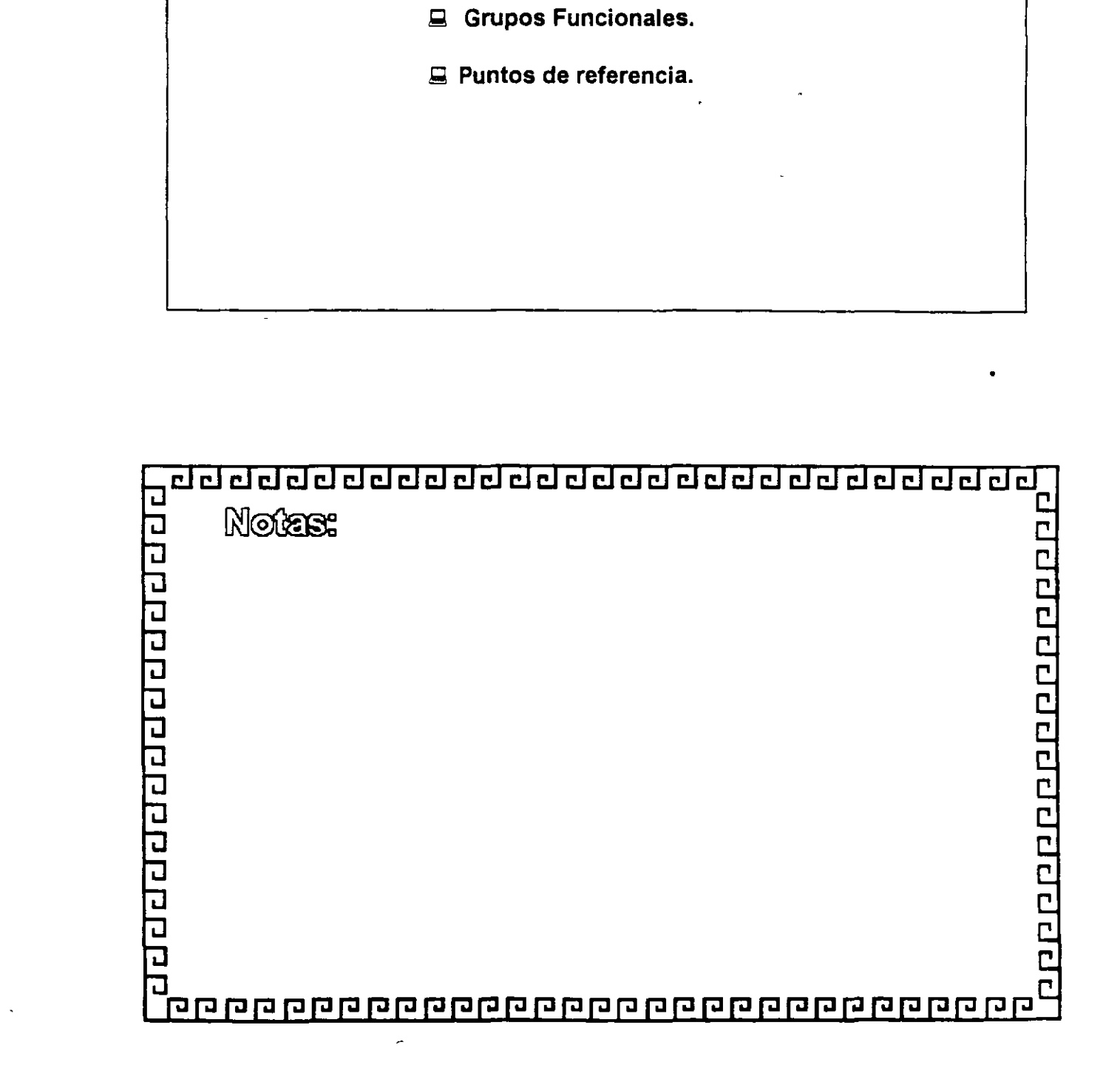

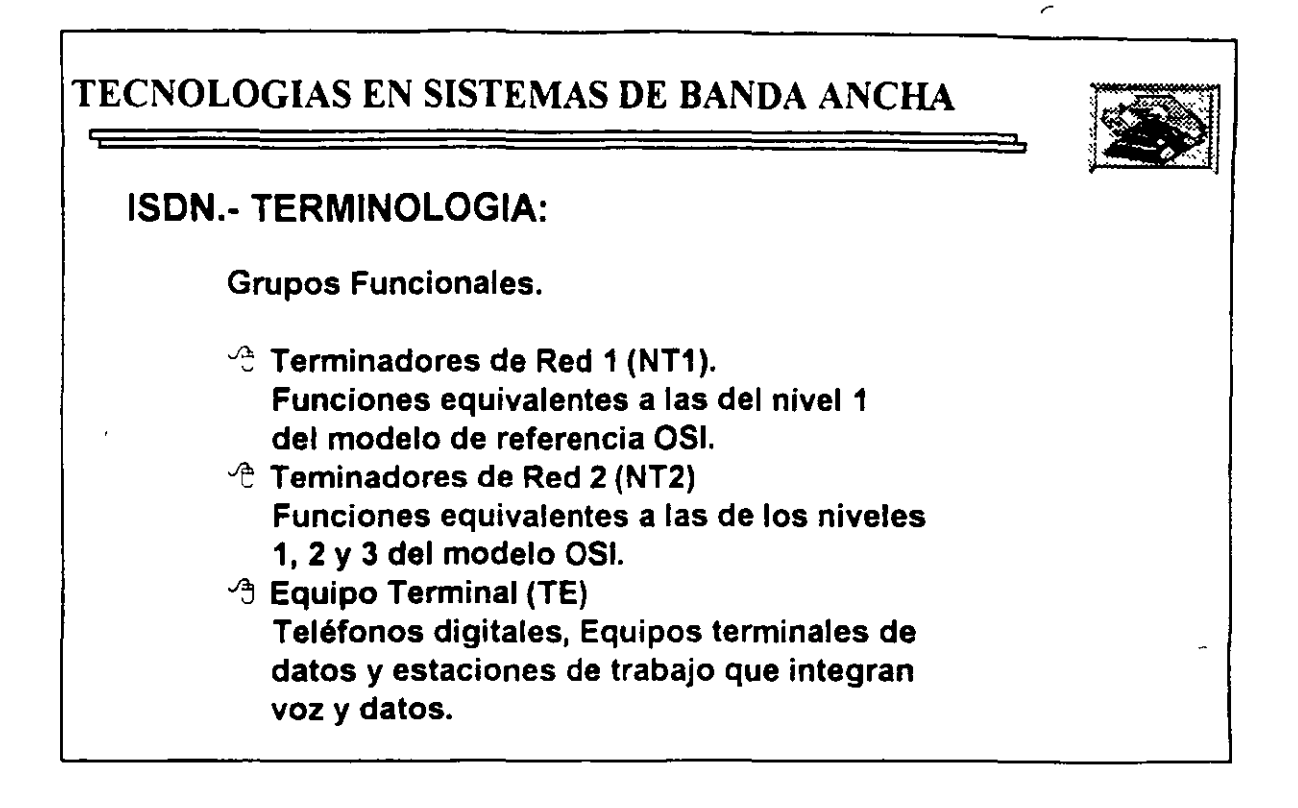

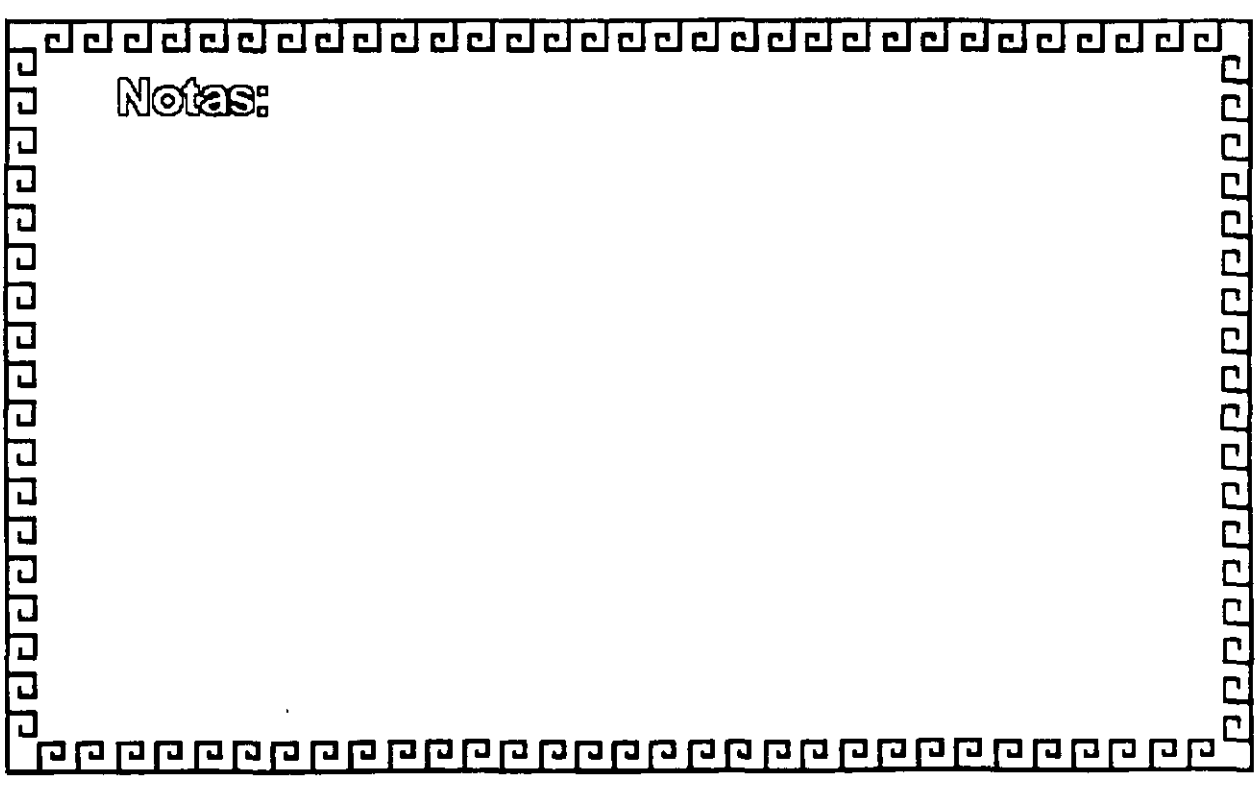

<sup>1</sup>

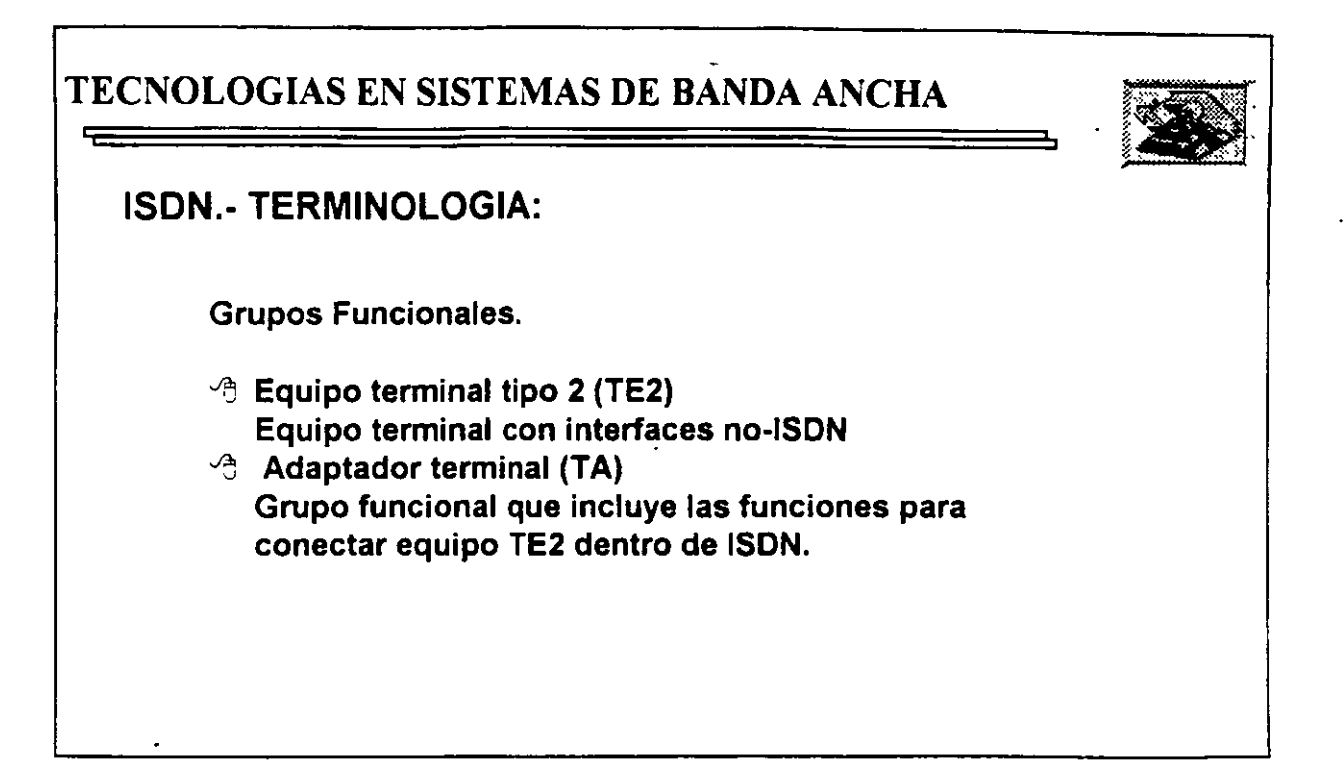

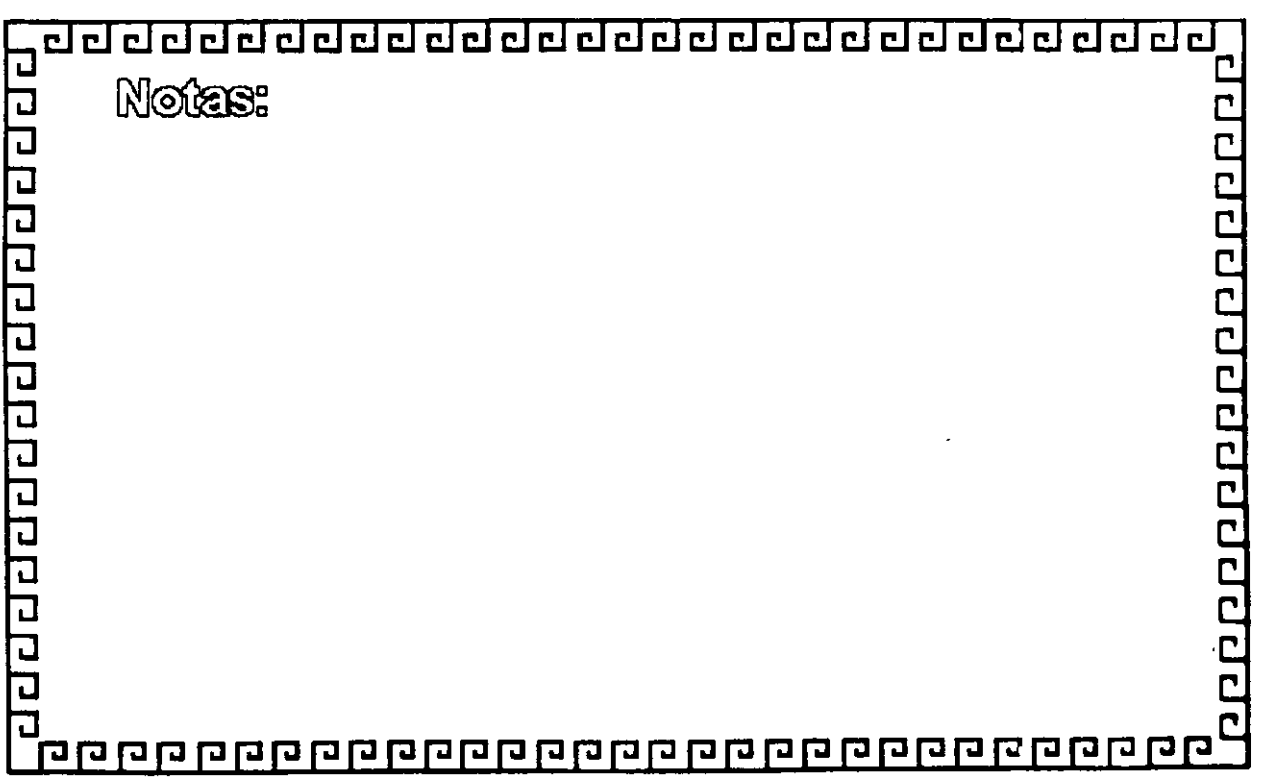

## TECNOLOGIAS EN SISTEMAS DE BANDA ANCHA

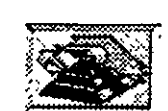

## ISDN.- TERMINOLOGIA:

Puntos de Referencia:

R: Interface funcional entre un grupo TE2 yunTA.

T: Interface entre el equipo NT2 y el NT1.

S: Interface entre equipos de usuario como pueden ser los TAo los TE1 y el equipo NT2.

U: Interface del lado de la red del equipo NT1.

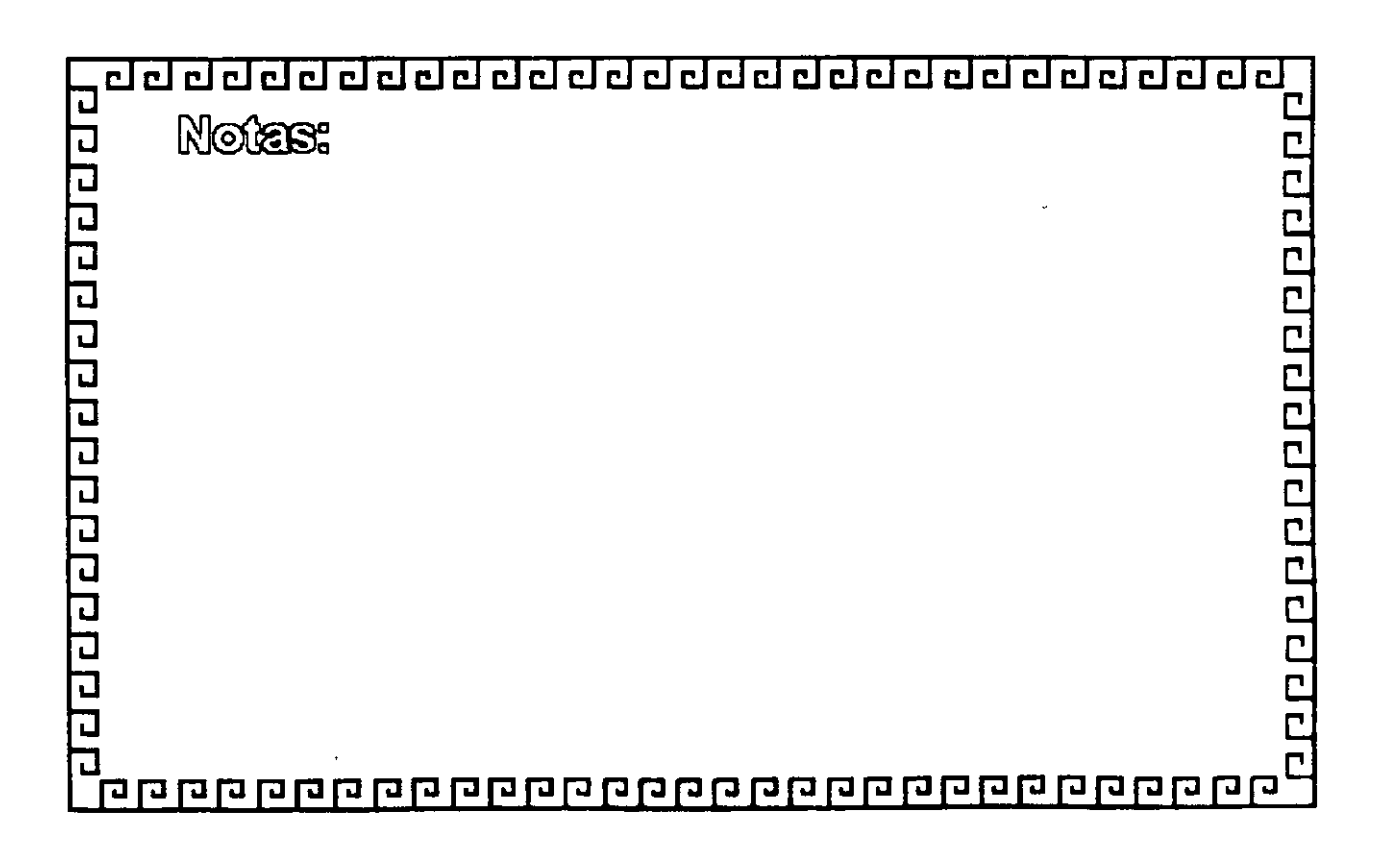

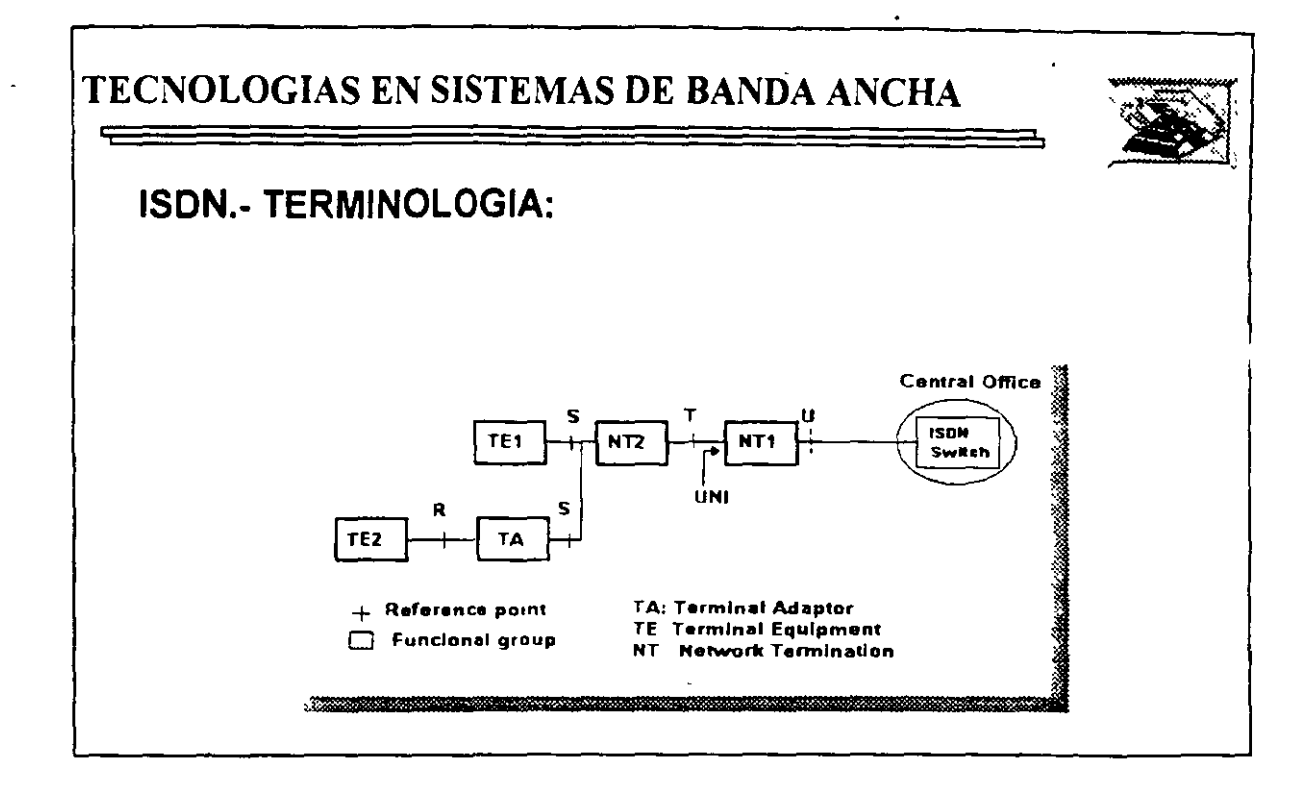

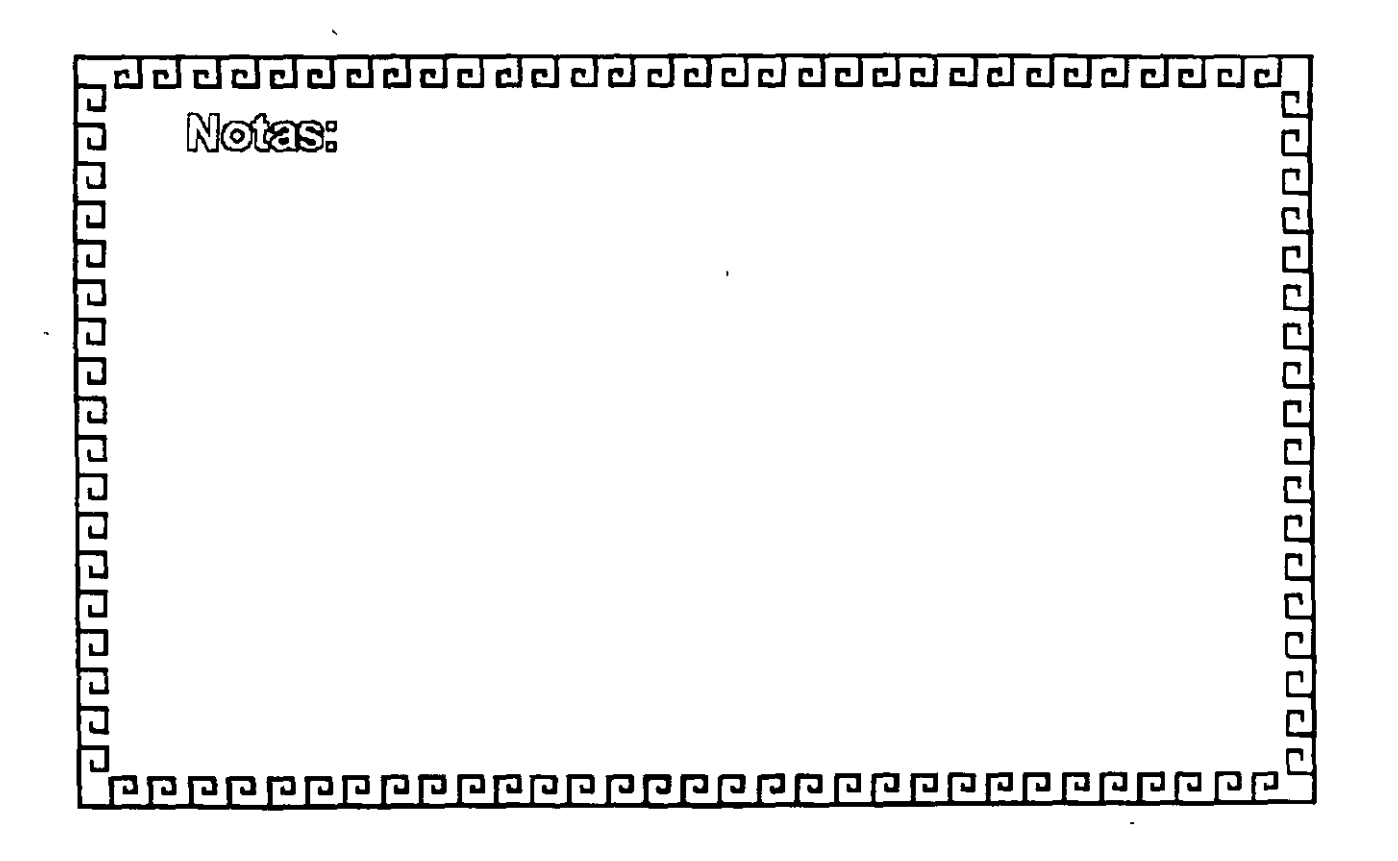

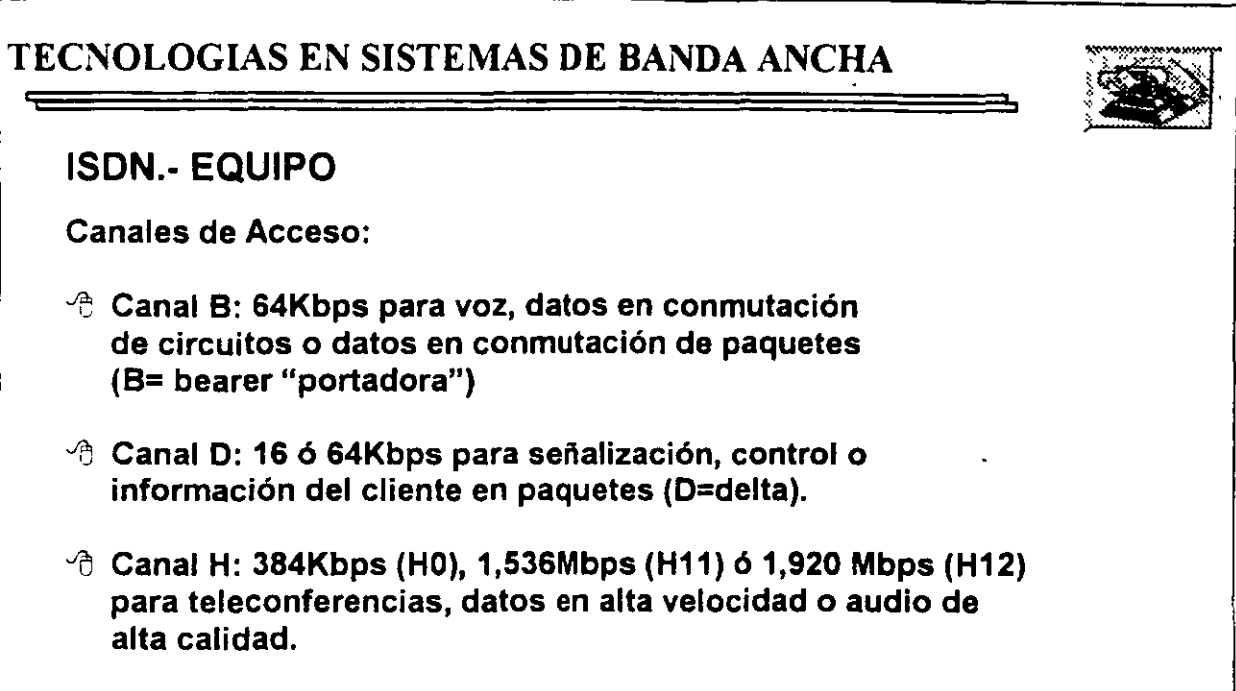

 $\cdot$ 

l,

 $\hat{\mathcal{A}}$ 

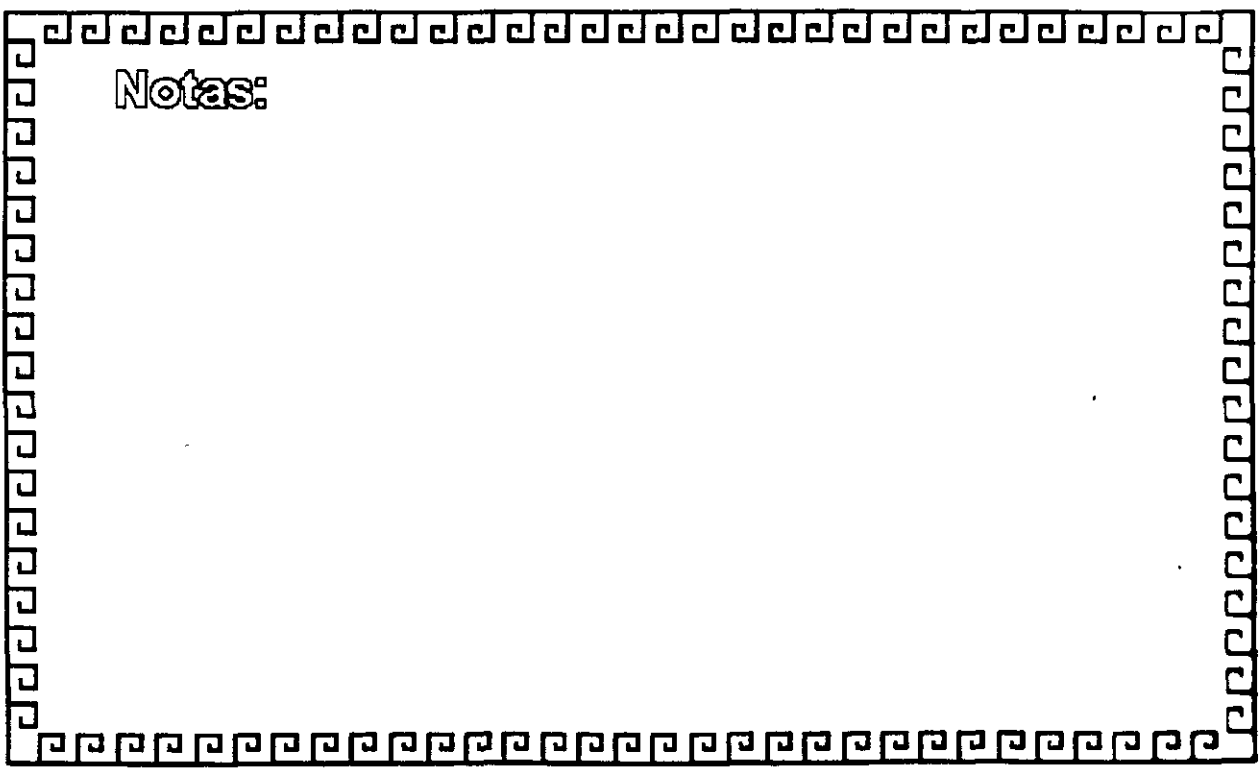

## TECNOLOGIAS EN SISTEMAS DE BANDA ANCHA

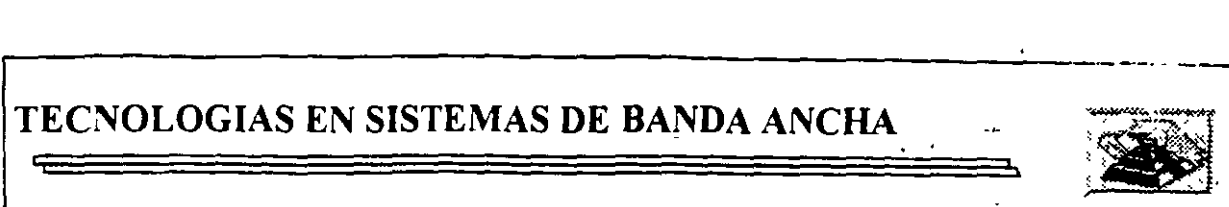

## ISDN.- EQUIPO

UNI: User Network Interface

- $\div$  Basic Rate Access (o BRI basic rate interface). Interface de usuario que provee 2 canales 8 *y* un canal O  $(2B+D).$
- $\sqrt{2}$  Primary Rate Access (o PRI primary rate interface). lntérface de usuario que provee 23 canales 8 *y* un canal O (238+0).
- <sup>t</sup> Para canales H se prevee que en el futuro se utlice una interface de red tipo H+O.

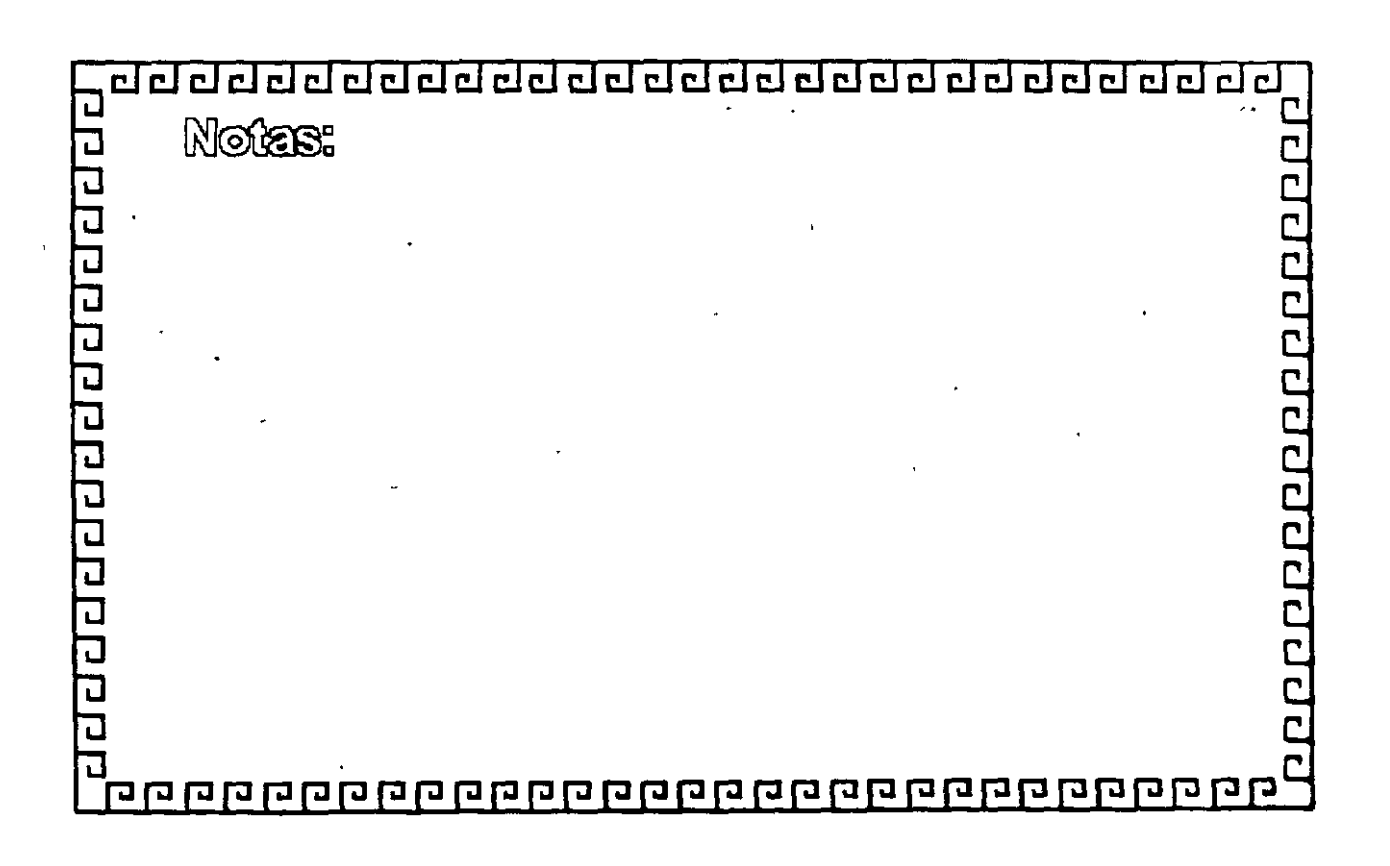

## **Fast Ethernet**

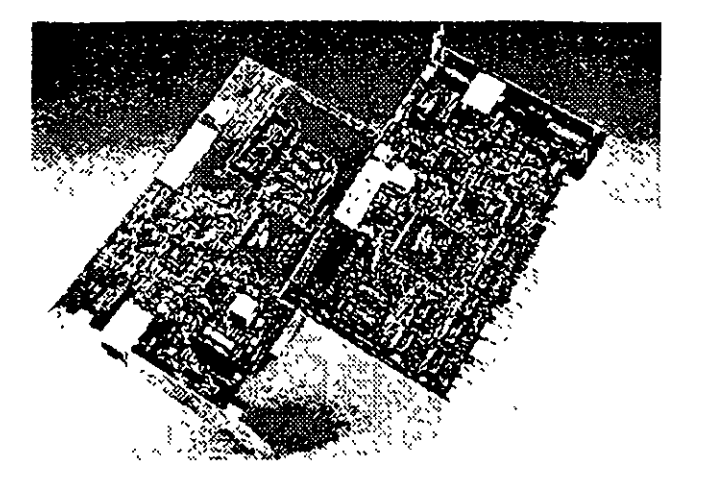

REQUERIMENTOS DE ALTA VELOCIDAD Y SOLUCIONES PROPUESTAS.

Día con día, cada vez más usuanos de PC 's se agregan a las redes Al final de 1994 soto el 40% de las PC 's en el mundo estaban conectadas en redes Al mismo tiempo, la tecnología estaba logrando avances significativos como el lanzamiento comercial de el INTEL PENTIUM y tecnologías como POWER PC, tecnologías de sistemas de almacenamiento en disco duro avanzadas que decrementaban los costos, con el objeto de dar potencia a aplicaciones de redes basadas en PC's de propósito crítico, aplicaciones que hasta recientemente han sido posibles solo en un ma1nframe

La capacidad de las PC is ha crecido en forma exponencial, al igual que las aplicaciones que corren en éstas, por lo que las tecnologías para conectar las PC's entre si, empiezan a ser un factor deterrmnante en la funcionalidad de las redes locales.

Aunque no todos los usuanos requieren una red con capacidad de 100 mbps muchas aplicaciones lan-intensive ya empujan los 10 mbps existentes y pueden beneficiarse con la tecnología actual de 100 mbps

Surgieron aplicaciones de datos intensivos como multimedia, trabajo en grupo y bases de datos cliente-servidor, que pronto harán de los 100mbps parte crítica de la mayoría de las Lan's

Así mismo, como los servidores de red son ahora mas poderosos, han sido reubicados de conexiones locales a centrales de datos, donde necesitan conexiones de alta velocidad a 100 mbps al "backbone" para proporcionar capacidad centralizada al costo óptimo.

¿Que tecnología está mejor situada dentro del crecimiento de los requerimientos de alta velocidad de las redes de hoy?

La respuesta depende del usuano y de las necesidades de la red. **FAST ETHERNET** es una excelente alternativa por las siguientes razones

ventajas de Fast Ethernet

- o Alto rend1m1ento
- o Tecnología basada en estándares
- o M1grac1ón a costo aceptable con máximo aprovechamiento del eqUipo ya existente ( infraestructura de cableado, sistemas de administración de red etc. )
- $\Diamond$  Soporte de los principales vendedores en todas las áreas de productos de red.
- $0$  Costo óptimo

#### $\mathfrak{G}$  Alto rendimiento

÷

Una de las mejores razones para cambiar a fast ethemet para grupos de trabajo, es la disponibilidad de manejo de ambas demandas agregadas, de una red multiusuario y el excesivo tráfico ocasionado por el alto desempeño de las PC s y las sofisticadas aplicaciones empleadas Fast Ethemet es la solución óptima para grupos de trabajo.

 $\overset{\text{\tiny{[1]}}}{\leadsto}$  Tecnología basada en estándares.

Fast Ethernet está diseñada para ser la evolución más directa y simple de ethernet 10 base-T. la clave de su simplicidad es que fast ethemet usa csma/cd definido en el media access control

El 100 base-T es una versión escalada del  $(M A C)$ , usado en ethernet convencional, sólo que más rápido, es la misma tecnología robusta, confiable y económica usada por 40 millones deusuanos hasta hoy, lo que es más, la misma compatibilidad entre 10 base-T y 100 base-T permite la fácil migración a conexiones de alta velocidad sin cambiar el cableado, depurando técnicas de administración de red y más.

Adicionalmente, ambas tecnologías ofrecen ambientes compartidos con conexiones ethernet compartidas o conmutadas permitiendo 10 O 100 mbps a todas las estaciones conectadas al hub, esto es 1deal para grupos de trabajo de tamaño mediano con mcrementos de demanda de ancho de banda ocasionales, ethemet compartido delibera el ancho de banda a un costo muy bajo

Ambientes conmutados proveen el máximo ancho de banda para cada puerto conmutado del hub Para grupos de trabajo grandes con demanda agregada que excede los tOO mbps, ethemet conmutado es la mejor solución.

 $\overset{\text{\tiny{L}}}{\triangleright}$  Costo efectivo de migración.

Como el protocolo natural de 10 base-T, virtualmente no cambia en fast ethernet, éste puede ser introducido fácilmente en ambientes de ethemet estandar. la migración es simple y económica en muchos aspectos 1m portantes.

- $\circ$  Las especificaciones de el cableado para red 100 base-T permiten a fast ethernet correr en la mayoría de cableados comunes en ethernet, mcluso categorías 3.4 y 5 de utp, stp y fibra óptica.
- $\Diamond$  Experiencia administrativa los administradores pueden relevar en ambientes 100 base-T con herramientas de análisis de red familiares.
- <sup>3</sup> La administración informática se traduce fácilmente de ethemet a 10MBPS a redes fast ethemet lo que significa recapacitación mínima del personal de administración y mantenimiento de la red

Software de administración. Las redes fast ethernet pueden ser administradas, con un protocolo simple como smnp

Soporte de software El software de aplicación y manejo de redes no cambia en redes 100 base-T

Migración flexible Adaptadores autosensibles de velocidad dual pueden correr a 10 ó 100 mbps en el medio existente, al igual que los concentradores con 10 100 mbps permiten el cambio dependiendo de la transmisión que se esté realizando

 $\heartsuit$  Soporte de los principales fabricantes

 $\ddot{\bullet}$ 

Fast ethernet es soportado por más de 60 fabncantes importantes, incluyendo empresas líder en adaptadores, conmutadores, estaciones de trabajo y empresas de semiconductores como 3Com. SMC, Intel, Sun Microsystems y Synoptics que empezaron a comercializar productos 1nteroperables a fines de 1994

Estas empresas son miembros de la Fast Ethemet Alliance (FEA), un consorcio cuyo objetivo es acelerar la tecnología fast ethemet a través de la Norma 802 3 del IEEE Además la FEA estableció procedimientos de prueba y estándares para asegurar la interoperabilidad para los fabncantes de productos 100 Base-T.

 $\triangledown$  Valor óptimo

Como la estandarización progresa rápidamente y los productos estarán disponibles por, una gran variedad de fabncantes, el precio/desempeño de fast ethemet estará regido por la competitividad de las tecnologías de alta velocidad.

Al principio, los precios de fast ethernet superaban 10 veces el desempeño por menos de la mitad del costo por conexión. Ahora los precios están casi a la par de la tecnología de 10 Base-T y aun tienen las ventajas sobre otras tecnologías no ethernet.

 $\stackrel{\text{{\tiny def}}}{\triangleright}$  La tecnología tras fast ethemet.

Fast ethernet es una extensión del estandar existente 802.3 del IEEE, la nueva tecnología usa el mismo control (Media Access Control), de 802-3 conectado a través de otro control (Media<sup>-</sup> Independient Interface), a otros tres controles de nivel físico, la especificación de M 1.1, es similar a la AUI de 10 mbps y proporciona una sola interface que puede soportar transceivers externos con alguna de las especificaciones 100 Base-T

100 base-T soporta tres especificaciones 100 baseTx, 100 base T4 y 100 base Fx, el estándar 100 base-T, también define una interface para concentrador universal y una interface de maneio

En el diseño del MAC para 100 base-T, el IEEE reduce el tiempo de transmisión de cada bit, del MAC de 10 mbps de csma/cd multiplicado por un factor de 10 proporcionando turbo velocidad al paquete Desde que el MAC está especificado de manera independiente de la velocidad, la funcionalidad en el formato del paquete no cambia, la longitud, el control de errores y la información de manejo son idénticos a 10 Base-T.

 $\overset{\text{\tiny{d}}}{\triangleright}$  Alternativas de ca $t = 0$ .

- $0 100$  base-T soporta 3 especificaciones físicas.
- 0 100 Base Tx<sup>·</sup> Cable UTP o STP de un par trenzado ela 568 o cate<sub>la</sub> pría 5 para datos.
- O 100 Base T4 Cable UTP de 4 pares trenzados para voz y datos categoría 3, 4óS

'J

... ..:

 $\circ$  100 Base Fx sistema estándar de 2 fibras ópticas.

La flexibilidad de estas especificaciones permite a 100 base-T, implementar un ambiente de cable 10 Base-T virtual, permitiendo a los usuanos conservar la infraestructura de cableado mientras em1gran a fast ethernet

Las especificaciones 100 base Tx y 100 Base T4, juntas cubren todas las especificaciones de cableado que existen para redes 10 Base-T, las especificaciones fast ethernet pueden ser mezcladas e interconectadas a un hub como lo hacen las especificaciones 10 Base-T

100 Base Tx está basado en la especificación PMD (Physical Media Dependent), desarrollada por el ansi x3t9 5, éste combina el MAC escalado con los mismos chips del transceiver y el PHY desarrollados para FDDI y CDDI Como estos chips están disponibles y el estándar de señalización está completo, 100 Base-T ofrece una solución de tecnología aprobada y basada en estándares y soporta ambientes de cableado 10 Base-T

100 Base-T permite transmisión a través de cable UTP 5 instalado virtualmente en las redes nuevas.

100 Base T4 es una tecnología de senal desarrollada por 3Com y otros miembros de Fast Ethernet Alliance para manejar las necesidades de cableado UTP 3 instalado en la mayoría de las antiguas redes basadas en 10 Base-T, esta tecnología permite a 100 Base-T correr sobre cableados UTP 3. 4 6 S permitiendo a las redes con cableado UTP 5 moverse a la tecnología de 100 E'· ,e-T sm tener que recablear

ما ٧

100 Base FX es una especificación para fibra, ideal para grandes distancias o BackBones o ambientes sujetos a interferencia eléctrica

~Auto-NegociaCIÓn 101 100 MBPS

Para facilitar la migración de 10 a 100 MBPS el estándar 100 Base-T. incluye un sensor automático de velocidad, esta función opcional permite transmitir a 10 o 100 MBPS con comunicación automática disponible en ambos casos

Auto-Negociación es usado en adaptadores 10 / 100 MBPS este proceso se da fuera de banda sin mterpos1C1ón de señal, para comenzar. una estac1ón 100 Base-T adv1erte sus capacidades enviando un barndo de pulsos de prueba para verificar la integndad del enlace llamados FAST LINK PULSE, generados automáticamente al encender el equipo

Si la estación receptora es un hub con capacidad 10 Base-T únicamente, el segmento operará a 10 MBPS, pero SI el hub soporta 100 Base-T. este será censado por el FLP y usara el algontmo de auto-negociación para determinar la mayor velocidad posible en el segmento, y enviar FLP's al adaptador para poner ambos dispositivos en modo 100 Base-T

El cambio ocurre automáticamente sin intervención manual o de software, (una RED o un segmento de RED puede ser forzado a operar a 10 MBPS a través de un manejo de mayor terarquía, aunque éste sea capaz de trabajar a 100 MBPS, si asi se desea)

 $\&$  REGLAS DE TOPOLOGIA.

Fast Ethernet preserva la longitud critica de 100 metros para cable UTP, como resultado del MAC escalado de la mterface Ethernet.

Otras reglas topológicas de 100 MBPS son diferentes de las reglas Ethernet

La figura 3 ilustra la clave de las reglas topológicas 10 Base-T y muestra ejemplos de como éstas permiten la interconexión en gran escala

La máxima distancia en cable UTP es 100 metros igual que en 10 Base-T

- o En UTP se perrmten máx1mo 2 concentradores y una distancia total de 205 mts
- $0$  En topologías con un solo repetidor un segmento de fibra óptica de hasta 225 metros, puede conectarse a un backbone colapsado.
- o Conexiones MAC to MAC, Sw1tch ta Switch, o End Stat1on to Switch, se usan segmentos de hasta 450 mts., de fibra óptica bajo 100 Base FX.

o Para distanc1as muy largas una vers1ón completamente duplex del 00 Base FX puede ser usada para conectar dos dispositivos a más de 2 KM de distancia.

Al principio, estas reglas topológicas pudieron parecer restnctivas, pero ahora en las redes con backbone, que usan fibra óptica, concentradores y/o ruteadores o puentes, Fast E+hernet puede ser fácilmente Implementado en redes de gran escala o corporativas.

#### ~ETAPAS DE MIGRACION.

La migración hacia fast ethernet está determinada en etapas, permitiendo al Administrador de la RED emigrar fast ethernet cuando y donde lo necesite

Aqui tenemos una secuencia típica.

- o Determme el t1po de cableado instalado, si este es categoría 5, se usan adaptadores100 Base TX, las categorías 3 ó 4 requieren adaptadores 100 Base-T4
- o Instale adaptadores de velocidad dual10 *110d* MBPS en PC's nuevas, para prepararse a la m1gración de la nueva tecnología, las PC's deben estar configuradas con adaptadores de velocidad dual, entonces podrán soportar ethernet compartido, ethernet conmutado, fast ethemet *y* aún fast ethernet conmutado
- o Instale concentradores 100 Base-T conforme el número de PC's se incremente, o conforme el tráfico de la RED empiece a crecer, comience la migración con hubs de velocidad dual, use un puente 10 / 100 MBPS para nodos que trabajen aún con 10 Base-T
- o Instale hubs conmutados 1 O *1* 100 MBPS para las PC 's que ya ex1sten en la RED, para usarse con las PC's que no requieren tanta velocidad de comunicación, que además, necesitan conectarse a backbones o servidores a alta velocidad, el único cambio requendo en las conexiones ethernet 10 Base-T compartido a los puertos conmutados 10/100 MBPS
- o Extienda 100 Base-T a los backbones. Conecte los gnupos de traba¡o y servidores a un backbone de alta velocidad, un puente o un ruteador con capacidad fast ethemet

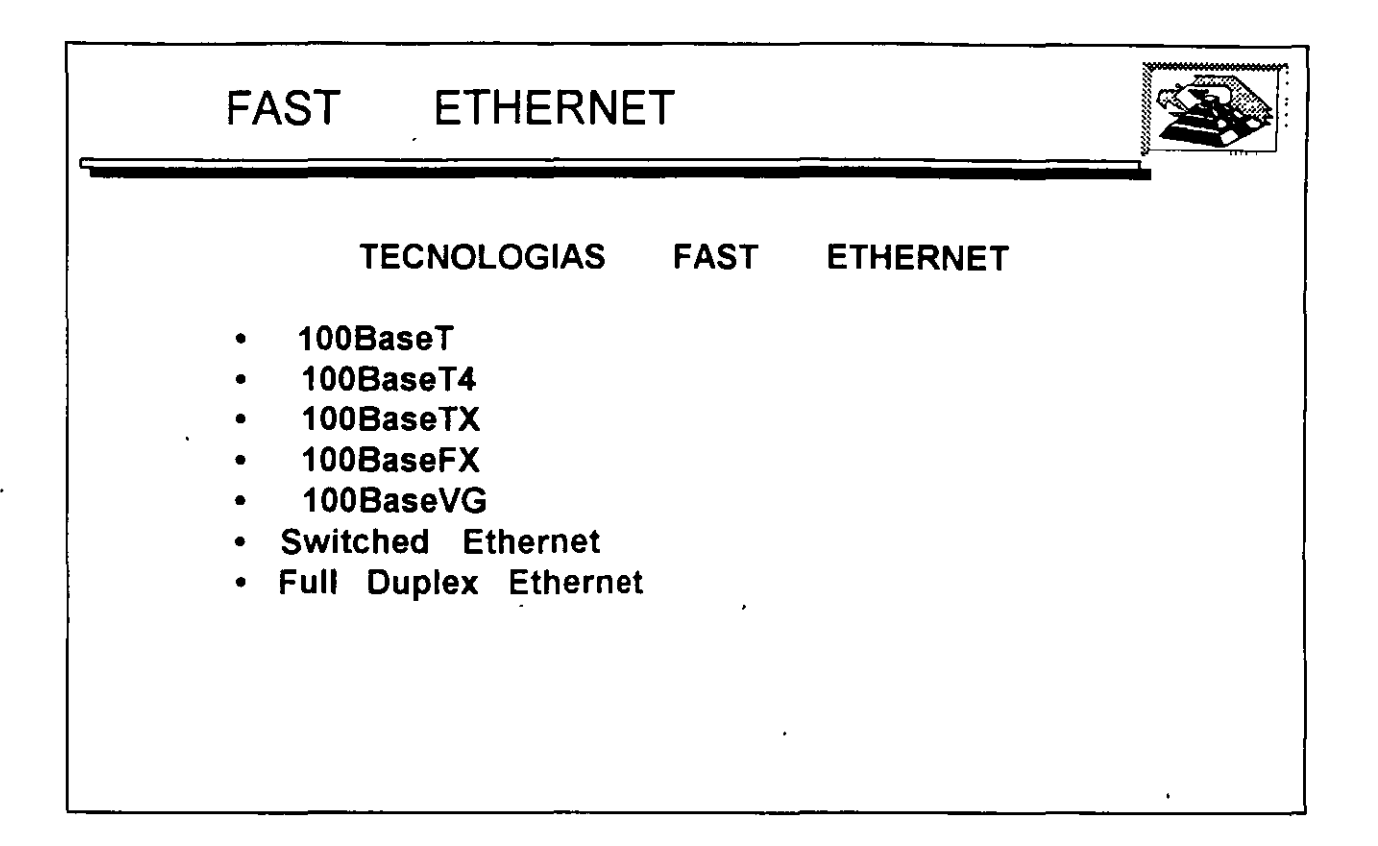

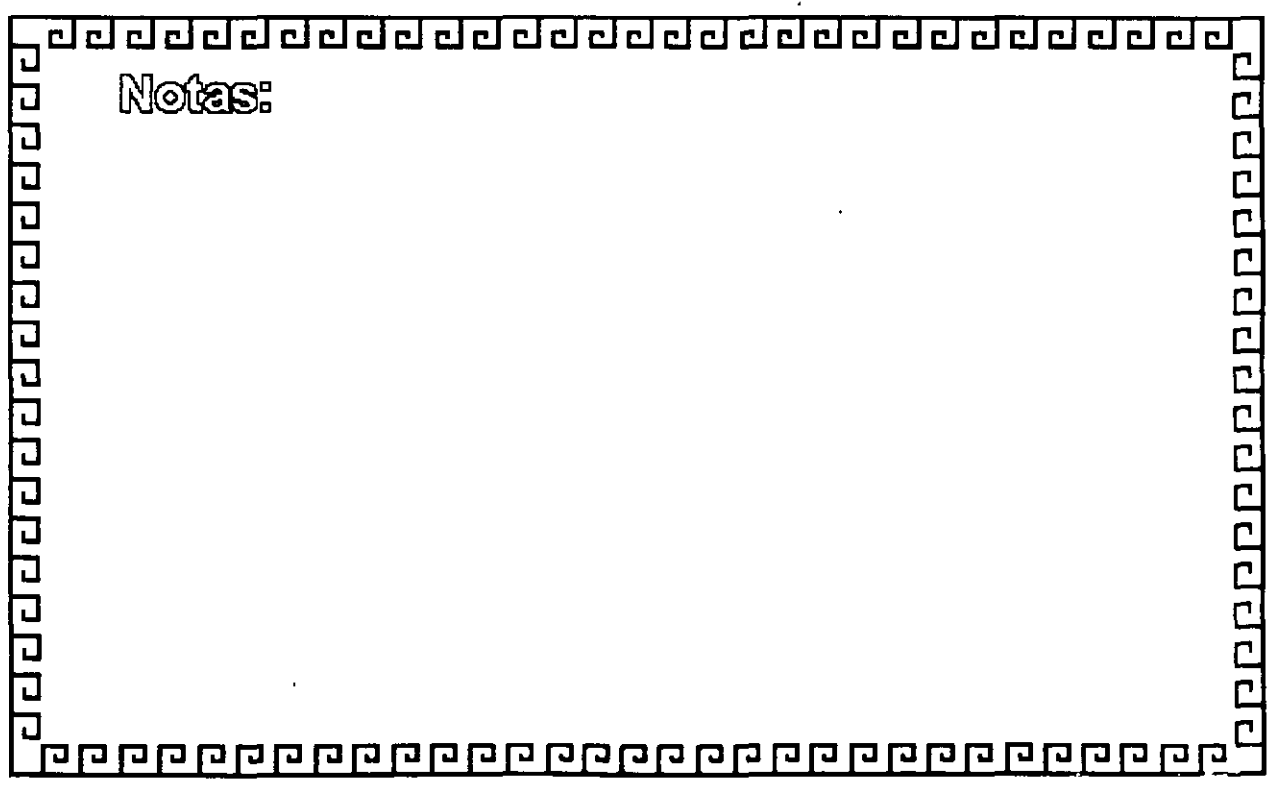

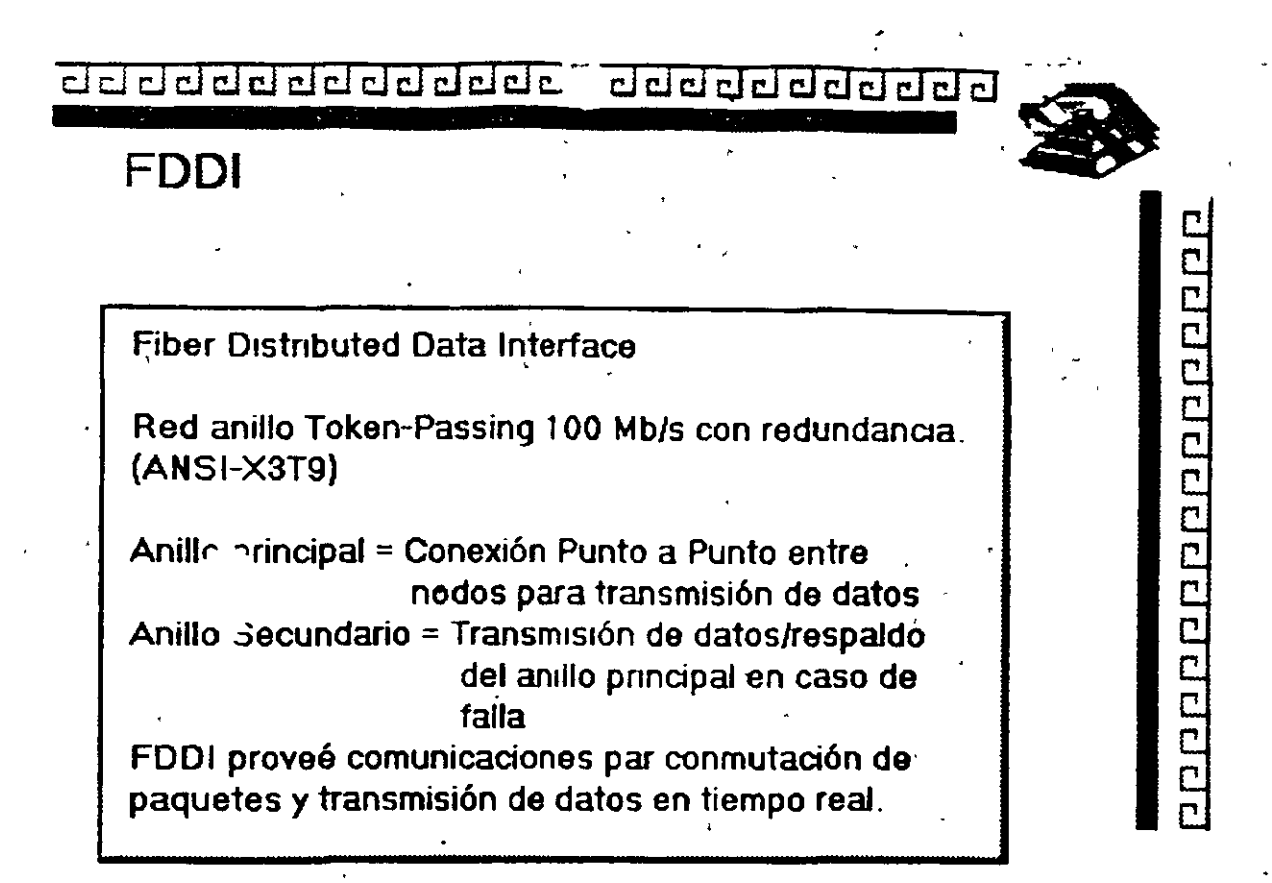

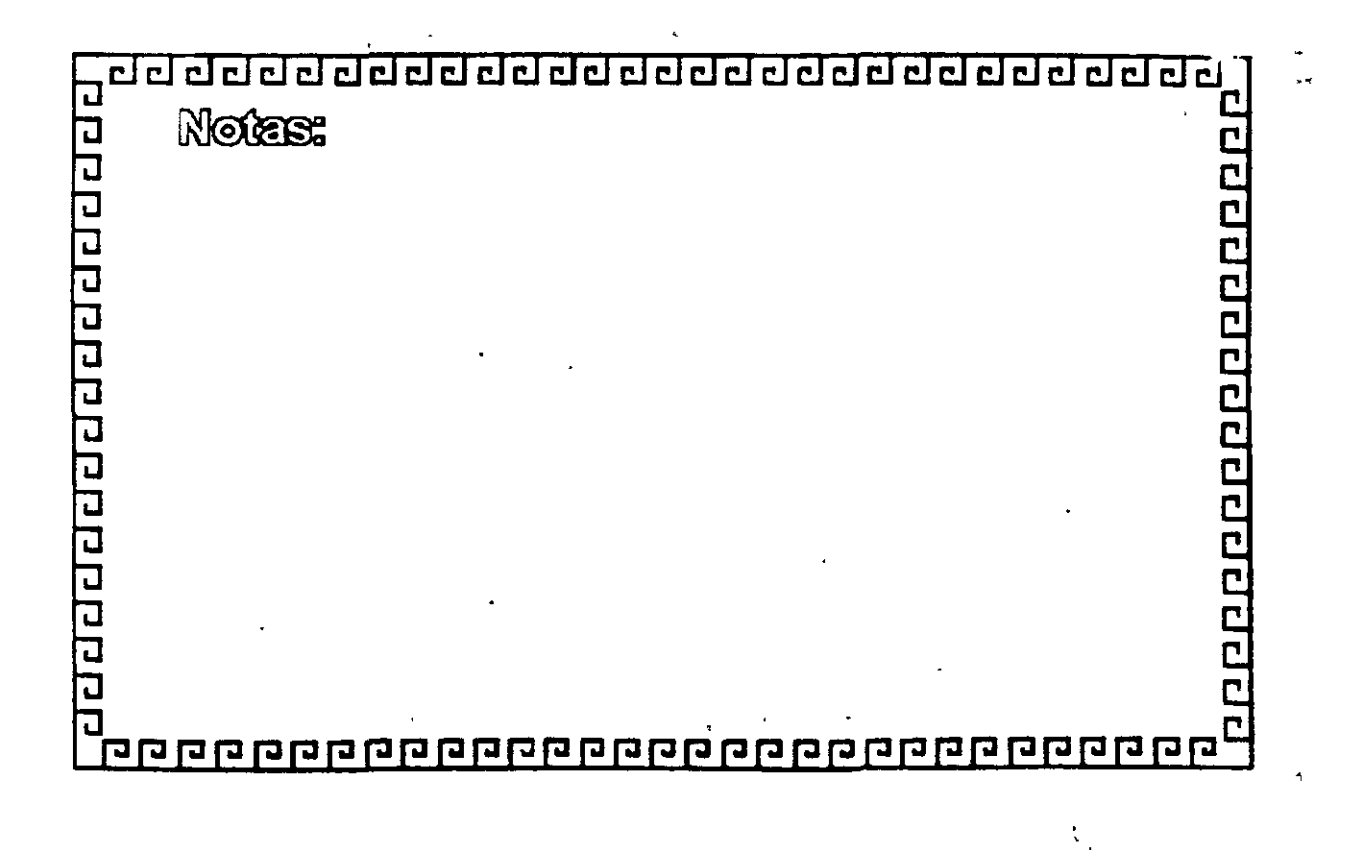

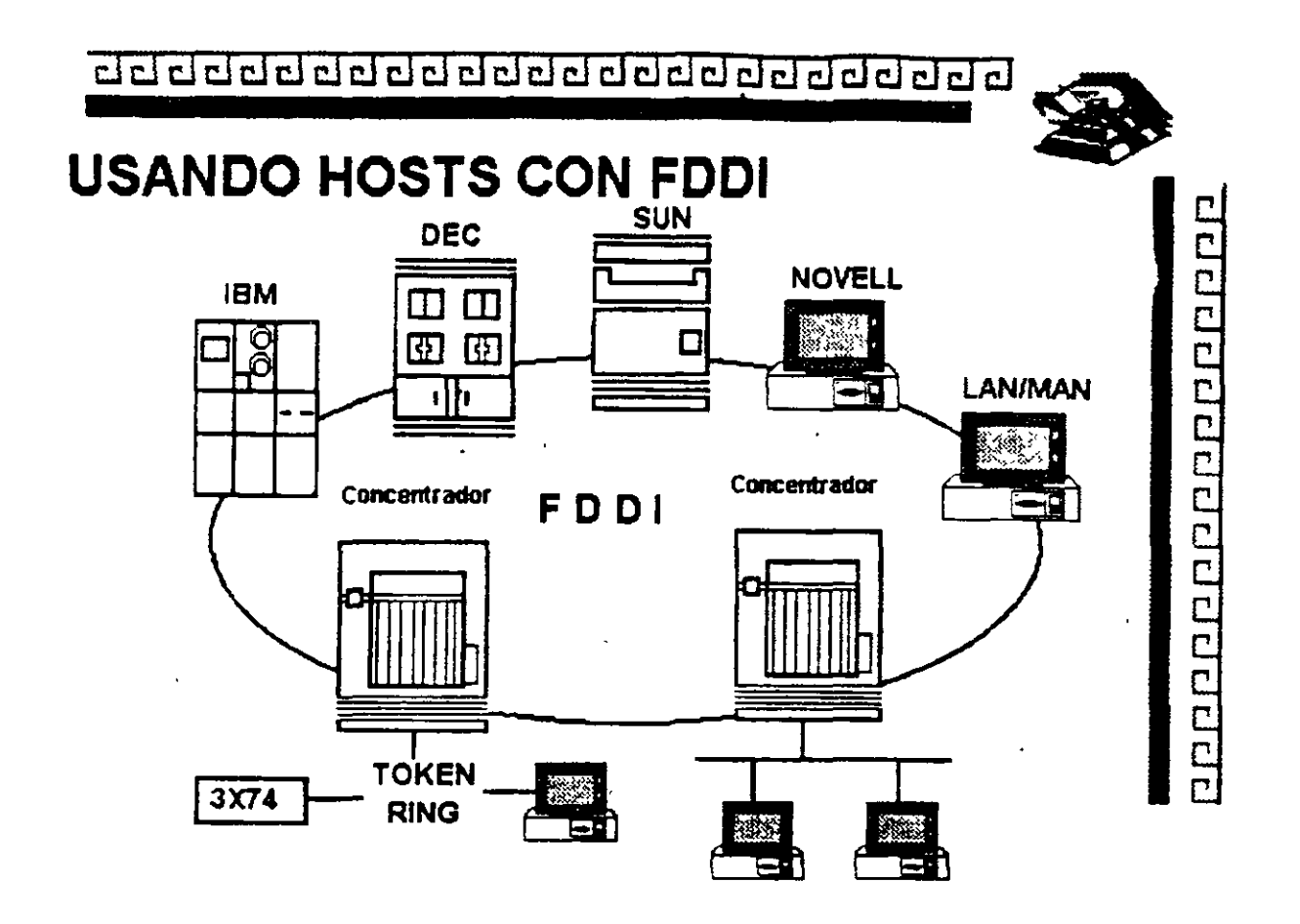

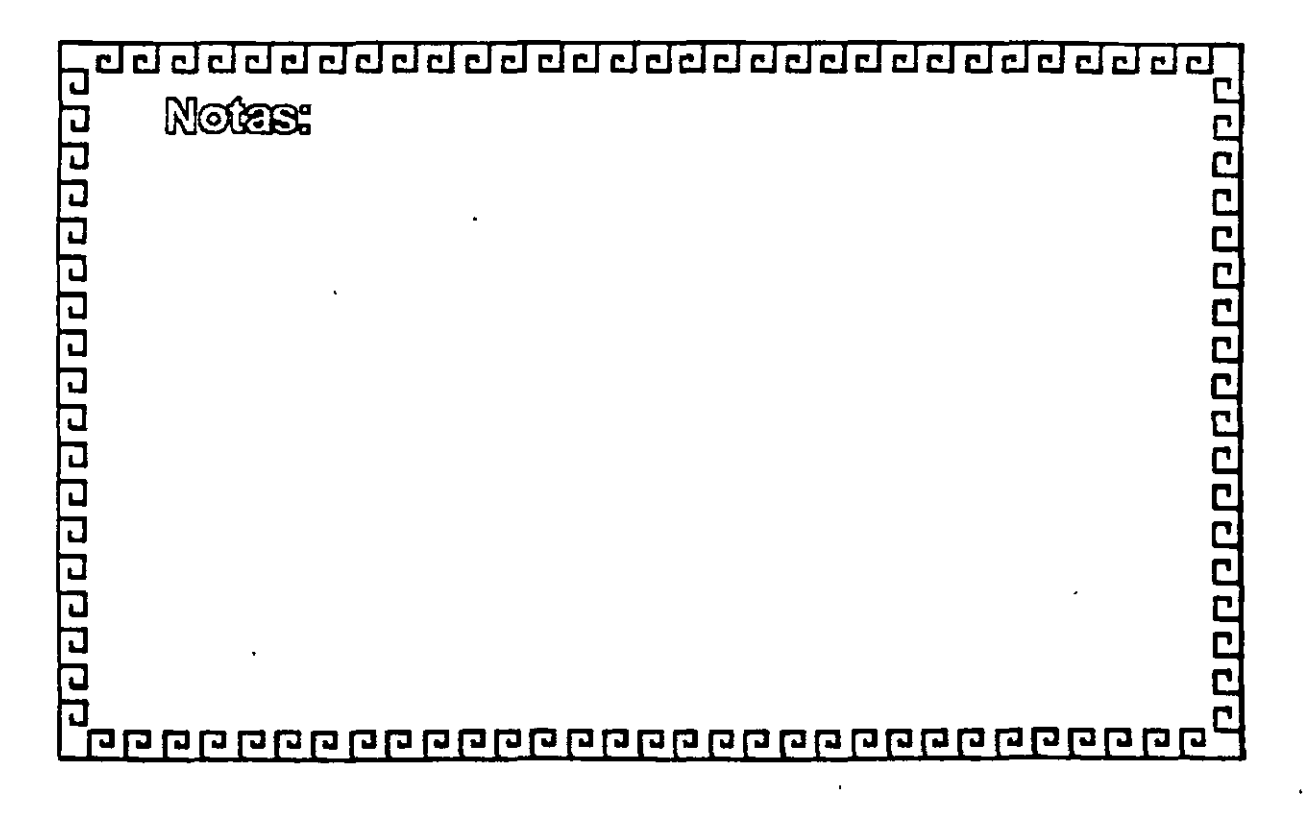

 $\ddot{\zeta}$ 

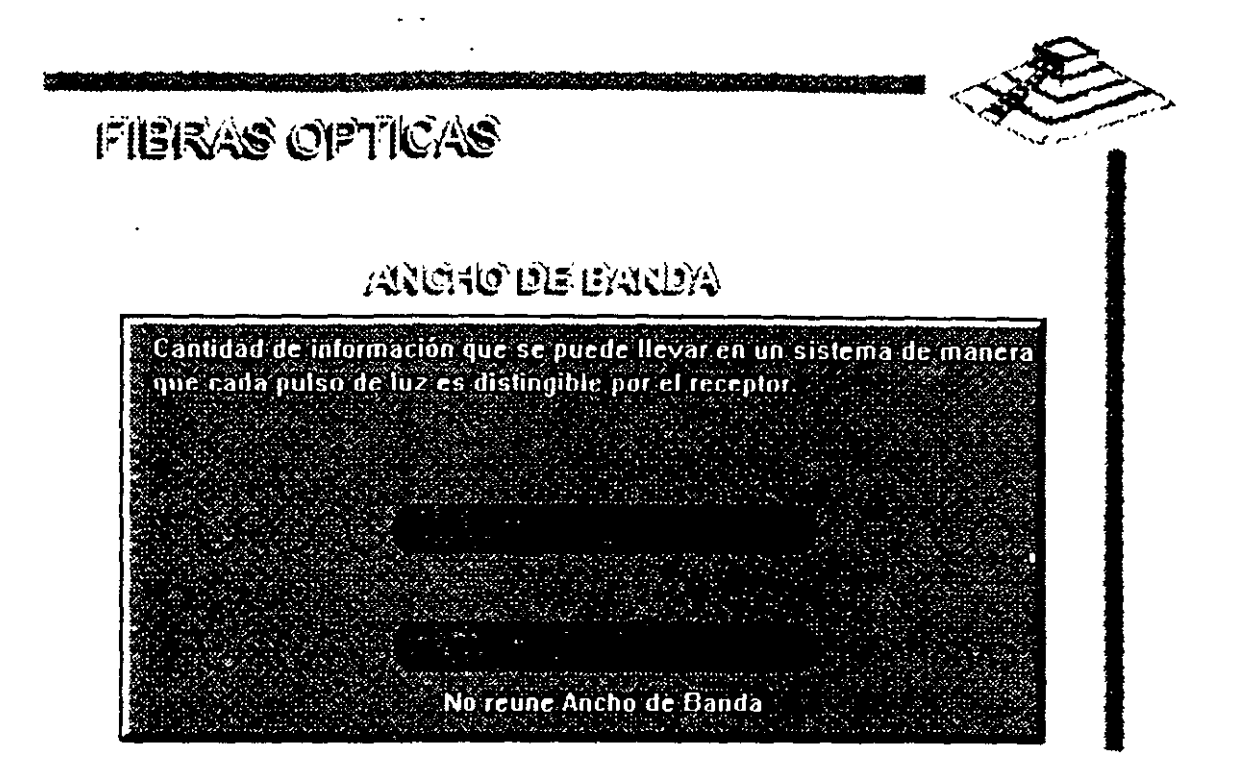

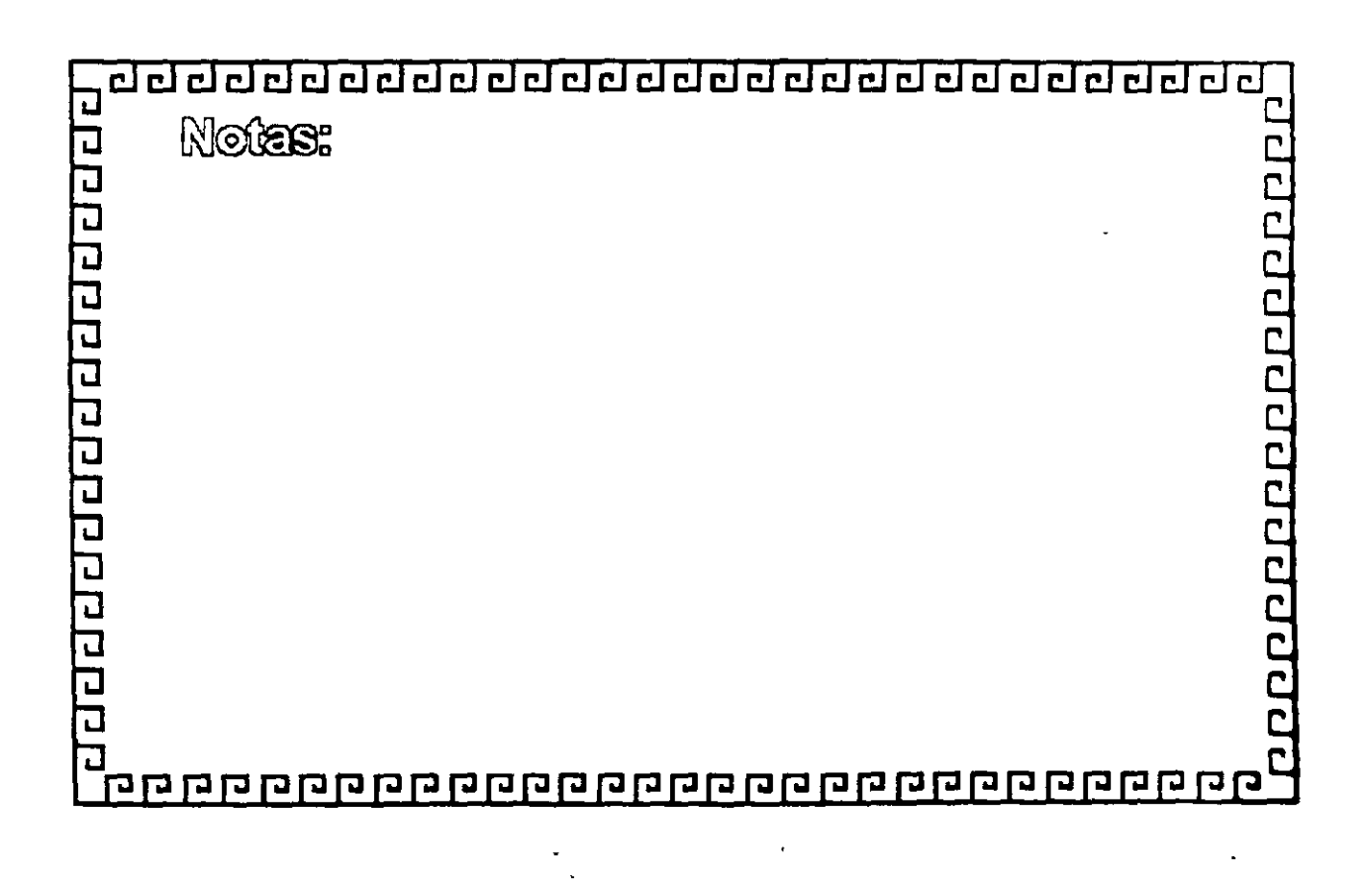

<u>aaaaaaaaaaaaaaaaaaaaaaaa</u>

000000000000000000

FDDI

**LA RED LOCAL OPTICA** 

DE ALTA VELOCIDAD

वर्वन प्रति विद्यापय व वर्ण क appperappperap Notes: 

 $\ddot{\phantom{a}}$ 

clciciclclciclclciclclcldclclclclclcl~clclclclclcl~

## **FDDI**

### ESTACIONES

Tipo Clase A: Se conecta directamente al anillo doble

Tipo Clase B: Se conectan al concentrador puertos muttiples<br>en Red estrella o Estaciones posibilidad de <sup>e</sup> en Red estrella o Estaciones conexión sencilla. Los, concentradores pueden ser conectados en cascada.

•

1000000000000000

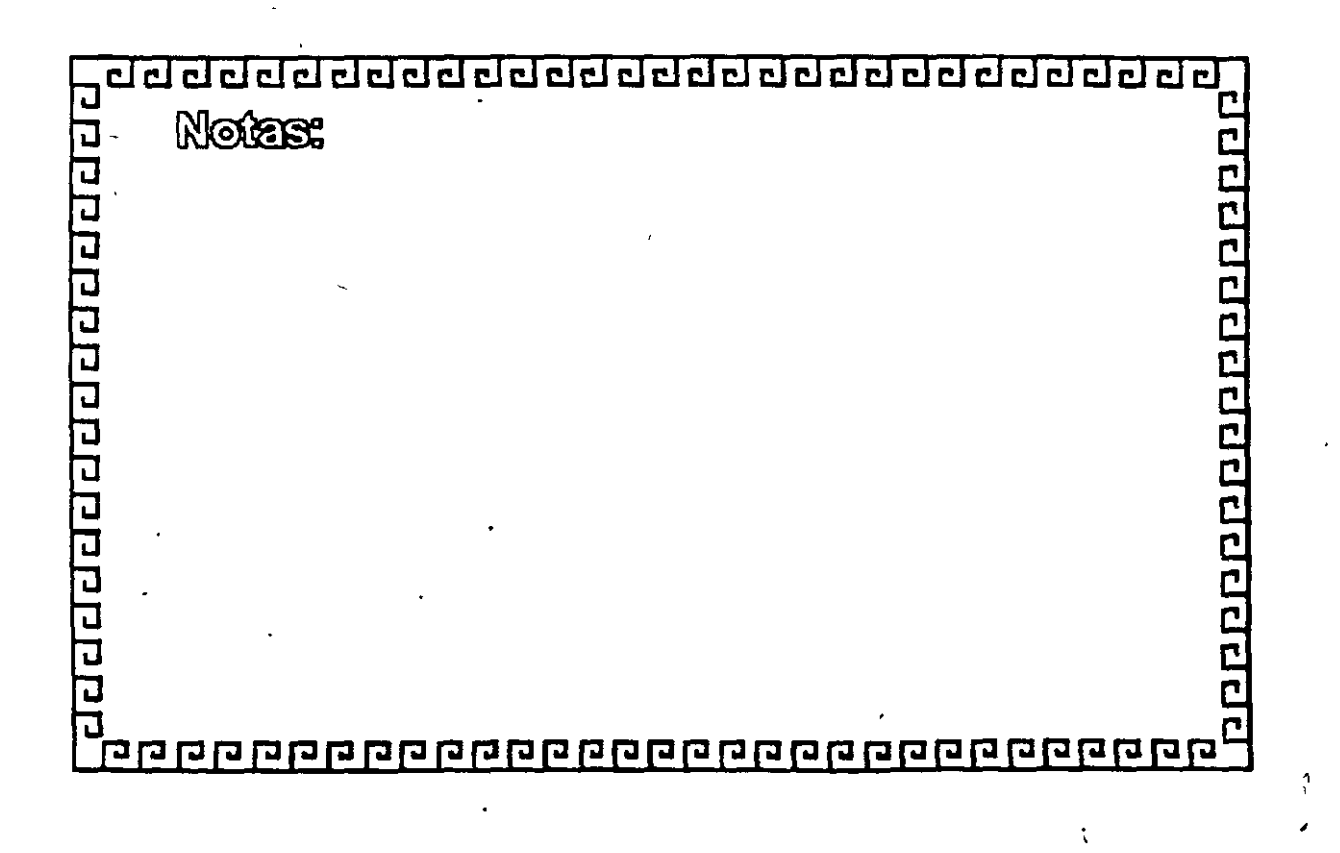

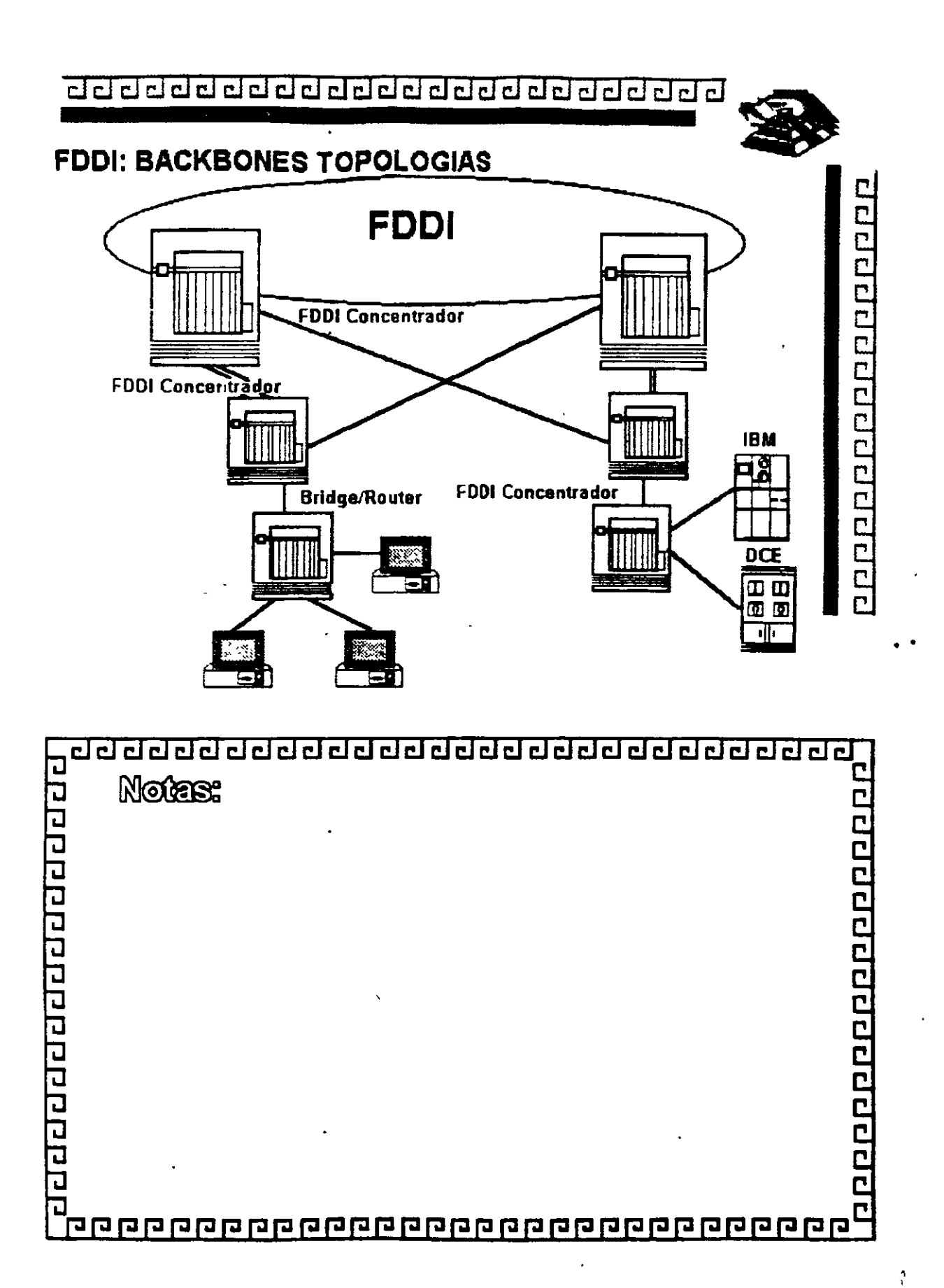

Ŷ,

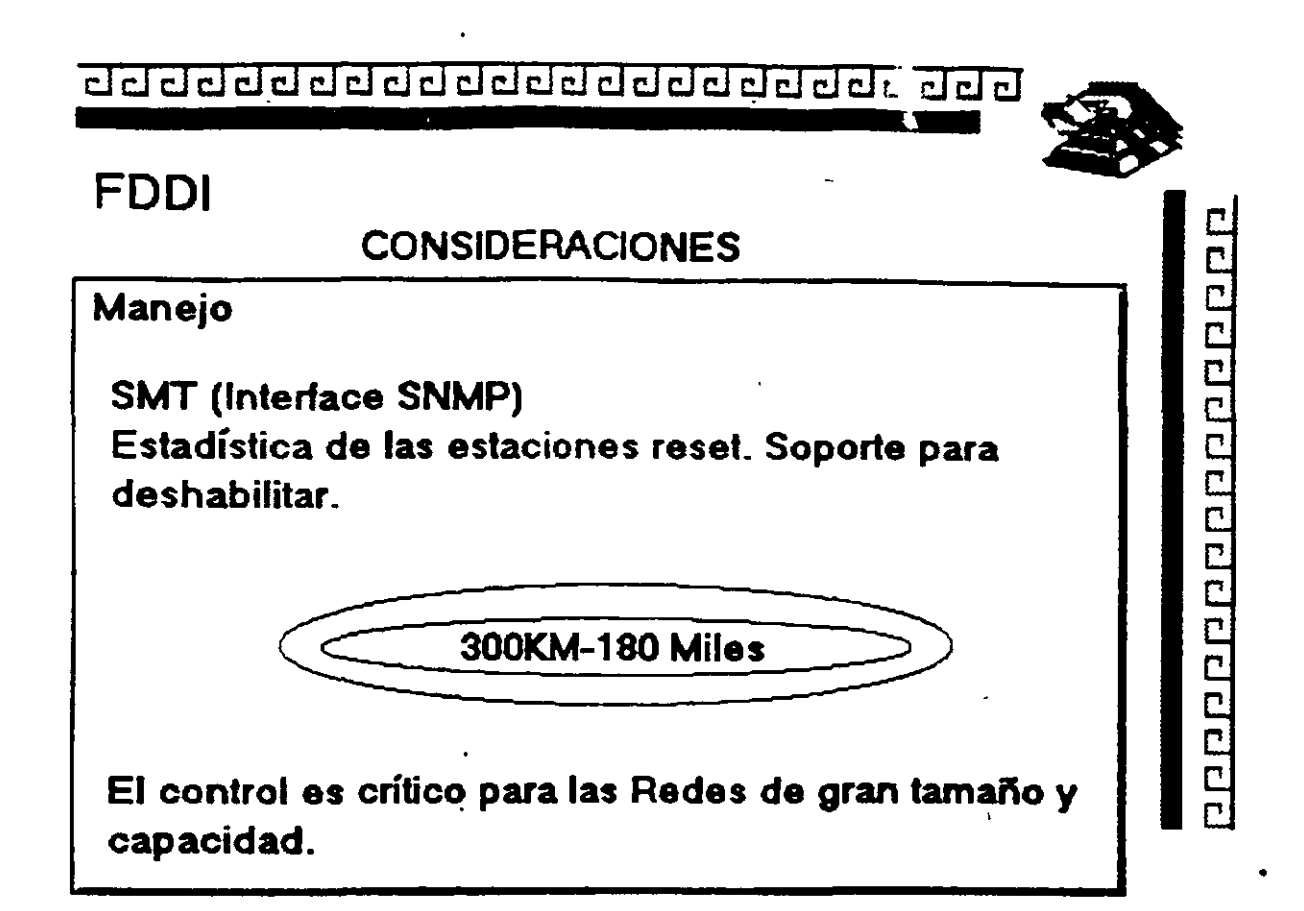

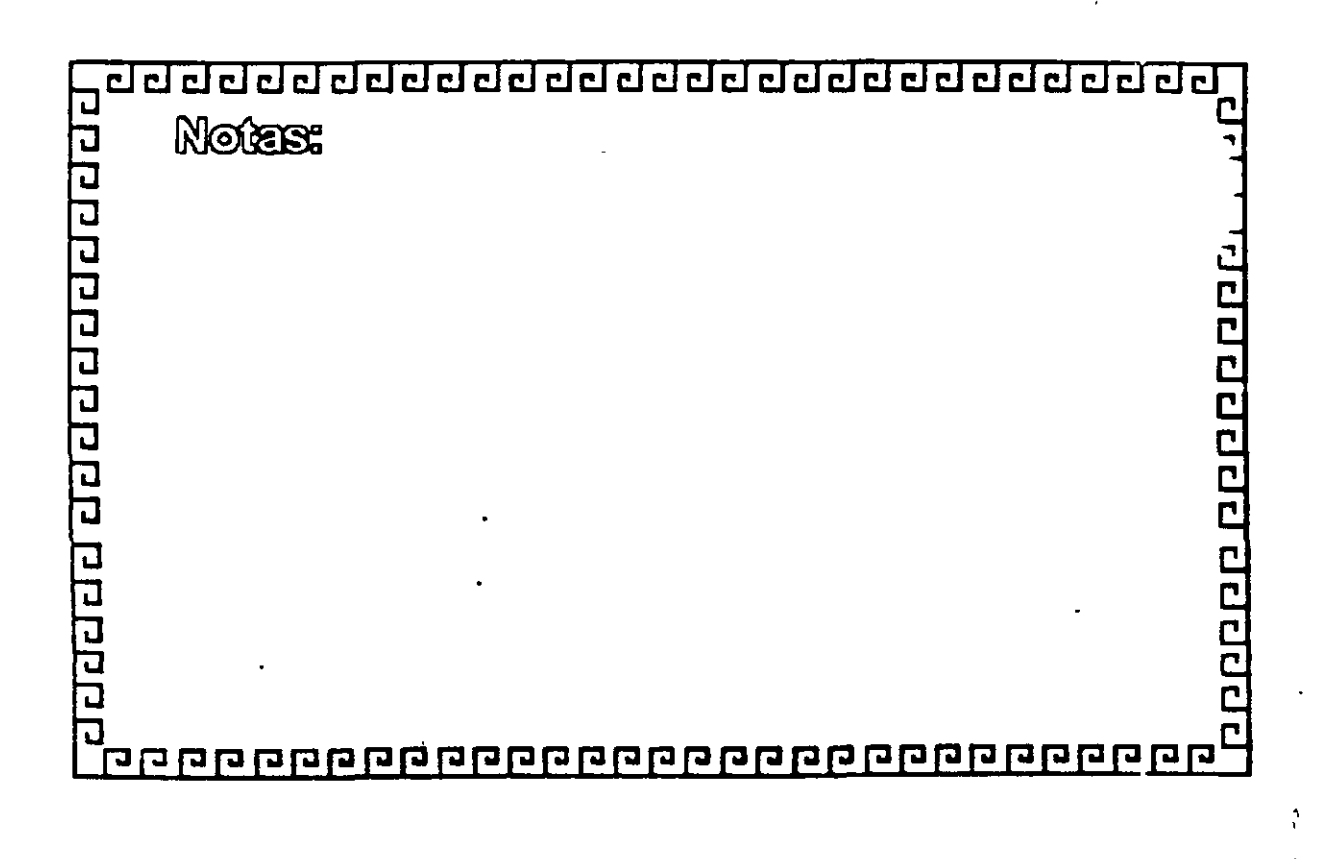

## $\Box$ ddddddddddddddddda $\Box$ ddd $\Box$ clac $\Box$

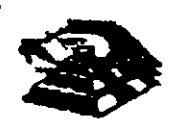

20000000000000000

'

÷

## **FDDI**

- FDDI Ofrece hasta 1000 conexiones tísicas (600 Estaciones) *y*  una distancia total de 200 Km. de extremo a extremo.
- La distancia máxima entre nodos actrvos es la de 2 Km
- \* Fibras Opticas empleadas.
	- A) Fibra tipo ummodo. con gran ancho de banda (GHz) y largas distancias (20-30 Km)
	- B) Fibra tipo multimodo Fibras con nudeo 60-62.6 Micras *y* Medianas distancias ( 1 o-20 Km.) a 1300 nanometros.

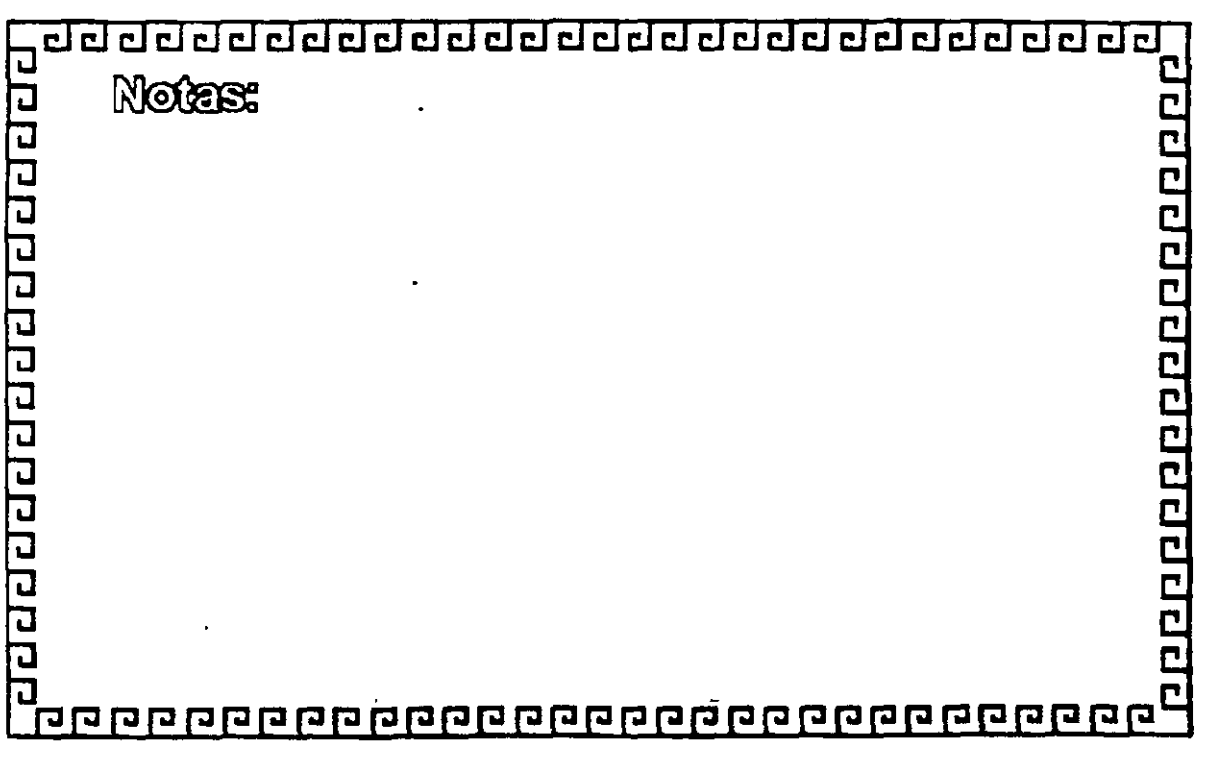

 $, 1, 5$ 

¿j¿j ¿¡ ¿¡ ¿¡ ¿¡ CJ CJ ¿¡¿¡ ¿¡ clclCJ clcl ¿¡¿¡ cl ¿¡ clclCJ CJ CJ CJ •

## **FDDI**

TOKEN-PASSING ofrece una transmisión de datos más eficiente. ya que conforme aumenta el tráfico se requiere un mayor ancho de banda. TRT 85 %.

CSMAJCD Resulta más eficiente cuando se utiliza un menor

ancho de banda.

Notes: adaha dan dan daha  $\frac{1}{2}$ a<br>Termangangangan pengangangangangangan<br>T

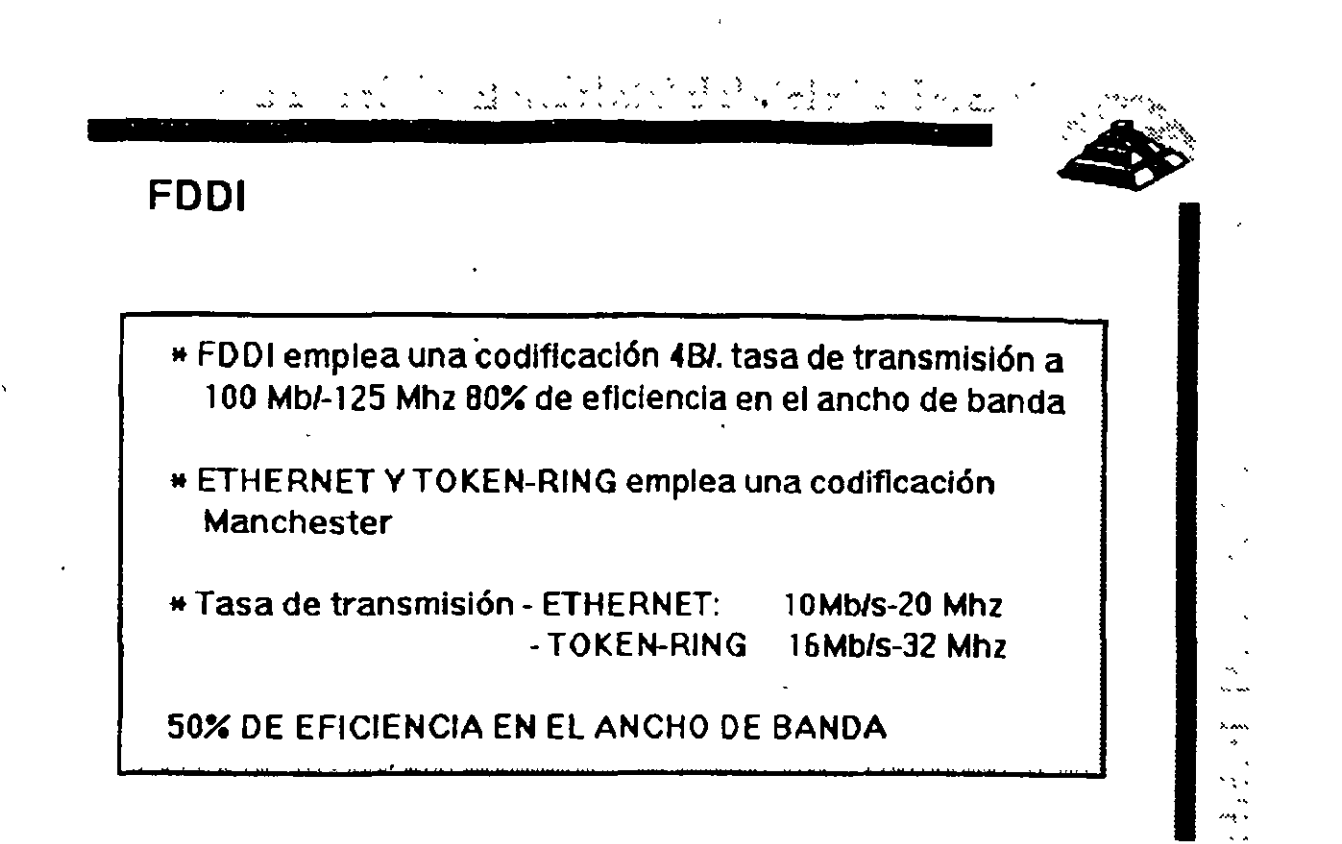

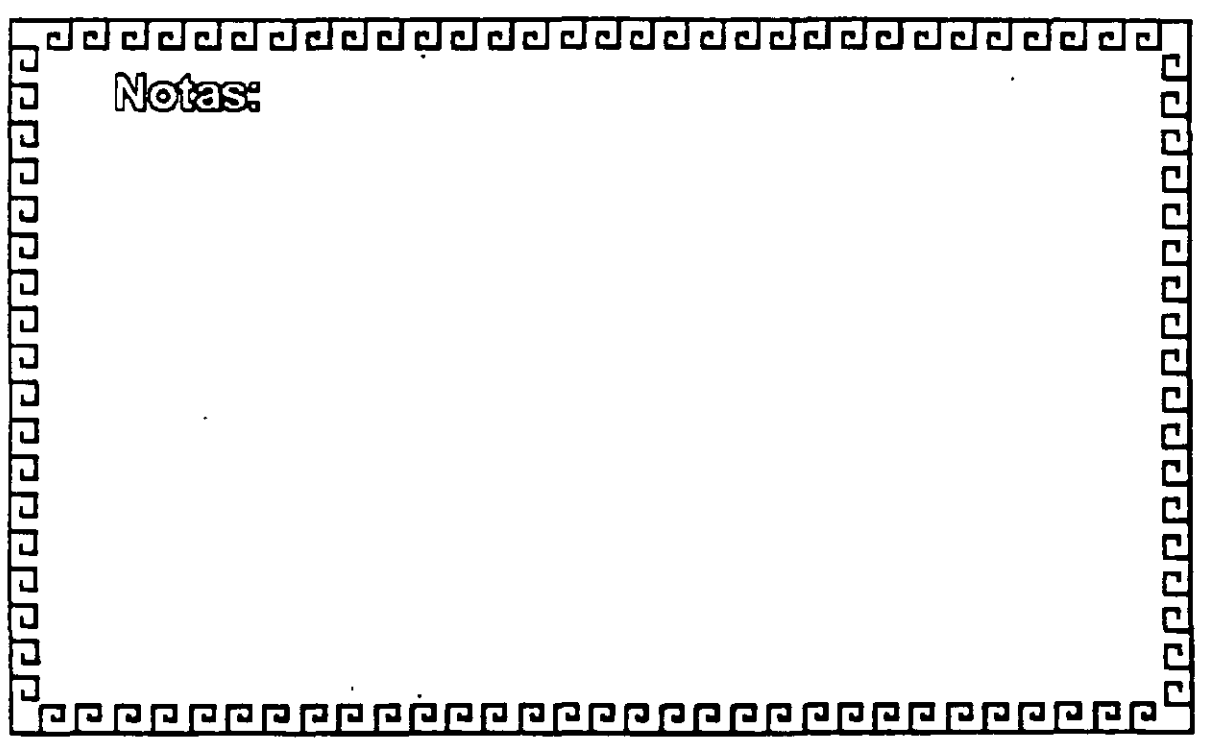

# ¿j¿j ¿¡ ¿¡ ¿¡ ¿¡ CJ CJ ¿¡ CJ CJ CJ t::Ji:Ol cl cl ¿¡ ¿¡ ¿¡ cl cl cl ¿¡ cl cl ¿¡ • **FDDI**  FDDI: VS TOKEN - RING 16 MB/S " Reloj distribuido recuperación { Momtor Activo de errores \* Doble anillo \* Rotación del " Anillo Sencillo Sistema de reservación

" TOKEN"

\* Uso de Fibra Optica { Uso de Par Trenzado/Fibra Optica

por prioridad

•

**CONSCREPTED PREPARENT** 

# <u>र गयरागरागरागरागरागरागरागरागरागरागरागराग</u> **Notes:** नगरा गरावगरावगराव 200000000000  $\overline{\mathsf{r}}$ <u> qaaqaaqaaqaaqaaqaaqaaqaaqaaqaaqaaqaac</u>